# **ECONSTOR** Make Your Publications Visible.

A Service of

ZBW

Leibniz-Informationszentrum Wirtschaft Leibniz Information Centre for Economics

Kara, Selin; Zimmermann, Stefan

Research Report SOEPcompanion (v37), V.3

SOEP Survey Papers, No. 1192

**Provided in Cooperation with:** German Institute for Economic Research (DIW Berlin)

*Suggested Citation:* Kara, Selin; Zimmermann, Stefan (2022) : SOEPcompanion (v37), V.3, SOEP Survey Papers, No. 1192, Deutsches Institut für Wirtschaftsforschung (DIW), Berlin

This Version is available at: https://hdl.handle.net/10419/265516

#### Standard-Nutzungsbedingungen:

Die Dokumente auf EconStor dürfen zu eigenen wissenschaftlichen Zwecken und zum Privatgebrauch gespeichert und kopiert werden.

Sie dürfen die Dokumente nicht für öffentliche oder kommerzielle Zwecke vervielfältigen, öffentlich ausstellen, öffentlich zugänglich machen, vertreiben oder anderweitig nutzen.

Sofern die Verfasser die Dokumente unter Open-Content-Lizenzen (insbesondere CC-Lizenzen) zur Verfügung gestellt haben sollten, gelten abweichend von diesen Nutzungsbedingungen die in der dort genannten Lizenz gewährten Nutzungsrechte.

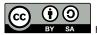

https://creativecommons.org/licenses/by-sa/4.0/

#### Terms of use:

Documents in EconStor may be saved and copied for your personal and scholarly purposes.

You are not to copy documents for public or commercial purposes, to exhibit the documents publicly, to make them publicly available on the internet, or to distribute or otherwise use the documents in public.

If the documents have been made available under an Open Content Licence (especially Creative Commons Licences), you may exercise further usage rights as specified in the indicated licence.

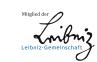

# WWW.ECONSTOR.EU

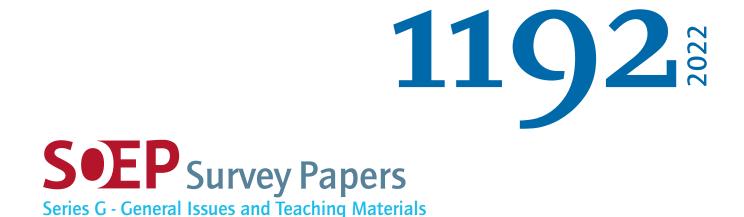

# SOEPcompanion (v37), V.3

Selin Kara, Stefan Zimmermann, and SOEP Group

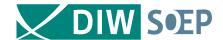

Running since 1984, the German Socio-Economic Panel (SOEP) is a wide-ranging representative longitudinal study of private households, located at the German Institute for Economic Research, DIW Berlin.

The aim of the SOEP Survey Papers Series is to thoroughly document the survey's data collection and data processing.

The SOEP Survey Papers is comprised of the following series:

- **Series A** Survey Instruments (Erhebungsinstrumente)
- **Series B** Survey Reports (Methodenberichte)
- **Series C** Data Documentation (Datendokumentationen)
- Series D Variable Descriptions and Coding
- Series E SOEPmonitors
- Series F SOEP Newsletters
- Series G General Issues and Teaching Materials

The SOEP Survey Papers are available at http://www.diw.de/soepsurveypapers

Editors: Dr. Jan Goebel, DIW Berlin Prof. Dr. Stefan Liebig, DIW Berlin and Freie Universität Berlin Prof. Dr. David Richter, DIW Berlin and Freie Universität Berlin Prof. Dr. Carsten Schröder, DIW Berlin and Freie Universität Berlin Prof. Dr. Jürgen Schupp, DIW Berlin and Freie Universität Berlin Prof. Dr. Sabine Zinn, DIW Berlin and Humboldt Universität zu Berlin

Please cite this paper as follows:

Selin Kara, Stefan Zimmermann, and SOEP Group. 2022. SOEPcompanion (v37), V.3. SOEP Survey Papers 1192: Series G. Berlin: DIW/SOEP.

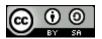

This work is licensed under a Creative Commons Attribution-ShareAlike 4.0 International License. © 2022 by SOEP

ISSN: 2193-5580 (online)

DIW Berlin German Socio-Economic Panel (SOEP) Mohrenstr. 58 10117 Berlin Germany

soeppapers@diw.de

# **SOEPcompanion**

Release 2022, v.3

Selin Kara, Stefan Zimmermann, and SOEP Group

Sep 26, 2022

## CONTENTS

| 1 | Preface                                                                                                    | 1                                                                     |
|---|----------------------------------------------------------------------------------------------------|-----------------------------------------------------------------------|
| 2 | 2.4Family and Social Networks2.5Health and Care2.6Home, Amenities, and Contributions of Private HH2.7Education and Qualification2.8Attitudes, Values, and Personality2.9Time Use and Environmental Behavior2.10Integration, Migration, Transnationalization                                                                                                    | 2<br>3<br>4<br>12<br>22<br>27<br>29<br>36<br>45<br>49<br>54<br>56     |
| 3 | 3.1       SOEP Questionnaires         3.1.1       Overview of the Questionnaires         3.1.2       Household Questionnaire         3.1.3       Individual Questionnaire         3.1.4       Biography Questionnaire         3.1.5       Mother and Child Instruments         3.1.6       Youth Instruments         3.1.7       Additional Instruments         3.2       Survey Concepts and Modes | <b>58</b><br>58<br>60<br>60<br>62<br>65<br>66<br>68<br>71<br>73<br>74 |
| 4 | <ul> <li>4.1 The SOEP Samples in Detail</li></ul>                                                                                                    | <b>76</b><br>77<br>80<br>88<br>89                                     |
| 5 | 5.1       Data Editions of SOEP-Core         5.1.1       Teaching, International, and EU Edition         5.1.2       Add-ons: Area Types and Planning Regions         5.1.3       Remote Edition         5.1.4       Onsite Edition                                                                                                    | <b>92</b><br>93<br>93<br>93<br>93<br>94<br>94                         |

|   |       | 5.2.1 Cross-Sectional Data Structure (CS)    | 95  |
|---|-------|----------------------------------------------|-----|
|   |       | 5.2.2 Data Structure in "Wide" Format (wide) | 95  |
|   |       | 5.2.3 Data Structure in "Long" Format (long) | 95  |
|   |       | 5.2.4 Data Structure in Spell Format (spell) | 96  |
|   | 5.3   | Data Distribution File                       | 96  |
|   |       | 5.3.1 Core Datasets                          | 98  |
|   |       | 5.3.2 Raw Datasets                           | 99  |
|   |       | 5.3.3 eu-silc-like-panel                     | 101 |
|   | 5.4   | Datasets SOEP-Core                           | 102 |
|   |       | 5.4.1 Tracking Data                          | 103 |
|   |       |                                              | 105 |
|   |       | 5.4.3 Survey Data                            | 107 |
|   |       | 5.4.4 Generated Data                         |     |
|   |       | 5.4.5 Spell Data                             |     |
|   | 5.5   | Data Processing                              |     |
|   | 5.6   | Dataset Identifiers                          |     |
|   | 5.0   | 5.6.1 Partner Identifier                     |     |
|   |       | 5.6.2 Interviewer Identifier                 |     |
|   | 5.7   | Versioning and Harmonization                 |     |
|   | 5.8   | Missing Conventions                          |     |
|   | 5.0   |                                              | 110 |
| 6 | Work  | ing with SOEP Data                           | 120 |
| Ŭ | 6.1   | Working with Tracking Data (PPATHL)          |     |
|   | 6.2   | Generating a Cross-Sectional Dataset         |     |
|   | 6.3   | Syntax Generator on paneldata.org            |     |
|   | 6.4   | Generating a Longitudinal Dataset            |     |
|   | 6.5   | Working with harmonized Variables            |     |
|   | 6.6   | Longitudinal Data Analysis                   |     |
|   | 6.7   | Working with Migration Data (BIOIMMIG)       |     |
|   | 6.8   |                                              | 200 |
|   | 6.9   | Working with SOEP Regional Data              |     |
|   |       |                                              |     |
|   | 6.10  | Working with spatial data in R               |     |
|   |       | 6.10.1 Prerequisites                         |     |
|   |       | 6.10.2 Reading data                          |     |
|   |       | 6.10.3 Transformations                       |     |
|   |       | 6.10.4 Plotting Spatial Data                 |     |
|   |       | 6.10.5 Frequently Used Operations            |     |
|   |       | 1 1                                          | 235 |
|   |       | II · · · · · · · · · · · · · · · · · ·       | 239 |
|   | 6.11  |                                              | 240 |
|   |       |                                              | 240 |
|   |       |                                              | 240 |
|   |       |                                              | 245 |
|   |       |                                              | 246 |
|   |       | 1 0                                          | 246 |
|   |       |                                              | 248 |
|   | 6.12  | Working with SOEP data in csv format         | 249 |
| _ | **7 - |                                              |     |
| 7 |       | 8                                            | 253 |
|   | 7.1   |                                              | 253 |
|   | 7.2   | 1 6                                          | 255 |
|   | 7.3   |                                              | 263 |
|   | 7.4   |                                              | 270 |
|   | 7.5   | Working with SOEPhelp                        | 276 |

#### CHAPTER

### PREFACE

SOEP-Core is the centerpiece of the Socio-Economic Panel, a wide-ranging representative longitudinal study of private households in Germany, based at the German Institute for Economic Research, DIW Berlin. SOEP-Core was started in 1984, and in 1990—shortly after German reunification—it was enlarged to include a representative sample from East Germany. This feature makes the SOEP unique among household panel surveys worldwide. Every year since 1984, individuals in households have been surveyed by the SOEP's fieldwork organization, infas Institut für angewandte Sozialwissenschaften GmbH. The data provide information on every member of every household taking part in the survey. Respondents include Germans living in both the former East and West Germany, foreign citizens residing in Germany, recent immigrants, and a new sample of refugees added in 2016. Some of the many topics include household composition, education, occupational biographies, employment, earnings, health, and satisfaction indicators.

The SOEPcompanion describes the current version of the SOEP-Core data (v37) and introduces users to the different SOEP-Core data structures. It also provides applications in Stata as well as instructions on how to use our various documentation services. We plan to revise the information in the SOEPcompanion annually to continue providing users a comprehensive, up-to-date introductory understanding of the SOEP.

We know that starting to use any new dataset is difficult, and this is especially true of panel data given their complexity. We hope that this introduction will help. We always welcome any feedback or tips on how to improve our documentation.

- Recommendation of our most recent version of a general short description of SOEP study: The German Socio-Economic Panel Study (SOEP)
- To the information system for efficient working with complex datasets: paneldata.org

#### CHAPTER

## **TOPICS OF SOEP-CORE**

The topics of the SOEP questionnaires and the various modules they contain can be grouped into 11 areas. Some of the modules deal with aspects of life that tend to change from one year to the next, and are therefore repeated annually, while other modules are repeated at intervals of several years. How often a module is repeated is stated in the "module" column of our topic tables. Some SOEP modules are also adapted in different ways to the different questionnaires. The questions in the "Big Five" personality traits module, for instance, are formulated differently in the mother-child questionnaires than they are in the individual questionnaire.

#### **Overview of Modules in Different SOEP Questionnaires**

|                              | Indi-<br>vidual | Youth | Mother-<br>Child A | Mother-<br>Child B | Mother-<br>Child C | Par-<br>ents D | Mother-<br>Child E |
|------------------------------|-----------------|-------|--------------------|--------------------|--------------------|----------------|--------------------|
| Affective well-being         | Х               | X     |                    |                    |                    |                |                    |
| Big Five personality traits  | Х               | X     |                    | X                  | X                  |                | X                  |
| Birth history                |                 | X     | Х                  | X                  | X                  | X              | Х                  |
| Childcare                    |                 |       | Х                  | X                  | X                  | X              | X                  |
| Educational aspirations      |                 | X     |                    |                    |                    | X              | X                  |
| Health of child              |                 |       | Х                  | X                  | X                  |                | X                  |
| Height and weight of child   |                 |       | Х                  | X                  | X                  |                |                    |
| Height and weight            | Х               | X     |                    |                    |                    |                |                    |
| Language ability German /    | Х               | X     |                    |                    |                    |                |                    |
| native language              |                 |       |                    |                    |                    |                |                    |
| Leisure and activities (with |                 |       |                    | X                  | X                  |                |                    |
| child)                       |                 |       |                    |                    |                    |                |                    |
| Life satisfaction            | Х               | X     |                    |                    |                    |                |                    |
| Language use                 |                 |       |                    | X                  |                    |                | X                  |
| Locus of control             | Х               | X     |                    |                    |                    |                |                    |
| Family background            | Х               | Х     |                    |                    |                    |                |                    |
| Parental interest in school  |                 | X     |                    |                    |                    |                | x                  |
| performance                  |                 |       |                    |                    |                    |                |                    |
| Allowance                    |                 | X     |                    |                    |                    |                | X                  |
| Political orientation        | Х               | X     |                    |                    |                    |                |                    |
| Risk aversion                | Х               | Х     |                    |                    |                    |                |                    |
| State of health              | Х               | X     |                    |                    |                    |                |                    |
| Strengths and difficulties   |                 |       |                    |                    | X                  |                | X                  |
| Temperament                  |                 |       | Х                  | х                  |                    |                |                    |

The SOEP Scales Manual briefly describes the theoretical background and development of all of the scales used in the Socio-Economic Panel (SOEP) study. It also provides the relevant citations as well as the items belonging to the scales and the answer format, including the verbal anchors.

**Note:** The topic tables list the modules in a questionnaire, not the question items. The modules listed do not represent all of the variables in the SOEP, nor do they refer to all questionnaires. Specific information can also be found in our generated datasets.

# 2.1 Demography and Population

The demography and population topic provides information including the birth date and sex of each household member (including children) and of each interviewer; the place and history of births in the household; household size; and relationships among household members.

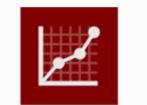

**Demography and Population** 

| Questionnaire    | Module                                  | Years                    | Variables      |
|------------------|-----------------------------------------|--------------------------|----------------|
| Individual Ques- | Country of Origin, Acquisition Date     | [2002-2020], [2002-      | plj0024_h,     |
| tionnaire        | German Citizenship                      | 2012,2014-2020], [2013]  | plj0024_v1,    |
|                  |                                         |                          | plj0024_v2     |
|                  | Country of Origin, Birthcountry Parents | [2012-2018,2020]         | plj0175        |
|                  | Country of Origin, Citizenship          | [1984-1993,1996-2020],   | plj0014_v1,    |
|                  |                                         | [1984-1995]              | plj0014_v2     |
|                  | Country of Origin, German Citizenship   | [1996-2020]              | plj0014_v3     |
|                  | Country of Origin, Second Citizenship   | [2000-2020]              | plj0022,       |
|                  |                                         |                          | plj0023_v1     |
|                  | Country of Origin, Second/Other Citi-   | [2020]                   | plj0023_v2     |
|                  | zenship                                 |                          |                |
|                  | Gender Identification                   | [2019]                   | pla0047        |
| Youth Question-  | Birth history, Birth date               | [2000-2020], [2003-2020] | jl0233, jl0234 |
| naire            |                                         |                          |                |
|                  | Birth history, Born in Germany          | [2000-2020], [2000-      | jl0235_h,      |
|                  |                                         | 2005,2011-2020], [2006-  | jl0235_v1,     |
|                  |                                         | 2010]                    | j10235_v2      |
|                  | Birth history, Country of Birth         | [2000-2020]              | j10238         |
|                  | Birth history, Year of Migration        | [2000-2018]              | j10239         |
|                  | Country of Origin, Acquisition Date     | [2012-2018]              | j10419         |
|                  | German Citizenship                      |                          |                |
|                  | Country of Origin, German Citizenship   | [2006-2018]              | jl0241, jl0244 |
|                  | Country of Origin, Nationality          | [2006-2018]              | j10245         |
|                  | Country of Origin, Residence status     | [2000-2013], [2014-2018] | j10246, j10445 |
|                  | Country of Origin, Second Citizenship   | [2006-2018]              | jl0242, jl0243 |

| Questionnaire    | Module                                | Years       | Variables      |
|------------------|---------------------------------------|-------------|----------------|
|                  | Country of Origin, Status upon Migra- | [2000-2018] | j10240         |
|                  | tion                                  |             |                |
| Mother and Child | Birth history, Birth date             | [2003-2020] | birthm, birthy |
| Instruments      |                                       |             |                |

| Table | 1 - continued from | om previous page |
|-------|--------------------|------------------|
|-------|--------------------|------------------|

# 2.2 Work and Employment

The work and employment modules provide information on diverse employment-related topics including the respondent's first job, further training, changes in working conditions following parenthood, part-time work, and unemployment. Modules cover not only objective information such as working hours but also subjective perceptions of working conditions and feelings about work.

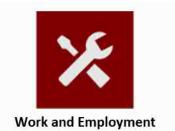

| Questionnaire    | Module                       | Years                     | Variables              |
|------------------|------------------------------|---------------------------|------------------------|
| Individual Ques- | Care period (Pflegezeit)     | [2011-2019], [2011-       | plb0020_h, plb0020_v1, |
| tionnaire        |                              | 2014,2020], [2015-2019]   | plb0020_v2             |
|                  | Change of job                | [1985-2020], [1985-1993], | plb0031_h, plb0031_v1, |
|                  |                              | [1994-2020]               | plb0031_v2             |
|                  | Change of job, Early Retire- | [2011-2020]               | plb0480                |
|                  | ment                         |                           |                        |
|                  | Change of job, Interruption  | [2010-2020]               | plb0295                |
|                  | due to Children              |                           |                        |
|                  | Change of job, Month         | [1985-1993]               | plb0033_v5             |
|                  | Change in Company            |                           |                        |
|                  | Change of job, Month First   | [1985-1993]               | plb0033_v1             |
|                  | Job                          |                           |                        |
|                  | Change of job, Month Posi-   | [1994-2020]               | plb0033_v7             |
|                  | tion taken up                |                           |                        |
|                  | Change of job, Month Self    | [1985-1993]               | plb0033_v4             |
|                  | Employed                     |                           |                        |
|                  | Change of job, Month Taken   | [1991-1993]               | plb0033_v6             |
|                  | Over                         |                           |                        |
|                  | Change of job, Month Work    | [1985-1993]               | plb0033_v2             |
|                  | resumed                      |                           |                        |
|                  | Change of job, Month new     | [1985-1993]               | plb0033_v3             |
|                  | Employer                     |                           |                        |

| Module Change of job, Number of Changes Change of job, Start Current Position non-response Change of job, Start new Po- sition Change of job, Type of Change of job, Type of Changes in workplace tools / technologies Changes in workplace tools / technologies, Influnces Commuter Module, Dis- tance Commuter Module, Fre- quency Commuter Module, No Cummute   | Years<br>[2012-2020]<br>[2004-2020]<br>[1994-2020]<br>[1994-2020], [1994-2004],<br>[2005-2020]<br>[2015-2018]<br>[2015-2018]<br>[2015-2018]<br>[2015,2017,2019]<br>[1985,1990],<br>[1993,1995,1997- | Variables<br>plb0478, plb0479<br>plb0034<br>plb0032<br>plb0284_h, plb0284_v1,<br>plb0284_v2<br>plb0595<br>plb0596, plb0597, plb0598,<br>plb0599, plb0600<br>plb0158<br>plb0159_v1, plb0159_v2, |
|----------------------------------------------------------------------------------------------------|----------------------------------------------------------------------------------------------------|----------------------------------------------------------------------------------------------------|
| Changes Change of job, Start Current<br>Position non-response<br>Change of job, Start new Po-<br>sition<br>Change of job, Type of<br>Change of job, Type of<br>Changes in workplace tools<br>/ technologies<br>Changes in workplace tools<br>/ technologies, Influnces<br>Commuter Module, Dis-<br>tance<br>Commuter Module, Fre-<br>quency<br>Commuter Module, No | [2004-2020]<br>[1994-2020]<br>[1994-2020], [1994-2004],<br>[2005-2020]<br>[2015-2018]<br>[2015-2018]<br>(irregular) [1985-2019]<br>[2015,2017,2019]<br>[1985,1990],                                 | plb0034<br>plb0032<br>plb0284_h, plb0284_v1,<br>plb0284_v2<br>plb0595<br>plb0596, plb0597, plb0598,<br>plb0599, plb0600<br>plb0158<br>plb0591                                                  |
| Position non-response<br>Change of job, Start new Po-<br>sition<br>Change of job, Type of<br>Change<br>Changes in workplace tools<br>/ technologies<br>Changes in workplace tools<br>/ technologies, Influnces<br>Commuter Module, Dis-<br>tance<br>Commuter Module, Fre-<br>quency<br>Commuter Module, No                                                         | [1994-2020]<br>[1994-2020], [1994-2004],<br>[2005-2020]<br>[2015-2018]<br>[2015-2018]<br>(irregular) [1985-2019]<br>[2015,2017,2019]<br>[1985,1990],                                                | plb0032<br>plb0284_h, plb0284_v1,<br>plb0284_v2<br>plb0595<br>plb0596, plb0597, plb0598,<br>plb0599, plb0600<br>plb0158<br>plb0591                                                             |
| sition<br>Change of job, Type of<br>Change<br>Changes in workplace tools<br>/ technologies<br>/ technologies, Influnces<br>Commuter Module, Dis-<br>tance<br>Commuter Module, Fre-<br>quency<br>Commuter Module, No                                                                                                    | [1994-2020], [1994-2004],<br>[2005-2020]<br>[2015-2018]<br>[2015-2018]<br>(irregular) [1985-2019]<br>[2015,2017,2019]<br>[1985,1990],                                                               | plb0284_h, plb0284_v1,<br>plb0284_v2<br>plb0595<br>plb0596, plb0597, plb0598,<br>plb0599, plb0600<br>plb0158<br>plb0591                                                                        |
| Change<br>Changes in workplace tools<br>/ technologies<br>Changes in workplace tools<br>/ technologies, Influnces<br>Commuter Module, Dis-<br>tance<br>Commuter Module, Fre-<br>quency<br>Commuter Module, No                                                                                                    | [2005-2020]<br>[2015-2018]<br>[2015-2018]<br>(irregular) [1985-2019]<br>[2015,2017,2019]<br>[1985,1990],                                                                                            | plb0284_v2<br>plb0595<br>plb0596, plb0597, plb0598,<br>plb0599, plb0600<br>plb0158<br>plb0591                                                                                                  |
| Changes in workplace tools<br>/ technologies<br>Changes in workplace tools<br>/ technologies, Influnces<br>Commuter Module, Dis-<br>tance<br>Commuter Module, Fre-<br>quency<br>Commuter Module, No                                                                                                    | [2015-2018]<br>[2015-2018]<br>(irregular) [1985-2019]<br>[2015,2017,2019]<br>[1985,1990],                                                                                                    | plb0595<br>plb0596, plb0597, plb0598,<br>plb0599, plb0600<br>plb0158<br>plb0591                                                                                                    |
| / technologies<br>Changes in workplace tools<br>/ technologies, Influnces<br>Commuter Module, Dis-<br>tance<br>Commuter Module, Fre-<br>quency<br>Commuter Module, No                                                                                                    | [2015-2018]<br>(irregular) [1985-2019]<br>[2015,2017,2019]<br>[1985,1990],                                                                                                    | plb0596, plb0597, plb0598,<br>plb0599, plb0600<br>plb0158<br>plb0591                                                                                                    |
| / technologies, Influnces<br>Commuter Module, Dis-<br>tance<br>Commuter Module, Fre-<br>quency<br>Commuter Module, No                                                                                                    | (irregular) [1985-2019]<br>[2015,2017,2019]<br>[1985,1990],                                                                                                    | plb0599, plb0600<br>plb0158<br>plb0591                                                                                                    |
| tance<br>Commuter Module, Fre-<br>quency<br>Commuter Module, No                                                                                                    | [2015,2017,2019]<br>[1985,1990],                                                                                                    | plb0591                                                                                                    |
| quency<br>Commuter Module, No                                                                                                    | [1985,1990],                                                                                                    |                                                                                                    |
| Commuter Module, No                                                                                                    |                                                                                                    | plb0159_v1, plb0159_v2,                                                                                                    |
|                                                                                                    | [1999], [2000-<br>2013,2015,2017,2019]                                                                                                    | plb0159_v3                                                                                                    |
| Commuter Module, Second<br>Residence                                                                                                    | [2015,2017,2019]                                                                                                    | plb0589, plb0590                                                                                                    |
| Commuter Module, Time                                                                                                    | [2015,2017,2019]                                                                                                    | plb0592                                                                                                    |
| Contract to Provide Specific<br>Services (Werkvertrag)                                                                                                    | [2013,2015]                                                                                                    | plb0482                                                                                                    |
| Contractual working hours,<br>Actual working hours                                                                                                    | [1984-2020], [1984-1990],<br>[1990-2019]                                                                                                    | plb0186_h, plb0186_v1,<br>plb0186_v2                                                                                                    |
| Contractual working hours,<br>Desired working hours                                                                                                    | [1985-1995,1997-2019],<br>[1985-1995,1997-<br>1999,2016], [2000-<br>2015,2017-2019]                                                                                                    | plb0241_h, plb0241_v1,<br>plb0241_v2                                                                                                    |
| Contractual working hours,<br>Not fixed                                                                                                    | [1984-1986,1990-2020],<br>[1987-1989]                                                                                                    | plb0185_v1, plb0185_v2                                                                                                    |
| Contractual working hours,<br>Working days                                                                                                    | (irregular) [1990-2020]                                                                                                    | plb0209, plb0210                                                                                                    |
| Current job, Civil Servant                                                                                                    | [1984-2020]                                                                                                    | plb0065                                                                                                    |
| Current job, Civil Service                                                                                                    | [1984-2020]                                                                                                    | plb0040                                                                                                    |
| Current job, Employment Agency                                                                                                    | [2001-2020]                                                                                                    | plb0041                                                                                                    |
| Current job, Fixed-Term                                                                                                    | [1985-2020], [1985-1999],                                                                                                    | plb0037_h, plb0037_v1,                                                                                                    |
| Employment                                                                                                    | [2000-2005], [2006-2020]                                                                                                    | plb0037_v2, plb0037_v3                                                                                                    |
| Current job, Industrial<br>Worker                                                                                                    | [1984-2020]                                                                                                    | plb0058                                                                                                    |
| Current job, Month current Position                                                                                                    | [1984-1988,1990-<br>1993,1996-2020]                                                                                                    | plb0035                                                                                                    |
| Current job, Number of Em-<br>ployees                                                                                                    | [1984-1990], [1990], [1991-<br>1998], [1999-2004], [2005-<br>2015]                                                                                                    | plb0049_v1, plb0049_v2,<br>plb0049_v3, plb0049_v4,<br>plb0049_v5                                                                                                    |
| Current job, Number of Em-<br>ployees Self Employed                                                                                                    | [1984-2020], [2014-2020]                                                                                                    | plb0057_h2, plb0057_v8                                                                                                    |

Table 2 – continued from previous page

| <u> </u>      |                                                               | ued from previous page                                                                                                  |                                                                                                    |
|---------------|---------------------------------------------------------------|----------------------------------------------------------------------------------------------------|----------------------------------------------------------------------------------------------------|
| Questionnaire | Module                                                        | Years                                                                                                    | Variables                                                                                                    |
|               | Current job, Occupational<br>Status                           | [2014-2020], [2019]                                                                                                    | plb0568_v1, plb0568_v2                                                                                        |
|               | Current job, Salaried em-<br>ployees                          | [1984-1990], [1991-2018]                                                                                                | plb0064_v1, plb0064_v2                                                                                        |
|               | Current job, Self Employed                                    | [1984-2020], [2014-2020]                                                                                                | plb0057_h1,plb0057_v1,plb0057_v2,plb0057_v3,plb0057_v4,plb0057_v5,plb0057_v6,plb0057_v7,plb0057_v9plb0057_v7, |
|               | Current job, Trainee/Intern                                   | [1984-1999], [1990]                                                                                                    | plb0063_v1, plb0063_v2                                                                                        |
|               | Current job, Working at cur-<br>rent Employer                 | [1984-1988,1990-2020],<br>[1984-1988,1990-1998],<br>[1999-2020]                                                         | plb0036_h, plb0036_v1,<br>plb0036_v2                                                                          |
|               | Employment / educa-<br>tion calendar, Full-Time<br>Employment | [1984], [1985-1989,1991-<br>2020]                                                                                       | pab0001_v1, pab0001_v2,<br>pab0001_v3                                                                         |
|               | Employment / education<br>calendar, Further Education         | [2000-2020], [2020]                                                                                                    | pab0010_v1, pab0010_v2                                                                                        |
|               | Employment / education calendar, Homemaker                    | [1984-2020]                                                                                                    | pab0008                                                                                                    |
|               | Employment / education<br>calendar, In School                 | [1984-2020]                                                                                                    | pab0013                                                                                                    |
|               | Employment / education calendar, Maternity Leave              | [1996-2020]                                                                                                    | pab0006                                                                                                    |
|               | Employment / education<br>calendar, Military/Civil<br>Service | [1984-2020]                                                                                                    | pab0007                                                                                                    |
|               | Employment / education calendar, Mini-Job                     | [2005-2020]                                                                                                    | pab0011                                                                                                    |
|               | Employment / education calendar, Other                        | [1984-2020]                                                                                                    | pab0012                                                                                                    |
|               | Employment / educa-<br>tion calendar, Part-Time<br>Employment | [1985-2020]                                                                                                    | pab0002                                                                                                    |
|               | Employment / education calendar, Retired                      | [1984-2020]                                                                                                    | pab0005                                                                                                    |
|               | Employment / education<br>calendar, Short-Time Work           | [2010-2014,2017-2018]                                                                                                   | pab0003_v1                                                                                                    |
|               | Employment / education<br>calendar, Unemployed                | [1984-2020]                                                                                                    | pab0004                                                                                                    |
|               | Employment / educa-<br>tion calendar, Vocational<br>Training  | [2020]                                                                                                    | pab0003_v2                                                                                                    |
|               | Employment status                                             | [1984-2020], [1984], [1985-<br>1990], [1990], [1991-1995],<br>[1996-1998], [1999], [2000-<br>2001], [2002-2015], [2016- | plb0022_h,plb0022_v1,plb0022_v2,plb0022_v3,plb0022_v4,plb0022_v5,plb0022_v6,plb0022_v7,                       |
|               | Employment October 2014                                       | 2020]                                                                                                    | plb0022_v8, plb0022_v9                                                                                        |
|               | Employment, October 2014                                      | [2015]                                                                                                    | plb0574                                                                                                    |
|               | Entitlement to paid breaks                                    | [2015-2018]                                                                                                    | plb0601, plb0602, plb0603                                                                                     |

Table 2 – continued from previous page

| Questionnaire | Module<br>Evening and weekend work,<br>Evening and weekend work,<br>Night<br>Evening and weekend work,<br>Saturday | Years<br>[1990], (irregular) [1995-<br>2019], [2012], [2013]<br>[1990], (irregular) [1995-<br>2019], [2012], [2013] | Variables<br>plb0205_v1, plb0205_v2,<br>plb0205_v3, plb0205_v4<br>plb0206_v1, plb0206_v2,                           |
|---------------|----------------------------------------------------------------------------------------------------|----------------------------------------------------------------------------------------------------|----------------------------------------------------------------------------------------------------|
|               | Evening<br>Evening and weekend work,<br>Night<br>Evening and weekend work,                                         | 2019], [2012], [2013]<br>[1990], (irregular) [1995-<br>2019], [2012], [2013]                                        | plb0205_v3, plb0205_v4<br>plb0206_v1, plb0206_v2,                                                                   |
|               | Evening and weekend work,<br>Night<br>Evening and weekend work,                                                    | [1990], (irregular) [1995-<br>2019], [2012], [2013]                                                                 | plb0206_v1, plb0206_v2,                                                                                             |
|               | Night<br>Evening and weekend work,                                                                                 | 2019], [2012], [2013]                                                                                               |                                                                                                    |
|               |                                                                                                    |                                                                                                    | plb0206_v3, plb0206_v4                                                                                              |
|               |                                                                                                    | (irregular) [2005-2019]                                                                                             | plb0218                                                                                                    |
|               | Evening and weekend work,<br>Sunday                                                                                | (irregular) [2005-2019]                                                                                             | plb0219                                                                                                    |
|               | Financial compensation for overtime                                                                                | [1984-1986,1988-<br>2014,2018,2020], [1984-<br>1986,1988-1995], [1996],<br>[1997-2014,2018,2020]                    | plb0195_h, plb0195_v1,<br>plb0195_v2, plb0195_v3                                                                    |
|               | Gross / net income, October<br>2014                                                                                | [2015]                                                                                                    | plb0584, plb0585                                                                                                    |
|               | Industry sector, occupa-<br>tional classification                                                                  | [2013-2020], [1990-1993],<br>[1999-2020]                                                                            | p_isco08,p_nace,plb0072_v1,plb0072_v2,plb0072_v3,plb0073_h,plb0073_v1,plb0073_v2,plb0073_v3,plb0073_v4,plb0073_v5v5 |
|               | Job search                                                                                                    | [1985-2020]                                                                                                    | plb0358_h                                                                                                    |
|               | Job search, Active Search                                                                                          | [1989-2020]                                                                                                    | plb0362                                                                                                    |
|               | Job search, Applied on Speculation                                                                                 | [1989-1998]                                                                                                    | plb0358_v8                                                                                                    |
|               | Job search, Friends / Ac-<br>quaintances                                                                           | [1985-1998], [1985-1988]                                                                                            | plb0358_v3, plb0358_v5                                                                                              |
|               | Job search, Job Centre                                                                                             | [1985-1998]                                                                                                    | plb0358_v1                                                                                                    |
|               | Job search, Learn about cur-                                                                                       | [1999-2002], [2003-2013],                                                                                           | plb0358_v10, plb0358_v11,                                                                                           |
|               | rent Position                                                                                                    | [2014], [2015-2020]                                                                                                 | plb0358_v12, plb0358_v13                                                                                            |
|               | Job search, Newspaper                                                                                              | [1985-1998]                                                                                                    | plb0358_v2                                                                                                    |
|               | Job search, Offer within Company                                                                                   | [1985-1988]                                                                                                    | plb0358_v4                                                                                                    |
|               | Job search, Other                                                                                                  | [1989-1998]                                                                                                    | plb0358_v7                                                                                                    |
|               | Job search, Private Agent                                                                                          | [1995-1998]                                                                                                    | plb0358_v9                                                                                                    |
|               | Job search, Self Employed                                                                                          | [1985-1998]                                                                                                    | plb0358_v6                                                                                                    |
|               | Job search, motives                                                                                                | (irregular) [1994-2017]                                                                                             | plb0111                                                                                                    |
|               | Job search, preferences                                                                                            | (irregular) [1994-2017]                                                                                             | plb0426                                                                                                    |
|               | Labor intensity                                                                                                    | [2015], [2016-2018], [2015-<br>2018]                                                                                | plb0593_v1, plb0593_v2,<br>plb0594                                                                                  |
|               | Leaving a job                                                                                                    | [1985-2020], [1985-2000],<br>[2001-2020]                                                                            | plb0282_h, plb0282_v1,<br>plb0282_v2                                                                                |
|               | Leaving a job, Abandon-<br>ment of own business                                                                    | [1985-1998]                                                                                                    | plb0304_v8                                                                                                    |
|               | Leaving a job, Closure of operations                                                                               | [1991-1998]                                                                                                    | plb0304_v11                                                                                                    |
|               | Leaving a job, Compensa-<br>tion                                                                                   | [1991-2020], [1991-2001],<br>[2002-2020]                                                                            | plc0040, plc0041_h,<br>plc0041_v1, plc0041_v2                                                                       |
|               | Leaving a job, Early Retire-<br>ment                                                                               | [1987-1998]                                                                                                    | plb0304_v10                                                                                                    |

Table 2 - continued from previous page

|               |                                             | ued from previous page    |                            |
|---------------|---------------------------------------------|---------------------------|----------------------------|
| Questionnaire | Module                                      | Years                     | Variables                  |
|               | Leaving a job, End Fixed-<br>Term Contract  | [1985-1998]               | plb0304_v2                 |
|               | Leaving a job, End Voca-<br>tional Training | [1985-1998]               | plb0304_v3                 |
|               | Leaving a job, Exempted                     | [1991-1998]               | plb0304_v12                |
|               | Leaving a job, Month                        | [1985-2020]               | plb0298, plb0299           |
|               | Leaving a job, Months<br>Worked             | [1985-2020]               | plb0302                    |
|               | Leaving a job, Mutually                     | [1985-1990]               | plb0304_v5                 |
|               | agreed dissolution                          |                           |                            |
|               | Leaving a job, Non-response                 | [2004-2020]               | plb0300                    |
|               | Leaving a job, Other                        | [1985-1998]               | plb0304_v9                 |
|               | Leaving a job, Own Resig-<br>nation         | [1985-1998]               | plb0304_v4                 |
|               | Leaving a job, Perspective after Leaving    | [1999], [2000-2020]       | plb0305_v1, plb0305_v2     |
|               | Leaving a job, Retirement                   | [1991-1998]               | plb0304_v15                |
|               | Leaving a job, Termination<br>by Employer   | [1985-1998]               | plb0304_v1                 |
|               | Leaving a job, Transfer                     | [1985-1998]               | plb0304_v7                 |
|               | Leaving a job, Transfer at<br>own request   | [1985-1998]               | plb0304_v6                 |
|               | Leaving a job, Type of Leav-                | [1985-2020], [1999-2000], | plb0304_h, plb0304_v13,    |
|               | ing                                         | [2001-2020]               | plb0304_v14                |
|               | Leaving a job, Years Worked                 | [1985-2020]               | plb0301                    |
|               | Maternity / parental leave                  | [1999-2000], [2001-2020]  | plb0019_v1, plb0019_v2     |
|               | Occupational expectations,<br>non-employed  | (irregular) [1999-2020]   | plb0427, plb0428, plb0429  |
|               | Overtime, October 2014                      | [2015]                    | plb0582, plb0583           |
|               | Paid breaks, October 2014                   | [2015]                    | plb0575                    |
|               | Paid breaks, October 2015                   | [2015]                    | plb0576                    |
|               | Paid breaks, October 2016                   | [2015]                    | plb0577                    |
|               | Paid breaks, October 2017                   | [2015]                    | plb0578                    |
|               | Performance evaluation by                   | [2004,2008,2011,2016]     | plb0098, plb0099, plb0100, |
|               | superior                                    |                           | plb0101, plb0102           |
|               | Professional expectations                   | [1985,1987,1989-          | plb0432_v1, plb0433_v1,    |
|               | 1                                           | 1994,1996,1998]           | plb0434_v1, plb0435_v1,    |
|               |                                             |                           | plb0436_v1, plb0437_v1,    |
|               |                                             |                           | plb0438_v1, plb0439_v1,    |
|               |                                             |                           | plb0440_v1, plb0441_v1,    |
|               |                                             |                           | plb0442_v1                 |
|               | Professional expectations,                  | (irregular) [1999-2018]   | plb0432_v2, plb0433_v2,    |
|               | next two years                              |                           | plb0434_v2, plb0435_v2,    |
|               |                                             |                           | plb0436_v2, plb0437_v2,    |
|               |                                             |                           | plb0438_v2, plb0439_v2,    |
|               |                                             |                           | plb0440_v2, plb0441_v2,    |
|               |                                             |                           | plb0442_v2                 |
|               | Registered unemployed                       | [1985-2020]               | plb0021                    |
|               | Self-employment, reasons                    | [2010,2015]               | plb0333, plb0334, plb0335, |
|               |                                             |                           | plb0336, plb0337, plb0338  |
|               |                                             |                           | continues on next page     |

Table 2 - continued from previous page

| Quantiannaira |                                            | ued from previous page        | Variables                 |
|---------------|--------------------------------------------|-------------------------------|---------------------------|
| Questionnaire | Module                                     | Years                         | Variables                 |
|               | Short-time compensation                    | [1984-2001,2003-              | plc0057_h, plc0057_v1,    |
|               | (Kurzarbeitergeld)                         | 2005,2010-2011], [1984-       | plc0057_v2, plc0058_v1,   |
|               |                                            | 2001,2003-2005], [2010-       | plc0058_v2                |
|               |                                            | 2011], [1984], [1985-         |                           |
|               |                                            | 2001,2003-2005,2010-<br>2011] |                           |
|               | Side jobs                                  | [1998-2007], [1998]           | plb0382_h, plb0382_v1     |
|               | Side jobs, Agriculture                     | [1999-2007]                   | plb0382_v2                |
|               | Side jobs, Construction                    | [1999-2007]                   | plb0382_v2                |
|               | Side jobs, Construction<br>Side jobs, Days | [1999-2007]                   | plb0396                   |
|               | Side jobs, Days<br>Side jobs, Gross Income | [1985-2016], [1995-2001],     | plc0062_h, plc0062_v1     |
|               | side jobs, cross meome                     | [2002-2016], [1995-2001],     | plc0062_v2                |
|               | Side jobs, Helping Family                  | [1986-2016]                   | plb0392                   |
|               | Members out                                | [1980-2010]                   | p100392                   |
|               | Side jobs, Hours per Month                 | [1985-2014]                   | plb0397                   |
|               | Side jobs, Hours per Week                  | [2015-2016]                   | plb0573                   |
|               | Side jobs, Industrial Sector               | [1999-2007]                   | plb0382 v4                |
|               | Side jobs, Iregual                         | [1995-2016]                   | plb0395                   |
|               | Side jobs, Months                          | [2000-2013]                   | plb0398                   |
|               | Side jobs, Occupational                    | [2013-2016]                   | p_isco08_sidejob,         |
|               | Classification ISCO08                      | [2010 2010]                   | p_isco08_sidejob1,        |
|               |                                            |                               | p_isco08_sidejob2,        |
|               |                                            |                               | p_isco08_sidejob3         |
|               | Side jobs, Occupational                    | [1991-2016]                   | p_isco88_sidejob,         |
|               | Classification ISCO88                      |                               | p_isco88_sidejob1,        |
|               |                                            |                               | p_isco88_sidejob2,        |
|               |                                            |                               | p_isco88_sidejob3         |
|               | Side jobs, Other                           | [1985-2016]                   | plb0393                   |
|               | Side jobs, Regular                         | [1985-2016]                   | plb0394                   |
|               | Side jobs, Service Sector                  | [1999-2007]                   | plb0382_v5                |
|               | Standby duty                               | [2011,2014-2019]              | plb0212, plb0213, plb0214 |
|               |                                            |                               | plb0215                   |
|               | Start of working hours                     | (irregular) [2002-2019]       | plb0180, plb0181, plb0182 |
|               | Starting a new job, Accept-                | [1984-2020]                   | plb0423                   |
|               | able Position                              |                               | -                         |
|               | Starting a new job, Active                 | [1994-1998], [1999-2020]      | plb0424_v1, plb0424_v2    |
|               | Job Search                                 |                               |                           |
|               | Starting a new job, Desired                | [1984-2020]                   | plb0240                   |
|               | Employment Type                            |                               |                           |
|               | Starting a new job, Expected               | [1987-1989,1992-              | plb0420_v1, plb0420_v2    |
|               | Minimum Income                             | 1994,1996-2001], [2002-       |                           |
|               |                                            | 2020]                         |                           |
|               | Starting a new job, Intention              | [1984-1993], [1994-2020]      | plb0417_v1, plb0417_v2    |
|               | Starting a new job, Non-                   | [1987-1989,1992-              | plb0421                   |
|               | response Salary                            | 1994,1996-2020]               |                           |
|               | Starting a new job, Number                 | [2007-2020]                   | plb0422                   |
|               | of Hours                                   |                               |                           |
|               | Starting a new job, Suitable               | [1987-2020], [1987-2002],     | plb0419_h, plb0419_v1     |
|               | Job                                        | [2003-2020]                   | plb0419_v2                |
|               | Starting a new job, Timing                 | [1984-2020]                   | plb0418                   |

Table 2 – continued from previous page

| Questionnaire | Module                                            | ued from previous page<br>Years                 | Variables                 |
|---------------|---------------------------------------------------|-------------------------------------------------|---------------------------|
|               | Supervisory position                              | (irregular) [2007-2019],                        | plb0067, plb0068, plb0069 |
|               | Use of professional skills in                     | [2007,2009,2011,2013,2015,2<br>[1985-2007,2009] | plb0357                   |
|               | job                                               | [1985-2007,2009]                                | p1b0357                   |
|               | Vacation entitlement, Car-                        | [2005,2010]                                     | plb0275, plb0276          |
|               | ried over Vaccation<br>Vacation entitlement, Con- | [2000,2005,2010]                                | plb0269                   |
|               | tracted Days                                      | [2000,2003,2010]                                | p100209                   |
|               | Vacation entitlement, Days                        | [1985-                                          | plb0265                   |
|               | on Vaccation                                      | 1990,2000,2005,2010]                            | -                         |
|               | Vacation entitlement, Ex-                         | [2005,2010]                                     | plb0273, plb0274          |
|               | pired Vaccation                                   |                                                 |                           |
|               | Vacation entitlement, Not                         | [2005,2010]                                     | plb0270, plb0272          |
|               | specified                                         |                                                 | I I                       |
|               | Work council (Betriebsrat)                        | [2001,2006,2011,2016,2019]                      | plb0050                   |
|               | Work from home                                    | [1997,1999,2002,2009-                           | plb0095, plb0096_v1,      |
|               |                                                   | 2014,2020], (irregular)                         | plb0096_v2, plb0096_v3    |
|               |                                                   | [1997-2020], [2012], [2013]                     |                           |
|               | Work from home, Possibil-                         | [1997,1999,2009-2014]                           | plb0097                   |
|               | ity                                               | [2020]                                          | 11.0.007                  |
|               | Work from home, Possibil-<br>ity in Contract      | [2020]                                          | plb0697                   |
|               | Work in black economy                             | [2015-2016], [2015]                             | plb0571, plb0572          |
|               | Work time regulations                             | [2003,2005,2007,2009-                           | plb0371, plb0372          |
|               | work time regulations                             | 2019]                                           | p100211                   |
|               | Work, last 7 days                                 | [1999-2020]                                     | plb0018                   |
|               | Working hours, October                            | [2015]                                          | plb0579, plb0579_h,       |
|               | 2014                                              | [2013]                                          | plb0580, plb0581,         |
|               | 2011                                              |                                                 | plb0581_h                 |
|               | Working overtime                                  | [1997-2020]                                     | plb0193                   |
|               | Working overtime, Com-                            | [2002-2020], [2020]                             | plb0194_v1, plb0194_v2    |
|               | pensation Period                                  | [2002 2020], [2020]                             | proof 1_, 1, proof 1_, 2  |
|               | Working overtime, Com-                            | [2002-2020], [2002-2017],                       | plb0220_h, plb0220_v1,    |
|               | pensation period                                  | [2018-2020]                                     | plb0220_v2                |
|               | Working overtime, Finan-                          | [2015-2020]                                     | plb0605                   |
|               | cial Compensation                                 |                                                 |                           |
|               | Working overtime, Hours                           | [1986,1988-2020]                                | plb0197                   |
|               | Last Month                                        |                                                 |                           |
|               | Working overtime, Last                            | [1986,1988-2020],                               | plb0196_h, plb0196_v1,    |
|               | Month                                             | [1986,1988-1996], [1997-                        | plb0196_v2, plb0196_v3    |
|               |                                                   | 2001], [2002-2020]                              |                           |
|               | Working overtime, Paid<br>Hours Last Month        | [2001-2020]                                     | plb0198                   |
|               | Working overtime, Time taken off                  | [2013-2020]                                     | plb0483, plb0484          |
|               | Workload (effort-reward im-                       | [2006,2011-2012,2016]                           | plb0134, plb0135          |
|               | balance), Career Prospects                        | · · · · · · · · · · · · · · · · · · ·           | I /I ····                 |
|               | Workload (effort-reward im-                       | [2006,2011-2012,2016]                           | plb0120, plb0121          |
|               | balance), Interruptions                           |                                                 |                           |

| <b>T</b> . I. I . | • • • • • • • | ¢    |          |      |
|-------------------|---------------|------|----------|------|
| lable             | 2 - continued | from | previous | page |

|                     |                              | ued from previous page    |                           |
|---------------------|------------------------------|---------------------------|---------------------------|
| Questionnaire       | Module                       | Years                     | Variables                 |
|                     | Workload (effort-reward im-  | [2006,2011-2012,2016]     | plb0128, plb0129          |
|                     | balance), Job at risk        |                           |                           |
|                     | Workload (effort-reward      | [2006,2011-2012,2016]     | plb0124, plb0125          |
|                     | imbalance), Poor Career      |                           |                           |
|                     | Prospects                    |                           |                           |
|                     | Workload (effort-reward      | [2006,2011-2012,2016]     | plb0126, plb0127          |
|                     | imbalance), Poor Working     |                           |                           |
|                     | Conditions                   |                           |                           |
|                     | Workload (effort-reward im-  | [2006,2011-2012,2016]     | plb0117                   |
|                     | balance), Problems Sleeping  |                           |                           |
|                     | Workload (effort-reward      | [2006,2011-2012,2016]     | plb0130, plb0131          |
|                     | imbalance), Recognition by   |                           |                           |
|                     | Superiors                    |                           |                           |
|                     | Workload (effort-reward im-  | [2006,2011-2012,2016]     | plb0132, plb0133          |
|                     | balance), Recognition for    |                           |                           |
|                     | Performance                  |                           |                           |
|                     | Workload (effort-reward im-  | [2006,2011-2012,2016]     | plb0115                   |
|                     | balance), Sacrifices for Ca- |                           |                           |
|                     | reer                         |                           |                           |
|                     | Workload (effort-reward im-  | [2006,2011-2012,2016]     | plb0136, plb0137          |
|                     | balance), Salary             |                           |                           |
|                     | Workload (effort-reward      | [2006,2011-2012,2016]     | plb0113, plb0114, plb0116 |
|                     | imbalance), Thinking about   |                           |                           |
|                     | Work                         |                           |                           |
|                     | Workload (effort-reward im-  | [2006,2011-2012,2016]     | plb0112, plb0118, plb0119 |
|                     | balance), Time Pressure      |                           |                           |
|                     | Workload (effort-reward im-  | [2006,2011-2012,2016]     | plb0122, plb0123          |
|                     | balance), Work Volume        |                           |                           |
| Youth Questionnaire | Jobs and money, Employ-      | [2000-2020]               | j10014                    |
| ~                   | ment Form                    |                           | -                         |
|                     | Jobs and money, First Job    | [2000-2020]               | j10017, j10018            |
|                     | Jobs and money, Job Search   | [2006-2020]               | j10386                    |
|                     | Jobs and money, Own Earn-    | [2000-2020]               | j10013                    |
|                     | ings                         |                           |                           |
|                     | Jobs and money, Paid Work    | [2006-2020]               | j10385                    |
|                     | Jobs and money, Reason for   | [2001-2020]               | j10019                    |
|                     | Working                      |                           | ·                         |
|                     | Jobs and money, Savings      | [2000-2020], [2000-2001], | j10023, j10024_h,         |
|                     |                              | [2002-2020], [2000-2020]  | j10024_v1, j10024_v2,     |
|                     |                              |                           | j10025                    |
|                     | Jobs and money, Unemploy-    | [2006-2020]               | j10387                    |
|                     | J/ 1 J                       |                           |                           |

Table 2 – continued from previous page

# 2.3 Income, Taxes, and Social Security

The income, taxes, and social security modules collect wide-ranging financial information from earnings and spending to public benefits, pensions, inheritances, taxes, and debts. They also cover assets such as real estate and other property.

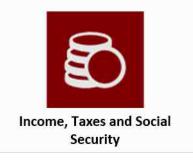

| Questionnaire    | Module                       | Years                         | Variables              |
|------------------|------------------------------|-------------------------------|------------------------|
| Individual Ques- | Additional questions for     | [1984-2020], [1984-2001],     | plc0042, plc0043_h,    |
| tionnaire        | employed people, 13th        | [2002-2020]                   | plc0043_v1, plc0043_v2 |
|                  | month payment prev. year     |                               |                        |
|                  | Additional questions for     | [1984-2020], [1984-2001],     | plc0044, plc0045_h,    |
|                  | employed people, 14th        | [2002-2020]                   | plc0045_v1, plc0045_v2 |
|                  | month payment prev. year     |                               |                        |
|                  | Additional questions for     | [1984-2020], [1984-2001],     | plc0046, plc0047_h,    |
|                  | employed people, Christ-     | [2002-2020]                   | plc0047_v1, plc0047_v2 |
|                  | mas Bonus prev. year         |                               |                        |
|                  | Additional questions for     | [1984-2020]                   | plc0054                |
|                  | employed people, No          |                               |                        |
|                  | Bonus prev. year             |                               |                        |
|                  | Additional questions for     | [1984-2020], [1984-2001],     | plc0052, plc0053_h,    |
|                  | employed people, Other       | [2002-2020]                   | plc0053_v1, plc0053_v2 |
|                  | Bonus prev. year             |                               |                        |
|                  | Additional questions for     | [1985-2020], [1985-2001],     | plc0050, plc0051_h,    |
|                  | employed people, Profit-     | [2002-2020]                   | plc0051_v1, plc0051_v2 |
|                  | sharing Bonus prev. year     |                               |                        |
|                  | Additional questions for     | [1984-2020], [1984-2001],     | plc0048, plc0049_h,    |
|                  | employed people, Vaca-       | [2002-2020]                   | plc0049_v1, plc0049_v2 |
|                  | tion Bonus prev. year        |                               |                        |
|                  | Additional questions for     | [1986-2001,2003-2020], [1986- | plc0243_h, plc0243_v1, |
|                  | retirees / pensioners, Acci- | 2001], [2003-2020]            | plc0243_v2             |
|                  | dent Insurance Retirement    |                               |                        |
|                  | Pension                      |                               |                        |
|                  | Additional questions for     | [1986-2001,2003-2020], [1986- | plc0286_h, plc0286_v1, |
|                  | retirees / pensioners, Ac-   | 2001], [2003-2020]            | plc0286_v2             |
|                  | cident Insurance Widow's     |                               |                        |
|                  | Pension                      |                               |                        |
|                  | Additional questions for     | [1986-2001,2003-2020], [1986- | plc0240_h, plc0240_v1, |
|                  | retirees / pensioners,       | 2001], [2003-2020]            | plc0240_v2             |
|                  | Company Retirement           |                               |                        |
|                  | Pension                      |                               |                        |

| Questionnaire | Module                      | ntinued from previous page    | Variables                       |
|---------------|-----------------------------|-------------------------------|---------------------------------|
| Guestionnalle | Additional questions        | [1986-2001,2003-2020], [1986- | plc0283_h, plc0283_v1,          |
|               | for retirees / pension-     |                               |                                 |
|               |                             | 2001], [2003-2020]            | plc0283_v2                      |
|               | ers, Company Widow's        |                               |                                 |
|               | Pension                     | [2002 2020]                   | 1.0251                          |
|               | Additional questions        | [2003-2020]                   | plc0251                         |
|               | for retirees / pension-     |                               |                                 |
|               | ers, Invalid Pension        |                               |                                 |
|               | non-response                |                               | 1.0000                          |
|               | Additional questions        | [2003-2020]                   | plc0290                         |
|               | for retirees / pension-     |                               |                                 |
|               | ers, Orphan Benefit         |                               |                                 |
|               | non-response                |                               |                                 |
|               | Additional questions        | [1986-2001,2003-2020], [1986- | plc0249_h, plc0249_v1,          |
|               | for retirees / pension-     | 2001], [2003-2020]            | plc0249_v2                      |
|               | ers, Other Retirement       |                               |                                 |
|               | Pensions                    |                               |                                 |
|               | Additional questions for    | [1986-2001,2003-2020], [1986- | plc0288_h, plc0288_v1,          |
|               | retirees / pensioners,      | 2001], [2003-2020]            | plc0288_v2                      |
|               | Other Widow's Pensions      |                               |                                 |
|               | Additional questions for    | [2003-2020], [2018-2020]      | plc0242_v1, plc0242_v2          |
|               | retirees / pensioners, Pri- |                               |                                 |
|               | vate Retirement Pension     |                               |                                 |
|               | Additional questions for    | [2003-2020]                   | plc0285                         |
|               | retirees / pensioners, Pri- |                               | L                               |
|               | vate Widow's Pension        |                               |                                 |
|               | Additional questions for    | [1986-2001,2003-2020], [1986- | plc0236_h, plc0236_v1,          |
|               | retirees / pensioners,      | 2001], [2003-2020]            | plc0236_v2                      |
|               | Retirement Pension Civil    |                               | Precisio                        |
|               | Servants                    |                               |                                 |
|               | Additional questions for    | [2015-2020]                   | plc0516, plc0517                |
|               | retirees / pensioners, Ri-  |                               | piecorio, piecori               |
|               | ester Pension               |                               |                                 |
|               | Additional questions for    | [2019]                        | plc0572                         |
|               | retirees / pensioners,      |                               | P100372                         |
|               | Shareholder Company         |                               |                                 |
|               | Additional questions for    | [1986-2001,2003-2020], [1986- | $n_{10}0220 h = n_{10}0220 - 1$ |
|               | -                           |                               | plc0238_h, plc0238_v1,          |
|               | retirees / pensioners, Sup- | 2001], [2003-2020]            | plc0238_v2                      |
|               | plementary Pension Civil    |                               |                                 |
|               | Servants                    | [100( 2001 2002 2020] [100(   |                                 |
|               | Additional questions for    | [1986-2001,2003-2020], [1986- | plc0281_h, plc0281_v1,          |
|               | retirees / pensioners, Sup- | 2001], [2003-2020]            | plc0281_v2                      |
|               | plementary Widow's Pen-     |                               |                                 |
|               | sion Civil Servants         |                               |                                 |
|               | Additional questions for    | [1986-2001,2003-2016], [1986- | plc0245_h, plc0245_v1,          |
|               | retirees / pensioners, War  | 2001], [2003-2016]            | plc0245_v2                      |
|               | Victims Pension             |                               |                                 |
|               | Additional questions for    | [1986-2001,2003-2016], [1986- | plc0247_h, plc0247_v1,          |
|               | <b>TTT</b>                  | 2001], [2003-2016]            | plc0247_v2                      |
|               | retirees / pensioners, War  | 2001], [2003-2010]            | pic0247_V2                      |

| Table | 3 – continu | ued from | previous | page |
|-------|-------------|----------|----------|------|
|-------|-------------|----------|----------|------|

| Questionnaire | Module                                    | tinued from previous page                          | Variables                         |
|---------------|-------------------------------------------|----------------------------------------------------|-----------------------------------|
| Questionnaire |                                           |                                                    |                                   |
|               | Additional questions for                  | [1986-2001,2003-2020], [2003-<br>2020]             | plc0268_h, plc0268_v1,            |
|               | retirees / pensioners,<br>Widow's pension | 2020]                                              | plc0268_v2, plc0268_v3            |
|               | Additional questions for                  | [1986-2001,2003-2020], [1986-                      | plc0279 h, plc0279 v1,            |
|               | retirees / pensioners,                    | 2001], [2003-2020]                                 | plc0279_l, plc0279_v1, plc0279_v2 |
|               | Widow's pension Civil                     | 2001], [2003-2020]                                 | pic0279_v2                        |
|               | Servants                                  |                                                    |                                   |
|               | Asset balance                             | [2002]                                             | plc0340                           |
|               | Asset balance, Building                   | [2007,2012], [2017,2019],                          | plc0317_v1, plc0317_v2,           |
|               | -                                         | [2007,2012], [2017,2019], [2007,2012], [2017,2019] | plc0318_v1, plc0318_v2            |
|               |                                           | [2007,2012], [2017,2019]                           | pic0318_v1, pic0318_v2            |
|               | parvertrag)                               | [2007 2012 2017 2010]                              | nl=0215 nl=0216                   |
|               | Asset balance, Building                   | [2007,2012,2017,2019]                              | plc0315, plc0316,                 |
|               | Society Savings                           | [2002]                                             | plc0319                           |
|               | Asset balance, Cash Sur-                  | [2002]                                             | plc0327, plc0335,                 |
|               | render                                    |                                                    | plc0336, plc0337,                 |
|               |                                           | [2002]                                             | plc0338                           |
|               | Asset balance, Enterprise                 | [2002]                                             | plc0341, plc0364,                 |
|               |                                           |                                                    | plc0365, plc0366,                 |
|               |                                           |                                                    | plc0367, plc0368,                 |
|               |                                           |                                                    | plc0369                           |
|               | Asset balance, Financial                  | [2002], [2002,2007,2012],                          | plc0314, plc0326,                 |
|               | Assets                                    | [2002,2007,2012,2017,2019]                         | plc0328, plc0329,                 |
|               |                                           |                                                    | plc0330, plc0331,                 |
|               |                                           |                                                    | plc0332, plc0333,                 |
|               |                                           |                                                    | plc0334                           |
|               | Asset balance, Financial                  | [2002], [2002,2007,2012]                           | plc0408, plc0409,                 |
|               | Burden                                    |                                                    | plc0411, plc0412,                 |
|               |                                           |                                                    | plc0413, plc0414,                 |
|               |                                           |                                                    | plc0415, plc0416,                 |
|               |                                           |                                                    | plc0417, plc0418,                 |
|               |                                           |                                                    | plc0419, plc0420                  |
|               | Asset balance, Life Insur-<br>ance        | [2002,2007,2012,2017,2019]                         | plc0363                           |
|               | Asset balance, Non self                   | [2002,2007,2012,2017,2019],                        | plc0356, plc0357,                 |
|               | used Property                             | [2002,2007,2012],                                  | plc0358, plc0359,                 |
|               |                                           | [2002,2007,2012,2017,2019]                         | plc0360, plc0361,                 |
|               |                                           |                                                    | plc0362                           |
|               | Asset balance, Other                      | [2002,2007,2012,2017,2019]                         | plc0354                           |
|               | Property                                  |                                                    | -                                 |
|               | Asset balance, Property                   | [2007,2012,2017,2019]                              | plc0355                           |
|               | non-response                              |                                                    | -                                 |
|               | Asset balance, Remaining                  | [2002]                                             | plc0410, plc0421,                 |
|               | Debt                                      |                                                    | plc0422, plc0423,                 |
|               |                                           |                                                    | plc0424, plc0425                  |
|               | Asset balance, Residential                | [2002]                                             | plc0339, plc0342,                 |
|               | property                                  | · · · - J                                          | plc0343, plc0344,                 |
|               |                                           |                                                    | plc0345, plc0346,                 |
|               |                                           |                                                    | plc0347, plc0348,                 |
|               |                                           |                                                    | plc0349                           |
|               |                                           |                                                    | continues on port page            |

Table 3 – continued from previous page

| Quastiannaira |                                              | ntinued from previous page | Variables                  |
|---------------|----------------------------------------------|----------------------------|----------------------------|
| Questionnaire | Module                                       | Years                      | Variables                  |
|               | Asset balance, Residential property Usage    | [2002,2007,2012,2017,2019] | plc0350, plc0351, plc0352  |
|               | Asset balance, Tangible                      | [2002,2007,2012,2017,2019] | plc0370, plc0371,          |
|               | Assets                                       |                            | plc0372, plc0373,          |
|               |                                              |                            | plc0374                    |
|               | Asset balance, Undevel-                      | [2002,2007,2012]           | plc0353                    |
|               | oped Land                                    |                            |                            |
|               | Asset development                            | [2019]                     | plc0570i01, plc0570i02,    |
|               |                                              |                            | plc0570i03, plc0570i04,    |
|               |                                              |                            | plc0570i05, plc0570i06,    |
|               |                                              |                            | plc0570i07, plc0570i08     |
|               | Benefits and bonuses from                    | (irregular) [2006-2020]    | plc0026, plc0027,          |
|               | employer                                     |                            | plc0028, plc0029,          |
|               |                                              |                            | plc0030, plc0031,          |
|               |                                              |                            | plc0032, plc0033,          |
|               |                                              |                            | plc0034, plc0035,          |
|               |                                              |                            | plc0036, plc0037,          |
|               |                                              |                            | plc0038, plc0039           |
|               | Financial advantages from                    | [2016-2018,2020]           | plc0532                    |
|               | use of company car                           | [2000 2012]                |                            |
|               | Financial support re-                        | [2009-2013]                | plj0156, plj0157, plj0158, |
|               | ceived, Children                             |                            | plj0159                    |
|               | Financial support re-<br>ceived, No Payments | [2009-2013]                | plj0172                    |
|               | Financial support re-                        | [2009-2013]                | plj0164, plj0165, plj0166, |
|               | ceived, Other Relatives                      | [2009-2015]                | plj0167                    |
|               | Financial support re-                        | [2009-2013]                | plj0152, plj0153, plj0154, |
|               | ceived, Parents                              |                            | plj0155                    |
|               | Financial support re-                        | [2009-2013]                | plj0160, plj0161, plj0162, |
|               | ceived, Spouse                               | -                          | plj0163                    |
|               | Financial support re-                        | [2009-2013]                | plj0168, plj0169, plj0170, |
|               | ceived, Unrelated Persons                    |                            | plj0171                    |
|               | Financial support to rela-                   | [1984-1991,1993,1995-2020] | plj0135, plj0136_h,        |
|               | tives or others, Children                    |                            | plj0136_v1, plj0136_v2,    |
|               |                                              |                            | plj0137_h, plj0137_v1,     |
|               |                                              |                            | plj0137_v2, plj0137_v3     |
|               | Financial support to rela-                   | [1984-1991,1993,1995-2020] | plj0151                    |
|               | tives or others, No Pay-                     |                            |                            |
|               | ments                                        |                            |                            |
|               | Financial support to rela-                   | [1984-1991,1993,1995-2020] | plj0143, plj0144_h,        |
|               | tives or others, Other Rel-                  |                            | plj0144_v1, plj0144_v2,    |
|               | atives                                       |                            | plj0145_h, plj0145_v1,     |
|               |                                              |                            | plj0145_v2, plj0145_v3     |
|               | Financial support to rela-                   | [1984-1991,1993,1995-2020] | plj0131, plj0132_h,        |
|               | tives or others, Parents                     |                            | plj0132_v1, plj0132_v2,    |
|               |                                              |                            | plj0133_h, plj0133_v1,     |
|               |                                              |                            | plj0133_v2, plj0133_v3     |
|               |                                              |                            | continues on next page     |

Table 3 – continued from previous page

| Questionnaire | Module                                   | Years                          | Variables               |
|---------------|------------------------------------------|--------------------------------|-------------------------|
|               | Financial support to rela-               | [1984-1991,1993,1995-2020]     | plj0139, plj0140_h,     |
|               | tives or others, Spouse                  |                                | plj0140_v1, plj0140_v2, |
|               | _                                        |                                | plj0142_h, plj0142_v1,  |
|               |                                          |                                | plj0142_v2, plj0142_v3  |
|               | Financial support to rela-               | [1984-1991,1993,1995-2020]     | plj0147, plj0148_h,     |
|               | tives or others, Unrelated               |                                | plj0148_v1, plj0148_v2, |
|               | Persons                                  |                                | plj0149_h, plj0149_v1,  |
|               |                                          |                                | plj0149_v2, plj0149_v3  |
|               | Gross / net income, collec-              | [1984-2020]                    | plc0013_h, plc0013_v1,  |
|               | tive wage agreements                     |                                | plc0013_v2, plc0014_h,  |
|               |                                          |                                | plc0014_v1, plc0014_v2, |
|               |                                          |                                | plc0502_v1, plc0502_v2, |
|               |                                          |                                | plc0507, plc0508,       |
|               |                                          |                                | plc0509                 |
|               | Income, Alimony                          | [2010-2015]                    | plc0181, plc0182,       |
|               |                                          |                                | plc0183_v1, plc0183_v2, |
|               |                                          |                                | plc0184, plc0188_v1,    |
|               |                                          |                                | plc0188_v2, plc0190_v1, |
|               |                                          |                                | plc0190_v2, plc0494,    |
|               |                                          |                                | plc0496                 |
|               | Income, Alimony Months                   | [2010-2017], [2012,2018-2020], | plc0189_v1, plc0189_v2, |
|               |                                          | [2010-2013,2015]               | plc0495                 |
|               | Income, Child Support                    | [2010-2015]                    | plc0177, plc0178,       |
|               |                                          |                                | plc0488, plc0490        |
|               | Income, Child Support                    | [2010-2013,2015]               | plc0489                 |
|               | Months                                   |                                |                         |
|               | Income, Gross Selfem-                    | [1990-2020], [1990-2001],      | plb0474_h, plb0474_v1,  |
|               | ployed prev year                         | [2002-2020], [1995-2020],      | plb0474_v2, plc0073_v1, |
|               |                                          | [2019-2020], [2000-2020],      | plc0073_v2, plc0075_h,  |
|               |                                          | [2000-2001], [2002-2020]       | plc0075_v1, plc0075_v2  |
|               | Income, Gross prev year                  | [1990-2020], [2017-2020]       | plb0471_h, plb0471_v1,  |
|               |                                          |                                | plb0471_v2, plc0015_h,  |
|               |                                          |                                | plc0015_v1, plc0015_v2  |
|               | Income, Maternity benefit                | [1995-2020], [2019-2020],      | plc0126_v1, plc0126_v2, |
|               |                                          | [1995-2020], [2019-2020],      | plc0152_v1, plc0152_v2, |
|               |                                          | [1995-2020], [1995-2001],      | plc0153_h, plc0153_v1,  |
|               |                                          | [2002-2020], [1990-2020],      | plc0153_v2, plc0155_h,  |
|               |                                          | [1990-2001], [2002-2020]       | plc0155_v1, plc0155_v2  |
|               | Income, Maternity benefit<br>Months      | [1995-2020]                    | plc0154                 |
|               | Income, Months of Sec-<br>ond Job Income | [1995-2020]                    | plc0065                 |
|               | Income, Months of Self-                  | [1995-2020]                    | plc0074                 |
|               | Employed Income                          | _                              | -                       |
|               | Income, Months of Wages                  | [1995-2020], [2000-2020],      | plc0016, plc0017_h,     |
|               |                                          | [2000-2001], [2002-2020]       | plc0017_v1, plc0017_v2  |
|               | Income, No Other Income                  | [1995-2020], [2001-2020]       | plc0116, plc0117        |
|               |                                          |                                | continues on next page  |

Table 3 – continued from previous page

| <u> </u>      |                                    | ntinued from previous page                          |                                                |
|---------------|------------------------------------|-----------------------------------------------------|------------------------------------------------|
| Questionnaire | Module                             | Years                                               | Variables                                      |
|               | Income, Retirement pen-            | [1995-2020], [2017-2020],                           | plc0232_v1, plc0232_v2,                        |
|               | sion                               | [1995-2020], [1995-2001],                           | plc0233_h, plc0233_v1,                         |
|               |                                    | [2002-2020], [1995-2020],                           | plc0233_v2, plc0234_v1,                        |
|               |                                    | [2017-2020]                                         | plc0234_v2                                     |
|               | Income, Retirement pen-            | [1995-2020]                                         | plc0235                                        |
|               | sion Months                        |                                                     |                                                |
|               | Income, Second Job                 | [2015,2019-2020]                                    | plc0515                                        |
|               | Income, Second Job prev            | [1990-2020], [1990-2001],                           | plb0477_h, plb0477_v1,                         |
|               | year                               | [2002-2020]                                         | plb0477_v2                                     |
|               | Income, Self-                      | [2015,2019-2020]                                    | plc0514                                        |
|               | Employment                         |                                                     |                                                |
|               | Income, Sideline Job prev          | [1995-2020], [2019-2020]                            | plc0064_v1, plc0064_v2                         |
|               | year                               |                                                     |                                                |
|               | Income, Student loans              | [1995-2020], [1995-2001],                           | plc0168_h, plc0168_v1,                         |
|               |                                    | [2002-2020], [1995-2020],                           | plc0168_v2, plc0169_v1,                        |
|               |                                    | [2017-2020], [1990-2020],                           | plc0169_v2, plc0171_h,                         |
|               |                                    | [1990-2001], [2002-2020]                            | plc0171_v1, plc0171_v2                         |
|               | Income, Student loans              | [1995-2020]                                         | plc0170                                        |
|               | Months                             |                                                     | 1                                              |
|               | Income, Support from               | [1990-2020], [1990-2001],                           | plc0198_h, plc0198_v1,                         |
|               | outside the household              | [2002-2020], [1995-2020],                           | plc0198_v2, plc0202_v1,                        |
|               |                                    | [2019-2020], [1995-2020],                           | plc0202_v2, plc0203_h,                         |
|               |                                    | [1995-2001], [2002-2020],                           | plc0203_v1, plc0203_v2,                        |
|               |                                    | [1995-2020], [2019-2020]                            | plc0204_v1, plc0204_v2                         |
|               | Income, Support from               | [1995-2020], [2018]                                 | plc0205_v1, plc0205_v2                         |
|               | outside the household              | [1776 2020], [2010]                                 | preo200_,, preo200_,2                          |
|               | Months                             |                                                     |                                                |
|               | Income, Unemployment               | [1995-2020], [2017-2020],                           | plc0130_v1, plc0130_v2,                        |
|               | benefit                            | [1995-2020], [1995-2001],                           | plc0131_h, plc0131_v1,                         |
|               | benent                             | [2002-2020], [1995-2001],                           | plc0131_v2, plc0132_v1,                        |
|               |                                    | [2002-2020], [1775-2001], [2002-2020], [2018-2020], | plc0131_v2, plc0132_v1, plc0132_v3,            |
|               |                                    | [1995-2020], [2017-2020],                           | plc0132_v2, plc0132_v3, plc0135_v2,            |
|               |                                    | [1995-2020], [2017-2020], [1995-2020], [1990-2020], | plc0135_v1, plc0135_v2, plc0137_h,             |
|               |                                    | [1990-2020], [1990-2020], [1990-2020],              | plc0130, plc0137_li,<br>plc0137_v1, plc0137_v2 |
|               | Incomo Unomployment                |                                                     |                                                |
|               | Income, Unemployment<br>benefit II | E 3/ E 3/                                           | plc0138_v1, plc0138_v2,                        |
|               |                                    | [1995-2020]                                         | plc0139                                        |
|               | Income, Wages                      | [2015,2019-2020]                                    | plc0513                                        |
|               | Income, Widow's pension            | [1995-2020], [2019-2020],<br>[1995-2020]            | plc0273_v1, plc0273_v2,                        |
|               |                                    | [1995-2020], [1995-2001],                           | plc0274_h, plc0274_v1,                         |
|               |                                    | [2002-2020], [1995-2020],                           | plc0274_v2, plc0275_v1,                        |
|               |                                    | [2019-2020]                                         | plc0275_v2                                     |
|               | Income, Widow's pension            | [1995-2020]                                         | plc0276                                        |
|               | Months                             |                                                     |                                                |
|               | Inheritances                       | [2001,2019], [2017]                                 | plc0375_v1, plc0375_v2                         |
|               | Inheritances, First Inheri-        | [2001], [2017], [2001,2019],                        | plc0383_v1, plc0383_v2,                        |
|               | tance, amount                      | [2017]                                              | plc0384_v1, plc0384_v2                         |
|               | Inheritances, First Inheri-        | [2017]                                              | plc0376_v2, plc0377_v2,                        |
|               | tance, last 15 years               |                                                     | plc0378_v2, plc0379_v2,                        |
|               | -                                  |                                                     | plc0380_v2, plc0381_v2,                        |
|               |                                    |                                                     | plc0382_v2                                     |
|               |                                    | I                                                   | continues on next page                         |

Table 3 – continued from previous page

| Questionnaire | Module                      | Years                            | Variables                             |
|---------------|-----------------------------|----------------------------------|---------------------------------------|
| Quodiormano   | Inheritances, First Inheri- | [2001,2019]                      | plc0376_v1, plc0377_v1,               |
|               | tance, once/ever            |                                  | plc0378_v1, plc0379_v1,               |
|               | tance, once/ever            |                                  | plc0380_v1, plc0381_v1,               |
|               |                             |                                  | plc0382_v1, plc0383_h                 |
|               | Inheritances, From Whom     | [2001]                           | plc0385, plc0395,                     |
|               | mileritances, Prom whom     |                                  | plc0305, plc0395,                     |
|               | Inheritances, Future        | [2001]                           | plc0406, plc0407                      |
|               | Inheritances, Future        | [2017]                           | plc0386_v2, plc0387_v2,               |
|               | heritance, last 15 years    | [2017]                           | plc0388_v2, plc0389_v2,               |
|               | heritanee, last 15 years    |                                  | plc0390_v2, plc0391_v2,               |
|               |                             |                                  | plc0392_v2, plc0393_v2,               |
|               |                             |                                  | plc0392_v2, plc0395_v2,<br>plc0394_v2 |
|               | Inheritances, Second In-    | [2001,2019], [2001], [2001,2019] | plc0386_v1, plc0387_v1,               |
|               | heritance, once/ever        | [2001,2019], [2001], [2001,2019] | plc0388_v1, plc0389_v1,               |
|               | heritanee, onee/ever        |                                  | plc0390_v1, plc0391_v1,               |
|               |                             |                                  | plc0392_v1, plc0393_v1,               |
|               |                             |                                  | plc0392_v1, plc0395_v1,<br>plc0394_v1 |
|               | Inheritances, Third Inher-  | [2001], [2017], [2019],          | plc0403_v1, plc0403_v2,               |
|               | itance, amount              | [2001], [2017], [2017], [2019],  | plc0403_v3, plc0404_v1,               |
|               |                             | [2001;2019]; [2017]              | plc0404_v2                            |
|               | Inheritances, Third Inher-  | [2017]                           | plc0396_v2, plc0397_v2,               |
|               | itance, last 15 years       |                                  | plc0398_v2, plc0399_v2,               |
|               | funce, fast 15 years        |                                  | plc0390_v2, plc0399_v2, plc0401_v2,   |
|               |                             |                                  | plc0402_v2                            |
|               | Inheritances, Third Inher-  | [2001,2019]                      | plc0396_v1, plc0397_v1,               |
|               | itance, once/ever           |                                  | plc0398_v1, plc0399_v1,               |
|               |                             |                                  | plc0400_v1, plc0401_v1,               |
|               |                             |                                  | plc0402_v1, plc0403_h                 |
|               | Pension entitlements,       | [2013,2018], [2013], [2018],     | plc0432, plc0433,                     |
|               | company                     | [2013,2018]                      | plc0434_v1, plc0434_v2,               |
|               |                             |                                  | plc0435, plc0441,                     |
|               |                             |                                  | plc0442, plc0443,                     |
|               |                             |                                  | plc0444_v1, plc0444_v2,               |
|               |                             |                                  | plc0445                               |
|               | Pension payments            | [2013,2018], [2013], [2018]      | plc0437, plc0438,                     |
|               |                             |                                  | plc0439_v1, plc0439_v2                |
|               | Riester / Ruerup pension    | (irregular) [2004-2020]          | plc0313_h, plc0313_v1,                |
|               | plans                       |                                  | plc0313_v2, plc0430,                  |
|               |                             |                                  | plc0431                               |
|               | Social security, Don't      | [2002,2007,2012,2017]            | plc0009                               |
|               | know                        |                                  |                                       |
|               | Social security, Financial  | [2002,2007,2012,2017]            | plc0111, plc0112,                     |
|               | Security                    |                                  | plc0113, plc0114                      |
|               | Social security, Minimum    | [1992,2002,2007,2012,2017],      | plc0001_h, plc0001_v1,                |
|               | Household Income            | [1992], [2002,2007,2012,2017]    | plc0001_v2                            |
|               | Wage tax classification     | [1991,1993,2004,2016],           | plc0091_h, plc0091_v1,                |
|               |                             | [2004,2016]                      | plc0091_v2, plc0091_v3,               |
|               |                             |                                  | plc0091_v4, plc0091_v5,               |
|               |                             |                                  | plc0091_v6, plc0091_v7,               |
|               |                             |                                  | plc0091_v8, plc0091_v9                |
|               | 1                           | 1                                | continues on next page                |
|               |                             |                                  |                                       |

Table 3 – continued from previous page

| Questionnaire         | Module                          | Years                         | Variables               |
|-----------------------|---------------------------------|-------------------------------|-------------------------|
| Household Ques-       | Alimony                         | [2010]                        | hlc0091, hlc0092,       |
| <i>∼</i><br>tionnaire | 5                               |                               | hld0004, hld0005        |
|                       | Credit burden                   | [2005-2016], [2005-2011],     | hlc0115_h, hlc0115_v1,  |
|                       |                                 | [2011-2016]                   | hlc0115_v2              |
|                       | Expenditures on Food,           | (irregular) [1998-2020],      | hlf0436_h, hlf0436_v1,  |
|                       | Month                           | [1998,2000-2001], (irregular) | hlf0436_v2              |
|                       |                                 | [2003-2020]                   |                         |
|                       | Expenditures on Food,           | (irregular) [1998-2020],      | hlf0435_h, hlf0435_v1,  |
|                       | Week                            | [1998,2000-2001], (irregular) | hlf0435_v2              |
|                       |                                 | [2003-2020]                   |                         |
|                       | Good/Low Income, Good           | [1992,1997,2007,2018],        | hlc0022_h, hlc0022_v1,  |
|                       | Household Income                | [1992,1997], [2007,2018]      | hlc0022_v2              |
|                       | Good/Low Income, Insuf-         | [1992,1997,2007,2018],        | hlc0020_h, hlc0020_v1,  |
|                       | ficient Household Income        | [1992,1997], [2007,2018]      | hlc0020_v2              |
|                       | Good/Low Income, Just           | [1992,1997,2007,2018],        | hlc0021_h, hlc0021_v1,  |
|                       | Sufficient Household In-        | [1992,1997], [2007,2018]      | hlc0021_v2              |
|                       | come                            |                               |                         |
|                       | Good/Low Income, Poor           | [1992,1997,2007,2018],        | hlc0019_h, hlc0019_v1,  |
|                       | Household Income                | [1992,1997], [2007,2018]      | hlc0019_v2              |
|                       | Good/Low Income, Very           | [1992,1997,2007,2018],        | hlc0023_h, hlc0023_v1,  |
|                       | Good Household Income           | [1992,1997], [2007,2018]      | hlc0023_v2              |
|                       | Good/Low Income, Very           | [1992,1997,2007,2018],        | hlc0018_h, hlc0018_v1,  |
|                       | Poor Household Income           | [1992,1997], [2007,2018]      | hlc0018_v2              |
|                       | Household income / ex-          | [2005-2020]                   | hlc0061_h, hlc0061_v1,  |
|                       | penses, Basic financial se-     |                               | hlc0061_v2, hlc0062,    |
|                       | curity in old age prev.<br>Year |                               | hlc0063, hlc0071        |
|                       | Household income / ex-          | [1984-2000], [2001-2020],     | hlc0040, hlc0041,       |
|                       | penses, Child Allowance         | [1985-2020], [1985-2001],     | hlc0042_h, hlc0042_v1,  |
|                       | prev. year                      | [2002-2020]                   | hlc0042_v2              |
|                       | Household income / ex-          | [1995-2020], [2000-2009],     | hlc0044_h, hlc0044_v1,  |
|                       | penses, Child Allowance         | [2010-2020], [1995-2020],     | hlc0044_v2, hlc0045_h,  |
|                       | today                           | [1995-2001], [2002-2020]      | hlc0045_v1, hlc0045_v2  |
|                       | Household income / ex-          | [1984-2020], [1985-1990],     | hlc0039_h, hlc0039_v1,  |
|                       | penses, Child Benifit           | [1991-1995], [1996-2020]      | hlc0039_v2, hlc0039_v3  |
|                       | Household income / ex-          | [2009-2020]                   | hlc0046_h, hlc0046_v1,  |
|                       | penses, Child Care Sub-         |                               | hlc0046_v2, hlc0046_v3, |
|                       | sidy                            |                               | hlc0046_v4, hlc0047_h,  |
|                       |                                 |                               | hlc0047_v1, hlc0047_v2, |
|                       |                                 |                               | hlc0124, hlc0125        |
|                       | Household income / ex-          | [2009-2020]                   | hlc0049_h, hlc0049_v1,  |
|                       | penses, Child Care Sub-         |                               | hlc0049_v2, hlc0050_h,  |
|                       | sidy prev. Year                 |                               | hlc0050_v1, hlc0050_v2, |
|                       |                                 |                               | hlc0051_h, hlc0051_v1,  |
|                       |                                 |                               | hlc0051_v2, hlc0121,    |
|                       |                                 |                               | hlc0122, hlc0123        |

| Table | 3 – | continued | from | previous | page |
|-------|-----|-----------|------|----------|------|
|-------|-----|-----------|------|----------|------|

| Quastiannaira     |                        | ntinued from previous page                    | Variables               |
|-------------------|------------------------|-----------------------------------------------|-------------------------|
| Questionnaire Mod |                        | Years                                         | Variables               |
|                   | schold income / ex-    | [2001-2020], [2001], [2002-                   | hlc0079_h, hlc0079_v1,  |
|                   | es, Compulsory Long    | 2020], [1996-2020], [1996],                   | hlc0079_v2, hlc0085_h,  |
| lerm              | Care Insurance         | [1997-1999], [1997-2000],                     | hlc0085_v1, hlc0085_v2, |
|                   |                        | [1997-1998], [2000-2009],                     | hlc0085_v3, hlc0085_v4, |
|                   |                        | [2010-2020], [1996-2020],                     | hlc0085_v5, hlc0085_v6, |
|                   |                        | [1996-2001], [2002-2020]                      | hlc0090_h, hlc0090_v1,  |
|                   |                        |                                               | hlc0090_v2              |
|                   | sehold income / ex-    | [2001-2020]                                   | hlc0078                 |
| 1                 | es, Compulsory Long    |                                               |                         |
|                   | Care Insurance prev.   |                                               |                         |
| Year              |                        |                                               |                         |
|                   | sehold income / ex-    | [2001-2020]                                   | hlc0077                 |
| pense             | es, Family Members     |                                               |                         |
| Supp              | ort                    |                                               |                         |
| Hous              | sehold income / ex-    | [1984-2009], [1984,1991-2009],                | hlc0066_h, hlc0066_v1,  |
| pense             | es, Help with living   | [1985-1990], [1995-2020],                     | hlc0066_v2, hlc0067_h,  |
| costs             |                        | [1995-1998,2010-2020], [1999-                 | hlc0067_v1, hlc0067_v2, |
|                   |                        | 2009], [1995-2020], [1995-                    | hlc0068_h, hlc0068_v1,  |
|                   |                        | 2001], [2002-2020]                            | hlc0068_v2              |
| Hous              | sehold income / ex-    | [1984-2020], [1984,1991,2010-                 | hlc0055_h, hlc0055_v1,  |
| pense             | es, Help with living   | 2020], [1985-1990], [1992-                    | hlc0055_v2, hlc0055_v3, |
| -                 | prev. Year             | 2009], [1984-1991,2001-2020],                 | hlc0059_h, hlc0059_v1,  |
|                   | 1                      | [1984-1991,2001], [2002-2020]                 | hlc0059_v2              |
| Hous              | sehold income /        | [1984-2020], [1984,1991-2020],                |                         |
|                   | nses, Housing assis-   | [1985-1990], [1995-2020],                     | hlc0080_v2, hlc0083_h,  |
| tance             | •                      | [1995-1998,2010-2020], [1999-                 | hlc0083_v1, hlc0083_v2, |
|                   |                        | 2009], [1995-2020], [1995-                    | hlc0084_h, hlc0084_v1,  |
|                   |                        | 2001], [2002-2020]                            | hlc0084_v2              |
| Hous              | sehold income /        | [1984-2020], [1984-2001],                     | hlc0081, hlc0082_h,     |
|                   | nses, Housing assis-   | [2002-2020]                                   | hlc0082_v1, hlc0082_v2  |
|                   | e prev. Year           |                                               |                         |
|                   | schold income / ex-    | [1999-2000], [2001-2002],                     | hlc0006_v1, hlc0006_v2, |
|                   | es, Income Bracket     | [2003-2020]                                   | hlc0006_v3              |
| 1                 | schold income / ex-    | [1984-2020], [1984-2001],                     | hlc0005_h, hlc0005_v1,  |
|                   | es, Monthly House-     | [1984-2020], [1984-2001], [2002-2020]         | hlc0005_v2              |
|                   | Income                 | [2002-2020]                                   | mc0005_v2               |
|                   | sehold income / ex-    | [2005-2020], [2005-2009],                     | hlc0070_h, hlc0070_v1,  |
|                   | es, Reduction of earn- |                                               | hlc0070_n, hlc0070_v1,  |
| <b>_</b>          |                        | [2010-2020]                                   | IIIC0070_V2             |
|                   | apacity                | [1084 2000] [1084 1001 2001]                  | hlc0056 h, hlc0056 v1,  |
|                   | schold income / ex-    | [1984-2009], [1984-1991,2001],<br>[2002-2000] |                         |
|                   | es, Special Circum-    | [2002-2009]                                   | hlc0056_v2, hlc0056_v3, |
| stanc             | es Assistance          |                                               | hlc0058, hlc0060_h,     |
| <b>TI</b>         | shald income / -       | [1084 1001 2001 2020]                         | hlc0060_v1, hlc0060_v2  |
|                   | schold income / ex-    | [1984-1991,2001-2020]                         | hlc0057                 |
| -                 | es, Subsistence Sup-   |                                               |                         |
|                   | prev. year             |                                               | 11 00/4 1 11 00/4 1     |
|                   | sehold income /        | [2005-2020], [2005-2009],                     | hlc0064_h, hlc0064_v1,  |
|                   | nses, Unemplyoment     | [2010-2020], [2005-2020]                      | hlc0064_v2, hlc0065     |
|                   | idy II                 |                                               |                         |

Table 3 – continued from previous page

| Questionnaire | Module                     | Years                         | Variables               |
|---------------|----------------------------|-------------------------------|-------------------------|
|               | Household income /         | [2006-2020]                   | hlc0052, hlc0053,       |
|               | expenses, Unemplyoment     |                               | hlc0054                 |
|               | Subsidy II prev. year      |                               |                         |
|               | Household income / ex-     | [1995-2020]                   | hlc0043                 |
|               | penses; Number of Chil-    |                               |                         |
|               | dren                       |                               |                         |
|               | Income and expenses from   | [1984-1990,1992-2020], [1984- | hlc0007, hlc0008_h,     |
|               | renting / leasing          | 1990,1992-2001], [2002-2020]  | hlc0008_v1, hlc0008_v2  |
|               | Income and expenses from   | [1984-1990,1992-2020], [1984- | hlc0111_h, hlc0111_v1,  |
|               | renting / leasing, Mainte- | 1990,1992-2001], [2002-2020], | hlc0111_v2, hlc0176     |
|               | nance costs                | [2016-2020]                   |                         |
|               | Income and expenses from   | [1985-1990,1992-2020], [1985- | hlc0112_h, hlc0112_v1,  |
|               | renting / leasing, Redemp- | 1990,1992-2001], [2002-2020], | hlc0112_v2, hlc0177     |
|               | tion payments              | [2016-2020]                   |                         |
|               | Income and expenses from   | [2005-2020]                   | hlc0009, hlc0010        |
|               | renting / leasing, Tax De- | []                            |                         |
|               | duction                    |                               |                         |
|               | Inheritance, present, lot- | [2016-2020]                   | hlc0178, hlc0179,       |
|               | tery prize                 |                               | hlc0180, hlc0181,       |
|               |                            |                               | hlc0182, hlc0183        |
|               | Investments, Building So-  | [1984-2020]                   | hlc0105                 |
|               | ciety                      |                               |                         |
|               | Investments, Combined      | [1990]                        | hlc0097                 |
|               | Savings                    |                               |                         |
|               | Investments, Fixed Inter-  | [1984-2020]                   | hlc0107                 |
|               | est Securities             |                               |                         |
|               | Investments, Interest and  | [1984-2001], [2002-2020],     | hlc0013_v1, hlc0013_v2, |
|               | Dividend Income            | [1985-2020]                   | hlc0014                 |
|               | Investments, Life Insur-   | [1984-2020]                   | hlc0106                 |
|               | ance                       |                               |                         |
|               | Investments, No Securi-    | [1984-2020]                   | hlc0093                 |
|               | ties                       |                               |                         |
|               | Investments, Non-          | [2003-2020], [2016-2020]      | hlc0096, hlc0184        |
|               | response                   |                               |                         |
|               | Investments, Operating     | [1984-2020]                   | hlc0104                 |
|               | Assets                     |                               |                         |
|               | Investments, Other Secu-   | [2001-2020]                   | hlc0108                 |
|               | rities                     | []                            |                         |
|               | Investments, Savings Ac-   | [1984-2020]                   | hlc0098                 |
|               | count                      | [ ]                           |                         |
| <u> </u>      | Investments, Tax-          | [2005-2020]                   | hlc0094, hlc0095        |
|               | deductible Loan            |                               |                         |
|               | Ratio between income and   | [2010-2013], [2016-2018],     | hlc0024_v1, hlc0024_v2, |
|               | expenditures               | [2010]                        | hlc0030                 |
|               | Ratio between income and   | [2010-2013], [2016]           | hlc0029_v1, hlc0029_v2  |
|               | expenditures, Cap short-   | , <b>[ _ / ^ / ]</b>          |                         |
|               | fall                       |                               |                         |
|               | Ratio between income and   | [2010-2013], [2016-2018],     | hlc0027_v1, hlc0027_v2, |
|               | expenditures, Expenditure  | [2010-2013], [2016]           | hlc0028_v1, hlc0028_v2  |
|               | Surplus                    | ,,                            |                         |
|               | Sarpias                    |                               | continues on next page  |

Table 3 – continued from previous page

| Questionnaire | Module                    | Years            |              | Variables               |
|---------------|---------------------------|------------------|--------------|-------------------------|
|               | Ratio between income and  | [2010-2013],     | [2016-2018], | hlc0025_v1, hlc0025_v2, |
|               | expenditures, Income Sur- | [2010-2013], [20 | 16]          | hlc0026_v1, hlc0026_v2  |
|               | plus                      |                  |              |                         |
|               | Repayments of loans       | [1997-2020],     | [1997-2011], | hlc0113_h, hlc0113_v1,  |
|               |                           | [2011-2020],     | [1997-2020], | hlc0113_v2, hlc0114_h,  |
|               |                           | [1997-2001], [20 | 02-2011]     | hlc0114_v1, hlc0114_v2  |
|               | Savings                   | [1992-2020]      |              | hlc0119_h, hlc0119_v1,  |
|               |                           |                  |              | hlc0119_v2, hlc0119_v3, |
|               |                           |                  |              | hlc0119_v4, hlc0120_h,  |
|               |                           |                  |              | hlc0120_v1, hlc0120_v2, |
|               |                           |                  |              | hlc0120_v3, hlc0120_v4  |

Table 3 - continued from previous page

# 2.4 Family and Social Networks

As a household study, the SOEP offers rich information on family and social relationships and how these connections change in different stages of life. The modules dealing with family and social networks cover the entire life cycle beginning with pregnancy and childbirth and continuing through parenthood, family formation, friendships, marriage, divorce, and death, and also provide a wealth of additional information on important life events.

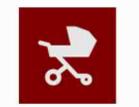

Family and Social Networks

| Questionnaire    | Module                       | Years               | Variables                 |
|------------------|------------------------------|---------------------|---------------------------|
| Individual Ques- | Childcare                    | [2003-2020]         | suppartn                  |
| tionnaire        |                              |                     |                           |
|                  | Circle of friends, sociode-  | [2011,2016]         | pld0104, pld0105, pld0106 |
|                  | mographics                   |                     |                           |
|                  | Circle of friends, sociode-  | [2006,2011-         | pld0095, pld0096, pld0097 |
|                  | mographics, age              | 2012,2016]          |                           |
|                  | Circle of friends, sociode-  | [2006,2011,2016]    | pld0101, pld0102, pld0103 |
|                  | mographics, education        |                     |                           |
|                  | Circle of friends, sociode-  | [2006,2011-         | pld0098, pld0099, pld0100 |
|                  | mographics, labor force sta- | 2012,2016]          |                           |
|                  | tus                          |                     |                           |
|                  | Circle of friends, sociode-  | (unregelmaessig)    | pld0089_h, pld0089_v1,    |
|                  | mographics, relations        | [1988-2016], [2012] | pld0089_v2, pld0090_h,    |
|                  |                              |                     | pld0090_v1, pld0090_v2,   |
|                  |                              |                     | pld0091_h, pld0091_v1,    |
|                  |                              |                     | pld0091_v2                |

| Questionnaire | Module                                | Years                | Variables                            |
|---------------|---------------------------------------|----------------------|--------------------------------------|
| Questionnaire | Circle of friends, sociode-           | (unregelmaessig)     | pld0092, pld0093, pld0094            |
|               | mographics, sex                       | [1988-2016]          | pid0092, pid0093, pid0091            |
|               | Circle of friends, trustwor-          |                      | <b>9</b> ]pld0062_v1, pld0063_v1,    |
|               | thy persons                           | [2006,2011,2016,201] |                                      |
|               |                                       | (unregelmaessig)     | pld0066_v1, pld0067, pld0068_v1,     |
|               |                                       | [1991-2019],         | pld0069_v1, pld0007_v1,              |
|               |                                       | [1991,1996],         | pld0071_v1, pld0072_v1,              |
|               |                                       | [2001],              | pld0073, plf0049_h, plf0049_v1,      |
|               |                                       | [2006,2011,2016,2019 |                                      |
|               |                                       | (unregelmaessig)     | plf0050_h, plf0050_v1,               |
|               |                                       | [1991-2019],         | plf0050_v2, plf0050_v3               |
|               |                                       | [1991,1996],         | phoop o_ · 2, phoop o_ · c           |
|               |                                       | [2001],              |                                      |
|               |                                       | [2006,2011,2016,2019 | 91                                   |
|               | Circle of friends, trustwor-          | [2017-2019]          | pld0062_v2, pld0063_v2,              |
|               | thy persons (M3-M5)                   | [=017 =017]          | pld0064_v2, pld0065_v2,              |
|               | , , , , , , , , , , , , , , , , , , , |                      | pld0066_v2, pld0068_v2,              |
|               |                                       |                      | pld0069_v2, pld0070_v2,              |
|               |                                       |                      | pld0071_v2, pld0072_v2               |
|               | Circle of friends, trustwor-          | [2006.2011.2013.2010 | <b>5,2019</b> (77, pld0078, pld0079, |
|               | thy persons: conflicts                |                      | <b>5,2010</b> (80, pld0081, pld0082  |
|               | Circle of friends, trustwor-          | _                    | p]pld0074, pld0075, pld0076          |
|               | thy persons: help                     | [=000,=011,=010,=01  | 1prace, , prace, prace, c            |
|               | Circle of friends, trustwor-          | [2006.2011.2016.2019 | p]pld0083_v1, pld0083_v2,            |
|               | thy persons: unpleasant               | [2017-2018],         | pld0084_v1, pld0084_v2,              |
|               | truths                                |                      | p]pld0085_v1, pld0085_v2,            |
|               |                                       | [2017-2018],         | pld0086_v1, pld0086_v2,              |
|               |                                       |                      | p]pld0087_v1, pld0087_v2, pld0088    |
|               |                                       | [2017-2018],         |                                      |
|               |                                       | [2011,2016,2019],    |                                      |
|               |                                       | [2017-2018],         |                                      |
|               |                                       | [2011,2016,2019],    |                                      |
|               |                                       | [2017-2018],         |                                      |
|               |                                       | [2006,2011,2016,2019 | 9]                                   |
|               | Family changes                        | [1991,1996,2001],    | pld0012, pld0013, pld0014,           |
|               |                                       | [1985-2020], [2003-  |                                      |
|               |                                       | 2020]                | pld0159, pld0160                     |
|               | Family changes, childbirth            | [1999-2020]          | pld0152, pld0153, pld0154            |
|               | Family changes, death                 | [1999-2020]          | pld0146, pld0147, pld0148,           |
|               | _                                     |                      | pld0161, pld0162, pld0163,           |
|               |                                       |                      | pld0164, pld0165, pld0166,           |
|               |                                       |                      | pld0167, pld0168, pld0169,           |
|               |                                       |                      | pld0170, pld0171                     |
|               | Family changes, divorce               | [1999-2020]          | pld0140, pld0141, pld0142            |
|               | Family changes, marriage              | [1999-2020]          | pld0134, pld0135, pld0136            |
|               | Family changes, moving in             | [1999-2020]          | pld0137, pld0138, pld0139            |
|               | Family changes, moving out            | [1999-2020]          | pld0149, pld0150, pld0151            |
|               | (child)                               |                      |                                      |
|               | Family changes, other                 | [1985-1995,1999-     | pld0155, pld0156, pld0158            |
|               |                                       | -                    |                                      |
|               |                                       | 2008,2010-2020]      | continuos on novt page               |

Table 4 – continued from previous page

| Quantiannaira |                              | ued from previous pa |                                    |
|---------------|------------------------------|----------------------|------------------------------------|
| Questionnaire | Module                       | Years                | Variables                          |
|               | Family changes, separation   | [1999-2020]          | pld0143, pld0144, pld0145          |
|               | Family network, aunt         | [2006,2011,2016]     | pld0115, pld0116                   |
|               | Family network, children     | [1991,1996,2001,200  | 6,20100,2016] pld0026, pld0027,    |
|               |                              |                      | pld0028, pld0301i01, pld0301i02,   |
|               |                              |                      | pld0302                            |
|               | Family network, distance     | [1991], [1991],      | plj0117_v1, plj0117_v2,            |
|               |                              | [1996,2001],         | plj0117_v3, plj0118_v1,            |
|               |                              | [2006,2011,2016]     | plj0118_v2, plj0118_v3,            |
|               |                              |                      | plj0119_v1, plj0119_v2,            |
|               |                              |                      | plj0119_v3, plj0120, plj0121,      |
|               |                              |                      | plj0122_v1, plj0122_v2,            |
|               |                              |                      | plj0122_v3, plj0123_v1,            |
|               |                              |                      | plj0123_v2, plj0123_v3,            |
|               |                              |                      | plj0124_h, plj0124_v1, plj0124_v2, |
|               |                              |                      | plj0124_v3, plj0125_v1,            |
|               |                              |                      | plj0125_v2, plj0125_v3,            |
|               |                              |                      | plj0126, plj0127_v1, plj0127_v2,   |
|               |                              |                      | plj0127_v3, plj0128, plj0129,      |
|               |                              |                      | plj0130_v1, plj0130_v2,            |
|               |                              |                      | plj0130_v3                         |
|               | Family network, grandchil-   | [1991,1996,2001,200  | 6, <b>201002016]</b> d0034         |
|               | dren                         |                      |                                    |
|               | Family network, grandpar-    | [2006,2011,2016]     | pld0110, pld0111, pld0112,         |
|               | ents                         |                      | pld0113, pld0114                   |
|               | Family network, other rela-  | [1991,1996,2001,200  | <b>6,20d0Q2016]</b> d0036          |
|               | tives                        |                      |                                    |
|               | Family network, parents      | [1991,1996,2001,200  | 6, <b>20d0Q2016]</b> d0024         |
|               | Family network, siblings     | [1991,1996,2001,200  | 6,20d002016], pld0030, pld0031,    |
|               |                              | [1991,1996,2001,200] | 3,200602011],                      |
|               |                              | [1991,1996,2001,200  | 6,2011,2016],                      |
|               |                              | (unregelmaessig)     |                                    |
|               |                              | [1991-2016]          |                                    |
|               | Family network, spouse       | [1996,2001,2006,201  | 1,20160, pld0021_h, pld0021_v1,    |
|               |                              | [1996,2001],         | pld0021_v2, pld0022, pld0107       |
|               |                              | [2006,2011,2016],    |                                    |
|               |                              | [1991,1996,2001,200  | 6,2011,2016],                      |
|               |                              | [2006,2011,2016]     |                                    |
|               | Family network, stepparents  | [2006,2011,2016]     | pld0108, pld0109                   |
|               | Family network, uncle        | [2006,2011,2016]     | pld0117, pld0118                   |
|               | Friends                      | (unregelmaessig)     | pld0047                            |
|               |                              | [2003-2020]          |                                    |
|               | Leisure and activities (with | [2003-2020]          | tvhrs, tvyn                        |
|               | child)                       |                      |                                    |
|               | Marital / partnership status | [2019]               | pld0131_v2, pld0131_v3,            |
|               | · · ·                        | -                    | pld0132_v1, pld0132_v2, pld0133,   |
|               |                              |                      | pld0299, pld0300, plk0001_v2,      |
|               |                              |                      | plk0001_v3                         |
|               | Pregnancy and childbirth     | [2003-2020]          | pregplan                           |
|               | Sexual orientation           | [2016]               | pld0298_v1, pld0298_v2,            |
|               |                              |                      | pld0298_v3                         |
|               | I                            | 1                    | continues on next page             |
|               |                              |                      | continues on next page             |

Table 4 – continued from previous page

Chapter 2. Topics of SOEP-Core

|                     |                                                    | ued from previous pa                       |                                                                    |
|---------------------|----------------------------------------------------|--------------------------------------------|--------------------------------------------------------------------|
| Questionnaire       | Module                                             | Years                                      | Variables                                                          |
| Youth Questionnaire | Allowance (Pocket money)                           | , [2000-2020],<br>[2002-2020]              | , j10022_h, j10022_v2                                              |
|                     | Allowance (Pocket money,<br>Deutschmark)           | [2000-2001]                                | jl0021_v1, jl0022_v1                                               |
|                     | Childhood and parental home                        | [2000-2018]                                | j10273, j10279                                                     |
|                     | Childhood and parental                             | [2013-2018]                                | j_isco08_jobfather,                                                |
|                     | home (parent's education, ISCO-08)                 |                                            | j_isco08_jobmother                                                 |
|                     | Childhood and parental                             | [2000-2017]                                | j_isco88_jobfather,                                                |
|                     | home (parent's education, ISCO-88)                 |                                            | j_isco88_jobmother                                                 |
|                     | Childhood and parental home (parent's education,   | [2013-2018]                                | j_kldb2010_jobfather,<br>j_kldb2010_jobmother                      |
|                     | KldB 2010)                                         |                                            |                                                                    |
|                     | Childhood and parental home (parent's education,   | [2000-2017]                                | j_kldb92_jobfather,<br>j_kldb92_jobmother                          |
|                     | KldB 92)                                           |                                            | · · · ·                                                            |
|                     | Childhood and parental home, father                | [2000-2018], [2014-<br>2017], [2014-2018], | jl0307, jl0309, jl0311, jl0313_v1,<br>jl0313_v2, jl0315, jl0327_h, |
|                     |                                                    | [2015-2018]                                | j10327_v1, j10327_v2, j10506,                                      |
|                     |                                                    |                                            | jl0508, jl0510, jl0512, jl0514,<br>jl0516, jl0518, jl0520, jl0522  |
|                     | Childhood and parental                             | [2000-2018], [2014-                        | j10304, j10308, j10310, j10312,                                    |
|                     | home, mother                                       | 2017], [2014-2018],<br>[2015-2018]         | jl0314_v1, jl0314_v2, jl0316,<br>jl0328_h, jl0328_v1, jl0328_v2,   |
|                     |                                                    | [2013 2010]                                | jl0507, jl0509, jl0511, jl0513,                                    |
|                     |                                                    |                                            | jl0515, jl0517, jl0519, jl0521,<br>jl0523                          |
|                     | Childhood and parental                             | [2004-2012]                                | j10274, j10275, j10276, j10277,                                    |
|                     | home, siblings                                     |                                            | j10278, j10446, j10447, j10454, j10455, j10456, j10457, j10458,    |
|                     |                                                    |                                            | j10459, j10460, j10461, j10462,                                    |
|                     |                                                    |                                            | j10463, j10464, j10465, j10466, j10467, j10468, j10469, j10470,    |
|                     |                                                    |                                            | j10471, j10472, j10473, j10474,                                    |
|                     |                                                    |                                            | j10475, j10476, j10477, j10478, j10479, j10480, j10481, j10482,    |
|                     |                                                    |                                            | j10483, j10484, j10485, j10486,                                    |
|                     |                                                    |                                            | j10487, j10488, j10489, j10490,<br>j10491, j10492, j10493, j10494, |
|                     |                                                    |                                            | j10491, j10492, j10493, j10494, j10495, j11408,                    |
|                     | D                                                  | F2000 20103                                | j11409, j11410, j11411                                             |
|                     | Parental interest in child's performance in school | [2000-2018]                                | jl0167, jl0168, jl0169, jl0170,<br>jl0171, jl0172, jl0173, jl0174  |
|                     | Performance in benoor                              |                                            |                                                                    |

Table 4 – continued from previous page

| Questionnaire    | Module                        | ved from previous part    | Variables                                                       |
|------------------|-------------------------------|---------------------------|-----------------------------------------------------------------|
|                  | Relationship to family mem-   | [2001-2020]               | j10026, j10027, j10028, j10029,                                 |
|                  | bers                          | [2001-2020]               | j10020, j10027, j10028, j10029, j10030, j10031, j10032, j10033, |
|                  | 0015                          |                           | j10034, j10040, j10041, j10043,                                 |
|                  |                               |                           | j10044, j10045, j10046, j10047,                                 |
|                  |                               |                           | j10048, j10049, j10050, j10051,                                 |
|                  |                               |                           | j10052, j10053, j10054, j10055,                                 |
|                  |                               |                           | j10052, j10053, j10054, j10055, j11043                          |
|                  | Relationship to family mem-   | [2001-2018],              | j10035_v1, j10035_v2, j10036_v1,                                |
|                  | bers, conflicts               | [2019-2020], [2001-       | j10036_v2, j10037_v1, j10037_v2,                                |
|                  | bers, connets                 | 2018], [2019-2020],       | j10038_v1, j10038_v2, j10039_v1,                                |
|                  |                               | [2001-2018], [2019-2020], | j10039_v2                                                       |
|                  |                               | 2020], [2001-2018],       | 10039_12                                                        |
|                  |                               | [2019], [2001-2018],      |                                                                 |
|                  |                               | 2019], [2019]             |                                                                 |
| Mother and Child | Allowance (Pocket money)      | [2003-2020]               | allow, allowpm, allowpw                                         |
| Instruments      | Anowance (Focket money)       | [2003-2020]               | anow, anowpin, anowpw                                           |
|                  | Attitude toward parental role | [2003-2020]               | bepar1, bepar10, bepar2, bepar3,                                |
|                  | annuue towaru parentar role   | [2003-2020]               | bepar4, bepar5, bepar6, bepar8,                                 |
|                  |                               |                           | bepar9                                                          |
|                  | Attitude towards maternal     | [2003-2020]               | change1, change2, change3,                                      |
|                  | role                          | [2003-2020]               | change4, change5, change6,                                      |
|                  | TOTE                          |                           | change7, change8, health                                        |
| ı                | Due sette s din s             | [2002 2020]               |                                                                 |
|                  | Breastfeeding                 | [2003-2020]               | breastf, breastfc, breastfm                                     |
|                  | Childcare                     | [2003-2020]               | care10h, care11h, care12h, care19,                              |
|                  |                               |                           | care1h, care3h, care4h, care5h,                                 |
|                  |                               |                           | care6h, care7h, care8h, care9h,                                 |
|                  |                               | [2002 2020]               | maincare                                                        |
|                  | Eating behavior (child)       | [2003-2020]               | eatsat1, eatsat2, eatsat3, eat-                                 |
|                  |                               |                           | son1, eatson2, eatson3, eatweek1,                               |
|                  |                               | [2002 2020]               | eatweek3                                                        |
|                  | Frequency of leisure and      | [2003-2020]               | freqact1, freqact10, freqact11, fre-                            |
|                  | other activities (child)      |                           | qact12, freqact13, freqact14, fre-                              |
|                  |                               |                           | qact15, freqact16, freqact17, fre-                              |
|                  |                               |                           | qact18, freqact19, freqact2, fre-                               |
|                  |                               |                           | qact20, freqact3, freqact4, freqact5,                           |
|                  |                               | <b>10000 000</b> 00       | freqact6, freqact7, freqact8, freqact9                          |
|                  | Friends (child)               | [2003-2020]               | frndadlt, frndchld                                              |
|                  | Language use                  | [2003-2020]               | language                                                        |
|                  | Leisure and activities (with  | [2003-2020]               | activ1, activ2, activ3, activ4, activ5,                         |
|                  | child)                        | F0000 00000               | activ6, activ7, activ8, activ9                                  |
|                  | Parental interest in child's  | [2003-2020]               | conscho1, conscho2, conscho3, con-                              |
|                  | performance in school         |                           | scho4, conscho5, conscho6, con-                                 |
| L                |                               |                           | scho7                                                           |
| ]                | Parenting goals               | [2003-2020]               | edgoal1, edgoal10, edgoal11, ed-                                |
|                  |                               |                           | goal12, edgoal13, edgoal14, ed-                                 |
|                  |                               |                           | goal15, edgoal16, edgoal17, ed-                                 |
|                  |                               |                           | goal18, edgoal2, edgoal3, edgoal4,                              |
| 1                |                               |                           | 1 15 1 16 1 17 1 10                                             |
|                  |                               |                           | edgoal5, edgoal6, edgoal7, edgoal8,                             |

Table 4 – continued from previous page

| Questionnaire | Module                       | Years       | Variables                         |
|---------------|------------------------------|-------------|-----------------------------------|
|               | Parenting style              | [2003-2020] | edbeh1, edbeh10, edbeh11, ed-     |
|               |                              |             | beh12, edbeh13, edbeh14, edbeh15, |
|               |                              |             | edbeh16, edbeh17, edbeh18, ed-    |
|               |                              |             | beh2, edbeh3, edbeh4, edbeh5, ed- |
|               |                              |             | beh6, edbeh7, edbeh8, edbeh9      |
|               | Pregnancy and childbirth     | [2003-2020] | birthpw, delivpl, nchild          |
|               | Relationship to other parent | [2003-2020] | biochild                          |
|               | or child                     |             |                                   |

Table 4 – continued from previous page

# 2.5 Health and Care

The modules on health and care cover doctor visits, sports and fitness, alcohol consumption, health insurance, health status, and grip strength, both on respondents themselves and on other individuals in the household, such as children and deceased household members.

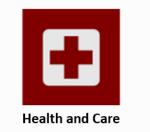

| Questionnaire    | Module                     | Years                       | Variables               |
|------------------|----------------------------|-----------------------------|-------------------------|
| Individual Ques- | Additional private insur-  | (irregular) [1999-2020]     | ple0128_h, ple0128_v1,  |
| tionnaire        | ance                       |                             | ple0128_v2, ple0129,    |
|                  |                            |                             | ple0130, ple0131,       |
|                  |                            |                             | ple0132, ple0133,       |
|                  |                            |                             | ple0134                 |
|                  | Alcohol consumption        | [2006,2008,2010]            | ple0090, ple0091,       |
|                  |                            |                             | ple0092, ple0093,       |
|                  |                            |                             | ple0177, ple0178        |
|                  | Disabilities in everyday   | (irregular) [2002-2020]     | ple0004, ple0005        |
|                  | life (SF-12)               |                             |                         |
|                  | Electronic cigarette: liq- | [2020]                      | ple0195                 |
|                  | uid                        |                             |                         |
|                  | Health insurance           | [1999-2020], [1999], [2000- | ple0097, ple0099_h,     |
|                  |                            | 2009], [1999-2020]          | ple0099_v1, ple0099_v2, |
|                  |                            |                             | ple0099_v3, ple0099_v4, |
|                  |                            |                             | ple0099_v5, ple0104_h,  |
|                  |                            |                             | ple0104_v1, ple0104_v2, |
|                  |                            |                             | ple0104_v3, ple0104_v4, |
|                  |                            |                             | ple0104_v5, ple0104_v6, |
|                  |                            |                             | ple0104_v7, ple0160     |
|                  | Health insurance debts     | [2017]                      | plc0567                 |

| Questionnaire | Module                                     | Years                                            | Variables                                   |
|---------------|--------------------------------------------|--------------------------------------------------|---------------------------------------------|
| Questionnaire | Health insurance, private                  | [1984-1986], (irregular) [1999-                  | ple0098_v1, ple0098_v2,                     |
|               | ficatul insurance, private                 | 2020]                                            | ple0098_v1, ple0098_v2, ple0098_v4,         |
|               |                                            | 2020]                                            | ple0098_v5, ple0098_v4,                     |
|               | II. alth mastriation a                     |                                                  | -                                           |
|               | Health restrictions                        | [2011-2013,2015-2020], [2012-<br>2013,2015-2020] | ple0009, ple0162                            |
|               | Height and weight                          | (irregular) [2002-2020]                          | ple0006, ple0007                            |
|               | Hospital stays                             | [1984-1989,1991-1992,1994-                       | ple0053, ple0055,                           |
|               |                                            | 2020]                                            | ple0056                                     |
|               | Illnes                                     | [2011,2013,2015,2017,2019],                      | ple0011, ple0012,                           |
|               |                                            | [2019]                                           | ple0013, ple0014,                           |
|               |                                            |                                                  | ple0015, ple0016,                           |
|               |                                            |                                                  | ple0017, ple0018,                           |
|               |                                            |                                                  | ple0019, ple0020,                           |
|               |                                            |                                                  | ple0021, ple0022,                           |
|               |                                            |                                                  | ple0023, ple0024,                           |
|               |                                            |                                                  | ple0189                                     |
|               | Individual health services                 | [2016,2018,2020]                                 | ple0186                                     |
|               | Nutritional awareness                      | [2016,2018,2020]                                 | ple0179, ple0180,                           |
|               | i vui itionar awareness                    |                                                  | ple0179, ple0100, ple0100, ple0181, ple0182 |
|               | Private supplementary                      | [2016,2018,2020]                                 | ple0181, ple0182                            |
|               | care insurance                             | [2010,2010,2020]                                 | ple0185, ple0184,                           |
|               |                                            | [1999-2011]                                      | ple0183                                     |
|               | Qualification for addi-<br>tional benefits | [1999-2011]                                      | pie0121                                     |
|               | Reduced ability to work                    | [1984-1989,1991-1992,1994-<br>2020]              | ple0040, ple0041                            |
|               | Sickness notifications to                  | [1985-1989,1991-1992,1994-                       | plb0024_h, plb0024_v1,                      |
|               | employer                                   | 2020]                                            | plb0024_v2, plb0024_v3,                     |
|               |                                            |                                                  | ple0044_h, ple0044_v1,                      |
|               |                                            |                                                  | ple0044_v2, ple0046,                        |
|               |                                            |                                                  | ple0048, ple0049,                           |
|               |                                            |                                                  | ple0050, ple0051,                           |
|               |                                            |                                                  | ple0052, ple0174,                           |
|               |                                            |                                                  | ple0175                                     |
|               | Smoking                                    | [1998], (irregular) [2006-2020],                 | ple0080_v1, ple0080_v2,                     |
|               |                                            | [2016,2018,2020]                                 | ple0080_v3, ple0081_h,                      |
|               |                                            |                                                  | ple0081_v1, ple0081_v2,                     |
|               |                                            |                                                  | ple0082, ple0083,                           |
|               |                                            |                                                  | ple0082, ple0085, ple0085,                  |
|               |                                            |                                                  | ple0086_v1, ple0086_v2,                     |
|               |                                            |                                                  | ple0086_v3, ple0086_v4,                     |
|               |                                            |                                                  | ple0089, ple0176                            |
|               | State of health                            | [1992,1994-2020]                                 | ple0009, ple0170                            |
|               | Stress and exhaustion (SF-                 | (irregular) [2002-2020], (irregu-                | ple0008 ple0027,                            |
|               |                                            | lar) [1984-2020]                                 | ple0020, ple0027, ple0029,                  |
|               | 12)                                        |                                                  |                                             |
|               |                                            |                                                  | ple0030, ple0031,                           |
|               |                                            |                                                  | ple0032, ple0033,                           |
|               |                                            |                                                  | ple0034, ple0035,                           |
|               |                                            | <u> </u>                                         | ple0036                                     |

Table 5 – continued from previous page

| Our attack as inc        |                            | ntinued from previous page | Mariahlaa                       |
|--------------------------|----------------------------|----------------------------|---------------------------------|
| Questionnaire            | Module                     | Years                      | Variables                       |
|                          | Visits to the doctor       | [1988-1989,1991-1992,1995- | ple0072, ple0073                |
|                          |                            | 2020], [1984-1989,1991-    |                                 |
|                          |                            | 1992,1994-2020]            |                                 |
| Youth Question-<br>naire | Height and weight          | [2006-2020]                | j10219, j10220                  |
|                          | State of health            | [2006-2020]                | j10218                          |
| Household Ques-          | Satisfaction with avail-   | [1997,2002,2008]           | hlf0318                         |
| tionnaire                | ability of care            |                            |                                 |
| Mother and Child         | Health of child            | [2003-2020]                | chhealth, lstmedex,             |
| Instruments              |                            |                            | medaid3mb                       |
|                          | Health of child, disorders | [2003-2020]                | disord, disord1, disord2,       |
|                          |                            |                            | disord3, disord4, disord5,      |
|                          |                            |                            | disord6, disord7, disord8,      |
|                          |                            |                            | disord9                         |
|                          | Health of child, hospital  | [2003-2020]                | hospital12m, hospital3mb        |
|                          | stays                      |                            |                                 |
|                          | Health of child, illnesses | [2003-2020]                | ill0, ill10, ill11, ill12,      |
|                          |                            |                            | ill13, ill14, ill15, ill2,      |
|                          |                            |                            | ill31, ill32, ill4, ill5, ill6, |
|                          |                            |                            | ill7, ill8, ill9, illno         |
|                          | Height and weight of child | [2003-2020]                | height, weight, weightb         |
|                          | Physical and mental health | [2003-2020]                | feeling1, feeling2, feel-       |
|                          | of mother                  |                            | ing3, feeling4                  |

Table 5 - continued from previous page

# 2.6 Home, Amenities, and Contributions of Private HH

The housing, amenities, and household expenses modules provide wide-ranging information on everyday life including the type of dwelling and whether it is a rental property or owner-occupied; expenditures on personal hygiene, transportation, and vacations; and the division of household labor.

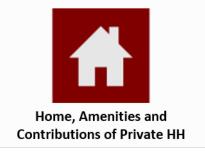

| Questionnaire   | Module          | Years                 | Variables              |
|-----------------|-----------------|-----------------------|------------------------|
| Household Ques- | Childcare costs | [2010-2013,2015,2017- | ks_cost_h, ks_cost_v1, |
| tionnaire       |                 | 2019], [2010-2012],   | ks_cost_v2             |
|                 |                 | [2013,2015,2017-2019] |                        |

| Quantionnaira   |                              | ntinued from previous page                    |                                 |
|-----------------|------------------------------|-----------------------------------------------|---------------------------------|
| Questionnaire   | Module                       | Years                                         | Variables                       |
|                 | Childcare provider           | [1987,1995,1997,2002,2005                     |                                 |
|                 |                              | [2002,2005,2007]                              | kd_insta_v2, kd_insta_v3,       |
|                 |                              |                                               | kd_insta_v4, kd_insta_v5,       |
|                 |                              |                                               | kd_insta_v6, kd_insta_v7        |
|                 | Childcare situation          | [1987,1997,1999-                              | kc_care_h, kc_care_v1,          |
|                 |                              | 2002,2004-2020]                               | kc_care_v2, kc_care_v3,         |
|                 |                              |                                               | kc_care_v4, kc_care_v5,         |
|                 |                              |                                               | kc_care_v6, kc_care_v7          |
|                 | Dependence on childcare      | [2002]                                        | kd_rely                         |
|                 | hours                        |                                               | _ ,                             |
|                 | Leisure activities, children | (unregelmaessig) [2006-                       | ka06_art, ka06_mus, ka06_non,   |
|                 |                              | 2020]                                         | ka06_oth, ka06_spo, ka16_art,   |
|                 |                              | 2020]                                         | ka16_ctr, ka16_mus, ka16_non,   |
|                 |                              |                                               | ka16_org, ka16_sar, ka16_smu,   |
|                 |                              |                                               | ka16_sot, ka16_spo, ka16_ssp,   |
|                 |                              |                                               | * *                             |
|                 | T                            | (                                             | ka16_sth, ka16_yth              |
|                 | Leisure costs, children      | (unregelmaes-                                 | kk_amtp_h, kk_amtp_v1,          |
|                 |                              | sig) [2002-2019],                             | kk_amtp_v2, kk_amtp_v3,         |
|                 |                              | [2002,2005,2007], [2010-                      | kk_cost_h, kk_cost_v1,          |
|                 |                              | 2013,2015,2017,2019],                         | kk_cost_v2, kk_cost_v3          |
|                 |                              | [2017-2018], [2010-                           |                                 |
|                 |                              | 2013,2015,2017-                               |                                 |
|                 |                              | 2019], [2010-2012],                           |                                 |
|                 |                              | [2013,2015,2017,2019],                        |                                 |
|                 |                              | [2017-2018]                                   |                                 |
|                 | Lunch, childcare             | (unregelmaes-                                 | kd_lunch_h, kd_lunch_v1,        |
|                 |                              | sig) [1997-2019],                             | kd_lunch_v2, kd_lunch_v3        |
|                 |                              | [1997,2002,2005,2007],                        |                                 |
|                 |                              | [2010-                                        |                                 |
|                 |                              | 2013,2015,2017,2019],                         |                                 |
|                 |                              | [2017-2018]                                   |                                 |
|                 | Lunch, school                | [2010-2013,2015,2017-                         | ks lunch                        |
|                 |                              | 2019]                                         |                                 |
| <u> </u>        | School attendance by         | [1984-2020], [1984-                           | ks_gen_h, ks_gen_v1,            |
|                 | child                        | [1984-2020], [1984-<br>1994], [1990], [1991], |                                 |
|                 | cinita                       |                                               | ks_gen_v2, ks_gen_v3,           |
|                 |                              |                                               | ks_gen_v4, ks_gen_v5, ks_spe    |
|                 |                              | [2016-2019]                                   | 1 , 1 1                         |
|                 | School provider and costs    | (unregelmaes-                                 | ks_amtp_h, ks_amtp_v1,          |
|                 |                              | sig) [1987-2019],                             | ks_amtp_v2, ks_amtp_v3          |
|                 |                              | [1987,1996], [2010-                           |                                 |
|                 |                              | 2012], [2013,2015,2017-                       |                                 |
|                 |                              | 2019]                                         |                                 |
| Household Ques- | Change in residential situ-  | [1991-2020], [1991-                           | hlf0106, hlf0107_h, hlf0107_v1, |
| tionnaire       | ation                        | 1998], [1999-2020],                           | hlf0107_v2, hlf0523             |
|                 |                              | [2015-2020]                                   |                                 |
| L               | 1                            |                                               | continues on next page          |

Table 6 – continued from previous page

| Questionnaira |                                     | ntinued from previous page |                                     |
|---------------|-------------------------------------|----------------------------|-------------------------------------|
| Questionnaire | Module<br>Characterin harre fortune | Years                      | Variables                           |
|               | Changes in home fixtures            | [2004,2006,2008,2010-      | hlc0116, hlc0117, hlf0159,          |
|               | and furnishings since last          | 2013]                      | hlf0164, hlf0165_h, hlf0165_v1,     |
|               | year                                |                            | hlf0165_v2, hlf0166, hlf0167,       |
|               |                                     |                            | hlf0223, hlf0224, hlf0225,          |
|               |                                     |                            | hlf0226, hlf0227, hlf0228,          |
|               |                                     |                            | hlf0229, hlf0230, hlf0231,          |
|               |                                     |                            | hlf0232, hlf0233, hlf0234,          |
|               |                                     |                            | hlf0235, hlf0236, hlf0237,          |
|               |                                     |                            | hlf0238, hlf0244, hlf0245,          |
|               |                                     |                            | hlf0246, hlf0247, hlf0248,          |
|               |                                     |                            | hlf0249, hlf0250, hlf0251,          |
|               |                                     |                            | hlf0252                             |
|               | Changes in home fixtures            | [2000,2002,2004,2006],     | hlf0169_v1, hlf0169_v2,             |
|               | and furnishings since last          | (unregelmaessig)           | hlf0169_v3, hlf0169_v4,             |
|               | year: Internet                      | [2000-2013], [2000],       | hlf0169_v5, hlf0169_v6,             |
|               |                                     | [2002,2004,2006,2008,2010  |                                     |
|               |                                     | 2013]                      | hlf0170_v1, hlf0170_v2              |
|               | Changes in home fixtures            | (unregelmaessig)           | hlf0209_h, hlf0209_v1,              |
|               | and furnishings since last          | [2000-2013], [2000],       | hlf0209_v2, hlf0210, hlf0211        |
|               | year: car                           | [2002,2004,2006,2008,2010  |                                     |
|               | year. ear                           | 2013], [2010-2013],        |                                     |
|               |                                     | [2010-2011]                |                                     |
|               | Changes in home fixtures            | (unregelmaessig) [2000-    | hlf0241_h, hlf0241_v1,              |
|               | and furnishings since last          | 2020], (unregelmaessig)    | hlf0241_v2, hlf0241_v3,             |
|               | year: cell phone                    | [2000-2013], [2010-2013]   | hlf0241_v2, hlf0241_v5,             |
|               | year. cen phone                     | [2000-2013], [2010-2013]   | hlf0241_v4, hlf0241_v3, hlf0241_v7, |
|               |                                     |                            |                                     |
|               | Changes in here fortunes            | (                          | hlf0241_v8, hlf0242, hlf0243        |
|               | Changes in home fixtures            | (unregelmaessig) [1998-    | hlf0214, hlf0215, hlf0216,          |
|               | and furnishings since last          | 2013]                      | hlf0217, hlf0218, hlf0219,          |
|               | year: kitchen appliances            |                            | hlf0220, hlf0221, hlf0222           |
|               | Changes in home fixtures            | (unregelmaessig)           | hlf0212_h, hlf0212_v1,              |
|               | and furnishings since last          | [2000-2013], [2000],       | hlf0212_v2, hlf0213                 |
|               | year: motorcycle, moped             | [2002,2004,2006,2008,2010  | Ψ-                                  |
|               |                                     | 2013], [2010-2013]         |                                     |
|               | Changes in home fixtures            | (unregelmaessig) [1990-    | hlf0239_h, hlf0239_v1,              |
|               | and furnishings since last          | 2020], (unregelmaes-       | hlf0239_v2, hlf0239_v3,             |
|               | year: phone                         | sig) [1990-2013],          | hlf0239_v4, hlf0240                 |
|               |                                     | [2013,2015], [2014],       |                                     |
|               |                                     | [2016-2020], (unregel-     |                                     |
|               |                                     | maessig) [1998-2013]       |                                     |
|               | Cleaning or household               | [1991,1994,1999-2020],     | hlf0261, hlf0262                    |
|               | help                                | [2010-2020]                |                                     |
|               | Comparison of old and               | [1985-                     | hlf0126, hlf0127, hlf0128,          |
|               | new home                            | 2013,2015,2017,2019-       | hlf0129, hlf0130, hlf0131,          |
|               |                                     | 2020]                      | hlf0132                             |
|               | Consumption Module                  | [2010-2013]                | hlf0172                             |
|               | Consumption Module:                 | (unregelmaessig) [1990-    | hlf0163_h, hlf0163_v1,              |
|               | Cars                                | 2013], [1991]              | hlf0163_v2                          |
|               | Consumption Module:                 | [2010-2013]                | hlf0379, hlf0380, hlf0381,          |
|               | Clothes and Shoes                   | -                          | hlf0382                             |
|               | 1                                   | 1                          | continues on next page              |

Table 6 – continued from previous page

| Questionnaire | Module                     | Years                    | Variables                       |
|---------------|----------------------------|--------------------------|---------------------------------|
|               | Consumption Module:        | [2010-2013]              | hlf0383, hlf0384, hlf0385,      |
|               | Cosmetics                  | [                        | hlf0386                         |
|               | Consumption Module:        | [2010-2013]              | hlf0399, hlf0400, hlf0401,      |
|               | Culture                    | [2010-2015]              | hlf0402                         |
|               | Consumption Module:        | [2010-2013]              | hlf0395, hlf0396, hlf0397,      |
|               | Education                  | [2010-2013]              | hlf0398                         |
|               | Consumption Module:        | [2010-2013]              | hlf0371, hlf0372, hlf0373,      |
|               | Food and Drinks            | [2010-2013]              | hlf0374, hlf0375, hlf0376,      |
|               | Food and Drinks            |                          |                                 |
|               | Communitien Madules        | [2010 2012]              | hlf0377, hlf0378                |
|               | Consumption Module:        | [2010-2013]              | hlf0427, hlf0428, hlf0429,      |
|               | Furniture                  | [2010.2012]              | hlf0430                         |
|               | Consumption Module:        | [2010-2013]              | hlf0387, hlf0388, hlf0389,      |
|               | Health                     |                          | hlf0390                         |
|               | Consumption Module:        | [2010-2013]              | hlf0403, hlf0404, hlf0405,      |
|               | Hobby                      |                          | hlf0406                         |
|               | Consumption Module:        | [2010-2013]              | hlf0407, hlf0408, hlf0409,      |
|               | Holiday                    |                          | hlf0410                         |
|               | Consumption Module: In-    | [2010-2013]              | hlf0411, hlf0412, hlf0413,      |
|               | surance                    |                          | hlf0414, hlf0415, hlf0416,      |
|               |                            |                          | hlf0417, hlf0418                |
|               | Consumption Module: In-    | [2010-2013]              | hlf0168, hlf0171                |
|               | ternet                     |                          |                                 |
|               | Consumption Module:        | [2010-2013]              | hlf0431, hlf0432, hlf0433,      |
|               | Other                      |                          | hlf0434                         |
|               | Consumption Module:        | [2010-2013]              | hlf0419, hlf0420, hlf0421,      |
|               | Repair                     |                          | hlf0422                         |
|               | Consumption Module:        | [2010-2013]              | hlf0391, hlf0392, hlf0393,      |
|               | Telecommunication          | []                       | hlf0394                         |
|               | Consumption Module:        | [2010-2013]              | hlf0423, hlf0424, hlf0425,      |
|               | Transportation             |                          | hlf0426                         |
|               | Costs of comparable rental | [1984-2002,2005-2014]    | h1f0094                         |
|               | homes                      |                          | milliout                        |
|               | Costs of home ownership    | [2010-2014,2016-2020]    | hlf0084, hlf0090_h, hlf0090_v1, |
|               | costs of nome ownership    |                          | hlf0090_v2, hlf0601, hlf0602,   |
|               |                            |                          | hlf0603, hlf0604, hlf0605       |
|               | Dwelling / building type   | [1986-2020], [1986-1990, | hlf0155_h, hlf0155_v1,          |
|               | Dwennig / bunding type     | 1991-2008, 2010-2018],   |                                 |
|               |                            | ,                        | hlf0155_v2, hlf0596             |
|               | Financial burden of home   | [2009], [2016-2020]      | h1f0606                         |
|               |                            | [2016]                   |                                 |
|               | ownership                  | [2016]                   | 1100(11                         |
|               | Financial burden of home   | [2016]                   | hlf0611                         |
|               | rental                     | 51001 00001 51055        |                                 |
|               | Government-subsidized      | [1984-2020], [1998-      | hlf0011_h, hlf0011_v1,          |
|               | housing                    | 2015], [1986-2002,2008-  | hlf0011_v2, hlf0011_v3,         |
|               |                            | 2020]                    | hlf0011_v4, hlf0073             |
|               | Hereditary lease interest  | [1984-2013,2015-2020],   | hlf0016, hlf0154_h, hlf0154_v1, |
|               |                            | [1986-2020], [1986-      | hlf0154_v2, hlf0154_v3          |
|               |                            | 1987], [1988-1992],      |                                 |
|               |                            | [1993-2020]              |                                 |
|               | •                          |                          | continues on next page          |

Table 6 – continued from previous page

| Questionnaire | Module                      | Itinued from previous page | Variables                      |
|---------------|-----------------------------|----------------------------|--------------------------------|
| Questionnaire | Home fixtures and fur-      | [1991], [2015-2020]        | hlf0023, hlf0024, hlf0025,     |
|               | nishings                    | [1991], [2013-2020]        | hlf0026, hlf0027, hlf0028,     |
|               | msnings                     |                            | hlf0029, hlf0030, hlf0031,     |
|               |                             |                            | hlf0032, hlf0033, hlf0034,     |
|               |                             |                            | hlf0035, hlf0036, hlf0037,     |
|               |                             |                            | hlf0529, hlf0530, hlf0531      |
|               | Home ownership / rental     | [1984-2020], [2003-2020]   | hlf0001_h, hlf0001_v1,         |
|               | fione ownership / tentar    | [1964 2020]; [2003 2020]   | hlf0001_v2, hlf0001_v3,        |
|               |                             |                            | hlf0006, hlf0015               |
|               | Home ownership / rental,    | [1984-2020], [1984-        | hlf0007_h, hlf0007_v1,         |
|               | ownership acquisition       | 1990,1999-2001], [1991-    | hlf0007 v2, hlf0007 v3         |
|               | ownership acquisition       | 1998], [1991-1997]         |                                |
|               | Home ownership / rental,    | [1999-2020]                | hlf0007 v4, hlf0009            |
|               | ownership transfer          |                            |                                |
|               | Homeowner                   | [1990-2020], [1990-        | hlf0013_h, hlf0013_v1,         |
|               |                             | 2002,2005-2012], [2003-    | hlf0013_v2, hlf0013_v3         |
|               |                             | 2002,2002 2012], [2003     |                                |
|               | Loans, mortgages, build-    | [1985-2020], [1985-1990,   | hlf0087_h, hlf0087_v1,         |
|               | ing loan agreements         | 1991-1998], [1999-2020],   | hlf0087_v2, hlf0088_h,         |
|               |                             | [1984-2020], [1984-1990,   | hlf0088_v1, hlf0088_v2         |
|               |                             | 1991-2001], [2002-2020]    | _ / _                          |
|               | Material deprivation        | (unregelmaessig) [2001-    | hlf0175, hlf0177, hlf0178_h,   |
|               | L L                         | 2015]                      | hlf0178_v1, hlf0178_v2,        |
|               |                             | -                          | hlf0178_v3, hlf0178_v4,        |
|               |                             |                            | hlf0178_v5, hlf0179, hlf0180,  |
|               |                             |                            | hlf0181, hlf0183, hlf0185,     |
|               |                             |                            | hlf0186, hlf0187, hlf0188,     |
|               |                             |                            | hlf0189, hlf0190, hlf0191,     |
|               |                             |                            | hlf0192, hlf0193, hlf0194,     |
|               |                             |                            | hlf0195, hlf0444, hlf0613,     |
|               |                             |                            | h1f0622                        |
|               | Modernization costs         | [2016-2020]                | hlf0599                        |
|               | Monthly rent, heating,      | [2016-2020]                | hlf0607, hlf0608, hlf0610      |
|               | other expenses              |                            |                                |
|               | Monthly rent, heat-         | [2002-2014,2016-2020]      | hlf0081_v2                     |
|               | ing, other expenses         |                            |                                |
|               | (Deutschmark)               |                            |                                |
|               | Monthly rent, heating,      | [2010-2014,2016-2020]      | hlf0078, hlf0079               |
|               | other expenses: electricity |                            |                                |
|               | Monthly rent, heating,      | [1986-2014,2016-2020],     | hlf0069_h, hlf0069_v1,         |
|               | other expenses: heating     | [1986-1990,1997-2001],     | hlf0069_v5                     |
|               |                             | [2002-2014,2016-2020]      |                                |
|               | Monthly rent, heating,      | [1990,1996], [1991-1995]   | hlf0069_v2, hlf0069_v3,        |
|               | other expenses: heating     |                            | hlf0069_v4                     |
|               | and hot water               |                            |                                |
|               | Monthly rent, heating,      | [1991-2014,2016-2020],     | hlf0081_h, hlf0081_v1, hlf0082 |
|               | other expenses: other       | [1991-2001], [1996-        |                                |
|               |                             | 2014,2016-2020]            |                                |
|               | Monthly rent, heating,      | [1984-2020], [1984-2001]   | hlf0074_h, hlf0074_v1          |
|               | other expenses: rent        | <u> </u>                   |                                |
|               |                             |                            | continues on next nade         |

| Table | 6 - continued | from previous | page |
|-------|---------------|---------------|------|
|-------|---------------|---------------|------|

| Table 6 – continued from previous page |                                                                 |                                                                                                    |                                                                                                    |
|----------------------------------------|-----------------------------------------------------------------|----------------------------------------------------------------------------------------------------|----------------------------------------------------------------------------------------------------|
| Questionnaire                          | Module                                                          | Years                                                                                                    | Variables                                                                                                    |
|                                        | Monthly rent, heating,<br>other expenses: rent<br>(Deutschmark) | [2002-2020]                                                                                                    | hlf0074_v2                                                                                                    |
|                                        | Name and birth of children                                      | [1984-2020], [2017,2020]                                                                                                    | hlk0044_v1, hlk0044_v2                                                                                                    |
|                                        | Number of books in household                                    | [2001,2006,2011,2016]                                                                                                    | hlf0197                                                                                                    |
|                                        | Persons in household in<br>need of care                         | [1984-2020], [2015-<br>2020], [2016-2020]                                                                                                    | hlf0291, hlf0292, hlf0300,<br>hlf0301, hlf0302, hlf0303,<br>hlf0304, hlf0315_h, hlf0315_v1,<br>hlf0315_v2, hlf0315_v3,<br>hlf0317_h, hlf0317_v1,<br>hlf0317_v2, hlf0317_v3,<br>hlf0319, hlf0320, hlf0321,<br>hlf0322, hlf0331, hlf0332,<br>hlf0369, hlf0370_h, hlf0370_v1,<br>hlf0370_v2, hlf0446, hlf0448,<br>hlf0595, hlf0631 |
|                                        | Pets                                                            | [2006,2011,2016],<br>[2006,2011]                                                                                                    | hlf0196, hlf0254, hlf0255,<br>hlf0256, hlf0257, hlf0258,<br>hlf0259                                                                                                    |
|                                        | Photovoltaic and solar thermal system                           | [2015-2016,2020]                                                                                                    | hlf0532, hlf0535, hlf0536,<br>hlf0537, hlf0538, hlf0539                                                                                                    |
|                                        | Reasons for moving                                              | [1985-2013,2015,2017-<br>2020]                                                                                                    | hlf0108_h,hlf0108_v1,hlf0108_v10,hlf0108_v11,hlf0108_v12,hlf0108_v13,hlf0108_v14,hlf0108_v15,hlf0108_v2,hlf0108_v3,hlf0108_v4,hlf0108_v5,hlf0108_v6,hlf0108_v7,hlf0108_v8,hlf0108_v9,hlf0108_v8,hlf0108_v9,hlf0109, hlf0124, hlf0125                                                                                            |
|                                        | Reasons for moving, com-<br>parison of old and new<br>home      | [2015,2017-2020],<br>[2015,2017],<br>[2015,2017,2019-2020]                                                                                                    | hlf0524, hlf0525, hlf0526                                                                                                    |
|                                        | Residential area                                                | (unregelmaes-<br>sig) [1986-2019],<br>[1994,1999,2004,2009,2014<br>[2004,2009,2014,2016-<br>2020],<br>[1994,1999,2004,2009,2014<br>[1986-2020], [1986-<br>1987], [1988-<br>1992], [1993-2020],<br>[1986,1994,1999,2004,2009]<br>[2014, 2019] | hlf0153_v3, hlj0004_v1,<br>hlj0004_v2<br>4,2019],                                                                                                    |
|                                        | Residential area, distances                                     | (unregelmaessig) [1986-<br>2019]                                                                                                    | hlf0135, hlf0136, hlf0137,<br>hlf0138, hlf0139, hlf0140,<br>hlf0141, hlf0142, hlf0143,<br>hlf0144, hlf0145, hlf0146,<br>hlf0147                                                                                                    |
|                                        |                                                                 |                                                                                                    | continues on next page                                                                                                    |

Table 6 - continued from previous page

. .

| Questionnaire | Module                                       | Years                   | Variables                                                      |
|---------------|----------------------------------------------|-------------------------|----------------------------------------------------------------|
|               | Residential area, neigh-                     | (unregelmaessig) [1986- | hld0001, hld0002, hld0003                                      |
|               | bors                                         | 2019]                   | ······, ·······, ·····················                         |
|               | Second Residence                             | [2011,2016], [2011],    | hlf0156, hlf0157, hlf0158                                      |
|               |                                              | [2011,2016]             |                                                                |
|               | Size and condition of                        | [1984-2020]             | hlf0021_h, hlf0021_v1,                                         |
|               | home, rooms                                  |                         | hlf0021_v2, hlf0021_v3                                         |
|               | Size and condition of                        | [1986-2020]             | hlf0018, hlf0019_h, hlf0019_v1,                                |
|               | home, size                                   |                         | hlf0019_v2, hlf0019_v3,                                        |
|               |                                              |                         | hlf0071_h, hlf0071_v1,                                         |
|               |                                              | [0045 0000]             | hlf0071_v2, hlf0071_v3                                         |
|               | Type of energy used in                       | [2015,2020]             | hlf0591                                                        |
|               | household                                    | [0045 0000]             | 1100 50 0 1100 50 0 1100 50 4                                  |
|               | Type of energy used in                       | [2015,2020]             | hlf0582, hlf0583, hlf0584,                                     |
|               | household: biomass<br>Type of energy used in | [2015,2020]             | hlf0585, hlf0586<br>hlf0570, hlf0571, hlf0572 v1,              |
|               | household: coal                              | [2013,2020]             | hlf0572_v2, hlf0573, hlf0574,                                  |
|               | nousenoid. coai                              |                         | hlf0575                                                        |
|               | Type of energy used in                       | [2015,2020]             | hlf0540, hlf0541, hlf0542,                                     |
|               | household: district heat                     | [2013,2020]             | hlf0543, hlf0544                                               |
|               | Type of energy used in                       | [2015,2020]             | hlf0557, hlf0558, hlf0559_v1,                                  |
|               | household: electricity                       |                         | hlf0559_v2, hlf0560, hlf0561,                                  |
|               |                                              |                         | hlf0562, hlf0563                                               |
|               | Type of energy used in                       | [2015,2020]             | hlf0589, hlf0590                                               |
|               | household: environmental                     |                         |                                                                |
|               | heat                                         |                         |                                                                |
|               | Type of energy used in                       | [2015,2020]             | hlf0545, hlf0546, hlf0547_v1,                                  |
|               | household: gas                               |                         | hlf0547_v2, hlf0548, hlf0549,                                  |
|               |                                              |                         | hlf0550                                                        |
|               | Type of energy used in                       | [2015,2020]             | hlf0564, hlf0565, hlf0566_v1,                                  |
|               | household: heating oil                       |                         | hlf0566_v2, hlf0567, hlf0568,                                  |
|               |                                              | [2015 2020]             | hlf0569                                                        |
|               | Type of energy used in                       | [2015,2020]             | hlf0551, hlf0552, hlf0553_v1,                                  |
|               | household: liquid gas                        |                         | hlf0553_v2, hlf0554, hlf0555,                                  |
|               | T                                            | [2015 2020]             | hlf0556                                                        |
|               | Type of energy used in household: solar      | [2015,2020]             | hlf0587, hlf0588                                               |
|               | Type of energy used in                       | [2015,2020]             | hlf0576 hlf0577 hlf05791                                       |
|               | household: wood/pellets                      | [2013,2020]             | hlf0576, hlf0577, hlf0578_v1,<br>hlf0578_v2, hlf0579, hlf0580, |
|               | nousenoia. wood/penets                       |                         | hlf0581                                                        |
|               |                                              |                         | 1110.501                                                       |

Table 6 – continued from previous page

## 2.7 Education and Qualification

Education is one of the cornerstones of society today. The education, training, and qualifications modules provide extensive information on educational attainment and outcomes, the level of completed education and training, reasons for not completing education or training, educational goals, and much more, along with data on children's skill development, for instance, whether they are able to speak in full sentences or use scissors.

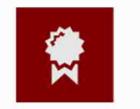

**Education and Qualification** 

| Questionnaire    | Module                          | Years                     | Variables               |
|------------------|---------------------------------|---------------------------|-------------------------|
| Individual Ques- | Completed education and         | [1993-2020]               | p1g0074                 |
| tionnaire        | training, Current year          |                           |                         |
|                  | Completed education and         | [2014-2020]               | plg0268                 |
|                  | training, Degree Nonre-         |                           |                         |
|                  | sponse                          |                           |                         |
|                  | Completed education and         | [2015-2020]               | plg0284                 |
|                  | training, Degree Recig-         |                           |                         |
|                  | nized in Germany                |                           |                         |
|                  | Completed education and         | [2000-2020], [2005-2020]  | plg0076, plg0077        |
|                  | training, Education Com-        |                           |                         |
|                  | pleted                          |                           |                         |
|                  | Completed education and         | [1985-2009]               | p_field                 |
|                  | training, Field of study        |                           |                         |
|                  | Completed education and         | [1985-2020], [1991]       | plg0078_h, plg0078_v1,  |
|                  | training, General school-       |                           | plg0078_v2              |
|                  | leaving certificate             | [2004.2020]               | 1.0075                  |
|                  | Completed education and         | [2004-2020]               | plg0075                 |
|                  | training, Nonresponse           | [1005 2020] [1002 2020]   | 1.0072 1.0072           |
|                  | Completed education and         | [1985-2020], [1993-2020]  | plg0072, plg0073        |
|                  | training, Since previous        |                           |                         |
|                  | year<br>Completed education and | [1985-2009]               | n dagnaa                |
|                  | training, Type of college       | [1983-2009]               | p_degree                |
|                  | degree                          |                           |                         |
|                  | Completed education             | [1985-2008], [2009-       | plg0079_v1, plg0079_v3, |
|                  | and training, University        | 2013], [2014-2020]        | plg0079_v4              |
|                  | school-leaving certificate      | 2015], [2017-2020]        | P150077_11              |
|                  | Further education, course       | [1989,1993,2000,2004,2008 | 1p1g0144                |
|                  | details and motives for         |                           |                         |
|                  | participation, Course           |                           |                         |
|                  | 1 Adjusting to new              |                           |                         |
|                  | Demands                         |                           |                         |
| L                | 1                               | 1                         | continues on next page  |

|               |                             | ntinued from previous page |                                  |
|---------------|-----------------------------|----------------------------|----------------------------------|
| Questionnaire | Module                      | Years                      | Variables                        |
|               | Further education, course   | [2004,2008]                | plg0117                          |
|               | details and motives for     |                            |                                  |
|               | participation, Course 1     |                            |                                  |
|               | Applicability               |                            |                                  |
|               | Further education, course   | [1989,1993,2000,2004,2003  | 8]plg0135                        |
|               | details and motives for     |                            |                                  |
|               | participation, Course 1     |                            |                                  |
|               | Career Change               |                            |                                  |
|               | Further education, course   | [1989,1993]                | plg0120_v1, plg0120_v2,          |
|               | details and motives for     |                            | plg0120_v3, plg0120_v4           |
|               | participation, Course 1     |                            |                                  |
|               | Duration                    |                            |                                  |
|               | Further education, course   | [1989,1993,2000,2004,2003  | 8]plg0150                        |
|               | details and motives for     |                            |                                  |
|               | participation, Course 1     |                            |                                  |
|               | During Working Hours        |                            |                                  |
|               | Further education, course   | [1989,1993,2000,2004,2003  | <b>8</b> ]plg0177_h, plg0177_v1, |
|               | details and motives for     | [2000], [2004,2008]        | plg0177_v2, plg0177_v3,          |
|               | participation, Course 1 Fi- |                            | plg0177_v4, plg0177_v5,          |
|               | nancial Support             |                            | plg0177_v6                       |
|               | Further education, course   | [1989,1993,2000,2004,2003  |                                  |
|               | details and motives for     |                            |                                  |
|               | participation, Course 1     |                            |                                  |
|               | Hours of Instruction        |                            |                                  |
|               | Further education, course   | [1989,1993,2000,2004,2003  | 8]plg0138                        |
|               | details and motives for     |                            |                                  |
|               | participation, Course 1 In- |                            |                                  |
|               | troduction New Job          |                            |                                  |
|               | Further education, course   | [2000,2004,2008]           | plg0174                          |
|               | details and motives for     |                            |                                  |
|               | participation, Course 1 No  |                            |                                  |
|               | Own Costs                   |                            |                                  |
|               | Further education, course   | [1989,1993,2000,2004,2003  | <b>8</b> ]plg0155_h, plg0155_v1, |
|               | details and motives for     |                            | plg0155_v10, plg0155_v2,         |
|               | participation, Course 1     |                            | plg0155_v3, plg0155_v4,          |
|               | Organizer                   |                            | plg0155_v5, plg0155_v6,          |
|               |                             |                            | plg0155_v7, plg0155_v8,          |
|               |                             |                            | plg0155_v9                       |
|               | Further education, course   | [1989,1993,2000,2004,2003  |                                  |
|               | details and motives for     |                            |                                  |
|               | participation, Course 1     |                            |                                  |
|               | Other                       |                            |                                  |
|               | Further education, course   | [1989,1993,2000,2004,2003  | 8]plg0169_h, plg0169_v1,         |
|               | details and motives for     | [1989,1993,2000],          | plg0169_v2                       |
|               | participation, Course 1     | [2004,2008]                | r 0                              |
|               | Own Costs                   | L                          |                                  |
|               | Further education, course   | [1989,1993,2000,2004,2003  | 81p1g0184                        |
|               | details and motives for     | 1,200,200,200,200          | 11-20101                         |
|               | participation, Course 1     |                            |                                  |
|               | Participation Certificate   |                            |                                  |
|               | r                           |                            | continues on next page           |

Table 7 – continued from previous page

| F<br>d   | Aodule           Further education, course       | Years                     | Variables                |
|----------|--------------------------------------------------|---------------------------|--------------------------|
| d        | Further education course                         |                           |                          |
|          | untiler education, course                        | [1989,1993,2000,2004,2008 | 3]plg0141                |
|          | letails and motives for                          |                           |                          |
| p        | articipation, Course 1                           |                           |                          |
| Q        | Qualification for Promo-                         |                           |                          |
| ti       | ion                                              |                           |                          |
| F        | Further education, course                        | [1989,1993,2000,2004,2008 | B]plg0108_h, plg0108_v1, |
|          | letails and motives for                          | [1989,1993],              | plg0108_v2, plg0111      |
|          | participation, Course 1                          | [2000,2004,2008],         |                          |
| -        | Start                                            | [1989,1993,2000,2004,2008 | 31                       |
|          | Further education, course                        | [1989,1993,2000,2004,2008 | _                        |
|          | letails and motives for                          | [1909,1990,2000,2001,2000 | 16-20-02                 |
|          | participation, Course 1                          |                           |                          |
| -        | Telecourse                                       |                           |                          |
|          | Further education, course                        | [2004,2008]               | plg0114                  |
|          | -                                                | [2004,2008]               | piguii4                  |
|          | letails and motives for participation, Course 1  |                           |                          |
| <b>+</b> | 1                                                |                           |                          |
| -        | bay off                                          | [1000 1002 2000 2004 2009 | 01-1-0145                |
|          | Further education, course                        | [1989,1993,2000,2004,2008 | Jpig0145                 |
|          | letails and motives for                          |                           |                          |
|          | articipation, Course                             |                           |                          |
| 1        | Adjusting to new                                 |                           |                          |
|          | Demands                                          |                           |                          |
| 1 1      | Further education, course                        | [2004,2008]               | plg0118                  |
|          | letails and motives for                          |                           |                          |
|          | participation, Course 2                          |                           |                          |
|          | Applicability                                    |                           |                          |
| 1 1      | Further education, course                        | [1989,1993,2000,2004,2008 | 3]plg0136                |
| d        | letails and motives for                          |                           |                          |
| p.       | participation, Course 2                          |                           |                          |
| C        | Career Change                                    |                           |                          |
| F        | Further education, course                        | [1989,1993]               | plg0121_v1, plg0121_v2,  |
| d        | letails and motives for                          |                           | plg0121_v3, plg0121_v4   |
| p.       | participation, Course 2                          |                           |                          |
|          | Duration                                         |                           |                          |
| F        | Further education, course                        | [1989,1993,2000,2004,2008 | ]plg0151                 |
|          | letails and motives for                          |                           |                          |
|          | participation, Course 2                          |                           |                          |
|          | During Working Hours                             |                           |                          |
|          | Further education, course                        | [2000,2004,2008],         | plg0182_h, plg0182_v1,   |
| 1        | letails and motives for                          | [2000], [2004,2008]       | plg0182_v2               |
|          | participation, Course 2 Fi-                      |                           | F 0                      |
|          | ancial Support                                   |                           |                          |
|          | Further education, course                        | [1989,1993,2000,2004,2008 | 3]p]g0130                |
|          | letails and motives for                          | 1,200,12,2000,2004,2000   | 14-20100                 |
|          | participation, Course 2                          |                           |                          |
|          | Hours of Instruction                             |                           |                          |
|          | Further education, course                        | [1989,1993,2000,2004,2008 | 21p1g0130                |
|          | letails and motives for                          | [1909,1993,2000,2004,2006 | Jbr£0132                 |
|          |                                                  |                           |                          |
|          | participation, Course 2 In-<br>roduction New Job |                           |                          |
| 1   LT   | Toudenois inew JOD                               |                           |                          |

Table 7 – continued from previous page

|               |                                                                                                    | ntinued from previous page                                                                  |                                      |
|---------------|----------------------------------------------------------------------------------------------------|---------------------------------------------------------------------------------------------|--------------------------------------|
| Questionnaire | Module                                                                                                    | Years                                                                                       | Variables                            |
|               | Further education, course<br>details and motives for<br>participation, Course 2 No<br>Own Costs                     | [2000,2004,2008]                                                                            | plg0175                              |
|               | Further education, course<br>details and motives for<br>participation, Course 2                                     | [2000,2004,2008]                                                                            | plg0164                              |
|               | Organizer                                                                                                    |                                                                                             |                                      |
|               | Further education, course<br>details and motives for<br>participation, Course 2<br>Other                            | [1989,1993,2000,2004,2008                                                                   | \$]plg0148                           |
|               | Further education, course<br>details and motives for<br>participation, Course 2<br>Own Costs                        | [2000,2004,2008],<br>[2000], [2004,2008]                                                    | plg0171_h, plg0171_v1,<br>plg0171_v2 |
|               | Further education, course<br>details and motives for<br>participation, Course 2<br>Participation Certificate        | [1989,1993,2000,2004,2008                                                                   |                                      |
|               | Further education, course<br>details and motives for<br>participation, Course 2<br>Qualification for Promo-<br>tion | [1989,1993,2000,2004,2008                                                                   | 3]plg0142                            |
|               | Further education, course<br>details and motives for<br>participation, Course 2<br>Start                            | [1989,1993,2000,2004,2008<br>[1989,1993],<br>[2000,2004,2008],<br>[1989,1993,2000,2004,2008 | plg0109_v2, plg0112                  |
|               | Further education, course<br>details and motives for<br>participation, Course 2<br>Telecourse                       | [1989,1993,2000,2004,2008                                                                   | —                                    |
|               | Further education, course<br>details and motives for<br>participation, Course 2<br>pay off                          | [2004,2008]                                                                                 | plg0115                              |
|               | Further education, course<br>details and motives for<br>participation, Course<br>3 Adjusting to new<br>Demands      | [1989,1993,2000,2004,2008                                                                   |                                      |
|               | Further education, course<br>details and motives for<br>participation, Course 3<br>Applicability                    | [2004,2008]                                                                                 | plg0119                              |
|               | Further education, course<br>details and motives for<br>participation, Course 3<br>Career Change                    | [1989,1993,2000,2004,2008                                                                   | 3]plg0137                            |
|               | •                                                                                                    |                                                                                             | continues on next page               |

Table 7 – continued from previous page

|               |                                                                                                    | ntinued from previous page                                                                  |                                                   |
|---------------|----------------------------------------------------------------------------------------------------|---------------------------------------------------------------------------------------------|---------------------------------------------------|
| Questionnaire | Module                                                                                                    | Years                                                                                       | Variables                                         |
|               | Further education, course<br>details and motives for<br>participation, Course 3<br>Duration                         | [1989,1993]                                                                                 | plg0122_v1, plg0122_v2,<br>plg0122_v3, plg0122_v4 |
|               | Further education, course<br>details and motives for<br>participation, Course 3<br>During Working Hours             | [1989,1993,2000,2004,2008                                                                   | 3]plg0152                                         |
|               | Further education, course<br>details and motives for<br>participation, Course 3 Fi-<br>nancial Support              | [2000,2004,2008],<br>[2000], [2004,2008]                                                    | plg0183_h, plg0183_v1,<br>plg0183_v2              |
|               | Further education, course<br>details and motives for<br>participation, Course 3<br>Hours of Instruction             | [1989,1993,2000,2004,2008                                                                   |                                                   |
|               | Further education, course<br>details and motives for<br>participation, Course 3 In-<br>troduction New Job           | [1989,1993,2000,2004,2008                                                                   |                                                   |
|               | Further education, course<br>details and motives for<br>participation, Course 3 No<br>Own Costs                     | [2000,2004,2008]                                                                            | plg0176                                           |
|               | Further education, course<br>details and motives for<br>participation, Course 3<br>Organizer                        | [2000,2004,2008]                                                                            | plg0165                                           |
|               | Further education, course<br>details and motives for<br>participation, Course 3<br>Other                            | [1989,1993,2000,2004,2008                                                                   | 3]plg0149                                         |
|               | Further education, course<br>details and motives for<br>participation, Course 3<br>Own Costs                        | [2000,2004,2008],<br>[2000], [2004,2008]                                                    | plg0172_h, plg0172_v1,<br>plg0172_v2              |
|               | Further education, course<br>details and motives for<br>participation, Course 3<br>Participation Certificate        | [1989,1993,2000,2004,2008                                                                   |                                                   |
|               | Further education, course<br>details and motives for<br>participation, Course 3<br>Qualification for Promo-<br>tion | [1989,1993,2000,2004,2008                                                                   |                                                   |
|               | Further education, course<br>details and motives for<br>participation, Course 3<br>Start                            | [1989,1993,2000,2004,2008<br>[1989,1993],<br>[2000,2004,2008],<br>[1989,1993,2000,2004,2008 | plg0110_v2, plg0113                               |

Table 7 – continued from previous page

|               |                                                                                                    | ntinued from previous page |                                                                     |
|---------------|----------------------------------------------------------------------------------------------------|----------------------------|---------------------------------------------------------------------|
| Questionnaire | Module                                                                                                 | Years                      | Variables                                                           |
|               | Further education, course<br>details and motives for<br>participation, Course 3<br>Telecourse          | [1989,1993,2000,2004,2008  |                                                                     |
|               | Further education, course<br>details and motives for<br>participation, Course 3<br>pay off             | [2004,2008]                | plg0116                                                             |
|               | Further education, course<br>details and motives for<br>participation, Course Sub-<br>ject / Content   | [1989,1993]                | plg0153                                                             |
|               | Further education, course<br>details and motives for<br>participation, Financial<br>Support            | [1989,1993]                | plg0167, plg0168                                                    |
|               | Further education, course<br>details and motives for<br>participation, Initiative for<br>taking Course | [1989,1993]                | plg0166                                                             |
|               | Further education, course<br>details and motives for<br>participation, Pay Off                         | [1989]                     | plg0187, plg0188, plg0189                                           |
|               | Further training measures,<br>Further professional train-<br>ing                                       | [2014-2015], [2016-2020]   | plg0269_v1, plg0269_v2                                              |
|               | Further training measures,<br>Trainig measures prev<br>year                                            | [2014-2020]                | plg0270, plg0271                                                    |
|               | Further training, financing                                                                            | [2015-2018,2020]           | plg0285, plg0286, plg0287,<br>plg0288, plg0289, plg0290,<br>plg0291 |
|               | Further training, reasons for not taking part                                                          | [2014]                     | plg0277, plg0278, plg0279,<br>plg0280, plg0281                      |
|               | Further training, sug-<br>gested / provided by<br>employer                                             | [2014]                     | plg0274                                                             |
|               | Further training, sug-<br>gested / provided by<br>employere                                            | [2014]                     | plg0273                                                             |
|               | Lifelong learning                                                                                      | [2014]                     | plg0266                                                             |
|               | Vocational training, Cur-<br>rently in education / train-<br>ing                                       | [1984-2020], [2020]        | plg0012_v1, plg0012_v2                                              |
|               | Vocational training, General school                                                                    | [1984-2015], [2016-2020]   | plg0013_v1, plg0013_v3                                              |
|               | Vocational training,<br>Scholarship                                                                    | [2007-2020]                | plg0015_h, plg0015_v1,<br>plg0015_v2, plg0015_v3,<br>plg0015_v4     |

Table 7 – continued from previous page

| Quantiannaire   |                            | ntinued from previous page |                                 |
|-----------------|----------------------------|----------------------------|---------------------------------|
| Questionnaire   | Module                     | Years                      | Variables                       |
|                 | Vocational training, Uni-  | [1984-1995], [1999-        | plg0014_v1, plg0014_v2,         |
|                 | versity                    | 2008], [2009-2012],        | plg0014_v3, plg0014_v4,         |
|                 |                            | [2013-2020]                | plg0014_v5, plg0014_v6,         |
|                 |                            |                            | plg0014_v7                      |
| Youth Question- | Education and career       | [2013-2019], [2000-        | j_isco08_jobwish,               |
| naire           | plans                      | 2017], [2013-2019],        | j_isco88_jobwish,               |
|                 |                            | [2000-2017]                | j_kldb2010_jobwish,             |
|                 |                            |                            | j_kldb92_jobwish                |
|                 | Education and career       | [2000-2020], [2001-2020]   | jl0177, jl0182, jl0183, jl0203  |
|                 | plans, Apprenticeship      |                            |                                 |
|                 | Education and career       | [2014-2020]                | j10438, j10439                  |
|                 | plans, Career Training     |                            |                                 |
|                 | Education and career       | [2013-2020]                | j10440, j10441                  |
|                 | plans, Engineering school  |                            |                                 |
|                 | Education and career       | [2001-2020]                | j10205                          |
|                 | plans, Exploring Skills    |                            |                                 |
|                 | Education and career       | [2000-2020]                | jl0197, jl0198                  |
|                 | plans, Financial Indepen-  |                            |                                 |
|                 | dence                      |                            |                                 |
|                 | Education and career       | [2001-2020]                | jl0201                          |
|                 | plans, Informed about      |                            | -                               |
|                 | Future Occupation          |                            |                                 |
|                 | Education and career       | [2001-2020]                | j10204                          |
|                 | plans, No Particular Plans |                            |                                 |
|                 | Education and career       | [2000-2020]                | j10179                          |
|                 | plans, Occupational        |                            |                                 |
|                 | Foundation                 |                            |                                 |
|                 | Education and career       | [2000-2020]                | jl0178, jl0180, jl0181          |
|                 | plans, Occupational        |                            | 5 . 5 . 5                       |
|                 | Integration                |                            |                                 |
|                 | Education and career       | [2001-2020]                | j10202                          |
|                 | plans, Parents Sugges-     |                            | 5                               |
|                 | tions                      |                            |                                 |
|                 | Education and career       | [2000-2020]                | j10199                          |
|                 | plans, Preferred Occupa-   |                            |                                 |
|                 | tion                       |                            |                                 |
|                 | Education and career       | [2000-2020]                | jl0184, jl0185                  |
|                 | plans, Vocational School   |                            |                                 |
|                 | Education and career       | [2000-2020]                | jl0186, jl0187                  |
|                 | plans, Volunteering        | [======]                   | J, J,                           |
|                 | Educational aspirations,   | [2014-2020]                | j10504                          |
|                 | Apprenticeship             | [_011 2020]                | 1.000                           |
|                 | Educational aspirations,   | [2000-2020], [2000],       | jl0130_h, jl0130_v1, jl0130_v2, |
|                 | Aspired school-leaving     | [2001-2020], [2000-2020]   | jl0131                          |
|                 | qualification              | [2001 2020], [2000 2020]   | J.01.01                         |
|                 | Educational aspirations,   | [2000-2020]                | j10193                          |
|                 | Career Training            | [2000-2020]                | J10175                          |
|                 | Educational aspirations,   | [2000-2020]                | j10192                          |
|                 | Civil Servant Training     | [2000-2020]                | J10172                          |
|                 | Civil Servant Halling      |                            | continues on next page          |

Table 7 – continued from previous page

|               |                                                                   | ntinued from previous page                       |                                                   |
|---------------|-------------------------------------------------------------------|--------------------------------------------------|---------------------------------------------------|
| Questionnaire | Module                                                            | Years                                            | Variables                                         |
|               | Educational aspirations,<br>Completed Apprentice-<br>ship         | [2000-2020]                                      | jl0189                                            |
|               | Educational aspirations,<br>Engineering school                    | [2000-2020]                                      | jl0194                                            |
|               | Educational aspirations,<br>Future Apprenticeship                 | [2000-2020], [2003-2020]                         | jl0188, jl0196                                    |
|               | Educational aspirations,<br>Trade and Technical<br>School         | [2000-2020]                                      | jl0191                                            |
|               | Educational aspirations,<br>University                            | [2000-2020]                                      | jl0195                                            |
|               | Educational aspirations,<br>Vocational School                     | [2000-2020]                                      | jl0190                                            |
|               | School, attendance & homework, Class Representative               | [2000-2020]                                      | jl0139                                            |
|               | School, attendance & homework, Course type                        | [2000-2020]                                      | jl0162, jl0163                                    |
|               | School, attendance &<br>homework, Extracurricu-<br>lar activities | [2000-2020]                                      | jl0141, jl0142, jl0143, jl0144,<br>jl0145, jl0146 |
|               | School, attendance &<br>homework, First Foreign<br>Language       | [2000-2020], [2000],<br>[2001-2005], [2006-2020] | jl0132_h, jl0132_v1, jl0132_v2,<br>jl0132_v3      |
|               | School, attendance & homework, Grade / Year                       | [2014-2020]                                      | j10434                                            |
|               | School, attendance &<br>homework, Grades /<br>Points              | [2000-2020]                                      | jl0152, jl0153, jl0154, jl0155,<br>jl0156, jl0157 |
|               | School, attendance &<br>homework, Number<br>classmates            | [2000-2020], [2000],<br>[2001-2018]              | jl0176_h, jl0176_v1, jl0176_v2                    |
|               | School, attendance & homework, Private School                     | [2001-2018]                                      | jl0138                                            |
|               | School, attendance & homework, Satisfaction with grades           | [2000-2020]                                      | jl0147, jl0148, jl0149, jl0150                    |
|               | School, attendance & homework, School atten-<br>dance abroad      | [2000-2020]                                      | jl0137_h, jl0137_v1, jl0137_v2,<br>jl0435, jl0436 |
|               | School, attendance & homework, School rec-<br>ommendation         | [2001-2018]                                      | jl0151                                            |
|               | School, attendance &<br>homework, School-<br>leaving certificate  | [2000-2020], [2000-<br>2011], [2012-2020]        | jl0127_h, jl0127_v1, jl0127_v2                    |
|               | School, attendance &<br>homework, Second<br>Foreign Language      | [2000-2020], [2000],<br>[2001-2005], [2006-2020] | jl0133_h, jl0133_v1, jl0133_v2,<br>jl0133_v3      |

Table 7 – continued from previous page

| Our et er et er  |                           | ntinued from previous page |                                   |
|------------------|---------------------------|----------------------------|-----------------------------------|
| Questionnaire    | Module                    | Years                      | Variables                         |
|                  | School, attendance &      | [2000-2020], [2000-        | jl0125_h, jl0125_v1, jl0125_v2,   |
|                  | homework, Still in School | 2002], [2003-2005],        | jl0125_v3                         |
|                  |                           | [2006-2020]                |                                   |
|                  | School, attendance &      | [2000-2020]                | j10140                            |
|                  | homework, Student Body    |                            |                                   |
|                  | President                 |                            |                                   |
|                  | School, attendance &      | [2000-2020]                | jl0126                            |
|                  | homework, Year of         |                            | 5                                 |
|                  | leaving school            |                            |                                   |
|                  | School, attendance &      | [2000-2020]                | jl0164, jl0165, jl0166            |
|                  | homework, Year repeated   |                            | J10104, J10105, J10100            |
| Mother and Child | -                         | [2003-2020]                | idegrad1, idegrad2, idegrad3      |
|                  | · · ·                     | [2003-2020]                | ldegrau1, ldegrau2, ldegrau3      |
| Instruments      | Ideal school completion   | [2002.2020]                | 1                                 |
|                  | Educational aspirations,  | [2003-2020]                | probgra2                          |
|                  | intermediate secondary    |                            |                                   |
|                  | Educational aspirations,  | [2003-2020]                | probgra1                          |
|                  | lower secondary           |                            |                                   |
|                  | Educational aspirations,  | [2003-2020]                | probgra3                          |
|                  | upper secondary           |                            |                                   |
|                  | School and homework       | [2003-2020]                | scolcon1, scolcon2, scolcon3,     |
|                  |                           |                            | scolcon4, scolcon5, scolcon6,     |
|                  |                           |                            | scolcon7                          |
|                  | School and homework,      | [2003-2020]                | curscol7                          |
|                  | Comprehensive school      |                            |                                   |
|                  | School and homework,      | [2003-2020]                | curscol6                          |
|                  | Grammar secondary class   | []                         |                                   |
|                  | School and homework, In-  | [2003-2020]                | curscol5                          |
|                  | termediae secondary schol |                            |                                   |
|                  | School and homework,      | [2003-2020]                | lamark, matmark, nomark           |
|                  | Last report mark          | [2003-2020]                |                                   |
|                  | School and homework,      | [2003 2020]                | curscol8                          |
|                  | Other schoool             | [2003-2020]                | cuiscolo                          |
|                  |                           | [2002 2020]                | 1                                 |
|                  | School and homework,      | [2003-2020]                | hwplace                           |
|                  | Place                     | [2000 2020]                |                                   |
|                  | School and homework,      | [2003-2020]                | curscol1                          |
|                  | Primary school            |                            |                                   |
|                  | School and homework,      | [2003-2020]                | curscol4                          |
|                  | Second general school     |                            |                                   |
|                  | School and homework,      | [2003-2020]                | curscol2                          |
|                  | Special pedagogic con-    |                            |                                   |
|                  | cept                      |                            |                                   |
|                  | School and homework,      | [2003-2020]                | curscol3                          |
|                  | Special school            |                            |                                   |
|                  | School and homework,      | [2003-2020]                | hwsupprt                          |
|                  | Support                   |                            | Invouppre                         |
|                  | School enrollment         | [2003-2020]                | sclenrolm, sclenroln, sclenroly   |
|                  |                           | [2003-2020]                | scientonii, scientonii, scientoly |

Table 7 – continued from previous page

# 2.8 Attitudes, Values, and Personality

The attitudes, values, and personality modules provide extensive information on respondents' personality traits, political orientations, concerns, satisfaction with different aspects of life, willingness to take risks, and much more.

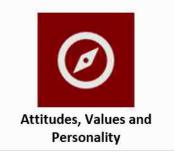

| Questionnaire                 | Module                      | Years                                                                  | Variables                                                                                                    |
|-------------------------------|-----------------------------|------------------------------------------------------------------------|----------------------------------------------------------------------------------------------------|
| Individual Ques-<br>tionnaire | 10,000-euro question        | [2010,2017]                                                            | plh0134, plh0135, plh0136                                                                                                    |
|                               | Affective well-being        | [2007-2020]                                                            | plh0184, plh0185, plh0186, plh0187                                                                                                  |
|                               | Anomie                      | (irregular) [1990-<br>2018]                                            | plh0188, plh0189, plh0190, plh0191                                                                                                  |
|                               | Attitudes towards genders   | [2019]                                                                 | plh0395i01, plh0395i02,<br>plh0395i03, plh0395i04,<br>plh0395i05, plh0395i06                                                        |
|                               | Attitudes towards refugees  | [2016,2018,2020]                                                       | plj0433, plj0434, plj0435, plj0436,<br>plj0437, plj0438, plj0439, plj0440,<br>plj0441, plj0442, plj0443                             |
|                               | Big Five personality traits | [2005,2009,2012-<br>2013,2017,2019],<br>[2009,2012-<br>2013,2017,2019] | plh0212,plh0213,plh0214,plh0215,plh0216,plh0217,plh0218,plh0219,plh0220,plh0221,plh0222,plh0223,plh0224,plh0225,plh0226,            |
|                               | Bundestag election          | [2014,2018]                                                            | plh0255<br>plh0333                                                                                                    |
|                               | Depressive traits           | [2016,2019]                                                            | plh0339, plh0340, plh0341,<br>plh0342                                                                                               |
|                               | Discrimination              | [2019]                                                                 | plh0387i01,plh0387i02,plh0387i03,plh0387i04,plh0387i05,plh0387i06,plh0387i07,plh0387i08,plh0387i09,plh0387i10,plh0387i11plh0387i10, |
|                               | Donation of blood           | [2010]                                                                 | plh0131_v1, plh0131_v2, plh0132, plh0133                                                                                            |
|                               | Donations                   | [2010,2015,2018,202                                                    | <b>0</b> ]plh0129, plh0130                                                                                                    |
|                               | Donations of goods          | [2010,2020]                                                            | plj0108, plj0109, plj0110, plj0111,<br>plj0112, plj0113, plj0114, plj0115                                                           |
|                               | Flourishing                 | [2015-2020]                                                            | plh0334                                                                                                    |

|               |                                       | ued from previous pa |                                                   |
|---------------|---------------------------------------|----------------------|---------------------------------------------------|
| Questionnaire | Module                                | Years                | Variables                                         |
|               | Goals in life (Kluckhohn)             | (irregular) [1990-   | plh0104, plh0105, plh0106,                        |
|               |                                       | 2016], [2013,2017-   | plh0107, plh0108, plh0109,                        |
|               |                                       | 2019], [2016]        | plh0110, plh0111, plh0112,                        |
|               |                                       |                      | plh0343_v1, plh0343_v2                            |
|               | Impulsivity, patience                 | [2008,2013,2018]     | plh0253, plh0254                                  |
|               | Income justice, general               | [2005]               | plh0116, plh0117, plh0118,                        |
|               |                                       |                      | plh0119, plh0120, plh0121,                        |
|               |                                       |                      | plh0122, plh0123, plh0124,                        |
|               |                                       |                      | plh0125, plh0126, plh0127                         |
|               | Life satisfaction                     | [1984-2020]          | plh0182                                           |
|               | Locus of control                      | [1994-1996]          | plh0369, plh0370, plh0371,                        |
|               |                                       |                      | plh0372, plh0373, plh0374,                        |
|               |                                       |                      | plh0375, plh0376, plh0377_v1,                     |
|               |                                       |                      | ph0378_v1, ph0379_v1,                             |
|               |                                       |                      | phi0378_v1, phi0379_v1,<br>ph0380_v1, phi0381_v1, |
|               |                                       |                      | ph0380_v1, ph0381_v1, ph0383_v1,                  |
|               |                                       |                      | · ·                                               |
|               |                                       |                      | plh0384_v1, plh0385_v1,                           |
|               | I among af a part of 1 among the set  | [2005 2010 2015      | plh0386_v1                                        |
|               | Locus of control, rephrased           | [2005,2010,2015-     | plh0377_v2, plh0378_v2,                           |
|               |                                       | 2016,2020]           | plh0379_v2, plh0380_v2,                           |
|               |                                       |                      | plh0381_v2, plh0382_v2,                           |
|               |                                       |                      | plh0383_v2, plh0384_v2,                           |
|               |                                       |                      | plh0385_v2, plh0386_v2                            |
|               | Loneliness                            | [2013,2016-2019],    | plj0587, plj0588, plj0589                         |
|               |                                       | [2013,2016-2020]     |                                                   |
|               | Lottery question                      | [2004,2009,2014]     | plh0203                                           |
|               | Money and account balance             | [2016,2018]          | plh0344, plh0345, plh0346                         |
|               | Optimism/pessimism                    | [1999,2005,2009,2014 | <b>4,20192</b> 44                                 |
|               | Organisational and commu-             | (irregular) [1985-   | plh0263_h, plh0263_v2,                            |
|               | nity membership                       | 2019], (irregular)   | plh0264_h, plh0264_v1,                            |
|               |                                       | [1990-2019], (irreg- | plh0264_v2, plh0265, plh0266,                     |
|               |                                       | ular) [1985-2019],   | plh0267                                           |
|               |                                       | [1985,1989,1993],    | L.                                                |
|               |                                       | (irregular) [1990-   |                                                   |
|               |                                       | 2019], (irregu-      |                                                   |
|               |                                       | lar) [2001-2019],    |                                                   |
|               |                                       | [1998,2001,2003,200] | 7.2011.2019].                                     |
|               |                                       | [2003,2007,2011]     | ,,,-,,,,,,,,,,,,,,,,,,,,,,,,,,,,                  |
|               | Organizational and commu-             | [1985,1989,1993]     | plh0263 v1                                        |
|               | nity membership                       | [1705,1707,1775]     | pm0205_v1                                         |
|               | Policy objectives (Inglehart          | [1984-               | plh0054, plh0056, plh0058,                        |
|               | Index)                                | 1986,1996,2006,2016  |                                                   |
|               | · · · · · · · · · · · · · · · · · · · | [2005,2009,2014,201] |                                                   |
|               |                                       | [2005,2009,2014,201  | Jp110004                                          |
|               | Right                                 | [2010]               | 11.0207/01 11.0207/02                             |
|               | Political influence                   | [2019]               | plh0397i01, plh0397i02,                           |
|               |                                       |                      | plh0397i03, plh0397i04,                           |
|               |                                       |                      | plh0397i05                                        |
|               | Political orientation                 | [1985-2020]          | plh0007                                           |
|               |                                       |                      | continues on next nage                            |

| Table 8 – continue | d from | previous | page |
|--------------------|--------|----------|------|
|--------------------|--------|----------|------|

| -             |                               | ued from previous pa |                                           |
|---------------|-------------------------------|----------------------|-------------------------------------------|
| Questionnaire | Module                        | Years                | Variables                                 |
|               | Political orientation (Party  | [1984-2020], [1984-  | plh0012_h, plh0012_v1,                    |
|               | Affiliation)                  | 1989], [1990],       | plh0012_v2, plh0012_v3,                   |
|               |                               | [1991], [1992],      | plh0012_v4, plh0012_v5,                   |
|               |                               | [1993], [1994-       | plh0012_v6, plh0013_v1                    |
|               |                               | 2020], [1987-1988]   |                                           |
|               | Political orientation (Party  | [1984-2020]          | plh0011_h, plh0011_v1,                    |
|               | Preference)                   |                      | plh0011_v2, plh0013_h,                    |
|               |                               |                      | plh0013_v2                                |
|               | Reciprocity                   | [2005,2010,2015-     | plh0206i01, plh0206i02,                   |
|               |                               | 2020]                | plh0206i03, plh0206i04,                   |
|               |                               |                      | plh0206i05, plh0206i06                    |
|               | Religious affiliation         | (irregular) [1990-   | plh0258_h, plh0258_v1,                    |
|               |                               | 2020], [1990-        | plh0258_v10, plh0258_v11,                 |
|               |                               | 1991,1997], [1990],  | plh0258_v12, plh0258_v13,                 |
|               |                               | [1991,1997], [1990-  | plh0258_v2, plh0258_v3,                   |
|               |                               | 1991,1997], [2003],  | plh0258_v4, plh0258_v5,                   |
|               |                               | [2007,2011],         | plh0258_v6, plh0258_v7,                   |
|               |                               | [2015], [2013,2016-  | plh0258_v8, plh0258_v9                    |
|               |                               | 2020]                | <u> </u>                                  |
|               | Risk aversion in different    | [2004,2009,2014]     | plh0197, plh0198, plh0199,                |
|               | domains                       |                      | plh0200, plh0201, plh0202                 |
|               | Risk aversion in general      | [2004,2006,2008-     | plh0204_h, plh0204_v1,                    |
|               |                               | 2020], [2013],       | plh0204_v2                                |
|               |                               | [2004,2006,2008-     | 1 —                                       |
|               |                               | 2020]                |                                           |
|               | Satisfaction with various as- | (irregular) [1989-   | plh0164, plh0171, plh0172,                |
|               | pects                         | 2019], [1984-2020],  | plh0173, plh0174, plh0175,                |
|               | L                             | [2008-2020],         | plh0176, plh0177, plh0178,                |
|               |                               | [1984-2020], [1984-  | plh0179, plh0180, plh0181                 |
|               |                               | 1990,1993-2020],     |                                           |
|               |                               | [1984-2020], [2004-  |                                           |
|               |                               | 2020], [1984-2020],  |                                           |
|               |                               | [1984-1989,1991-     |                                           |
|               |                               | 1994,1996-2020],     |                                           |
|               |                               | [1990,1997-2020],    |                                           |
|               |                               | [2006-2020],         |                                           |
|               |                               | [2006,2011-          |                                           |
|               |                               | 2013,2016]           |                                           |
|               | Self-esteem                   | [2010,2015-2020]     | plh0206i11                                |
|               | Social justice                | [2019]               | plh0396i01, plh0396i02,                   |
|               |                               |                      | plh0396i03, plh0396i04                    |
|               | Social responsibility         | [1997,2002,2017]     | plh0016, plh0017, plh0018,                |
|               |                               |                      | plh0019, plh0020, plh0021,                |
|               |                               |                      | plh0022, plh0023, plh0024,                |
|               |                               |                      | ph0025, ph0026                            |
|               | Tendency to forgive           | [2010,2015-          | plh0206i07, plh0206i08,                   |
|               |                               | 2016,2020]           | plh0206i09, plh0206i10                    |
|               | Trust, trustworthiness and    | [2003,2008,2013,201] | * *                                       |
|               | fairness                      | [2003,2000,2013,201  | plh0192, plh0193, plh0194,                |
|               |                               |                      | ph0192, ph0193, ph0194,<br>ph0195, ph0196 |
|               |                               |                      | continues on next page                    |

Table 8 – continued from previous page

|                     |                                                | ued from previous pa | 5                                                                 |
|---------------------|------------------------------------------------|----------------------|-------------------------------------------------------------------|
| Questionnaire       | Module                                         | Years                | Variables                                                         |
|                     | Wage justice                                   | _                    | <b>5,2017</b> [ <b>2019</b> ], plh0139, plh0140,                  |
|                     |                                                | [2015],              | plh0141, plh0337_v1, plh0337_v2,                                  |
|                     |                                                | [2017,2019],         | plh0338_v1, plh0338_v2                                            |
|                     |                                                | [2015], [2017-2019]  |                                                                   |
|                     | Well-being aspects                             | [1994,1998-1999]     | plh0091_v2, plh0092_v2,                                           |
|                     |                                                |                      | plh0093_v2, plh0094_v2,                                           |
|                     |                                                |                      | plh0095_v2, plh0096_v2,                                           |
|                     |                                                |                      | plh0097_v2, plh0098_v2,                                           |
|                     |                                                |                      | plh0099_v2, plh0100_v2, plh0101,                                  |
|                     |                                                |                      | plh0102, plh0103                                                  |
|                     | Well-being aspects, East                       | [1990-1991]          | plh0091_v1, plh0092_v1,                                           |
|                     | Germany                                        |                      | plh0093_v1, plh0094_v1,                                           |
|                     | -                                              |                      | plh0095_v1, plh0096_v1,                                           |
|                     |                                                |                      | plh0097_v1, plh0098_v1,                                           |
|                     |                                                |                      | plh0099_v1, plh0100_v1                                            |
|                     | Worries                                        | [1984-2020]          | plh0032, plh0033, plh0034,                                        |
|                     |                                                | _                    | plh0035, plh0038, plh0040,                                        |
|                     |                                                |                      | plh0042, plh0043, plh0046,                                        |
|                     |                                                |                      | plh0047, plh0335, plh0336                                         |
| Youth Questionnaire | Affective well-being                           | [2007-2020]          | jl0381, jl0382, jl0383, jl0384                                    |
| ~                   | Attitudes and opinions                         | [2000-2020]          | j10329, j10330, j10360, j10364                                    |
|                     | Big Five personality traits                    | [2006-2020]          | j10365, j10366, j10367, j10368,                                   |
|                     |                                                | []                   | j10369, j10370, j10371, j10372,                                   |
|                     |                                                |                      | j10373, j10374, j10375, j10376,                                   |
|                     |                                                |                      | j10377, j10378, j10379, j10380                                    |
|                     | Future                                         | [2000-2020]          | j10222, j10223, j10224, j10225,                                   |
|                     | 1 dturo                                        | [2000 2020]          | j10226, j10227, j10228, j10229,                                   |
|                     |                                                |                      | j10220, j10221, j10232                                            |
|                     | Life satisfaction                              | [2006-2020]          | j10392                                                            |
|                     | Locus of control                               | [2006-2020]          | jl0350_v1, jl0351_v1, jl0352_v1,                                  |
|                     |                                                | [2000 2020]          | jl0353_v1, jl0354_v1, jl0355_v1,                                  |
|                     |                                                |                      | jl0356_v1, jl0357_v1, jl0358_v1,                                  |
|                     |                                                |                      | j10359_v1                                                         |
|                     | Locus of control, rephrased                    | [2001-2005]          | j10350_v2, j10351_v2, j10352_v2,                                  |
|                     | Locus of control, replicased                   | [2001 2005]          | j10353_v2, j10354_v2, j10355_v2,                                  |
|                     |                                                |                      | j10355_v2, j10354_v2, j10555_v2, j10356_v2, j10357_v2, j10358_v2, |
|                     |                                                |                      | j10359_v2, j10557_v2, j10558_v2, j10558_v2,                       |
|                     | Political orientation                          | [2006-2020]          | j10339_v2<br>j10388, j10389, j10390, j10391                       |
|                     | Risk aversion in general                       | [2006-2020]          | j10386, j10389, j10390, j10391                                    |
|                     | Social justice                                 | [2000-2020]          | j11909, j11910, j11911, j11912                                    |
|                     | Social justice<br>Sources of social inequality |                      | j11909, j11910, j11911, j11912<br>j10337, j10338, j10339, j10340, |
|                     | Sources of social inequality                   | [2000-2020]          |                                                                   |
|                     |                                                |                      | j10341, j10342, j10343, j10344,                                   |
|                     | Travet                                         | [2006 2020]          | j10345, j10346, j10347, j10348                                    |
| Methan 1 Cl 11      | Trust                                          | [2006-2020]          | j10361, j10362, j10363                                            |
| Mother and Child    | Big Five personality traits                    | [2003-2020]          | char10, char1a, char1b, char2,                                    |
| Instruments         |                                                |                      | char3, char4, char5, char6, char7,                                |
|                     |                                                |                      | char8, char9                                                      |
|                     |                                                |                      | continues on next page                                            |

Table 8 – continued from previous page

| Questionnaire | Module                       | Years       | Variables                         |
|---------------|------------------------------|-------------|-----------------------------------|
|               | Strengths and difficulties   | [2003-2020] | behav1, behav10, behav11, be-     |
|               | questionnaire                |             | hav12, behav13, behav14, behav15, |
|               |                              |             | behav16, behav17, behav18, be-    |
|               |                              |             | hav2, behav3, behav4, behav5,     |
|               |                              |             | behav6, behav7, behav8, behav9    |
|               | Temperament                  | [2003-2020] | temp1, temp2, temp3, temp4,       |
|               |                              |             | temp5, temp6, temp7               |
|               | Vineland adaptive behavior   | [2003-2020] | mvmn1, mvmn3, mvmn4, mvmn5,       |
|               | scales (Movements)           |             | mvmn6                             |
|               | Vineland adaptive behavior   | [2003-2020] | sclr2, sclr3, sclr4, sclr5, sclr6 |
|               | scales (Playing)             |             |                                   |
|               | Vineland adaptive behavior   | [2003-2020] | skll1, skll2, skll3, skll4, skll5 |
|               | scales (Skills)              |             |                                   |
|               | Vineland adaptive behavior   | [2003-2020] | spch3, spch5, spch6, spch7, spch8 |
|               | scales (Speaking and Listen- |             |                                   |
|               | ing)                         |             |                                   |

Table 8 - continued from previous page

# 2.9 Time Use and Environmental Behavior

The modules on time use and environmental behavior give information on time commitments, free time, and time planning as well as environmental awareness, for instance, the use of public transport and different energy sources, as well as what respondents think about renewable energies.

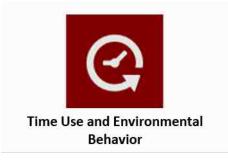

| Questionnaire    | Module                  | Years                | Variables               |
|------------------|-------------------------|----------------------|-------------------------|
| Individual Ques- | Computer usage: Private | [1997,2000-2001],    | pli0066_h, pli0066_v1,  |
| tionnaire        |                         | [1997,2001], [2000], | pli0066_v2, pli0067_h,  |
|                  |                         | [1997,2001], [1997], | pli0067_v1, pli0067_v2  |
|                  |                         | [2001]               |                         |
|                  | Computer usage: Private | [2001]               | pli0068, pli0069        |
|                  | (Internet)              |                      |                         |
|                  | Computer usage: Work    | [1997,1999,2001],    | pli0070_v1, pli0070_v2, |
|                  |                         | [2000], [1997,2001], | pli0071_h, pli0071_v1,  |
|                  |                         | [1997], [2001]       | pli0071_v2              |
|                  | Computer usage: Work    | [2001]               | pli0072, pli0073        |
|                  | (Internet)              |                      |                         |

| Questionnaire | Module                                                         | Years                                                                                                    | Variables                                                                                                    |
|---------------|----------------------------------------------------------------|----------------------------------------------------------------------------------------------------|----------------------------------------------------------------------------------------------------|
|               | Leisure activities (long)                                      | [2019]                                                                                                    | plh0390, plh0391, plh0392,<br>plh0393, plh0394, pli0083,<br>pli0084, pli0085_v1, pli0085_v2,<br>pli0087, pli0088, pli0089,<br>pli0090_v1, pli0090_v2,<br>pli0090_v3, pli0091_h,<br>pli0091_v1, pli0091_v2, pli0165, |
|               | Leisure activities (long):<br>Art and Music                    | (unregelmaessig) [1990-<br>2019], (unregelmaessig)<br>[2001-2017], (unregel-<br>maessig) [1990-2019]                                             | pli0178, pli0182<br>pli0093_h, pli0093_v1,<br>pli0093_v2                                                                                                    |
|               | Leisure activities (long):<br>Politics                         | (unregelmaessig) [1984-<br>2019], [1984], (unregel-<br>maessig) [1985-2017],<br>(unregelmaessig) [1990-<br>2019]                                 | pli0097_h, pli0097_v1,<br>pli0097_v2, pli0097_v3                                                                                                    |
|               | Leisure activities (long):<br>Religion                         | (unregelmaessig) [1990-<br>2019], (unregelmaessig)<br>[1990-2017], (unregel-<br>maessig) [1990-2019]                                             | pli0098_h, pli0098_v1,<br>pli0098_v2                                                                                                    |
|               | Leisure activities (long):<br>Socializing                      | (unregelmaessig) [1990-<br>2019], [1984], (unregel-<br>maessig) [1985-2017],<br>[1984], (unregelmaessig)<br>[1985-2017]                          | pli0079, pli0080, pli0081,<br>pli0082, pli0094_v1, pli0094_v2,<br>pli0095_v1, pli0095_v2                                                                                                    |
|               | Leisure activities (long):<br>Sports                           | (unregelmaessig) [1984-<br>2019], [1984], (unregel-<br>maessig) [1985-2017],<br>(unregelmaessig) [1990-<br>2019]                                 | pli0092_h, pli0092_v1,<br>pli0092_v2, pli0092_v3                                                                                                    |
|               | Leisure activities (long):<br>Voluntary work                   | (unregelmaessig) [1984-<br>2019], [1984], (unregel-<br>maessig) [1985-2017],<br>(unregelmaessig) [1990-<br>2019]                                 | pli0096_h, pli0096_v1,<br>pli0096_v2, pli0096_v3                                                                                                    |
|               | Time use for different ac-<br>tivities (Saturdays)             | (unregelmaessig) [1990-<br>2019], (unregelmaes-<br>sig) [2001-2019],<br>(unregelmaessig)<br>[2003-2019], [2008-<br>2013,2015,2017,2019-<br>2020] | pli0003_h, pli0003_v1,<br>pli0003_v2, pli0003_v3,<br>pli0003_v4, pli0005, pli0036,<br>pli0054, pli0055, pli0056,<br>pli0060                                                                                         |
|               | Time use for different<br>activities (Saturdays):<br>Childcare | (unregelmaessig) [1990-<br>2019], (unregelmaessig)<br>[1993-2019]                                                                                | pli0019_h, pli0019_v1,<br>pli0019_v2, pli0019_v3,<br>pli0019_v4                                                                                                    |
|               | Time use for different<br>activities (Saturdays):<br>Chores    | (unregelmaessig) [1990-<br>2019], (unregelmaessig)<br>[1990-2019]                                                                                | pli0012_h, pli0012_v1,<br>pli0012_v2, pli0012_v3                                                                                                    |

| Table | 9 - continued | from | previous | page |
|-------|---------------|------|----------|------|
| rabio | 0 0011111000  |      | proviouo | pugo |

| Our etiene eine |                            | ntinued from previous page                 |                                                             |
|-----------------|----------------------------|--------------------------------------------|-------------------------------------------------------------|
| Questionnaire   | Module                     | Years                                      | Variables                                                   |
|                 | Time use for different ac- | (unregelmaessig) [1990-                    | pli0024_h, pli0024_v1,                                      |
|                 | tivities (Saturdays): Edu- | 2019], (unregelmaessig)                    | pli0024_v2, pli0024_v3                                      |
|                 | cation                     | [1990-2019]                                | 100001 1 100001 1                                           |
|                 | Time use for different ac- | (unregelmaessig) [1990-                    | pli0031_h, pli0031_v1,                                      |
|                 | tivities (Saturdays): Re-  | 2019], (unregelmaessig)                    | pli0031_v2, pli0031_v3,                                     |
|                 | pair work                  | [1993-2019]                                | pli0031_v4                                                  |
|                 | Time use for different ac- | [1984], (unregelmaessig)                   | pli0002_v1, pli0002_v2,                                     |
|                 | tivities (Sundays)         | [1992-2019], (unregel-                     | pli0007_v1, pli0007_v2,                                     |
|                 |                            | maessig) [1984-2019],                      | pli0007_v3, pli0007_v4,                                     |
|                 |                            | (unregelmaessig) [1990-                    | pli0007_v5, pli0010, pli0011,                               |
|                 |                            | 2019], (unregelmaessig)                    | pli0057, pli0058                                            |
|                 |                            | [2001-2019], (unregel-                     |                                                             |
|                 |                            | maessig) [2003-2019]                       | 1:0000 1                                                    |
|                 | Time use for different ac- | (unregelmaessig) [1985-                    | pli0022_h, pli0022_v1,                                      |
|                 | tivities (Sundays): Child- | 2019], (unregelmaessig)                    | pli0022_v2, pli0022_v3,                                     |
|                 | care                       | [1992-2019]                                | pli0022_v4                                                  |
|                 | Time use for different ac- | (unregelmaessig) [1984-                    | pli0016_h, pli0016_v1,                                      |
|                 | tivities (Sundays): Chores | 2019], (unregelmaessig)                    | pli0016_v2, pli0016_v3,                                     |
|                 |                            | [1992-2019]                                | pli0016_v4                                                  |
|                 | Time use for different ac- | (unregelmaessig) [1984-                    | pli0028_h, pli0028_v1,                                      |
|                 | tivities (Sundays): Educa- | 2019], (unregelmaessig)                    | pli0028_v2, pli0028_v3,                                     |
|                 | tion                       | [1992-2019]                                | pli0028_v4                                                  |
|                 | Time use for different ac- | [1984-1990], (unregel-                     | pli0034_v1, pli0034_v2,                                     |
|                 | tivities (Sundays): Repair | maessig) [1992-2019]                       | pli0034_v3, pli0034_v4                                      |
|                 | work                       | [1024] [1002 2020]                         | n1:00011                                                    |
|                 | Time use for different ac- | [1984], [1992-2020],                       | pli0001_v1, pli0001_v2,                                     |
|                 | tivities (weekdays)        | [1990-2020], [2001-                        | pli0038_v1, pli0038_v2, pli0038_v3, pli0038_v4, pli0040,    |
|                 |                            | 2020], [1984-2020],<br>[2003-2020], [2008- | pli0038_v3, pli0038_v4, pli0040, pli0046, pli0051, pli0052, |
|                 |                            | 2013,2015,2017,2019-                       | pli0059                                                     |
|                 |                            | 2013,2013,2017,2019-                       | p110039                                                     |
|                 | Time use for different     | [1985-2020], [1985-                        | pli0044_h, pli0044_v1,                                      |
|                 | activities (weekdays):     | 1991], [1990], [1992-                      | pil0044_v2, pli0044_v3                                      |
|                 | Childcare (weekdays).      | 2020]                                      | pilo044_v2, pilo044_v3                                      |
|                 | Time use for different     | [1984-2020], [1984-                        | pli0043_h, pli0043_v1,                                      |
|                 | activities (weekdays):     | 1991], [1990], [1992-                      | pli0043_v2, pli0043_v3                                      |
|                 | Chores (weekdays).         | 2020]                                      | PHO043_v2, PHO043_v3                                        |
|                 | Time use for different ac- | [1984-2020]                                | pli0047_v1, pli0047_v2,                                     |
|                 | tivities (weekdays): Edu-  |                                            | pil0047_v1, pil0047_v2, pil0047_v3                          |
|                 | cation                     |                                            | phoor/_v5                                                   |
|                 | Time use for different ac- | [1984-2020], [1984-                        | pli0049_h, pli0049_v1,                                      |
|                 | tivities (weekdays): Re-   | 1991], [1990], [1992-                      | pii0049_v2, pii0049_v3                                      |
|                 | pair work                  | 2020]                                      | Phoory_v2, phoory_v3                                        |
|                 | Trip to work               | [1985,1993,1995], [1998,                   | plb0144, plb0145, plb0156_v1,                               |
|                 |                            | 2003], (unregelmaessig)                    | plb0144, plb0143, plb0150_v1,<br>plb0157_v1, plb0157_v2,    |
|                 |                            | [1985-2019]                                | plb0157_v1, plb0157_v2, plb0158                             |
|                 | Trip to work: Car passen-  | [1985], [1998,2003]                        | plb0175_v1, plb0175_v2                                      |
|                 | ger                        | [1703], [1770,2003]                        | P100175_71, p100175_72                                      |
|                 | Trip to work: Cost         | [1985,1993,1995]                           | plb0142, plb0143                                            |
|                 |                            | [1703,1773,1775]                           | continues on port page                                      |

Table 9 – continued from previous page

|               |                             | ntinued from previous page                                                                                                    |                                                                     |
|---------------|-----------------------------|----------------------------------------------------------------------------------------------------|---------------------------------------------------------------------|
| Questionnaire | Module                      | Years                                                                                                    | Variables                                                           |
|               | Trip to work: Starting year | [1997,1999], [1997],                                                                                                    | plb0146_h, plb0146_v1,                                              |
|               |                             | [1999]                                                                                                    | plb0146_v2                                                          |
|               | Trip to work: Time          | [1985,1990-                                                                                                    | plb0147, plb0148, plb0149,                                          |
|               |                             | 1993,1995,1998,2003]                                                                                                    | plb0150, plb0151, plb0152,                                          |
|               |                             |                                                                                                    | plb0153, plb0154, plb0155                                           |
|               | Trip to work: Way to work   | [1998, 2003], [1985,                                                                                                    | plb0156_v2, plb0159_v1,                                             |
|               | 1 7                         | 1990], [1993,1995,1997-                                                                                                    | plb0159_v2, plb0159_v3                                              |
|               |                             | 1999], [2000-                                                                                                    | r · · · · · · · · · · · · · · · · · · ·                             |
|               |                             | 2013,2015,2017,2019]                                                                                                    |                                                                     |
|               | Use of transportation for   | [1998], [2003, 2018],                                                                                                    | pli0133_v1, pli0133_v2,                                             |
|               | errands                     | [1998], [2003, 2018], [1998], [2003, 2018], [2003, 2018], [2003, 2003], [2003, 2000], [2003, 2000], [2003, 2000] | pli0134_v1, pli0134_v2,                                             |
|               | citalias                    | [1998], [2003,2018], [1998], [2003,2018], [2003,2018], [2003,2003,2002], [2003,2002], [2003,20 | pli0135_v1, pli0135_v2,                                             |
|               |                             | [1998], [2003, 2018], [1998], [2003, 2018], [1998], [1998], [1998] | pli0135_v1, pli0135_v2, pli0136_v2,                                 |
|               |                             | [1998], [2003, 2018], [1998], [2003, 2018], [1998], [1998], [1998] |                                                                     |
|               |                             |                                                                                                    | pli0137_v1, pli0137_v2, pli0138                                     |
|               |                             | [1998,2003,2018]                                                                                                    | 10120 1 10120 2                                                     |
|               | Use of transportation for   | [1998], [2003,2018],                                                                                                    | pli0139_v1, pli0139_v2,                                             |
|               | excursions                  | [1998], [2003, 2018],                                                                                                    | pli0140_v1, pli0140_v2,                                             |
|               |                             | [1998], [2003, 2018],                                                                                                    | pli0141_v1, pli0141_v2,                                             |
|               |                             | [1998], [2003,2018],                                                                                                    | pli0142_v1, pli0142_v2,                                             |
|               |                             | [1998], [2003,2018],                                                                                                    | pli0143_v1, pli0143_v2, pli0144                                     |
|               |                             | [1998,2003,2018]                                                                                                    |                                                                     |
|               | Use of transportation in    | [1998,2003,2018]                                                                                                    | pli0106                                                             |
|               | general                     |                                                                                                    |                                                                     |
|               | Use of transportation in    | [1985,1991,1998,2003],                                                                                                    | pli0101, pli0102, pli0103,                                          |
|               | general: Licenses           | [1985,1991,1995,1998,2003                                                                                                    | ]pli0104, pli0105_h, pli0105_v1,                                    |
|               |                             | [1985],                                                                                                    | pli0105_v2                                                          |
|               |                             | [1991,1995,1998,2003]                                                                                                    | _                                                                   |
|               | Use of transportation in    | [1998,2003,2018]                                                                                                    | pli0107, pli0108_h, pli0108_v1,                                     |
|               | general: Public trans-      |                                                                                                    | pli0108_v2, pli0109_h,                                              |
|               | portation                   |                                                                                                    | pli0109_v1, pli0109_v2,                                             |
|               | L · · · · · ·               |                                                                                                    | pli0110, pli0111_h, pli0111_v1,                                     |
|               |                             |                                                                                                    | pli0111_v2, pli0112_h,                                              |
|               |                             |                                                                                                    | pli0112_v1, pli0112_v2,                                             |
|               |                             |                                                                                                    | pli0112_v1, pli0112_v2, pli0112_v2, pli0113, pli0114_h, pli0114_v1, |
|               |                             |                                                                                                    |                                                                     |
|               |                             |                                                                                                    |                                                                     |
|               |                             |                                                                                                    | pli0115_v1, pli0115_v2,                                             |
|               |                             |                                                                                                    | pli0116, pli0117_h, pli0117_v1,                                     |
|               |                             |                                                                                                    | pli0117_v2, pli0118_h,                                              |
|               |                             |                                                                                                    | pli0118_v1, pli0118_v2,                                             |
|               |                             |                                                                                                    | pli0119, pli0120_h, pli0120_v1,                                     |
|               |                             |                                                                                                    | pli0120_v2, pli0121_h,                                              |
|               |                             |                                                                                                    | pli0121_v1, pli0121_v2, pli0122,                                    |
|               |                             |                                                                                                    | pli0123, pli0124, pli0125,                                          |
|               |                             |                                                                                                    | pli0126                                                             |
|               | Use of transportation in    | [1998], [2003, 2018],                                                                                                    | pli0145_v1, pli0145_v2,                                             |
|               | leisure time                | [1998], [2003, 2018],                                                                                                    | pli0146_v1, pli0146_v2,                                             |
|               |                             | [1998], [2003,2018],                                                                                                    | pli0147_v1, pli0147_v2,                                             |
|               |                             | [1998], [2003, 2018],                                                                                                    | pli0148_v1, pli0148_v2,                                             |
|               |                             | [1998], [2003, 2018],                                                                                                    | pli0149_v1, pli0149_v2,                                             |
|               |                             | [1998], [2003,2018]                                                                                                    | pli0150_v1, pli0150_v2                                              |
|               | 1                           | [ [2003,2010]                                                                                                    | continues on next page                                              |

Table 9 – continued from previous page

| Questionnaire   | Module                                         | Tinued from previous page | Variables                        |
|-----------------|------------------------------------------------|---------------------------|----------------------------------|
| Questionnaire   |                                                |                           |                                  |
|                 | Use of transportation to                       |                           | pli0151_v1, pli0151_v2,          |
|                 | take children places                           | [1998], [2003, 2018],     | pli0152_v1, pli0152_v2,          |
|                 |                                                | [1998], [2003, 2018],     | pli0153_v1, pli0153_v2,          |
|                 |                                                | [1998], [2003, 2018],     | pli0154_v1, pli0154_v2,          |
|                 |                                                | [1998], [2003, 2018],     | pli0155_v1, pli0155_v2, pli0156  |
|                 |                                                | [1998]                    | 1:0107 1 1:0107 2                |
|                 | Use of transportation to                       | [1998],                   | pli0127_v1, pli0127_v2,          |
|                 | work                                           | [2003,2018,2020],         | pli0128_v1, pli0128_v2,          |
|                 |                                                | [1998],                   | pli0129_v1, pli0129_v2,          |
|                 |                                                | [2003,2018,2020],         | pli0130_v1, pli0130_v2,          |
|                 |                                                | [1998],                   | pli0131_v1, pli0131_v2, pli0132  |
|                 |                                                | [2003,2018,2020],         |                                  |
|                 |                                                | [1998],                   |                                  |
|                 |                                                | [2003,2018,2020],         |                                  |
|                 |                                                | [1998],                   |                                  |
|                 |                                                | [2003,2018,2020],         |                                  |
|                 |                                                | [1998,2003,2018,2020]     | 10050 10064 10065 10066          |
| Youth Question- | Leisure and hobbies                            | [2001-2020], [2001-       | j10058, j10064, j10065, j10066,  |
| naire           | <b>x</b> · · · · · · · · · · · · · · · · · · · | 2018], [2006-2020]        | j10067, j10072, j10073           |
|                 | Leisure and hobbies: In-                       | [2006-2013], [2014-       | jl0060_v1, jl0060_v2, jl0060_v3, |
|                 | ternet                                         | 2020], [2013], [2014-     | j10060_v4                        |
|                 |                                                | 2020]                     |                                  |
|                 | Leisure and hobbies: Mu-                       | [2001-2020]               | j10061, j10062, j10074, j10075,  |
|                 | sic                                            |                           | j10076, j10087, j10104           |
|                 | Leisure and hobbies: So-<br>cializing          | [2001-2020], [2006-2020]  | j10068, j10069, j10070, j10071   |
|                 | Leisure and hobbies:                           | [2001-2020]               | jl0063, jl0105_h, jl0105_v1,     |
|                 | Sports                                         |                           | jl0105_v2, jl0109, jl0112_v1,    |
|                 |                                                |                           | jl0112_v2, jl0116, jl0117        |
|                 | Leisure and hobbies:                           | [2001-2020], [2001-       | jl0059_h, jl0059_v1, jl0059_v2   |
|                 | Videogames                                     | 2015], [2016-2020]        |                                  |
| Household Ques- | Private Vehicles                               | [1998,2003,2015,2020]     | hli0005, hli0077, hli0078,       |
| tionnaire       |                                                |                           | hli0079, hli0080, hli0081,       |
|                 |                                                |                           | hli0082, hli0083, hli0084,       |
|                 |                                                |                           | hli0085                          |
|                 | Traffic and energy: E-Bike                     | [2015,2020]               | hli0135, hli0136                 |
|                 | Traffic and energy: Elec-                      | [2015,2020]               | hli0139, hli0140, hli0141,       |
|                 | tricity provider change                        |                           | hli0142                          |
|                 | Traffic and energy: Green                      | [2015,2020], [2015]       | hli0137, hli0138                 |
|                 | electricity                                    | - / a/b a                 |                                  |
|                 | Traffic and energy: Private                    | [2015,2020]               | hli0114, hli0115, hli0116,       |
|                 | Vehicles (Biodiesel)                           | - / -                     | hli0117, hli0118, hli0119,       |
|                 |                                                |                           | hli0120                          |
|                 | Traffic and energy: Private                    | [2015,2020]               | hli0100, hli0101, hli0102,       |
|                 | Vehicles (Diesel)                              | · ···,=·=·]               | hli0103, hli0104, hli0105,       |
|                 |                                                |                           | hli0106                          |
|                 | Traffic and energy: Private                    | [2015,2020]               | hli0093, hli0094, hli0095,       |
|                 | Vehicles (E10)                                 | [2013,2020]               | hli0096, hli0097, hli0098,       |
|                 |                                                |                           | hi0099                           |
|                 |                                                |                           | 11110077                         |

| Table 9 | - continued | from | previous | page |
|---------|-------------|------|----------|------|
|---------|-------------|------|----------|------|

| Questionnaire | Module                      | Years       | Variables |          |          |
|---------------|-----------------------------|-------------|-----------|----------|----------|
|               | Traffic and energy: Private | [2015,2020] | hli0121,  | hli0122, | hli0123, |
|               | Vehicles (Electricity)      |             | hli0124,  | hli0125, | hli0126, |
|               |                             |             | hli0127   |          |          |
|               | Traffic and energy: Private | [2015,2020] | hli0107,  | hli0108, | hli0109, |
|               | Vehicles (Gas)              |             | hli0110,  | hli0111, | hli0112, |
|               |                             |             | hli0113   |          |          |
|               | Traffic and energy: Private | [2015,2020] | hli0128,  | hli0129, | hli0130, |
|               | Vehicles (Hydrogen)         |             | hli0131,  | hli0132, | hli0133, |
|               |                             |             | hli0134   |          |          |
|               | Traffic and energy: Pri-    | [2015,2020] | hli0086,  | hli0087, | hli0088, |
|               | vate Vehicles (Normal       |             | hli0089,  | hli0090, | hli0091, |
|               | Petrol/Super)               |             | hli0092   |          |          |

Table 9 - continued from previous page

# 2.10 Integration, Migration, Transnationalization

Migration and forced migration are changing German society. The SOEP offers diverse migration samples and numerous specific migration questions that allow researchers to study migration-related questions in detail. The modules on integration, migration, and transnationalization provide data on migration histories, discrimination, inter-ethnic contact, education, cultural integration, transnational relations, identification with Germany, and the intention to stay in Germany.

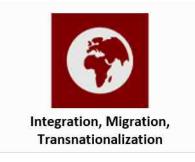

| Questionnaire    | Module                      | Years                   | Variables                  |
|------------------|-----------------------------|-------------------------|----------------------------|
| Individual Ques- | Applying for German citi-   | (unregelmaessig) [1998- | plj0021                    |
| tionnaire        | zenship                     | 2018]                   |                            |
|                  | Circle of friends, percent- | [2013,2018]             | plm0143                    |
|                  | age of migrants             |                         |                            |
|                  | Contacts abroad, thoughts   | [2009,2014,2019]        | plj0089, plj0090, plj0091, |
|                  | about moving abroad         |                         | plj0092, plj0104, plj0105  |
|                  | Country of origin           | [2020]                  | plj0725                    |

| Questionnaire   | Module                                       | Years                                    | Variables                        |
|-----------------|----------------------------------------------|------------------------------------------|----------------------------------|
|                 | Disadvantage / discrimi-                     | [2019]                                   | plh0387i01, plh0387i02,          |
|                 | nation based on ethnic ori-                  |                                          | plh0387i04, plh0387i05,          |
|                 | gins (detailed)                              |                                          | plh0387i06, plh0387i07,          |
|                 | 8                                            |                                          | plh0387i08, plh0387i09,          |
|                 |                                              |                                          | plh0387i10, plh0387i11,          |
|                 |                                              |                                          | plj0048_v1, plj0048_v2, plj0327, |
|                 |                                              |                                          | pij0328, pij0329, pij0330,       |
|                 |                                              |                                          | pij0331, pij0332, pij0333,       |
|                 |                                              |                                          | pij0334, plj0335, plj0336,       |
|                 |                                              |                                          | plj0337, plj0338, plj0339        |
|                 | Foreign language skills                      | [2013]                                   | plm0135                          |
|                 | Integration indicators                       | (unregelmaessig) [1984-                  | plj0078, plj0080_v1, plj0080_v2  |
|                 |                                              | 2018], (unregelmaessig)                  |                                  |
|                 |                                              | [1997-2019], [2020]                      |                                  |
|                 | Intention to stay                            | [1996-2011,2015-                         | plj0085_v1, plj0085_v2,          |
|                 |                                              | 2020], [2013], [1996-                    | plj0086_v1, plj0086_v2, plj0087, |
|                 |                                              | 2011,2013,2015-                          | plj0088                          |
|                 |                                              | 2020], [2020], [1984-                    |                                  |
|                 |                                              | 2011,2013,2015-2020],                    |                                  |
|                 |                                              | [1996-2011,2013,2015-                    |                                  |
|                 |                                              | 2020]                                    |                                  |
|                 | Language ability German                      | [2007-2011,2013-2020],                   | plj0071, plj0072, plj0073        |
|                 |                                              | [2010-2011,2013-2020]                    |                                  |
|                 | Language ability native                      | [2007-2011,2013-2019],                   | plj0074, plj0075, plj0076        |
|                 | language                                     | [2010-2011,2013-2019]                    |                                  |
|                 | Language use, media                          | [2014,2016], [2017-2020]                 | plj0226_v1, plj0226_v2           |
|                 | Language use, newspapers                     | (unregelmaessig) [1988-                  | plj0070                          |
|                 |                                              | 2012]                                    |                                  |
|                 | Native language                              | [2007-2011,2013,2015-                    | plj0009                          |
|                 |                                              | 2019]                                    |                                  |
|                 | Native language (family)                     | [2013,2015-2020],                        | plm0136_h, plm0136_v1,           |
|                 |                                              | [2013], [2015-2020]                      | plm0136_v2                       |
|                 | Native language (friends)                    | [2013,2015-2020],                        | plm0137_h, plm0137_v1,           |
|                 |                                              | [2013], [2015-2020]                      | plm0137_v2                       |
|                 | Native language (work-                       | [2013,2015-2020],                        | plm0138_h, plm0138_v1,           |
|                 | place)                                       | [2013], [2015-2020]                      | plm0138_v2                       |
|                 | Regional attachment                          | [2009,2014,2019]                         | plj0043, plj0044, plj0045        |
|                 | Sense of home                                | (unregelmaessig) [1988-<br>2012], [2014] | plj0083, plj0340                 |
|                 | Translation help                             | [2013-2018]                              | p_buh1, p_buh10, p_buh2,         |
|                 |                                              |                                          | p_buh3, p_buh4, p_buh5,          |
|                 |                                              |                                          | p_buh6, p_buh7, p_buh8, p_buh9   |
|                 | Visited country of origin<br>in last 2 years | [2014,2016,2018,2020]                    | plj0322, plj0323                 |
|                 | Visiting / being visited by                  | (unregelmaessig) [2007-                  | plj0060, plj0061, plj0062,       |
|                 | Germans and foreigners at                    | 2019]                                    | plj0063                          |
|                 | home                                         | -                                        | · · ·                            |
| Youth Question- | Language ability German                      | [2006-2018], [2010-2018]                 | jl0248, jl0442, jl0443, jl0444,  |
| ~<br>naire      |                                              |                                          | j11249                           |
|                 | 1                                            |                                          |                                  |

Table 10 – continued from previous page

| Table TO – continued from previous page |                         |                          |                |  |
|-----------------------------------------|-------------------------|--------------------------|----------------|--|
| Questionnaire                           | Module                  | Years                    | Variables      |  |
|                                         | Language ability native | [2006-2013], [2010-2013] | jl0251, jl1251 |  |
|                                         | language                |                          |                |  |

| Table | 10 – continued | from | previous page |
|-------|----------------|------|---------------|
|       |                |      |               |

# 2.11 Survey Methodology

Survey methodology modules offer diverse variables on imputation, weighting, SOEP-Core fieldwork, identifiers, interview methods, survey modes, and information about the respondent's exit from the survey.

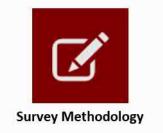

| Questionnaire             | Module                           | Variables                                                                               |
|---------------------------|----------------------------------|-----------------------------------------------------------------------------------------|
| Interviewer Questionnaire |                                  |                                                                                         |
|                           | Identificators                   | hhnr, intid, syear, wave                                                                |
|                           | Interview information            | typint , lenghtinth , lenghtintp , lenghtintj                                           |
|                           | Demography                       | gender, birth, marital, educ, modbula, modggk, istal, ibstam1, ibstav1, imusp, irel     |
|                           | Interviewer history              | startint , endint , experience , firstintm , firstintd , lastintm , lastintd            |
|                           | Employment                       | iberuf, ioed, istell                                                                    |
|                           | Interviewer activity             | meancontacthh, responserate, amountinth, amountintp, amountintj, papi, capi, cawi, mail |
|                           | Patience                         | iged                                                                                    |
|                           | Health                           | iges                                                                                    |
|                           | Risk aversion                    | irisk                                                                                   |
|                           | Life satisfaction                | izule                                                                                   |
|                           | Incentives                       | ibbarhon, ibbeval                                                                       |
|                           | Optimism                         | ibopt                                                                                   |
|                           | Motivation & Fulfillment         | igru01 - igru07, ierf01 - ierf14                                                        |
|                           | Assessment of Participation      | itebe01 - itebe13                                                                       |
|                           | Interviewer Training             | ibseval01 - ibseval04, ibschul, ibschul02                                               |
|                           | Big Five personality traits      | iego01 - iego22                                                                         |
|                           | Attitudes and social interaction | ibez01 - ibez05, iverh01 - iverh06                                                      |
|                           | Political orientation            | ipol1 - ipol4                                                                           |
|                           | Worries                          | isor01 - isor14 , isor21 - isor22                                                       |
|                           | Working hours                    | ibwsist01 - ibwsist05, ibwssol01 - ibwssol03                                            |
|                           | Interviewer and other studies    | ibsozer01 - ibsozer08, ibsozerno, ibsozerso,<br>ibef01 - ibef03                         |

| Questionnaire | Module                  | Variables                                                                        |  |
|---------------|-------------------------|----------------------------------------------------------------------------------|--|
|               | Foreign language skills | ispr01 - ispr10, ibspre01 - ibspre10                                             |  |
|               | Flags (conflicts)       | genderconfl, birthconfl, maritalconfl, educ-<br>confl, startintconfl, ista1confl |  |

### Table 11 – continued from previous page

Important documents regarding this Topic are available here

Last change: May 12, 2022

### CHAPTER

## THREE

## SURVEY DESIGN

## 3.1 SOEP Questionnaires

The interview methodology of the SOEP is based on a set of pre-tested questionnaires for households and individuals. Interviewers try to obtain face-to-face interviews with all members of a given survey household aged 16 and over. Thus, there are no proxy interviews for adult household members. Additionally, one person (the "head of household") is asked to answer a household-related questionnaire covering information on housing, housing costs, and different sources of income (e.g., social transfers such as social assistance or housing allowances). This questionnaire also includes questions on children up to the age of 16 in the household, mainly concerning daycare, kindergarten, and school attendance.

The questions in the SOEP are largely identical for all participants of the survey to ensure comparability across the participants within a given year, but of course there are differences across years. There are a few exceptions to this rule, which are due to different requirements in the target population. Up to 1996, the questionnaires for the sample of foreigners (B) and the immigrant sample (D) covered additional measures of integration or information on re-migration behavior. Between 1990 and 1992, i.e., during the first years of the German reunification process, the questionnaire for the East German sample (C) also contained some additional specific variables. From 1996 to 2012, all questionnaires were uniform and completely integrated for all of the main SOEP samples. For the IAB-SOEP Migration Sample, which was launched in 2013, specific questions were added to the SOEP questionnaires. The same is true of the IAB-BAMF-SOEP Survey of Refugees, which was launched in 2016.

Another special questionnaire is used for first-time respondents since some questions do not have to be repeated every year. Each respondent is asked to fill out a biographical questionnaire covering information on the life course up to the first SOEP interview (e.g., marital history, social background, and employment biography).

Additional information not provided directly by the respondent can be obtained from the "address logs", which are stored for every year in the \$PBRUTTO and \$HBRUTTO files. Every address log is filled in by the interviewer even in the case of non-response, thus providing very valuable information, e.g. for attrition analysis. For researchers interested in methodological issues, these data also contain information on the fieldwork process such as the number of contacts, reasons for drop-outs, and interview mode. For households that were contacted successfully, the address logs cover the size of the household, some regional information, survey status, etc. The individual data for all household members include the relationship to the household head, survey status of the individual, and some demographic information.

### Life History

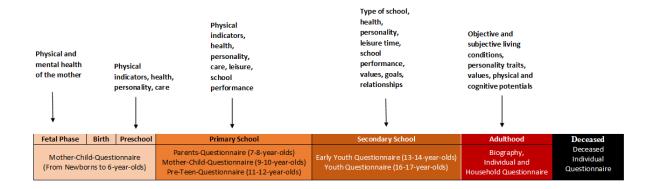

The SOEP questionnaires are designed so that people in a SOEP household can be analyzed from birth to adulthood and throughout the rest of their lives. In addition to the Youth Questionnaire, which was conducted for the first time in 2000/01, a series of questionnaires for specific cohorts of children living in SOEP households have been introduced since 2003. These have been completed annually since their year of introduction by mothers (in exceptional cases by fathers) with children of the appropriate age. In 2003, a questionnaire was developed for the mothers of newborn children, Mother and Child Questionnaire (Newborns). The following instruments were developed in such a way that this starting cohort (born 2002/2003) can be followed up in their development and analyzed longitudinally. This was followed in 2005 by a questionnaire for mothers of 2-3-year-old children, Mother and Child Questionnaire (2-3-yearolds) and in 2008 by a questionnaire for 5-6-year-olds, Mother and Child Questionnaire (5-6-year-olds). In 2010, the questionnaire for 7-8-year-old children, Parents and Child Questionnaire (7-8-year-olds), completed by both mothers and fathers, was launched. In 2012, the questionnaire for 9-10-year-old children, Mother and Child Ouestionnaire (9-10-year-olds) was added as the last questionnaire to be answered by the mothers. This was followed by two youth instruments in which the children, aged 12, Pre-Teen Questionnaire and 14, Early Youth Questionnaire, answered questions about their own lives for the first time. These were introduced in 2014 and 2016, respectively. In 2018, the first cohort completed the entire battery of age-specific instruments and from then on, they will complete the annual questionnaires of the long-term SOEP study. Each person in a SOEP household receives the Individual Questionnaire as soon as they reach the age of 18, and the head of the household also receives the *Household Questionnaire*. If a respondent states in their interview that someone has died in the last year, regardless of whether the deceased person was part of a SOEP household, the Deceased Individual Questionnaire is given to the respondent providing the information.

## 3.1.1 Overview of the Questionnaires

| Years<br>Questionnaires                      | 1984 | 1985 | 1986<br>1987 | 1988 | 1989 | 1990<br>1001 | 1997 | 1993 | 1994 | 1994 | 1995 | 1996 | 1997<br>1998 | 1999 | 2000 | 2001 | 2002 | 2003 | 2004 | 2005 | 2007 | 2008 | 2009 | 2010 | 2011 | 2012 | 2013 | 2014 | 2015 | 2016 | 2018 | 2019 | 2020 |
|----------------------------------------------|------|------|--------------|------|------|--------------|------|------|------|------|------|------|--------------|------|------|------|------|------|------|------|------|------|------|------|------|------|------|------|------|------|------|------|------|
| Household                                    |      |      |              |      |      |              |      |      |      |      |      |      |              |      |      |      |      |      |      |      |      |      |      |      |      |      |      |      |      |      |      |      |      |
| Individual                                   |      |      |              |      |      |              |      |      |      |      |      |      |              |      |      |      |      |      |      |      |      |      |      |      |      |      |      |      |      |      |      |      |      |
| Biography                                    |      |      |              |      |      |              |      |      |      |      |      |      |              |      |      |      |      |      |      |      |      |      |      |      |      |      |      |      |      |      |      |      |      |
| Catch-Up Individual                          |      |      |              |      |      |              |      |      |      |      |      |      |              |      |      |      |      |      |      |      |      |      |      |      |      |      |      |      |      |      |      |      |      |
| Youth (16-17-year-olds)                      |      |      |              |      |      |              |      |      |      |      |      |      |              |      |      |      |      |      |      |      |      |      |      |      |      |      |      |      |      |      |      |      |      |
| Mother-Child (Newborns)                      |      |      |              |      |      |              |      |      |      |      |      |      |              |      |      |      |      |      |      |      |      |      |      |      |      |      |      |      |      |      |      |      |      |
| Mother-Child (2-3-year-olds)                 |      |      |              |      |      |              |      |      |      |      |      |      |              |      |      |      |      |      |      |      |      |      |      |      |      |      |      |      |      |      |      |      |      |
| Mother-Child (5-6-year-olds)                 |      |      |              |      |      |              |      |      |      |      |      |      |              |      |      |      |      |      |      |      |      |      |      |      |      |      |      |      |      |      |      |      |      |
| Parents (7-8-year-olds)                      |      |      |              |      |      |              |      |      |      |      |      |      |              |      |      |      |      |      |      |      |      |      |      |      |      |      |      |      |      |      |      |      |      |
| Mother-Child (9-10-year-olds)                |      |      |              |      |      |              |      |      |      |      |      |      |              |      |      |      |      |      |      |      |      |      |      |      |      |      |      |      |      |      |      |      |      |
| Pre-Teen (11-12-year-olds)                   |      |      |              |      |      |              |      |      |      |      |      |      |              |      |      |      |      |      |      |      |      |      |      |      |      |      |      |      |      |      |      |      |      |
| Early Youth (13-14-year-olds)                |      |      |              |      |      |              |      |      |      |      |      |      |              |      |      |      |      |      |      |      |      |      |      |      |      |      |      |      |      |      |      |      |      |
| Deceased Individual                          |      |      |              |      |      |              |      |      |      |      |      |      |              |      |      |      |      |      |      |      |      |      |      |      |      |      |      |      |      |      |      |      |      |
| Cognitive Tests for Youth ("Lust auf<br>DJ") |      |      |              |      |      |              |      |      |      |      |      |      |              |      |      |      |      |      |      |      |      |      |      |      |      |      |      |      |      |      |      |      |      |
| Grip Strength Test                           |      |      |              |      |      |              |      |      |      |      |      |      |              |      |      |      |      |      |      |      |      |      |      |      |      |      |      |      |      |      |      |      |      |

## 3.1.2 Household Questionnaire

The household questionnaire in its basic form has been an important part of the SOEP surveys since 1984 and has been improved and expanded continuously. The data collected and the questionnaire itself have become so complex that the original topics are no longer sufficient. Between 1984 and 2016, the number of questions more than doubled from 46 to 97. The multitude of questions offer users many options for analysis. Each year, the number of questions varies because new innovative question modules are added or because some questions are not asked every year. An overview of the modules included at different intervals can be found in the section *Topics of SOEP-Core*. The questions provide diverse information about the respondents' households that is stored in several hundred variables. Child-specific questions asked in the household questionnaire are found in the separate dataset \$kind.

Availability: Since 1984

Dataset: \$h (CS), hl (long)

Respondent: Head of household

#### The following question modules are part of the core program of the Household Questionnaire:

- Change of living situation
- Neighborhood
- Building type
- Size and condition of dwelling
- Amenities
- Type of dwelling
- · Loans, mortgages, building-society loans
- Hereditary lease interest
- Modernization costs
- Ownership costs

- Photovoltaic and solar thermal system
- Owner debt
- Government-subsidized housing
- Home ownership
- Rental and expenses
- Tenant debt
- Cleaning or household assistance
- Persons in need of care
- Names and birth dates of children
- Child's school attendance
- · Childcare situation
- Income and expenses from renting/leasing
- Loan repayment
- Debt
- Inheritances, gifts, winnings
- Investments
- · Income/expenses household
- Savings
- Material deprevation
- Number of books
- Pets
- Cause of moving

where applicable:

- + migration-specific modules for the IAB-SOEP Migration Sample
  - distinguishing repayment of loans, debt, income / expenses between Germany and foreign country

or where applicable:

- + refugee-specific modules for the IAB-BAMF-SOEP Sample of Refugees
  - Information on shared accomodations
  - · Location preferences

## 3.1.3 Individual Questionnaire

The individual questionnaire has been a standard instrument since the beginning of the SOEP. In order to enable analysis over time, the individual questionnaire has a large number of question modules that are asked every year. There are also questions that do not have to be asked every year, as short-term changes are unlikely. In order to be able to react to current social changes, new topics are added to the individual questionnaire and repeated at intervals of more than one year.

Availability: Since 1984

#### Dataset: \$p (CS), pl (long)

Respondent: Persons over 18 years in the household

#### The following question modules are part of the core program of the Individual Questionnaire:

- Satisfaction with various live aspects
- Satisfaction with current life situation
- Feelings
- Flourishing
- Risk aversion
- Political orientation
- Worrying
- Life satisfaction overall
- Ethnic/national origins
- Vocational training
- Completed level of education
- Higher education
- Family situation
- Family changes
- State of health
- Disability or severe disability
- Visits to the doctor
- Hospital stays
- Sick leave
- Health insurance
- Wages and collective wage agreements
- Additional questions for employees
- · Additional questions for retirees/pensioners
- Government transfers
- Calendar
- Time use
- · Second jobs

- Income
- Work, last 7 days
- Maternity/ parental leave
- Care period (Pflegezeit)
- Registered unemployed
- Quitting a job
- Employment status
- · Start of job
- Change of job
- Job search
- Current profession
- Current job
- Working hours
- Overtime
- Optimism
- Religion
- Organization and Association membership
- Personality traits (Big Five)
- Anomie
- Life goals
- Locus of control
- Reciprocity
- Trust and Fairness
- Narcissism
- Lonelisness
- Impulsiveness and Patience
- Political Goals (Ingelhart-Index)
- Attitude towards refugees
- · Just society
- Discriminatiom
- Bundestag election
- · Social responsibility
- Influence on public decisions
- Friends
- LGBT-Status
- Child wish

- Gender stereotypes
- Attitudes towards gender
- On-Call occupation
- Commuting
- Home-Office
- Short-Time work payment
- Work council
- Payment equity
- Workload
- Occupational expectations
- Depressive traits
- Smoking and drinking
- Integration indicators
- Free time
- Leisure activities
- Donation

where applicable:

### + migration specific modules for the IAB-SOEP-Migrationsample

- First Job in Germany
- Job before immigration
- Language proficiency before and since immigration
- Partnership during immigration
- Living situation since immigration
- Religion and faith of parents
- Satisfaction in various areas of life before and after immigration

or where applicable:

+ refugee specific modules for the IAB-BAMF-SOEP-Sample of Refugees

- Legal status
- Religion and faith
- Language proficiency
- Integration courses and government measures
- Special questions for interviewers concerning language
- Recognition of qualifications

#### **Re-Interviewed**

- Cultural and political participation
- Application for recognition

- Trauma screener
- OK (Judgement of different actions)
- Citizenship (inkl. connection with country of origin/ Germany)
- Disadvantages
- Location preferences
- Willingness to participate in a tandem program
- Satisfaction in various areas before and after fleeing

New respondents

- · Obtaining help and knowledge about advice services
- Assessment of current situation in country of origin
- · Government, democracy and woman's position

## 3.1.4 Biography Questionnaire

#### Availability: Since 1987

Dataset: \$lela (CS), biol (long)

**Respondent:** Supplementary, one-time data from the personal questionnaire of all persons aged 18 and over in the household.

#### **Content:**

- Nationality
- Country of Origin
- Childhood
- Parents
- Life course since the age of 15
- Education
- Occupation
- Partnership/marriage
- Information on children
- Siblings

where applicable:

+ migration specific modules for the IAB-SOEP-Migrationsample

- · Travel to Germany
- Stays Abroad
- Citizenship
- Language proficiency
- Work before moving to Germany
- First job in Germany

• Relationship at the time of moving to Germany

or where applicable:

+ refugee-specific modules for the IAB-BAMF-SOEP Sample of Refugees

- Travel to Germany
- Questions concerning parents of respondent
- Lodging and living situation
- Language proficiency before moving to Germany

# 3.1.5 Mother and Child Instruments

# Mother and Child Questionnaire (Newborns)

Mothers of newborn children answer questions dealing primarily with pregnancy, birth, breastfeeding, and the health of the newborn child. The questionnaire also asks to what extent the mother feels that her living situation changed after the birth of the child, how childcare is handled, and how mothers assess their baby's temperament (as a precursor to personality).

Availability: Since 2003

Dataset: \$muki (CS), *bioagel* (long)

Respondent: Mother in household (child age 0-1)

## **Content:**

- Course of pregnancy
- Childbirth
- Health screening
- Well-being
- Childcare
- Living situation

## Mother and Child Questionnaire (2-3-year-olds)

Mothers of 2-3-year-old children answer questions about their child's health and how long they have been breastfeeding. The questionnaire asks again about the childcare situation and the child's temperament and includes a short scale on personality (the dimensions of agreeableness, extraversion, openness, and conscientiousness from the "Big Five"; McCrae and Costa 1987). In addition, it asks what language is spoken with the child and what activities they or the main caregiver engages in with their child (e.g., going to the playground, reading or telling stories, visiting other families with children). Mothers are asked to assess their children's adaptive behavior in the areas of communication, everyday skills, social relationships, and motor skills. This is based on a translated version of the Vineland Adpative Behavior Scale, which was reduced to 20 items for the SOEP to provide data on the child's stage of development in everyday life.

Availability: Since 2005

Dataset: \$muki2 (CS), *bioagel* (long)

**Respondent:** Mother in household (child age 2-3)

## Content:

- Personality of the child
- Well-being
- Childcare
- Language skills
- Development
- Abilities

# Mother and Child Questionnaire (5-6-year-olds)

Mothers of 5-6-year-old children complete this questionnaire in the survey year when their child will turn six. It has many of the same topics as in previous years: health, childcare, a more comprehensive battery of items on the personality (from this age on, the "Big Five" dimension of neuroticism is also included) and activities that they or the main caregiver engages in with their child. In addition, the questionnaire includes a shortened version of the Strength and Difficulties Questionnaire (SDQ), a frequently used instrument to measure the mental health of children and adolescents, reduced here to 17 items of the German SDQ.

## Availability: Since 2008

Dataset: \$muki3 (CS), bioagel (long)

Respondent: Mother in household (child age 5-6)

## **Content:**

- · Personality of the child
- Activities with children
- Well-being
- Childcare

## Parents and Child Questionnaire (7-8-year-olds)

This questionnaire on 7-8-year-old children is the only age-specific instrument that is completed by both parents, as long as they live together in the same household. In this age range, questions about school attendance (date of school enrolment) and parent's aspirations for their children's level of school completion become relevant for the first time. However, the focus is on parenting goals, parenting styles, and the roles of both parents. Parenting goals range between conformity and autonomy. Parenting styles are surveyed using 18 items, which can be divided into six scales: emotional warmth, inconsistent education, monitoring, negative communication, psychological control, strict control. The items were taken from the pairfam study, as were the 10 items on the role of parents, which can be divided into three scales: autonomy, hostile attributes, and willingness to make sacrifices.

#### Availability: Since 2012

Dataset: \$elt (CS), bioagel (long)

Respondent: Parents in household (child age 7-8)

## **Content:**

- · Hopes and expectations for children's educational attainment
- Parental goals
- Parental styles
- Parental role

• Childcare

# Mother and Child Questionnaire (9-10-year-olds)

In addition to questions on health and child care, which are asked in almost all age groups, mothers of 9-10-year-old children are asked for more detailed information about the children's school situation. They are asked what level of schooling they would like their children to complete and what level they think is realistic, what their children's most recent grades were in their three main subjects, whether someone helps the child with homework, and whether the child likes going to school. Since friends and leisure activities are gaining in importance in this age group, some questions deal with these topics. Questions about allowance money are asked for the first time in this age group.

Availability: Since 2012

Dataset: \$muki5 (CS), bioagel (long)

Respondent: Mother in household (child age 9-10)

#### **Content:**

- Hopes and expectations for children's educational attainment
- Education
- Parental involvement
- · Leisure activities
- Family environment
- Social behavior of child
- Personality of Child
- Health of Child
- Supervision
- Allowance money

# 3.1.6 Youth Instruments

## **Pre-Teen Questionnaire**

Young people complete a questionnaire for the first time themselves in the year they turn twelve. Here, as in the preceding questionnaires, the focus is on their school situation: what time their school day starts and ends on different days of the week, what type of school they attend, how many students are in their class, how many of their classmates are not from Germany, whether they feel discriminated against by their teacher, and what their grades were on their last report card in Math, German, and English. The questionnaire also asks how much time they spend on homework, where they do their homework, and who helps them with homework and studying. They are asked what level of schooling they would like to complete and what level they realistically expect to complete. Since friends play an important role at this age, pre-teens are asked how often they go to friends for support when they have problems. They are asked about the educational aspirations of their three closest friends and three older siblings (if any). Several questions deal with their cultural capital and learning environment (e.g., books, musical instruments, and art in the household; whether they have a desk and a room of their own). They are asked about how they spend their free time, how much allowance money they get, and about their personality, willingness to take risks, and life satisfaction. Further questions deal with what languages are spoken with the child and who the child eats meals with.

Availability: Since 2014

Dataset: \$school (CS), biopupil (long)

Respondent: 11-12-year-olds in the household

#### **Content:**

- Attitude
- Personality
- School (schedule, educational attainment, extra-curricular activities)
- · Recreational activities
- · Social and family surroundings
- Living situation

## **Early Youth Questionnaire**

The questionnaire for early youth is designed similarly to the pre-teen questionnaire to provide important data on developmental psychology. There are fewer questions about homework and the learning environment and more questions on involvement in extra-curricular activities at school (e.g., student council, after-school clubs) since such activities build social capital. Early youth are asked about the importance of various family members and friends in their lives and about their own educational aspirations as well as those of their three best friends. They are asked how late they are allowed to stay out on school nights and weekends, and what types of activities they have taken part in without their parents (e.g., vacation, doctor visits, shopping, drinking alcohol, smoking cigarettes). They are asked how much allowance they get, and whether they have any savings. Another new topic in this age group is interest in politics and political orientations.

#### Availability: Since 2015

Dataset: \$school2 (CS), biopupil (long)

Respondent: 13-14-year-olds in the household

## **Content:**

- Self-perception
- School (schedule, educational attainment, extra-curricular activities)
- Recreational activities
- Friends
- Siblings
- Parents
- · Allowance money
- Political party preferences
- Self-perceptions
- Willingness to take risks
- Life satisfaction
- Attitudes/opinions
- Future

## Youth Questionnaire

In the SOEP, young people who turn 17 in the year of the survey are considered adult respondents. Like other firsttime adult respondents, they receive a biography questionnaire and an individual questionnaire. Since part of the adult biography (e.g., employment history, relationships) does not yet apply to the young respondents, whereas other aspects such as relationships with parents, leisure activities, and school or vocational training play a greater role, a youth questionnaire was developed in 2000 to replace the biographical questionnaire in this age group. The content of this questionnaire corresponds in many respects to the adult biographical questionnaire so that the data can be used to supplement the information on parents (if parents do not live in the household; dataset: BIOPAREN). Health status, personality, willingness to take risks, locus of control, trust, time preferences, political preferences, knowledge of German, as well as information on the respondent's living situation, work situation, training, career plans, and educational aspirations are also covered in this questionnaire. For the period from 2000 to 2005, respondents in this age group completed the youth questionnaire and the individual questionnaire. Since 2006, they have only completed the youth questionnaire. The version used since then has been expanded to include a few additional indicators. A test was added to assess cognitive potential based on the I-S-T 2000R (Amthauer et al. 2001) using 20 subtasks each for the components of analogies, number series, and matrices (see Solga et al. 2005). The test measures fluid cognitive abilities, a strongly biologically determined dimension of cognitive abilities that is not influenced by education and is primarily based on reasoning, processing rate, and working memory capacity (Cattell 1971; Horn 1982). Although the format of the test differs from those usually used in surveys, young people's willingness to participate has been high (Schupp and Hermann 2009).

Availability: Since 2000

Dataset: \$jugend (CS), jugendl (long)

Respondent: 16-17-year-olds in the household

## **Content:**

- Living
- Relationships
- Leisure and sports
- School (educational attainment, foreign languages, extra-curricular activities)
- Allowance money
- Education
- Career plans
- Future
- · Background
- Childhood and Upbringing
- Attitudes/opinions
- Self-Perception
- Life satisfaction
- Political party preferences

# **Cognitive Tests for Youth**

In 2006, a separate questionnaire with cognitive tests for adolescents was used for the first time in the SOEP. It was named "Lust auf DJ" (or "interest in DJ") as a play on disc jockey, but DJ stands for "Denksport und Jugend", or mind sports and youth. The questionnaire was created for young people between the ages of 16 and 17.

## Availability: Since 2007

# Dataset: cogdj (CS)

Respondent: 16-17-year-olds in the household as a supplement to the youth questionnaire

# **Content:**

- Assignment of word pairs
- Complete equations
- Assign figures

# 3.1.7 Additional Instruments

# **Catch-Up Individual Questionnaire**

The Catch-Up or "Gap" (German:Lücke) questionnaire is given to respondents who failed to respond in the previous year of the study. They are asked to provide important data about the year they missed.

## Availability: Since 1987

Dataset: pluecke (CS), plueckel (long)

**Respondent:** SOEP respondents who are temporarily unavailable.

## **Content:**

All data refer to the previous survey year

- Status of the respondent
- · Occupational change
- · Receipt of social benefits within the last year
- Completion of education
- Type of educational attainment
- Change of family status

## **Deceased Individual Questionnaire**

In 2009, for the first time in SOEP-Core, information was collected on former SOEP participants who had died since the last survey in 2008. The Deceased Individual questionnaire thus completes the life history information in the SOEP. The primary aim is to obtain as much information as possible about the causes and circumstances of death of former SOEP respondents. As the questionnaire also collects information on individuals who have never participated in the SOEP survey, this can be used together with the causes and circumstances of death in socio-scientific analysis.

Availability: Since 2009

**Dataset:** vp (CS), vpl (long)

**Respondent:** SOEP respondents who lost a loved one.

# **Content:**

- Relationship to the deceased
- Was the deceased a survey respondent?
- Domestic environment of the deceased
- Cause and place of death
- Last will and testament
- Health of the deceased
- · Life satisfaction of the deceased
- Influence of bereavement on respondent's own life

# **Grip Strength Test**

# Availability: Since 2008

Dataset: gripstr (long)

Respondent: Persons over 17 years in the household

# **Content:**

This test measures hand grip strength, which is useful in assessing respondents' physical condition.

# Interviewer Questionnaire

We derive basic demographical and employment information on interviewers from personnel data of the fieldwork organization. Since 2000, Kantar Public regularly updates these information. Additionally, at irregular intervals, the SOEP interviewers complete a short version of the standard individual questionnaire themselves, which is called the interviewer questionnaire.

## Availability: 2006, 2012, 2016

**Dataset:** *interviewer* (long)

# Respondent: SOEP interviewers

# **Content:**

- Basic Demography
- Occupational History
- Personality
- Motivation
- Interviewer Training
- Worries
- Language Skills

Last change: May 12, 2022

# 3.2 Survey Concepts and Modes

Measuring stability and detecting changes means repeating (almost) identical measures over time. Furthermore, the SOEP questions capture stability and change by varying with regard to the time dimension, that is, asking about events in the past, the present, and the future. Conceptually, different measurements of time are used:

- Questions about a point in time (present), e.g., current employment status or current levels of satisfaction
- Retrospective questions about certain events in the past, e.g., how often have you changed jobs in the last ten years?
- Retrospective life event history since the age of 15 (in the past), e.g., employment or marital history
- Monthly calendar information on income and labor market participation (in the past), e.g., employment status January through December of last year
- Questions about a period of time (in the past), e.g., demographic changes since the last interview such as marriage or death of spouse
- Questions about the future, e.g., expected satisfaction with life five years from now, or job expectations

# Survey Modes

The SOEP uses several different modes to collect the data. Originally, the respondent's answers were always recorded by an interviewer who filled in the answers in a paper questionnaire, the "pen-and-paper interview" or PAPI. The personal contact between interviewer and respondent is important for the success of the survey; however, before losing a respondent due to a scheduling conflict between interviewer and respondent, the SOEP has allowed respondents to mail in the questionnaire since the second wave of subsamples A-I. This is not the same as the concept of a regular mail survey, because the interviewer still maintains personal contact with the household and schedules appointments with respondents if possible. Starting with subsample J, only "computer-assisted personal interviews" (CAPI) are allowed, and thus it is no longer possible to mail in the questionnaires.

When visiting a household, the interviewer interviews household members one at a time and can also give questionnaires to other household members to complete without the interviewer's assistance (self-administered questionnaires, SAQ). This is a time-efficient approach because it allows different household members to complete their questionnaires at the same time.

In 1998, computers were used for the first time in the SOEP for computer-assisted personal interviews (CAPI). Compared to PAPI, the CAPI mode is much more efficient in converting the data into an electronic format, which was an important asset especially with the extensions to the panel starting in the year 2000. The CAPI mode was first used parallel with PAPI, meaning that interviewers and respondents were free to chose how they wanted to do the interview. This was important for the "older" sample members (respondents as well as interviewers), who were used to the PAPI concept. Only in the most recent samples (starting in subsample J) is CAPI the sole interview mode. The figure depicts the development of modes up to 2011, showing that the CAPI mode has gained importance since its implementation.

Since the questionnaires have to be identical in both modes, CAPI is implemented in a relatively simple way in the SOEP and does not utilize all the technical possibilities of this interview mode. For example, the SOEP basically does not use any form of dependent interviewing (i.e., referring to respondent data from previous waves), because this cannot be easily implemented in the PAPI mode. Also, the filtering structure is very simple in the SOEP, because a respondent must be able to follow the interview path on paperon her/his own. Still, some technical features like the control of value ranges (e.g. month of birth, year of first marriage) or the randomization of scale items are implemented in the CAPI version of the questionnaire.

In the future, new modes will be introduced into the SOEP as they develop. The computer-assisted web interview (CAWI) is close to implementation, but will not be used as a replacement of the current CAPI and PAPI modes, but rather as an extension the respondents may use, similar to the mail-in or self-administered questionnaires. The core interview concept of the SOEP survey, the personal contact between respondent and interviewer, will not change.

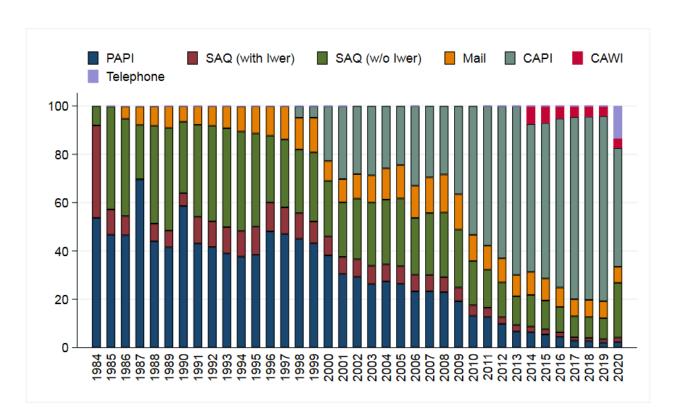

Download STATA Code to create figure. Last change: May 12, 2022

# 3.3 Panel Care

To cope with panel attrition and to keep longitudinal response rates high, the SOEP has implemented "panel care" efforts to maintain personal contact between respondents and the survey. Panel care can be divided into incentives given directly to the respondent and other measures undertaken to keep the respondent in the study.

Respondents have been given gifts as tokens of appreciation since the very beginning of the study. Most of these gifts are small in-kind incentives like flowers, for which the interviewers have their own budget. In addition, the interviewers are asked to hand out a brochure with recent results from the study. Up to 2007, respondents also received a lottery ticket as a thank-you upon completion of their interview. Proceeds from the lottery benefit social projects in Germany. Since 2008, the lottery ticket has been included with the contact letter that is sent out about two weeks prior to the interview. It is thus given unconditionally, as long as the person participated in the previous wave. After a successful interview, the respondent receives a thank-you letter from survey institute along with one postage stamp as a small additional gift.

In 2009, different incentive schemes were tested in the new subsample I to increase the first-wave response rates. The basic experiment included four randomized groups of households: (1) those with the default setup of the conditional lottery ticket; (2) those with a "low" cash incentive of 5 euros per household and 5 euros per adult respondent; (3) those with a "high" cash incentive of 5 euros per household and 10 euros per adult respondent; and (4) those with a choice between a "low" cash incentive and a lottery ticket. The results showed slightly higher response rates in the cash groups, although the extra money in group (3) did not pay off. The current incentive strategy for the different SOEP samples is shown here:

| Sam-   | A-H                        | J,K, L1, N, O, Q           | L2, L3                | Р     | M1/M2              |
|--------|----------------------------|----------------------------|-----------------------|-------|--------------------|
| ples   |                            |                            |                       |       |                    |
| In-    | Lottery ticket (5,427      | 5 euros (households) and   | 5 euros (households), | Lot-  | 5 euros (house-    |
| cen-   | households) and cash       | 10 euros (adults)          | 5 euros (adults), 10  | tery  | holds) and 10 eu-  |
| tives  | (636 households)           |                            | euros (bonus pay-     | Ticke | t ros (adults)     |
| for    |                            |                            | ment)                 |       |                    |
| adults |                            |                            |                       |       |                    |
| In-    | Power bank (Youth Ques-    | Power bank (Youth Ques-    | 5 euros (Youth Ques-  |       | Power bank         |
| cen-   | tionnaire), Bicycle repair | tionnaire), Bicycle repair | tionnaire), (Youth    |       | (Youth Ques-       |
| tives  | kit (Early Youth Ques-     | kit (Early Youth Ques-     | Questionnaire, Early  |       | tionnaire),        |
| for    | tionnaire), Small clock    | tionnaire), Small clock    | Youth Questionnaire,  |       | USB-Stick (Early   |
| other  | (Pupils Questionnaire      | (Pupils Questionnaire      | Pupils Question-      |       | Youth Question-    |
| re-    | CAPI/PAPI), Puzzle         | CAPI/PAPI), Puzzle         | naire) and 5 euros    |       | naire), Bicycle    |
| spon-  | (Pupils Questionnaire      | (Pupils Questionnaire      | (Mother-Child In-     |       | repair kit (Pupils |
| dents  | MAIL)                      | MAIL)                      | struments)            |       | Questionnaire)     |

The survey institute also does additional work to keep response rates high. Addresses are checked throughout the year to ensure that current addresses are on file. This is done, for instance, by sending out brochures about recent research based on the SOEP data and seasonal greeting cards.

Face-to-face interviews also ensure a personal relationship between interviewer and respondent, which increases the likelihood that respondents will stay in the survey. Keeping the same interviewer over time is therefore an important goal of the survey. Some SOEP respondents have in fact had the same interviewer since the beginning in 1984.

Last change: Sep 26, 2022

CHAPTER

# TARGET POPULATION AND SAMPLES

The target population covered in the SOEP is defined as the population of private households residing within the current boundaries of the Federal Republic of Germany (FRG). Because of changes in these boundaries (in 1990) and changes in the population due to migration, various adaptations have been made to the initial sampling structure to maintain the sample's representativity. In addition, certain groups have been oversampled to increase the statistical power.

The different SOEP-Core subsamples constitute the centerpiece of the SOEP.

- 1. Within SOEP-Core, **samples A-Q** form the heart of the SOEP. They contain the oldest samples, beginning with the founding sample in A from 1984 and the highest number of participating households. Fieldwork traditionally starts at the beginning of February, and its questionnaires serve as a master for the other SOEP-Core subsamples.
- 2. The SOEP migration sample with it's **samples M1 and M2** was established in 2013 and is designed to improve the representation of migrants living in Germany. Fieldwork started in April, using the questionnaires from samples A-Q, supplemented by translated questionnaires for five different languages.
- 3. In order to map recent migration and integration dynamics, SOEP refugee **samples M3 to M5** were installed beginning in the year 2016. In 2020, fieldwork began in August with a questionnaire that was tailored to issues of recent refugees while containing many questions from the SOEP samples A-Q as well.
- 4. **Sample M6** a boost sample of refugees targeted the same population as the older refugee sample M5 adult refugees who have applied for asylum in Germany since 1 January 2013 and are currently living in Germany and the same sample design and sample frame were used.
- 5. The two boost samples, samples M7 and M8a, were added the SOEP migration sample system. Like the older migration samples M1 and M2, the Integrated Employment Biographies Sample (IEBS) of the Federal Employment Agency (BA) served as the sampling frame for both boost samples. Boost sample M7's goal was to capture migration dynamics and processes from 2016 to 2018 with a focus on EU migration. To ensure that statistically significant group comparisons can be made, sampling was restricted to the three most significant countries of origin in that time period: Romania, Bulgaria, and Poland. M8a, on the other hand, was designed to help evaluate the skilled worker immigration law (Fachkräfteeinwanderungsgesetz), which came into effect March 1, 2020, and targeted migrants from third countries that came to Germany between 2017 and 2018, sampling them as a control group for a treatment group that will be sampled at a later date.

In 1984, the survey started with a sample covering the entire population of then West Germany (FRG), where the five biggest groups of foreigners ("guest workers") were oversampled.

The SOEP was expanded to the territory of the German Democratic Republic in June 1990, only six months after the fall of the Berlin Wall. In 1994/95, a boost sample of migrants who came to Germany after 1984 was added to take the influx of ethnic Germans from former Soviet countries into account. In 2013 another sample of migrants which includes individuals who immigrated to Germany after 1995 or second-generation immigrants was added. Since then, multiple migration or refugees samples were added in cooperation with the IAB (Institut für Arbeitsmarkt- und Berufsforschung) or the BAMF (Bundesamt für Migration und Flüchtlinge)

Now and then samples that were representative of the entire population in Germany were added to counter effects of panel attrition and to increase the overall sample size.

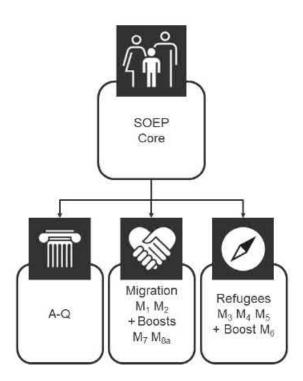

The different samples in the SOEP are identified by letters: sample "A" refers to the German sample drawn in 1984, "C" to the East Germans from 1990, and so on. Even though these samples are kept separate, the respondents have received identical questionnaires for the most part, and distinctions by sample are usually not necessary in an analysis.

However, one of the ideas of the SOEP is that the users have full information available about survey methodological issues and survey design, which in this case means that you can identify the corresponding sample for each observation. In the following section, we present details on each of the samples, which unless stated otherwise are multi-stage random samples with regional clusters. The households are selected by random-walk routines.

For an extensive discussion on sampling (and weighting), see: Survey methods.

# 4.1 The SOEP Samples in Detail

**Sample A** "Residents of the Federal Republic of Germany" covers individuals in private households with a household head who does not belong to one of the main groups of "guest workers" (i.e., Turkish, Greek, Yugoslavian, Spanish, or Italian households). Because only a few foreigners are in Sample A, it is often called the "West German Sample" of the SOEP. In 1984 it covered 4,528 households with a sampling probability of about 0.0002.

**Sample B** "Foreigners in the Federal Republic of Germany" adds individuals in private households with a Turkish, Greek, Yugoslavian, Spanish, or Italian household head, who in 1984 constituted the main groups of foreigners in the FRG. Compared to Sample A, the population of Sample B is oversampled with a sampling probability of about 0.002. In the first wave, Sample B included 1,393 households.

**Sample C** "German Residents of the German Democratic Republic (GDR)" consists of individuals in private households in which the household head was a citizen of the German Democratic Republic (GDR). This meant that approximately 1.7% of the residential population of the GDR in June 1990 was excluded from the sample as foreigners (most of whom were living in "institutionalized" housing). In total, the sample started with 2,179 households with a sampling probability of about 0.0005.

**Sample D** "Immigrants" started in 1994/95 with two different samples. In 1994, the first sample, D1, had 236 households and in 1995, the second sample, D2, had 295 households, leading to a total of 531 households (D1 and D2) in

1995. This sample consisted of households in which at least one household member had moved from abroad to West Germany after 1984. The sampling probability is about 0.0002.

**Sample E** "Refresher" was added in 1998, selected from the entire population of private households in Germany. The households were chosen independently of the ongoing panel and its subsamples A through D. The aim was to increase the number of observations of the general population and to preserve its representativity. The selection scheme used for sample E essentially resembles the one used in subsample A. The number of households in the first wave of subsample E was \$1,060\$, with a sampling probability of about 0.00005. With the 2012 data release, parts of subsample E were extracted into the SOEP Innovation Sample. It is also the first sample in which Computer-Assisted Personal Interview (CAPI) was used. At that time, interviews in Samples A-D were being conducted entirely using Paper-and-Pencil-Interviews (PAPI). To study mode effects, households from sample E were randomly allocated to either CAPI or PAPI.

**Sample F** "Refresher" was selected independently of all other subsamples from the population of private households in 2000. The selection scheme was slightly altered compared to the previous addition in Sampl' E: while the "German" households (all adults aged 16 or older in the household have German nationality) were selected with a sampling probability of \$0.00028\$, the 'non-German' households (at least one adult does not have German nationality) were oversampled with a probability of 0.0005. Overall, the number of added households in subsample F's first wave amounts to 6,043.

**Sample G** "High-Income" entered the SOEP in 2002 independently from all other subsamples. The original selection scheme required that the responding households had a monthly income of at least DM 7,500 (EUR 3,835), which - due to the lack of an adequate sampling frame - were identified using a screening procedure. This sample of a total of 1,224 households increased the potential for analysis in the high-income bracket, which was previously difficult to study because of the low case numbers. The derived sampling probability is about 0.0014. Starting with Wave 2 in 2003, the selection scheme for this subsample was changed such that only households with a net monthly income of at least EUR 4,500 were followed.

**Sample H** "Refresher" started in 2006 as a random sample, again independently of all previous subsamples, covering all residential households in Germany. The added 1,506 households were sampled with a probability of 0.0001.

**Sample I** "Incentive Sample" started in 2009, where in the first wave, a new incentive scheme was tested to increase participation rates (see also [sec:PanelCare]. The sampling was independent of all other SOEP samples, adding a total number of 1,531 households to the SOEP. The sampling probability was 0.00013. This sample remained in the main data release for its first two waves (2010 and 2011, or waves Z and BA). With the 2012 data release, subsample I was extracted into the SOEP Innovation Sample.

**Sample J** "Refresher Sample" started in 2011 as a random sample, independently of all previous subsamples, covering residential households in Germany. The added3,136 households were sampled with a probability of 0.0002.

**Sample K** "Refresher Sample" started in 2012 as a random sample, drawn independently of all previous subsamples, covering the residential households in Germany. The added 1,526 households were sampled with a probability of 0.0001.

**Sample L1** "Cohort Sample" covers private households in Germany in which at least one household member was born between January 2007 and March 2010 and was therefore a child at that time. Again, migrants identified were oversampled using an onomastic procedure. Sample L1 (as well as L2 and L3) was part of the SOEP-related study "Families in Germany" (FiD), which was integrated into the SOEP in 2014. As part of an evaluation project by the Federal Ministry for Family Affairs, Senior Citizens, Women and Youth (BMFSFJ) and the Federal Ministry of Finance (BMF), the study focused on public benefits in Germany for married people and families. Therefore, the survey instruments used in waves BA to BD differ in some respects from those used in the other samples.

**Sample L2** "Family Types I" covers private households in Germany that meet at least one of the following criteria for household composition: single parents, low-income families, and large families with three or more children. Similar to Sample G, we face the problem that the eligible sub-population is relatively small and an adequate sampling frame is lacking. So again, a preceding telephone screening procedure identifies eligible households.

**Sample L3** "Family Types II" covers private households in Germany that meet at least one of the following criteria for household composition: single parents or large families with three or more children. It is conducted analogously to Sample L2 to increase the number of cases in these sub-populations.

**Sample M1** "Migration Sample" is a new migration sample added in 2013 with around 2,700 households drawn using register information from the German Federal Employment Agency. It includes individuals who immigrated to Germany after 1995 or second-generation immigrants.

**Sample M2** "Migration Sample" was another migration sample added in 2015 with around 1,100 households drawn using register information from the German Federal Employment Agency. It includes individuals who immigrated to Germany between 2010 and 2013.

**Sample M3** "Refugee Sample" was a new refugee sample added in 2016 for the IAB-BAMF-SOEP Refugee Survey in which roughly 1,769 refugee households were interviewed repeatedly. Respondents aged 18 and older who entered Germany between January 2013 and December 2016 and who had filed an asylum application by April 2016 (regardless of their current legal status) were interviewed along with the other members of their households.

**Sample M4** "Refugee Family Sample": the 2016 "IAB-BAMF-SOEP Survey of Refugees" (Samples M3 and M4) is a joint project of the Institute for Employment Research (IAB), the Research Center of the Federal Office for Migration and Refugees (BAMF-FZ) and the Socio-Economic Panel (SOEP). The target population of the samples consists of 1,769 households with individuals who arrived in Germany between January 2013 and January 2016 and had applied for asylum by June 2016 or were hosted as part of specific programs of the federal states (irrespective of their asylum procedure and their current legal status). The first part of the sample (M3) was financed with funds allocated to the IAB from the research budget of the Federal Employment Agency (BA). Sample M4 was funded by the Federal Ministry of Education and Research (BMBF) and has a focus on refugee families.

**Sample M5** "Refugee Sample" M5 is the third boost sample of refugee households. The population of M5 covers adult refugees who applied for asylum in Germany between January 1, 2013, and December 31, 2016, and are currently living in Germany. The first wave of M5 was conducted in 2017. M5 added another 1,519 households of refugees who have migrated to Germany since 2013 to the SOEP framework.

**Sample N** "Refresher Sample (PIAAC-L)": Sample N integrated 2,314 households of former participants in the Program for the International Assessment of Adult Competencies (PIAAC and PIAAC-L) in 2017. This is the most recent addition to the SOEP-Core samples. Fieldwork in sample N was conducted between mid-March and mid-August and thus slightly later than the majority of samples A–L1.

**Sample O** "Social City Sample": Sample O includes 935 households located primarily in bigger cities. It was designed to enhance the potential of the data for analysis by incorporating more city-specific environments. The sample was selected in cooperation with BBSR using a new sampling design based on regional data in areas where the "Soziale Stadt" (social city) urban development project is being carried out. Based on the digital data available on the boundaries of the "Soziale Stadt" areas, it was possible to create a new variable going back to the year 2000 that shows whether or not a household's address is within an area covered by the project.

**Sample P** "Top Shareholder Sample": Sample P was conceptualized as a sample of highly affluent households in Germany. Against the backdrop of increasing income and wealth inequality in Germany, despite economic growth in recent decades, a lack of data on wealthy populations has become increasingly evident in the social sciences. Goals to be accomplished with sample P were to improve the empirical basis of the poverty and wealth report of the German government as well as laying the foundation for medium and long-term cross-sectional and longitudinal analyses. The gross sample of sample P consisted of 23,259 households.

**Sample Q** "LGB\*": Sample Q is a boost sample of a hard-to-survey population: lesbians, gays, bisexuals, transgender people, and those who identify as non-binary. While the actual percentage of LGBTQ+ people in the general population is unknown, this population was too scarcely represented in the SOEP to meaningfully analyze this group. 835 households were recruited via an approximately 9-month long telephone screening process. Of these households 477 participated between April and November.

**Sample M6** "Refugee Sample": M6 is the acronym for the fourth top-up sample for households that represents refugees. The population of M6 covers two groups: firstly, adult refugees who arrived in Germany between January 1, 2013 and December 2016 ("Refreshment") and secondly adult refugees who came to Germany between January 1, 2017 and June 2019 ("Enlargement") with a strongly disproportionate oversampling of refugees from East- and West-Africa.

**Sample M7** "Migration Sample": Like the older migration samples M1 and M2, the Integrated Employment Biographies Sample (IEBS) of the Federal Employment Agency (BA) served as the sampling frame for both boost samples.

Boost sample M7's goal was to capture migration dynamics and processes from 2016 to 2018 with a focus on EU migration. To ensure that statistically significant group comparisons can be made, sampling was restricted to the three most significant countries of origin in that time period: Romania, Bulgaria, and Poland.

Sample M8a "Migration Sample": Like the older migration samples M1 and M2, the Integrated Employment Biographies Sample (IEBS) of the Federal Employment Agency (BA) served as the sampling frame for both boost samples. Boost sample M8a was designed to help evaluate the skilled worker immigration law (Fachkräfteeinwanderungsgesetz), which came into effect March 1, 2020, and targeted migrants from third countries that came to Germany between 2017 and 2018, sampling them as a control group for a treatment group that will be sampled at a later date.

More information about "Sample Sizes and Panel Attrition" can be found here

# 4.1.1 Sample-Specific Questionnaires

In SOEP it is common for special samples to receive extended, adapted, and/or integrated questionnaires in the first few years. This ensures that sample-specific questions that do not play a role in the main SOEP can also be included. In the following tables you can see which questionnaires the respective samples received, which years they ran, which raw data set they were included in, and which "long" data set they went into.

#### Sample Specific Instruments:

| Sample A                                                                                                    |                       |                                                                     |         |             |           |             |                |
|----------------------------------------------------------------------------------------------------|-----------------------|---------------------------------------------------------------------|---------|-------------|-----------|-------------|----------------|
| Year                                                                                                    | 1984                  | 1985                                                                | 1986    | 1987        | 1988      | 1989        |                |
| Version                                                                                                    | 1                     | 2                                                                   | 3       | 4           | 5         | 6           |                |
| Questionnaire / Wave                                                                                                    |                       | b                                                                   |         | d           |           |             | long Dataset   |
| Household                                                                                                    |                       |                                                                     | \$h, \$ | kind        |           |             | hl, kidlong    |
| Household (New Respondents)                                                                                                    |                       |                                                                     |         | \$h, \$kind |           |             | hl, kidlong    |
| Individual                                                                                                    | \$p, \$pkal, biolela* |                                                                     |         | \$p, \$pkal |           |             | pl, pkal, biol |
| Individual (New Respondents)                                                                                                    |                       | \$p, \$pkal, biolela* \$p, \$pkal \$p, \$pkal, biolela* \$p, \$pkal |         |             |           | \$p, \$pkal | pl, pkal, biol |
| Biography                                                                                                    |                       |                                                                     |         | biolela*    |           | biolela*    | biol           |
| Catch-Up Individual (Re-Questioning employed)                                                                                                    |                       |                                                                     |         |             | \$pluecke |             | plueckl        |
| Catch-Up Individual (Re-Questioning unemployed)                                                                                                    |                       |                                                                     |         |             | \$pluecke |             | plueckl        |
| Financial Statement (Vermögensbilanz)                                                                                                    |                       |                                                                     |         |             | ev        |             |                |
| * Not part of the data distribution file, only available as long-file<br>5: Wave abbreviation<br>Note that the samples are continued up to the current wave. Here only the sample specific instruments are shown with reference to the data sets. |                       |                                                                     |         |             |           |             |                |
| Sample B                                                                                                    |                       |                                                                     |         |             |           |             |                |

| Year                                                   | 1984                                                                                                    | 1985         | 1986                      | 1987            | 1988                      | 1989            |                |  |
|--------------------------------------------------------|----------------------------------------------------------------------------------------------------|--------------|---------------------------|-----------------|---------------------------|-----------------|----------------|--|
| Version                                                | 1                                                                                                    | 2            | 3                         | 4               | 5                         | 6               |                |  |
| Questionnaire / Wave                                   |                                                                                                    | b            |                           | d               |                           |                 | long Dataset   |  |
| Household (Foreigners Version)                         |                                                                                                    |              |                           | \$h, :          | \$kind                    |                 | hl, kidlong    |  |
| Household (Foreigners Version New Respondents)         |                                                                                                    |              |                           | \$h, :          | \$kind                    |                 | hl, kidlong    |  |
| Individual (Foreigners Version)                        | \$pausl, \$pl                                                                                                    | al, biolela* |                           | \$pausl, \$pkal |                           |                 |                |  |
| Individual (Foreigners Version New Respondents)        |                                                                                                    |              | \$pausl, \$pkal, biolela* | \$pausl, \$pkal | \$pausl, \$pkal, biolela* | \$pausl, \$pkal | pl, pkal, biol |  |
| Biography (Foreigners Version)                         |                                                                                                    |              |                           | biolela*        |                           | biolela*        | biol           |  |
| Catch-Up Individual (Re-Questioning employed)          |                                                                                                    |              |                           |                 | \$pluecke                 |                 | plueckl        |  |
| Catch-Up Individual (Re-Questioning unemployed)        |                                                                                                    |              |                           |                 | \$pluecke                 |                 | plueckl        |  |
| Financial Statement (Foreigners)                       |                                                                                                    |              | ev                        |                 |                           |                 |                |  |
| * Not part of the data distribution file, only availab | * Not part of the data distribution file, only available as long-file                                                                         |              |                           |                 |                           |                 |                |  |
| \$: Wave abbreviation                                  | :: Wave abbreviation                                                                                                    |              |                           |                 |                           |                 |                |  |
| Note that the samples are continued up to the curr     | te that the samples are continued up to the current wave. Here only the sample specific instruments are shown with reference to the data sets |              |                           |                 |                           |                 |                |  |

From the start of Sample B (foreigners), respondents could complete the individual questionnaire in German or in the respective foreign language. Starting with wave 2 of the panel, there were "old" and "new" survey units (households, persons), and there were survey units with or without certain changes (e.g., households that had or had not moved; individuals who had or had not changed careers). The questionnaires took these changes into account for all subgroups. Survey procedures and tools were designed to ensure that each subgroup received the right questionnaire for them. This technique as well as the bilingual design of the foreigner questionnaires was retained for waves 3-6. In addition, retrospective information and missing information on temporary drop outs was collected. The "financial statement", which is now a survey module, was a separate questionnaire in the year 1988.

#### Sample Specific Instruments: Sample C

| Year                                                                                                    | 1990                        | 1991                        | 1992        | 1993 | 1994 | 1995 |                |
|----------------------------------------------------------------------------------------------------|-----------------------------|-----------------------------|-------------|------|------|------|----------------|
| Version                                                                                                    | 7                           | 8                           | 9           | 10   | 11   | 12   |                |
| Questionnaire / Wave                                                                                                    | g                           | h                           |             |      | k    |      | long Dataset   |
| Household East                                                                                                    | ghost                       |                             | \$h, \$kind |      |      |      | hl, kidlong    |
| Individual East                                                                                                    | \$post, \$pkalost, biolela* | \$post, \$pkalost           | \$p, \$pkal |      |      |      | pl, biol, pkal |
| Individual East (New Respondents)                                                                                                    |                             | \$post, \$pkalost, biolela* | \$p, \$pkal |      |      |      | pl, biol, pkal |
| Biography East                                                                                                    |                             |                             |             | biol | ela* |      | biol           |
| * Not part of the data distribution file, only available as long-file                                                                            |                             |                             |             |      |      |      |                |
| \$: Wave abbreviation                                                                                                    |                             |                             |             |      |      |      |                |
| Note that the samples are continued up to the current wave. Here only the sample specific instruments are shown with reference to the data sets. |                             |                             |             |      |      |      |                |

SOEP researchers were determined to seize the historic opportunity of German reunification to obtain a first baseline measurement of incomes in the "old" GDR currency. The questionnaire was prepared by an East-West working group including DIW Berlin, WZB, Collaborative Research Centre 3, and the ISS at the Academy of Sciences in the GDR, with the participation of Infratest and its partner organization in the GDR. The result was a questionnaire that covered many of the same themes and questions and was structured similarly to the West SOEP questionnaire, but which focused more on the specific situation in the GDR (e.g., the housing situation).

# Sample Specific Instruments:

# Sample J

| Year                                                                                                    | 2011             | 2012                 | 2013 |                |  |  |
|----------------------------------------------------------------------------------------------------|------------------|----------------------|------|----------------|--|--|
| Version                                                                                                    | 28               | 29                   | 30   |                |  |  |
| Questionnaire / Wave                                                                                                    | bb               | bc                   | bd   | long Dataset   |  |  |
| Individual with Biography                                                                                                    |                  | \$p, \$lela*, \$pkal |      | pl, biol, pkal |  |  |
| Household                                                                                                    |                  | \$h, \$kind          |      | hl, kidlong    |  |  |
| Youth                                                                                                    |                  | \$jugend             |      | jugendl        |  |  |
| Individual                                                                                                    |                  | \$p,\$               | pkal | pl, pkal       |  |  |
| Mother-Child (Newborns)                                                                                                    |                  | \$mi                 | uki* | bioagel        |  |  |
| Mother-Child (2-3-year-olds)                                                                                                    |                  | \$mu                 | ki2* | bioagel        |  |  |
| Mother-Child (5-6-year-olds)                                                                                                    |                  | \$mu                 | ki3* | bioagel        |  |  |
| Parents (7-8-year-olds)                                                                                                    |                  | Şe                   | lt*  | bioagel        |  |  |
| Mother-Child (9-10-year-olds)                                                                                                    |                  | \$mu                 | ki5* | bioagel        |  |  |
| Deceased Individual                                                                                                    |                  | \$1                  | vр   | vpl            |  |  |
| Lust auf DJ (cognitive Test)                                                                                                    |                  |                      |      | cogdj          |  |  |
| Grip Strength                                                                                                    |                  |                      |      | gripstr        |  |  |
| * Not part of the data distribution file, only availa                                                                                               | ble as long-file |                      |      |                |  |  |
| \$: Wave abbreviation                                                                                                    |                  |                      |      |                |  |  |
| Note that the samples are continued up to the current wave. Here only the sample specific instruments are shown<br>with reference to the data sets. |                  |                      |      |                |  |  |

# Sample K

| Year                                                                                      | 2012                  | 2013        |              |  |  |  |  |
|-------------------------------------------------------------------------------------------|-----------------------|-------------|--------------|--|--|--|--|
| Version                                                                                   | 29                    | 30          |              |  |  |  |  |
| Questionnaire / Wave                                                                      | bc                    | bd          | long Dataset |  |  |  |  |
| Individual with Biography                                                                 | \$p, \$lela           | a*, Şpkal   | pl, biol     |  |  |  |  |
| Household                                                                                 | \$h, \$               | kind        | hl, kidlong  |  |  |  |  |
| Youth                                                                                     | \$ju                  | gend        | jugendl      |  |  |  |  |
| Individual                                                                                |                       | \$p, \$pkal | pl, pkal     |  |  |  |  |
| Youth                                                                                     |                       |             | jugendl      |  |  |  |  |
| Mother-Child (Newborns)                                                                   |                       | \$muki*     | bioagel      |  |  |  |  |
| Mother-Child (2-3-year-olds)                                                              |                       | \$muki2*    | bioagel      |  |  |  |  |
| Mother-Child (5-6-year-olds)                                                              |                       | \$muki3*    | bioagel      |  |  |  |  |
| Parents (7-8-year-olds)                                                                   |                       | \$elt*      | bioagel      |  |  |  |  |
| Mother-Child (9-10-year-olds)                                                             |                       | \$muki5*    | bioagel      |  |  |  |  |
| Deceased Individual                                                                       |                       | \$vp        | vpl          |  |  |  |  |
| Lust auf DJ (cognitive Test)                                                              |                       |             | cogdj        |  |  |  |  |
| Grip Strength                                                                             |                       |             | gripstr      |  |  |  |  |
| * Not part of the data distribution file, only availab                                    | ole as long-file      |             |              |  |  |  |  |
| \$: Wave abbreviation                                                                     | \$: Wave abbreviation |             |              |  |  |  |  |
| Note that the samples are continued up to the current wave. Here only the sample specific |                       |             |              |  |  |  |  |
| instruments are shown with reference to the data                                          | sets.                 |             |              |  |  |  |  |

A major shift in the design of SOEP questionnaires took place with Sample J. Due to the increased panel mortality from wave 1 to wave 2 that was observed for the refresher samples F (2000- 2001), H (2006-2007), and I (2009-2010), the biographical module, with an average interview length of 17 minutes, was integrated into wave 1. If this had not been done, no biographical data would have been collected for approximately 20% of all SOEP respondents who would probably not have participated in wave 2. In comparison to the longitudinal samples, data collection in the first wave was focused on the main three questionnaires: the household, the individual, and the youth questionnaire. As the fieldwork in these refresher samples was conducted exclusively by CAPI, it was feasible to include complex modules with event-triggered question loops.

| Version<br>Questionnaire / Wave      | 27       | 28          |             |      |         |                |
|--------------------------------------|----------|-------------|-------------|------|---------|----------------|
| Questionnaire / Wave                 |          | 20          | 29          | 30   |         |                |
|                                      | ba       | bb          | bc          | bd   | Samples | long Dataset   |
| Cohort Sample                        |          |             |             |      |         |                |
| Household                            |          | \$h, \$     | \$kind      |      | L1      | hl, kidlong    |
| Household New Respondents            |          | \$h, \$kind |             |      | L1      | hl, kidlong    |
| ndividual with Biography             |          | \$p, \$lela | a*, Şpkal   |      | L1      | pl, biol, pkal |
| ndividual                            |          |             | \$p, \$pkal |      | L1      | pl, pkal       |
| Youth                                |          | \$ju        | gend        |      | L1      | jugendl        |
| Catch-Up Individual (Re-Questioning) |          |             | \$plu       | ecke | L1      | plueckel       |
| Parents 1                            |          | Şmı         | ıki1*       |      | L1      | bioagel        |
| Parents 2                            |          | \$mi        | ıki2*       |      | L1      | bioagel        |
| Parents 3                            |          | Şmı         | ıki3*       |      | L1      | bioagel        |
| Parents 4                            | \$muki4* |             |             |      | L1      | bioagel        |
| Parents 5                            | \$elt*   |             |             |      | L1      | bioagel        |
| Parents 6                            | \$muki5* |             |             |      | L1      | bioagel        |
| Screening Sample                     |          |             |             |      |         |                |
| Household                            |          | \$h, \$     | \$kind      |      | L2+L3   | hl, kidlong    |
| Household New Respondents            |          | \$h, \$kind |             |      | L2+L3   | hl, kidlong    |
| ndividual with Biography             |          | \$p, \$lela | a*, Şpkal   |      | L2+L3   | pl, biol, pkal |
| ndividual                            |          |             | \$p, \$pkal |      | L2+L3   | pl, pkal       |
| Youth                                |          | \$ju        | gend        |      | L2+L3   | jugendl        |
| Catch-Up Individual (Re-Questioning) |          |             | \$plu       | ecke | L2+L3   | plueckel       |
| Parents 1                            |          | \$mı        | ıki1*       |      | L2+L3   | bioagel        |
| Parents 2                            |          | \$mu        | ıki2*       |      | L2+L3   | bioagel        |
| Parents 3                            | \$muki3* |             |             |      | L2+L3   | bioagel        |
| Parents 4                            | \$muki4* |             |             |      | L2+L3   | bioagel        |
| Parents 5                            | \$elt*   |             |             |      | L2+L3   | bioagel        |
| Parents 6                            |          | Şmi         | ıki5*       |      | L2+L3   | bioagel        |

# Sample Specific Instruments: Samples L1-L3

Note that the samples are continued up to the current wave. Here only the sample specific instruments are shown with reference to the data sets.

The main focus of Families in Germany (FiD) was on the families and children - the parental questionnaires (filled out by parents about their children) were about twice as long as the comparable questionnaires in SOEP-Core, and questionnaires for the 1-2-year-olds and the 9-10-year-olds were added (as of 2012, SOEP-Core had added a questionnaire for 9-10-year-olds that is partly comparable to the FiD version). In large part, FiD resembled the SOEP. Each adult was asked to answer an individual questionnaire, which, in the first two years, included retrospective questions on childhood, education, and early work experience. In addition, there were several questions designed to capture the challenges families face with regard to the return of mothers into the labor market - with respect to workplace, work schedule, overtime, daycare options, etc.

# Sample Specific Instruments:

# Sample M1 (IAB-SOEP-Migration Sample)

| Year                                             | 2013                   | 2014            | 2015               | 2016          |                |
|--------------------------------------------------|------------------------|-----------------|--------------------|---------------|----------------|
| Version                                          | 30                     | 31              | 32                 | 33            |                |
| Questionnaire / Wave                             | bd                     | be              | bf                 | bg            | long Dataset   |
| Household                                        |                        | \$h,:           | \$kind             |               | hl, kidlong    |
| Individual with Biography                        |                        | \$p, \$lel      | a*, \$pkal         |               | pl, biol, pkal |
| Individual                                       |                        |                 | \$p,\$             | Spkal         | pl, pkal       |
| Youth                                            |                        |                 | \$jugendl          |               | jugendl        |
| Pre-Teen                                         |                        |                 | \$school           |               | biopupil       |
| Mother-Child (Newborns)                          |                        |                 | \$muki*            |               | bioagel        |
| Mother-Child (2-3-year-olds)                     |                        |                 | \$muki2*           |               | bioagel        |
| Mother-Child (5-6-year-olds)                     |                        |                 | \$muki3*           |               | bioagel        |
| Parents (7-8-year-olds)                          |                        |                 | \$elt*             |               | bioagel        |
| Mother-Child (9-10-year-olds)                    |                        |                 | \$muki5*           |               | bioagel        |
| Deceased Individual                              |                        |                 | \$vp               |               | vpl            |
| Lust auf DJ (Cognitive Test)                     |                        |                 | _                  |               | cogdj          |
| Catch-Up Individual                              |                        |                 | \$plu              | iecke         | plueckel       |
| * Not part of the data distribution file, only a | available as long-file |                 |                    |               |                |
| \$: Wave abbreviation                            |                        |                 |                    |               |                |
| Note that the samples are continued up to t      | he current wave. Here  | e only the samp | le specific instru | ments are sho | wn with        |

reference to the data sets.

# Sample M2 (IAB-SOEP-Migration Sample)

| Year                                                   | 2015                                                                                                    | 2016        |                |  |  |  |  |
|--------------------------------------------------------|----------------------------------------------------------------------------------------------------|-------------|----------------|--|--|--|--|
| Version                                                | 32                                                                                                    | 33          |                |  |  |  |  |
| Questionnaire / Wave                                   | bf                                                                                                    | bg          | long Dataset   |  |  |  |  |
| Household                                              | \$h, \$                                                                                                    | kind        | hl, kidlong    |  |  |  |  |
| Individual with Biography                              | \$p, \$lela                                                                                                    | a*, \$pkal  | pl, biol, pkal |  |  |  |  |
| Youth                                                  | \$jug                                                                                                    | gend        | jugendl        |  |  |  |  |
| Individual                                             |                                                                                                    | \$p, \$pkal | pl, pkal       |  |  |  |  |
| Pre-Teen                                               |                                                                                                    | \$school    | biopupil       |  |  |  |  |
| Early Youth                                            |                                                                                                    | \$school2   | biopupil       |  |  |  |  |
| Mother-Child (Newborns)                                |                                                                                                    | \$muki*     | bioagel        |  |  |  |  |
| Mother-Child (2-3-year-olds)                           |                                                                                                    | \$muki2*    | bioagel        |  |  |  |  |
| Mother-Child (5-6-year-olds)                           |                                                                                                    | \$muki3*    | bioagel        |  |  |  |  |
| Parents (7-8-year-olds)                                |                                                                                                    | \$elt*      | bioagel        |  |  |  |  |
| Mother-Child (9-10-year-olds)                          |                                                                                                    | \$muki5*    | bioagel        |  |  |  |  |
| Deceased Individual                                    |                                                                                                    | \$vp        | vpl            |  |  |  |  |
| Lust auf DJ (Cognitive Test)                           |                                                                                                    |             | cogdj          |  |  |  |  |
| Catch-Up Individual                                    |                                                                                                    | \$pluecke   | plueckel       |  |  |  |  |
| * Not part of the data distribution file, only availab | ole as long-file                                                                                                    |             |                |  |  |  |  |
| \$: Wave abbreviation                                  |                                                                                                    |             |                |  |  |  |  |
|                                                        | Note that the samples are continued up to the current wave. Here only the sample specific instruments are shown with reference to the data sets. |             |                |  |  |  |  |

Following the design shift for refresher samples since Sample J in 2011, respondents have been surveyed on their life history using the "biography questionnaire", which was integrated into the individual questionnaire from wave 1. This ensures that biographical information will be available for all target persons who provided an individual interview in participating households. Other supplementary questionnaires were not included in the survey instruments given to first-wave respondents to avoid "overburdening" respondents with an extremely lengthy first-wave interview. Questionnaires for the migration boost samples include questions that have been part of SOEP-Core for the last three decades. In addition, the survey covers each respondent's complete migration history, education, training, and employment history in Germany and abroad, and numerous aspects of cultural and living environments relevant to the social integration of migrants. The household questionnaire is identical to the questionnaire used in the SOEP-Core sample.

| Year                                                                                                    | 2016         | 2017                          | 2018                          | 2019                          |         |                   |
|----------------------------------------------------------------------------------------------------|--------------|-------------------------------|-------------------------------|-------------------------------|---------|-------------------|
| Version                                                                                                    | 33           | 34                            | 35                            | v36                           |         |                   |
| Questionnaire / Wave                                                                                                    | bg           | bh                            | bi                            | bj                            | Samples | long Dataset      |
| Household                                                                                                    | Şh           |                               |                               |                               | M3-M4   | hl                |
| Individual with Biography                                                                                                    | \$p, \$lela* | , \$pkal                      |                               |                               | M3-M4   | pl, biol, pkal    |
| Individual                                                                                                    |              | \$p                           |                               |                               | M3-M4   | pl                |
| Individual with Biography non-fugitive                                                                                                    |              | \$p, \$lela*, bhpkal          |                               |                               | M3-M4   | pl, biol          |
| Youth (12-17-year-olds)                                                                                                    |              | \$school, \$school2, \$jugend |                               |                               | M3-M4   | biopupil, jugend  |
| Children in household                                                                                                    |              | \$muki1-\$muki5*, \$kind      |                               |                               | M3-M4   | bioagel, kidlong  |
| Assessment of declarative knowledge and general<br>cognitive ability in refugee children and adolescents                                                                                                    |              | cog_refu                      |                               |                               | M3-M4   |                   |
| Household                                                                                                    |              | \$h, \$kind                   |                               |                               | M5      | hl, kidlong       |
| Individual with Biography                                                                                                    |              | \$p, \$lela*                  |                               |                               | M5      | pl, biol          |
| Living Area (Wohnumfeld)                                                                                                    |              | \$brutt17                     |                               |                               | M5      | hbrutto           |
| Household                                                                                                    |              |                               | \$h                           | Şh                            | M3-M5   | hl                |
| Individual                                                                                                    |              |                               | \$p, \$pkal                   | Şp, Şpkal                     | M3-M5   | pl                |
| Individual non-fugitive                                                                                                    |              |                               | \$p, \$pkal                   | \$p, \$pkal                   | M3-M5   | pl                |
| Individual with Biography                                                                                                    |              |                               | \$p, \$lela*, \$pkal          | \$p, \$lela*, \$pkal          | M3-M5   | pl, biol          |
| Individual with Biography non-fugitive                                                                                                    |              |                               | \$p, \$lela*, \$pkal          | \$p, \$lela*, \$pkal          | M3-M5   | pl, biol          |
| Youth (12-17-year-olds)                                                                                                    |              |                               | \$school, \$school2, \$jugend | \$school, \$school2, \$jugend | M3-M5   | biopupil, jugendl |
| Children in household                                                                                                    |              |                               | \$muki-\$muki5*, \$kind       | \$muki-\$muki5*, \$kind       | M3-M5   | bioagel, kidlong  |
| Assessment of declarative knowledge and general<br>cognitive ability in refugee children and adolescents                                                                                                    |              |                               | cog_refu                      | cog_refu                      | M3-M5   |                   |
| Not part of the data distribution file, only available as long-file<br>: Wave abbreviation<br>lote that the samples are continued up to the current wave. Here only the sample specific instruments are shown with reference to the data sets. |              |                               |                               |                               |         |                   |

Sample Specific Instruments: Samples M3-M5 (IAB-BAMF-SOEP Refugee Sample)

As with every other previously established subsample of migrants in the SOEP (M1 and M2), there was a clear need for several deviations from standard SOEP-Core questionnaires to reflect the special characteristics of the target group. Several additional questions concerning migration and integration were incorporated into the individual questionnaire to better field the range of research questions and research goals of the project partners. These included topics such as ethnic background, experiences en route to Germany, language skills, integration courses in Germany, job experience, current occupation, educational background, health, attitudes, and values. The household questionnaire was much more SOEP-related than the individual questionnaire in order to establish longitudinal information on the households.

| Year                                                                                                    | 2019                              |              |  |  |  |  |
|----------------------------------------------------------------------------------------------------|-----------------------------------|--------------|--|--|--|--|
| Version                                                                                                    | 36                                |              |  |  |  |  |
| Questionnaire / Wave                                                                                                    | bj                                | long Dataset |  |  |  |  |
| Household                                                                                                    | \$h                               | hl, kidlong  |  |  |  |  |
| Biography                                                                                                    | \$lela*                           | biol         |  |  |  |  |
| Individual                                                                                                    | \$p, \$pkal                       | pl, pkl      |  |  |  |  |
| * Not part of the data distribution                                                                                                    | file, only available as long-file |              |  |  |  |  |
| \$: Wave abbreviation                                                                                                    |                                   |              |  |  |  |  |
| Note that the samples are continued up to the current wave. Here only the sample specific instruments are shown with reference to the data sets. |                                   |              |  |  |  |  |

# Sample Specific Instruments: Sample P (Top Shareholders)

Three different questionnaires were used to collect data in sample P. Apart from the regular household and individual questionnaires, a life-history questionnaire module was used to collect background information of all respondents. Computer-assisted personal interviewing (CAPI) was applied alongside paper questionnaires (PAPI or SELF) for all questionnaires. While the life history questionnaire was integrated into the individual questionnaire in the CAPI, it was administered as a separate questionnaire in the PAPI and SELF modes

| · ·                                                                                                    |                              |              |  |  |  |  |  |
|----------------------------------------------------------------------------------------------------|------------------------------|--------------|--|--|--|--|--|
| Year                                                                                                    | 2019                         |              |  |  |  |  |  |
| Version                                                                                                    | 36                           |              |  |  |  |  |  |
| Questionnaire / Wave                                                                                                    | bj                           | long Dataset |  |  |  |  |  |
| Household                                                                                                    | \$h                          | hl, kidlong  |  |  |  |  |  |
| Biography                                                                                                    | \$lela*                      | biol         |  |  |  |  |  |
| Individual                                                                                                    | \$p, \$pkal                  | pl, pkl      |  |  |  |  |  |
| Youth                                                                                                    | \$jugend                     | jugendl      |  |  |  |  |  |
| Pre-Teen                                                                                                    | \$school                     | biopupil     |  |  |  |  |  |
| Early Youth                                                                                                    | \$school2                    | biopupil     |  |  |  |  |  |
| Mother-Child (Newborns)                                                                                                    | \$muki1*                     | bioagel      |  |  |  |  |  |
| Mother-Child (2-3-year-olds)                                                                                                    | \$muki2*                     | bioagel      |  |  |  |  |  |
| Mother-Child (5-6-year-olds)                                                                                                    | \$muki3*                     | bioagel      |  |  |  |  |  |
| Parents (7-8-year-olds)                                                                                                    | \$elt*                       | bioagel      |  |  |  |  |  |
| Mother-Child (9-10-year-olds)                                                                                                    | \$muki5*                     | bioagel      |  |  |  |  |  |
| * Not part of the data distribution file, only available as long-file                                                                      |                              |              |  |  |  |  |  |
| \$: Wave abbreviation                                                                                                    |                              |              |  |  |  |  |  |
| Note that the samples are continued up to the current wave. Here only the sample specific instruments are shown with reference to the data |                              |              |  |  |  |  |  |
|                                                                                                    | s are snown with reference t | to the data  |  |  |  |  |  |
| sets.                                                                                                    |                              |              |  |  |  |  |  |

# Sample Specific Instruments: Sample Q (LGB\*)

Eleven different questionnaires were used to collect data in sample Q. Apart from the regular household and individual questionnaires, a life-history questionnaire module was used to collect background information of all respondents. A special module regarding their sexual orientation was added in the individual questionnaire. Adolescents of the age 16 or 17, 13 or 14 and 11 or 12 were interviewed using specific youth questionnaires. Additionally, all mother and child /parent questionnaires were administered in this boost sample. Computer-assisted personal interviewing (CAPI) was applied exclusively for all questionnaires.

pl, pkl

| Year                                                                                      | 2020                        |                |  |  |  |  |  |
|-------------------------------------------------------------------------------------------|-----------------------------|----------------|--|--|--|--|--|
| Version                                                                                   | 37                          |                |  |  |  |  |  |
| Questionnaire / Wave                                                                      | bk                          | long Dataset   |  |  |  |  |  |
| Household                                                                                 | \$h                         | hl, kidlong    |  |  |  |  |  |
| Individual with Biography                                                                 | \$lela*                     | biol           |  |  |  |  |  |
| Living Environment Questions                                                              | \$p, \$lela*, \$pkal        | pl, biol, pkal |  |  |  |  |  |
| * Not part of the data distribution file,                                                 | only available as long-file |                |  |  |  |  |  |
| \$: Wave abbreviation                                                                     |                             |                |  |  |  |  |  |
| Note that the samples are continued up to the current wave. Here only the sample specific |                             |                |  |  |  |  |  |
| instruments are shown with reference to the data sets.                                    |                             |                |  |  |  |  |  |

# Sample Specific Instruments: Sample M6 (IAB-BAMF-SOEP Refugee Sample)

In the first wave of M6 three questionnaires were fielded: the individual questionnaire for first time respondents (including additional biographical questions) for all adult household members, which was administered in separate versions for refugees and for Germans or migrants respectively, and the household questionnaire for the anchor respondent. Like for the other refugee samples M3-5, a special SOEP individual and life-history questionnaire was developed that includes issues specific to refugees. The version for Germans and migrants was identical to the individual and life-history questionnaire in samples A-Q and M1/2. As is the usual approach for boost samples, no youth or child questionnaires were fielded in sample M6. All questionnaires were solely available in CAPI mode and provided in seven different language versions, although a small percentage of interviews was conducted via telephone in the CAPI environment.

# Year 2020 Version 37 Questionnaire / Wave bk long Dataset Household \$h hl, kidlong Biography \$lela\* biol

\$p, \$pkal

# Sample Specific Instruments: Samples M7-M8 (IAB-SOEP-Migration Sample)

\* Not part of the data distribution file, only available as long-file

\$: Wave abbreviation

Individual

# Note that the samples are continued up to the current wave. Here only the sample specific instruments are shown with reference to the data sets.

In the first waves of M7 and M8 three questionnaires were fielded: the individual questionnaire for first time respondents (including additional biographical questions) for all adult household members, which had the life-history module integrated in the CAPI-instrument and the household questionnaire for the anchor respondent. In addition to these instruments, anchor-respondents had to answer a short screening questionnaire in order to clarify their membership in the target populations of M7 and M8a respectively. Respondents had to have been born outside of Germany, their stay should not be temporary, and they were to have moved to Germany no earlier than 2016 (M7) or 2017(M8a) respectively. All questionnaires were solely available in CAPI mode. Translation aides were provided only in paper form in four additional languages. With regards to questionnaire content, the household and individual questionnaires were almost identical to the ones used in samples M1/2.

Last change: May 12, 2022

# 4.2 Eligibility and Follow-up

As mentioned, the SOEP's goal is to be representative of the residential population of Germany. All household members 16 and older are eligible for a personal interview, starting with the youth questionnaire for their age group, followed by "regular" individual questionnaires thereafter. As years go by, the children from the first wave reach age eligibility and become panel members. If they move out and start their own families, they and their new family members are also part of the survey. "New" individuals become part of the SOEP population by being born into SOEP households or as a result of residential mobility. If a person enters a SOEP household after the initial wave in which that household was surveyed, this person is asked to fill out the regular individual questionnaire if age-eligible or will be asked to participate once old enough. In the absence of panel attrition, this would make the SOEP a self-sustaining survey.

The concept of how to follow respondents and sample members over time is important for the representativeness of the study. The basic principle for follow-up in the SOEP is that all persons participating in a wave of any subsample will be surveyed in the following years as long as they stay within the boundaries of Germany. This rule also extends to respondents who entered a SOEP household after the first wave in which it was surveyed due to residential mobility or birth. If there is a "split-off", that is, if someone moves out of the household in which they were last interviewed, the members of the new household receive a new household identifier. The table conceptualizes how new sample members and households are surveyed in the SOEP. The figure shows that as a result of the follow-up concept, several thousand "new" households had become part of the SOEP population.

Individuals or households that could not be interviewed in a given year are termed "temporary drop-outs". They are followed until there are two consecutive waves of missing interviews for all household members or until the entire household refuses to participate further. In the case of a temporary drop-out, in which a respondent participates in the survey again after not participating in the previous wave, the respondent is asked to fill out an additional short questionnaire covering key information about employment and demographics in the year of their absence.

|              | Existing Households                      | New Households                                       |  |  |  |  |
|--------------|------------------------------------------|------------------------------------------------------|--|--|--|--|
| Existing     | Classic case: without change of address  | Respondent moves out of existing household and       |  |  |  |  |
| Individuals  | entire household moves                   | forms a new household                                |  |  |  |  |
| New Individ- | Born into household, move into household | 1 Moved into or born into HH formed after a responde |  |  |  |  |
| uals         |                                          | moved out of existing HH                             |  |  |  |  |

Changes to the Sample: Old and new household in the SOEP

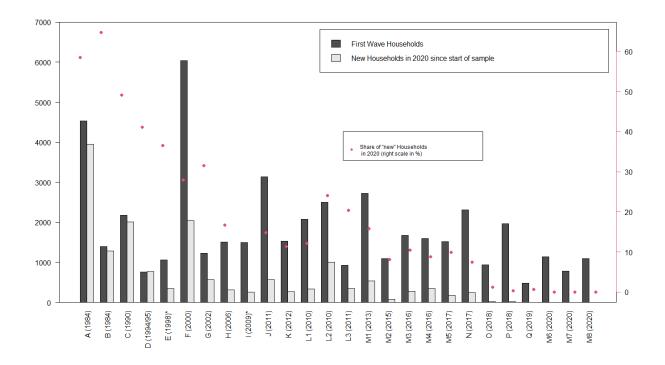

Download R Code to create figure

Last change: May 12, 2022

# 4.3 Development of Sample Sizes

Individuals who decline to take part in the survey or are not available for an interview are kept in the so-called "gross" sample of the study as long as they continue to live in households with at least one participating respondent. If the entire household declines to participate in two consecutive waves, all individuals in the household are removed from the SOEP. The table shows the starting sample sizes of samples A through M4, the years when the samples were first collected, as well as the percentage of those persons who were eligible for an interview but declined participation ("partial unit non-response", PUNR) in the first wave. The figure illustrates the development of the number of successful person interviews since 1984. The reduction in the population size for all individual samples is mainly the result of individual-level drop-outs, refusals, moving abroad, etc. However, due to new persons moving into already existing households and children reaching the age of 16 and thereby increasing the sample size, this negative development is offset somewhat.

# Starting Sample Size of the SOEP Samples

# SOEPcompanion, Release 2022, v.3

| Survey year                         | 84 | 85 | 86 | 5 87 | 88 | 3 89 | 90 | 91 | 92 | 93 | 94 : | 95 | 96 9 | 7 9 | 8 9 | 9 0  | 1    | 2   | : 3  | 4    | 5    | 6    | 7  | 8  | 9  | 10 | 11   | 12  | 13  | 14 | 15 | 16 | 17 | 18 | 19 2 | 0     |      |      |            |         |             |          |
|-------------------------------------|----|----|----|------|----|------|----|----|----|----|------|----|------|-----|-----|------|------|-----|------|------|------|------|----|----|----|----|------|-----|-----|----|----|----|----|----|------|-------|------|------|------------|---------|-------------|----------|
| Sample / Year                       |    |    |    |      |    |      |    |    |    |    |      |    |      |     |     |      |      |     |      |      |      |      |    |    |    |    |      |     |     |    |    |    |    |    |      |       |      |      | Households | Persons | Respondents | Children |
|                                     | а  | Ь  | ¢  | d    | e  | t    | g  | h  | '  | J  | k    |    | mı   |     | 5 P | p q  | r    | s   | t    | u    | v    | w    | x  | y  | 2  | ba | bb   | bc  | bd  | be | bf | bg | DN | DI | bj b | ĸ     |      | Year | (net)      | (gross) | (net)       | (gross)  |
| A (Germans)                         | 1  | 2  | 3  | 4    | 5  | 6    | 7  | 8  | 9  | 10 | 11   | 12 | 13 1 | 4 1 | 5 1 | 6 13 | 7 18 | 8 1 | 9 20 | 21   | L 21 | 2 23 | 24 | 25 | 26 | 27 | 28   | 29  | 30  | 31 | 32 | 33 | 34 | 35 | 36 3 | 7     | A    | 1984 | 4528       | 11422   | 9076        | 2290     |
| B (Foreigners)                      | 1  | 2  | 3  | 4    | 5  | 6    | 7  | 8  | 9  | 10 | 11   | 12 | 13 1 | 4 1 | 5 1 | 6 13 | 7 18 | 8 1 | 9 20 | 21   | L 23 | 2 23 | 24 | 25 | 26 | 27 | 28   | 29  | 30  | 31 | 32 | 33 | 34 | 35 | 36 3 | 7     | В    | 1984 | 1393       | 4830    | 3169        | 1638     |
| C (German Democratic Republic (GDR) |    |    |    |      |    |      | 1  | 2  | 3  | 4  | 5    | 6  | 7    | 3   | 91  | 0 13 | 11   | 2 1 | 3 14 | 15   | 5 16 | 5 17 | 18 | 19 | 20 | 21 | 22   | 23  | 24  | 25 | 26 | 27 | 28 | 29 | 30 3 | 1     | С    | 1990 | 2179       | 6131    | 4453        | 1591     |
| D1 (Immigrants)                     |    |    |    |      |    |      |    |    |    |    | 1    | 2  | з.   | 4 ! | 56  | 57   | 8    | 9   | 10   | ) 11 | L 11 | 2 13 | 14 | 15 | 16 | 17 | 18   | 19  | 20  | 21 | 22 | 23 | 24 | 25 | 26 2 | 7     | D1   | 1994 | 236        | 733     | 471         | 248      |
| D2 (Immigrants)                     |    |    |    |      |    |      |    |    |    |    |      | 1  | 2    | з.  | 4 5 | 56   | 7    | 8   | 9    | 10   | 11   | L 12 | 13 | 14 | 15 | 16 | 17   | 18  | 19  | 19 | 20 | 21 | 22 | 23 | 24 2 | 5 D1  | L/D2 | 1995 | 541        | 1668    | 1078        | 517      |
| E (Refresher Sample)                |    |    |    |      |    |      |    |    |    |    |      |    |      |     | 1 2 | 2 3  | 4    | - 5 | 6    | 7    | 8    | 9    | 10 | 11 | 12 | 13 | 14 : | 15* | 16* | 17 | 18 | 19 | 20 | 21 | 22 2 | 3     | E    | 1998 | 1057       | 2446    | 1910        | 466      |
| F (Refresher Sample)                |    |    |    |      |    |      |    |    |    |    |      |    |      |     |     | 1    | 2    | 3   | ; 4  | 5    | 6    | 7    | 8  | 9  | 10 | 11 | 12   | 13  | 14  | 15 | 16 | 17 | 18 | 19 | 20 2 | 1     | F    | 2000 | 6043       | 14510   | 10880       | 2991     |
| G (High Income)                     |    |    |    |      |    |      |    |    |    |    |      |    |      |     |     |      |      | 1   | . 2  | 3    | 4    | 5    | 6  | 7  | 8  | 9  | 10   | 11  | 12  | 13 | 14 | 15 | 16 | 17 | 18 1 | 9     | G    | 2002 | 1224       | 3538    | 2671        | 693      |
| H (Refresher Sample)                |    |    |    |      |    |      |    |    |    |    |      |    |      |     |     |      |      |     |      |      |      | 1    | 2  | 3  | 4  | 5  | 6    | 7   | 8   | 9  | 10 | 11 | 12 | 13 | 14 1 | 5     | н    | 2006 | 1506       | 3407    | 2616        | 623      |
| I (Incentive Sample)                |    |    |    |      |    |      |    |    |    |    |      |    |      |     |     |      |      |     |      |      |      |      |    |    | 1  |    |      |     | -   |    | -  | -  |    |    |      |       | 1    | 2009 | 1495       | 3428    | 2432        | 620      |
| L1 (Family Types 10)                |    |    |    |      |    |      |    |    |    |    |      |    |      |     |     |      |      |     |      |      |      |      |    |    |    | 1  | 2    | 3   | 4   | 5  | 6  | 7  | 8  | 9  | 10 1 | 1     | 11   | 2010 | 2074       | 7939    | 3770        | 3900     |
| L2 (Family Types 10)                |    |    |    |      |    |      |    |    |    |    |      |    |      |     |     |      |      |     |      |      |      |      |    |    |    | 1  | 2    | 3   | 4   | 5  | 6  | 7  | 8  | 9  | 10 1 | 1     | 12   | 2010 | 2500       | 9063    | 4227        | 4611     |
| L3 (Family Types 11)                |    |    |    |      |    |      |    |    |    |    |      |    |      |     |     |      |      |     |      |      |      |      |    |    |    | 1  | 2    | 3   | 4   | 5  | 6  | 7  | 8  | 9  | 10 1 | 1     | 13   | 2011 | 924        | 3645    | 1487        | 2092     |
| J (Refresher Sample)                |    |    |    |      |    |      |    |    |    |    |      |    |      |     |     |      |      |     |      |      |      |      |    |    |    |    | 1    | 2   | 3   | 4  | 5  | 6  | 7  | 8  | 91   | 0     | J    | 2011 | 3136       | 6873    | 5161        | 1147     |
| K (Refresher Sample)                |    |    |    |      |    |      |    |    |    |    |      |    |      |     |     |      |      |     |      |      |      |      |    |    |    |    |      | 1   |     | з  | 4  | 5  | 6  |    | 8 9  |       | к    | 2012 | 1526       | 3286    | 2473        | 563      |
| M1 (Migration Sample)               |    |    |    |      |    |      |    |    |    |    |      |    |      |     |     |      |      |     |      |      |      |      |    |    |    |    |      |     | 1   | 2  | з  | 4  | 5  | 6  | 78   | I     | M1   | 2013 | 2723       | 8522    | 4964        | 2481     |
| M2 (Migration Sample)               |    |    |    |      |    |      |    |    |    |    |      |    |      |     |     |      |      |     |      |      |      |      |    |    |    |    |      |     |     |    | 1  |    | 3  |    | 56   |       | M2   | 2015 | 1096       | 3048    | 1689        | 927      |
| M3 (Refugee Sample)                 |    |    |    |      |    |      |    |    |    |    |      |    |      |     |     |      |      |     |      |      |      |      |    |    |    |    |      |     |     |    |    | 1  | 2  | 3  | 4 5  | ;   r | мз   | 2016 | 1678       | 4609    | 2213        | 1744     |
| M4 (Refugee Family Sample)          |    |    |    |      |    |      |    |    |    |    |      |    |      |     |     |      |      |     |      |      |      |      |    |    |    |    |      |     |     |    |    | 1  | 2  | 3  | 4 5  | ;   r | M4   | 2016 | 1611       | 6737    | 2252        | 3641     |
| M5 (Refugee Sample)                 |    |    |    |      |    |      |    |    |    |    |      |    |      |     |     |      |      |     |      |      |      |      |    |    |    |    |      |     |     |    |    |    | 1  | 2  | з 4  | -   r | M5   | 2017 | 1519       | 4771    | 2252        | 1847     |
| N (Refresher Sample PIAAC-L)        |    |    |    |      |    |      |    |    |    |    |      |    |      |     |     |      |      |     |      |      |      |      |    |    |    |    |      |     |     |    |    |    | 1  | 2  | 3 4  |       | N    | 2017 | 2314       | 5665    | 3720        | 1037     |
| O (Social City)                     |    |    |    |      |    |      |    |    |    |    |      |    |      |     |     |      |      |     |      |      |      |      |    |    |    |    |      |     |     |    |    |    |    | 1  | 2 3  |       | 0    | 2018 | 935        | 2020    | 1251        | 479      |
| P (Top Shareholders)                |    |    |    |      |    |      |    |    |    |    |      |    |      |     |     |      |      |     |      |      |      |      |    |    |    |    |      |     |     |    |    |    |    |    | 1 2  | 2     | Р    | 2019 | 1960       | 5199    | 2440        | 1149     |
| Q (LGB*)                            |    |    |    |      |    |      |    |    |    |    |      |    |      |     |     |      |      |     |      |      |      |      |    |    |    |    |      |     |     |    |    |    |    |    | 1 2  | 2     | Q    | 2019 | 477        | 813     | 566         | 70       |
| M6 (Refugee Sample)                 |    |    |    |      |    |      |    |    |    |    |      |    |      |     |     |      |      |     |      |      |      |      |    |    |    |    |      |     |     |    |    |    |    |    | 1    | . r   | M6   | 2020 | 1141       | 3177    | 1216        | 751      |
| M7 (Migration Sample)               |    |    |    |      |    |      |    |    |    |    |      |    |      |     |     |      |      |     |      |      |      |      |    |    |    |    |      |     |     |    |    |    |    |    | 1    | . 1   | M7   | 2020 | 783        | 1993    | 895         | 484      |
| M8 (Migration Sample)               |    |    |    |      |    |      |    |    |    |    |      |    |      |     |     |      |      |     |      |      |      |      |    |    |    |    |      |     |     |    |    |    |    |    | 1    | . 1   | M8   | 2020 | 1096       | 1979    | 1196        | 335      |
|                                     |    |    |    |      |    |      |    |    |    |    |      |    |      |     |     |      |      |     |      |      |      |      |    |    |    |    |      |     |     |    |    |    |    |    |      | Т     | otal |      | 47695      | 131452  | 80528       | 38935    |

# **Cross-Sectional Development of Sample Size (Respondents)**

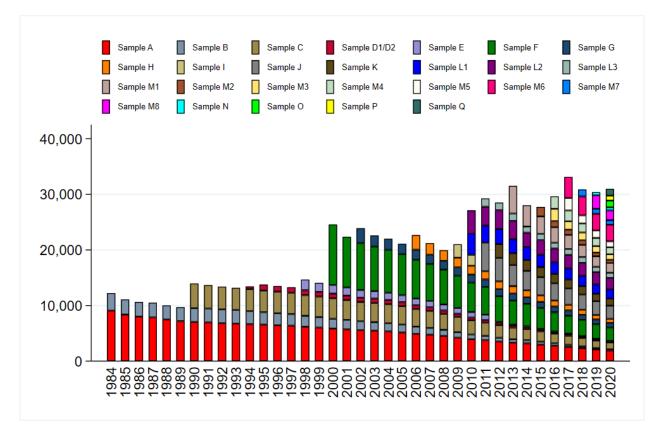

## Download Stata Code to create figure

This cross-sectional view is insufficient when examining the longitudinal development of the sample, which is influenced by different demographic and fieldwork-related factors. As already shown, demographic reasons for entering the panel are birth and residential mobility. Analogously, the demographic reasons for a panel exit are death and moving abroad. Fieldwork-related reasons are different, in that they relate to the interaction between the interviewer and the responding household. Respondents are either not reached for an interview (non-contact) or they decline to participate for the current year. The figure illustrates the longitudinal development of first-wave respondents in 1984, as well as their children, of samples A and B.

Longitudinal Development of the 1984 Population

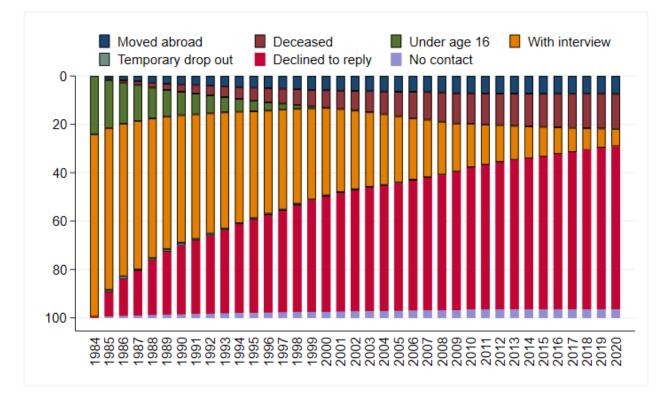

Download Stata Code to create figure

Last change: May 12, 2022

# DATA STRUCTURE OF SOEP-CORE

# 5.1 Data Editions of SOEP-Core

Access to SOEP data is provided in compliance with the highest security standards to protect respondents' confidentiality and maintain their trust in the survey. The data are also provided solely for scientific research purposes, that is, they are only made available to members of the scientific community. This means that researchers are only given access to SOEP data after they have signed a data distribution contract with DIW Berlin. Different data packages, called "editions", reflect these requirements and can be differentiated by the amount of information contained in them, the level of data protection, and the mode of data access. The EU Edition is considered the standard edition. More restricted editions provide less information; less restricted editions provide more information but are only available under more restrictive conditions. The Teaching, International, and EU Editions *Teaching, International, and EU Edition* are made available as downloads under the standard data distribution contract, while the two add-ons Area Types and Planning Regions *Add-ons: Area Types and Planning Regions* require additional contracts. The Remote Edition *Remote Edition* can only be accessed through remote execution, and the Onsite Edition *Onsite Edition* can only be accessed on site at the SOEP Research Data Center at DIW Berlin.

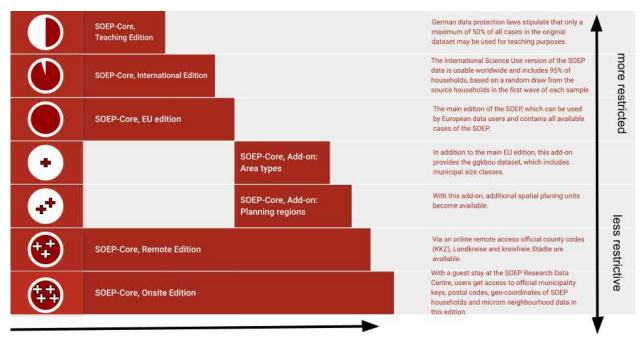

amount of information

In this figure, "more restrictive" means that existing variables from the EU Edition are left blank for reasons of data protection or not all cases are included. For example, variables that provide information at the federal state level are

not available in the International or Teaching Editions (which only distinguish between East and West Germany). A higher level of data protection makes it possible to provide more information with fewer restrictions. This makes the editions less restrictive in terms of the information available. In most cases, as more sensitive information is added to an edition, access to the data edition changes and the requirements for its use also change.

# 5.1.1 Teaching, International, and EU Edition

Only the standard data distribution contract is required for the EU Edition and the International Edition. The EU Edition includes 100% of all observations, the German federal states, and the urban/rural variable. This edition is only available to users from research institutions in the EU and countries with an "adequacy decision" (Angemessenheitsbeschluss)—Switzerland, Japan, Canada, Israel, and a few others.

The International Edition is available to users from research institutions in all other countries than those listed above. This edition contains 95% of all households from the first wave of each SOEP subsample based on a random sampling of the original households in each subsample and only the East/West versions of variables normally containing the federal states. The original variables (with information on the federal states) remain in the edition but they are assigned the missing code -7 "Only available in less restricted edition" if a variable cannot be made accessible in a specific edition. For more information on the missing codes in SOEP-Core, see the chapter *Missing Conventions*.

The least restrictive edition of the data but the one containing the least information is the Teaching Edition. Here, a data distribution contract is required for teaching staff; students only need to sign the data protection declaration, which the contract holder must keep on file. The contract holder is responsible for ensuring strict adherence to data protection. German data protection laws stipulate that a maximum of 50% of all cases in the original dataset may be used for teaching purposes. The Teaching Edition has the same data structure as the International Edition (with the exception of the EU-SILC Clone) but contains half the number of cases in the EU Edition. The Teaching Edition provided to students must be stored in a separate hard drive area to which the user guarantees controlled access. Students may under no circumstances take data home with them or transfer the data to any other device at the university.

# 5.1.2 Add-ons: Area Types and Planning Regions

In addition to the EU Edition, the SOEP offers additional datasets that can extend the standard file to include municipality size classes (add-on: Area Types) or even spatial planning units (add-on: Planning Regions). Access to these files is more restricted because they provide users with more sensitive information about the respondents.

For the add-on Area Types, a regional data contract is required in addition to the data distribution contract. This requires that the user submit a data protection concept to the SOEP. There is no template for this; users must develop this concept specifically for the workplace in which they want to use the data.

For the add-on Planning Regions, a regional data contract is also necessary, and the SOEP requires that users submit a data protection concept that they have developed themselves. For this add-on, however, the requirements for the data protection concept are significantly higher.

# 5.1.3 Remote Edition

Further information such as official county codes (KKZ), identifying administrative districts (Landkreise) and urban districts (kreisfreie Städte) can be accessed through remote execution using the Remote Edition (or on site). For this edition, users are required to submit an application to use SOEPremote in addition to the data distribution contract. For the remote execution contract, no separate data protection concept is required, as users will only access the information remotely and no files are transmitted to computers outside of the Research Data Center of the SOEP (RDC SOEP).

To access the Remote Edition, there are two options available:

- SOEPremote execution (e-mail processing)
- SOEPremote access (on-site processing at special workstations)

With SOEPremote execution, users can email their Stata syntax to a remote server, which processes the syntax and returns the results to users by email. With SOEPremote access, users can use IGEL clients at RDC SOEP in Berlin. By using the IGEL clients, onsite users have the advantage of working directly with the Remote Edition instead of having to go through the email procedure. The disadvantage is having to plan and book a visit to the RDC SOEP in Berlin.

# 5.1.4 Onsite Edition

The Onsite Edition is the edition with all available information. Guests using RDC SOEP IGEL clients (*How to Use SOEP IGEL*) can access the additional information about the municipalities or postal codes of the SOEP households or data from microm GmbH on households' neighborhoods. Users can even analyze geocoded data. To access these data, researchers are first required to sign a data protection agreement, and a complete record is kept of all data access. The concept for providing the geo-coordinates of SOEP households is that the point coordinates are kept separate from the actual survey information throughout the entire process of analysis by data users due to privacy concerns. Researchers therefore never have simultaneous access to the SOEP survey data and the geo-coordinates of SOEP households. The results may only be published in completely anonymous form and are checked before they are transmitted from the secure server to the user.

- To apply to use a guest work station, click here:
- For more information about your workplace at the SOEP Research Data Center see the section *How to Use SOEP IGEL*
- For more information about how to work with SOEP's spatial data see the section *Working with spatial data in* R

Last change: May 12, 2022

# 5.2 Principles of Data Analysis

All SOEPtutorials can be found on our YouTube Channel

The structure of panel data has three dimensions. First, the respective examination units (n) and a matrix of dependent and independent variables (y,x) are completely analogous to a cross-sectional design. Second, the dimension of time (t), whereby a distinction is made between two data formats for panel data structures - "wide" or "long" (with wide format the variable matrix is indexed with the dimension of time and with long format the respective examination units). Regardless of the selected data format, when using panel data with several survey waves, the data matrices often do not contain complete information due to the panel mortality of individual survey units or because data from new panel members are only collected at a later point in time. In both cases, the term "unbalanced panel data" is used. In contrast, the classical panel data structure, on the other hand, is "balanced", i.e., as many observations of dependent and independent variables are available for all study units as there are waves of data collection. Social science panel data often show a data structure characterized by many investigation units (large n) as well as, in relation to it, few waves and therefore measuring time (small t). When data from a panel study are available, even descriptive forms of data analysis are often of particular interest, since the identification of changes in a variable over time and the corresponding separation of interindividual and intraindividual changes can represent important social facts, particularly in the case of generalizable samples. It is of social scientific interest whether a constant 15% proportion of people whose income is below the poverty risk level is repeatedly found in the same person over time, or whether there was a even balance of increases and decreases in poverty risks and only half of the population was permanently exposed to the risk. The choice of complex analysis methods for panel data depends first and foremost on the respective measurement level of the dependent and independent variables, but also on whether they are time-constant variables (such as gender or migration background) or time-invariant variables. The statistical analysis models of panel data range from structural equation models, various regression models, event analysis, sequence data analysis, latent growth models to causal analyses using matching methods. A particular advantage of panel data is that the chronological sequence of changes can be modelled and calculated and the problem of unobserved heterogeneity, which is often encountered in the social sciences, can be significantly reduced, at least in comparison with cross-sectional data.

# 5.2.1 Cross-Sectional Data Structure (CS)

Cross-sectional data is a type of data that observes many subjects at the same point in time. Each person is assigned a row in the dataset and is only included once in such a dataset. By merging cross-sectional SOEP data across waves, you obtain a dataset in wide-format.

| Row | ID | wave | sex | income |
|-----|----|------|-----|--------|
| 1   | 1  | 2015 | m   | 1500   |
| 2   | 2  | 2015 | m   | 1000   |
| 3   | 6  | 2015 | f   | 2000   |
| 4   | 8  | 2015 | m   | 5500   |

# 5.2.2 Data Structure in "Wide" Format (wide)

The SOEP data are available with different data structures. In the wide format, a respondent's repeated responses are displayed in a single row and each response in a separate column. Each column represents a variable. We provide four datasets in the wide format: ppath, phrf, hpath, hhrf.

| Row | ID | sex | income2015 | income2016 | income2017 |
|-----|----|-----|------------|------------|------------|
| 1   | 1  | m   | 1500       | 1500       | 2000       |
| 2   | 2  | m   | 1000       | 1200       | 1200       |
| 3   | 6  | f   | 2000       | 2000       | 2000       |
| 4   | 8  | m   | 5500       | 6000       | 6500       |

# 5.2.3 Data Structure in "Long" Format (long)

The long format is a condensed and user-friendly dataset structure for longitudinal section analysis. Here, each person has one line per survey year. This means that you do not have several datasets for the different waves, but one dataset in which all survey waves are represented. A person can appear more than once in such a dataset. In the long format, one line describes a person-year combination.

| Row | ID | syear | sex | income |
|-----|----|-------|-----|--------|
| 1   | 1  | 2015  | m   | 1500   |
| 2   | 1  | 2016  | m   | 1500   |
| 3   | 1  | 2017  | m   | 2000   |
| 4   | 2  | 2015  | m   | 1000   |
| 5   | 2  | 2016  | m   | 1200   |
| 6   | 2  | 2017  | m   | 1200   |
| 7   | 6  | 2015  | f   | 2000   |
| 8   | 6  | 2016  | f   | 2000   |
| 9   | 6  | 2017  | f   | 2000   |

In addition to the classic long format where one row in the dataset describes a person-year combination, there are also datasets that describe a longer period or a whole life, but only appear uniquely in the dataset without a survey year. These data sets can contain longitudinal information, but are constant over time. These time-constant data sets may include, for example, information on biological parents or employment history up to a certain age.

| Row | ID | father_id | mother_id |
|-----|----|-----------|-----------|
| 1   | 20 | 18        | 19        |
| 2   | 21 | 18        | 19        |
| 3   | 35 | 34        | 35        |
| 4   | 36 | 34        | 35        |
| 5   | 37 | 34        | 35        |

# 5.2.4 Data Structure in Spell Format (spell)

In the strict sense of the word, spell data are about time periods with a defined start and end. When handling spell data it is necessary to take potential censoring into account. Censoring denotes that the beginning (left censored) or ending (right censored) of a spell is imprecise because of missing information or the beginning or ending of a spell is outside of the period of observation. It is quite conceivable that a person has only one spell over a given period, such as a male who is full-time employed. For a ten year period, there may be just the one spell "full-time employed". In panel data, the same person would have 10 observations, one per year. A person may have many spells over a time period, and even have overlapping spells, like working part-time and receiving a disability pension. Spell data are useful for looking at stays in a certain state, and transitions in and out of that state.

| Row | ID | spellnr | spelltype            | begin | end  | censored                |
|-----|----|---------|----------------------|-------|------|-------------------------|
| 1   | 1  | 1       | Retired              | 1983  | 2007 | left and right censored |
| 2   | 1  | 2       | Housewife/husband    | 1983  | 1984 | left censored           |
| 3   | 1  | 3       | Housewife/husband    | 1994  | 1994 | uncensored              |
| 4   | 1  | 4       | Housewife/husband    | 1998  | 1998 | uncensored              |
| 5   | 2  | 1       | Full-Time Employment | 1984  | 1984 | left censored           |
| 6   | 2  | 2       | Full-Time Employment | 1985  | 1985 | uncensored              |

Last change: May 12, 2022

# 5.3 Data Distribution File

In the SOEP, each survey year is allocated to a data wave, which is abbreviated using the letters of the alphabet. One data wave may be released in several versions, which are displayed in SOEP with a "v" for version and the respective version number. The version number represents the survey years since the beginning of the survey. The SOEP has recently published the 34th version since the survey began in 1984. Within a data wave, updates may be made over time, such as v34.1. If updates have been made, users will be informed through various channels and be asked to order the data again. After ordering the data, the data will be sent to you in a zip file.

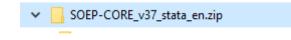

Within this zip file you will find various datasets, a "raw" subdirectory and the "eu-silc-like-panel" subdirectory.

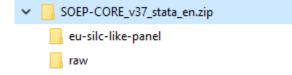

The datasets in the top-level folder are a highly compressed and easy-to-analyze version of the SOEP data.

| lame               | Date modified    | Туре        | Size       |
|--------------------|------------------|-------------|------------|
| eu-silc-like-panel | 21.09.2018 10:15 | File folder |            |
| raw                | 03.08.2018 10:01 | File folder |            |
| abroad.dta         | 30.01.2018 03:30 | DTA File    | 52 KB      |
| artkalen.dta       | 30.01.2018 03:30 | DTA File    | 4.445 KB   |
| 🖥 bioagel.dta      | 30.01.2018 03:36 | DTA File    | 25.627 KB  |
| 🖥 biobirth.dta     | 30.01.2018 03:36 | DTA File    | 10.523 KB  |
| 🖥 biocouplm.dta    | 30.01.2018 03:36 | DTA File    | 3.708 KB   |
| 🖥 biocouply.dta    | 30.01.2018 03:36 | DTA File    | 3.819 KB   |
| 🖥 bioedu.dta       | 30.01.2018 03:36 | DTA File    | 19.531 KB  |
| 🖥 bioimmig.dta     | 30.01.2018 03:36 | DTA File    | 10.018 KB  |
| 🖥 biojob.dta       | 30.01.2018 03:36 | DTA File    | 4.625 KB   |
| 🖥 biol.dta         | 13.02.2018 21:53 | DTA File    | 301.828 KB |
| 🖥 biomarsm.dta     | 30.01.2018 03:36 | DTA File    | 2.094 KB   |
| 🖥 biomarsy.dta     | 30.01.2018 03:36 | DTA File    | 3.597 KB   |
| ᡖ bioparen.dta     | 30.01.2018 03:36 | DTA File    | 7.396 KB   |
| 🖥 biosib.dta       | 30.01.2018 03:36 | DTA File    | 4.022 KB   |
| 🖥 biotwin.dta      | 30.01.2018 03:36 | DTA File    | 45 KB      |
| amces.dta          | 30.01.2018 03:30 | DTA File    | 53 KB      |
| 🖥 cirdef.dta       | 24.04.2018 13:26 | DTA File    | 223 KB     |
| 🖥 cogdj.dta        | 30.01.2018 03:37 | DTA File    | 302 KB     |
| 🖥 cognit.dta       | 30.01.2018 03:37 | DTA File    | 1.547 KB   |
| cov _brutto.dta    | 30.01.2018 03:30 | DTA File    | 53 KB      |
| 🖥 cov _contact.dta | 30.01.2018 03:30 | DTA File    | 53 KB      |
| cov.dta            | 30.01.2018 03:30 | DTA File    | 53 KB      |
| 🖥 csamp.dta        | 13.02.2018 21:54 | DTA File    | 2.870 KB   |
| 🔒 design.dta       | 30.01.2018 03:37 | DTA File    | 660 KB     |
| 🖥 einkalen.dta     | 30.01.2018 03:37 | DTA File    | 937 KB     |
| 🖥 gripstr.dta      | 30.01.2018 03:38 | DTA File    | 1.015 KB   |
| 🔒 hbruttl.dta      | 13.02.2018 21:58 | DTA File    | 517 KB     |
| 🔒 hbrutto.dta      | 13.02.2018 21:54 | DTA File    | 32.219 KB  |
| 🔒 hconsum.dta      | 30.01.2018 03:38 | DTA File    | 3.579 KB   |
| 🖥 health.dta       | 30.01.2018 03:39 | DTA File    | 19.921 KB  |
| 🔒 hgen.dta         | 13.02.2018 21:54 | DTA File    | 33.294 KB  |
| hl.dta             | 13.02.2018 21:58 | DTA File    | 569.846 KB |
| hpfad.dta          | 13.02.2018 21:58 | DTA File    | 517 KB     |
| 🖥 hpfadl.dta       | 13.02.2018 21:58 | DTA File    | 16.088 KB  |
| hwealth.dta        | 30.01.2018 03:39 | DTA File    | 14.375 KB  |
| 🖥 interviewer.dta  | 30.01.2018 03:39 | DTA File    | 4.888 KB   |
| <b>.</b>           |                  |             |            |

## SOEPcompanion, Release 2022, v.3

The data in SOEP-Core are no longer provided only as wave-specific individual files but are now pooled across all available years (in "long" format). In some cases, variables are harmonized to ensure that they are defined consistently over time. For example, the income information provided up to 2001 is given in euros, and categories are modified over time when versions of the questionnaire have been changed. The longitudinal nature of the data is one of the biggest assets of the SOEP. This is why we provide longitudinal datasets such as PL or HL. The advantage of such a dataset is that longitudinal analyses can be carried out without great effort.

If you need more information about the "long" data structure, see chapter Data Structure in "Long" Format (long).

# 5.3.1 Core Datasets

The datasets in the top-level folder:

| Tracking Data | Original Data | Survey Data | Generated Data | Spell Data |
|---------------|---------------|-------------|----------------|------------|
| ppathl        | pl            | design      | pgen           | artkalen   |
| hpathl        | hl            | exit        | hgen           | biocouplm  |
| pbrutto       | biol          | cov_contact | bioagel        | biocouply  |
| hbrutto       | jugendl       |             | kidlong        | biomarsm   |
| hbrutt        | plueckel      |             | pequiv         | biomarsy   |
| pbr_exit      | abroad        |             | biobirth       | einkalen   |
| cov_brutto    | vpl           |             | bioedu         | lifespell  |
|               | cov           |             | bioimmig       | migspell   |
|               |               |             | biojob         | pbiospe    |
|               |               |             | bioparen       | refugspell |
|               |               |             | biopupil       | sozkalen   |
|               |               |             | biosib         |            |
|               |               |             | biotwin        |            |
|               |               |             | camces         |            |
|               |               |             | cogdj          |            |
|               |               |             | cognit         |            |
|               |               |             | cog_refu       |            |
|               |               |             | gripstr        |            |
|               |               |             | hconsum        |            |
|               |               |             | health         |            |
|               |               |             | hwealth        |            |
|               |               |             | interviewer    |            |
|               |               |             | mihinc         |            |
|               |               |             | pflege         |            |
|               |               |             | pkal           |            |
|               |               |             | pwealth        |            |
|               |               |             | timepref       |            |
|               |               |             | trust          |            |

# 5.3.2 Raw Datasets

In the "raw" directory, you will find all wave-specific datasets that were used to generate the long datasets on the previously presented level.

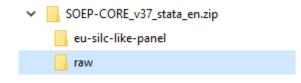

Attention: Please note that the datasets in the top-level folder are completely sufficient for your data analysis. The datasets used to generate the SOEP-Core data can be found in the raw subdirectory. Detailed information about the raw datasets can be found here Raw "raw"

| Name            | Date modified    | Туре     | Size      |
|-----------------|------------------|----------|-----------|
| 🏭 ah.dta        | 30.01.2018 03:30 | DTA File | 738 KB    |
| 🚓 ahbrutto.dta  | 30.01.2018 03:30 | DTA File | 122 KB    |
| 💼 ahgen.dta     | 30.01.2018 03:30 | DTA File | 517 KB    |
| 🚓 akind.dta     | 30.01.2018 03:30 | DTA File | 187 KB    |
| 🚓 ap.dta        | 30.01.2018 03:30 | DTA File | 4.195 KB  |
| 🟭 apausl.dta    | 30.01.2018 03:30 | DTA File | 205 KB    |
| 🟭 apbrutto.dta  | 30.01.2018 03:30 | DTA File | 434 KB    |
| 🟭 apequiv.dta   | 30.01.2018 03:30 | DTA File | 5.865 KB  |
| 🟭 apgen.dta     | 30.01.2018 03:30 | DTA File | 1.952 KB  |
| 🟭 apkal.dta     | 30.01.2018 03:30 | DTA File | 9.770 KB  |
| 🟭 bah.dta       | 30.01.2018 03:30 | DTA File | 7.770 KB  |
| 🏭 bahbrutto.dta | 30.01.2018 03:30 | DTA File | 949 KB    |
| 🏭 bahgen.dta    | 30.01.2018 03:31 | DTA File | 1.566 KB  |
| 🏭 bajugend.dta  | 30.01.2018 03:31 | DTA File | 1.151 KB  |
| 🟭 bakind.dta    | 30.01.2018 03:31 | DTA File | 1.315 KB  |
| 🟭 bap.dta       | 30.01.2018 03:31 | DTA File | 28.594 KB |
| 🟭 bapbrutto.dta | 30.01.2018 03:31 | DTA File | 2.697 KB  |
| 🔠 bapequiv.dta  | 30.01.2018 03:31 | DTA File | 18.277 KB |
| 🟭 bapgen.dta    | 30.01.2018 03:31 | DTA File | 3.966 KB  |
| 🟭 bapkal.dta    | 30.01.2018 03:31 | DTA File | 15.446 KB |
| 🏭 bapluecke.dta | 30.01.2018 03:31 | DTA File | 117 KB    |
| 🛺 bavp.dta      | 30.01.2018 03:31 | DTA File | 41 KB     |
| 📴 bbh.dta       | 30.01.2018 03:31 | DTA File | 9.127 KB  |
| 🔠 bbhbrutto.dta | 30.01.2018 03:31 | DTA File | 1.028 KB  |
| 🟭 bbhgen.dta    | 30.01.2018 03:31 | DTA File | 1.706 KB  |
| 🟭 bbjugend.dta  | 30.01.2018 03:31 | DTA File | 1.198 KB  |
| 🏭 bbkind.dta    | 30.01.2018 03:31 | DTA File | 1.452 KB  |
| 🏭 bbp.dta       | 30.01.2018 03:32 | DTA File | 34.277 KB |
| 🟭 bbpbrutto.dta | 30.01.2018 03:32 | DTA File | 2.960 KB  |
| 🟭 bbpequiv.dta  | 30.01.2018 03:32 | DTA File | 19.560 KB |
| 🟭 bbpgen.dta    | 30.01.2018 03:32 | DTA File | 4.279 KB  |
| 🟭 bbpkal.dta    | 30.01.2018 03:32 | DTA File | 16.576 KB |
| 🟭 bbpluecke.dta | 30.01.2018 03:32 | DTA File | 216 KB    |
| 👪 bbvp.dta      | 30.01.2018 03:32 | DTA File | 42 KB     |
| 🏭 bch.dta       | 30.01.2018 03:32 | DTA File | 8.902 KB  |
| 🏭 bchbrutto.dta | 30.01.2018 03:32 | DTA File | 1.043 KB  |
| 🏭 bchgen.dta    | 30.01.2018 03:32 | DTA File | 1.675 KB  |
| 🏭 bcjugend.dta  | 30.01.2018 03:32 | DTA File | 1.223 KB  |
|                 |                  |          |           |

Within this "raw" directory, each wave is identified by letters of the alphabet: the first wave in 1984 is wave "A", 1985 is

wave "B", and so on. To simplify the notation, the "\$" sign is used when referring to all waves of one group of datasets. For example, \$H refers to all household-level datasets from AH to now. For each year of SOEP data, there are single data files for households (e.g., \$H) as well as for individual respondents (e.g., \$P) and children (e.g., \$KIND) based on interview information. These observations make up the "net" population, with each of these files containing as many records as interviews could be conducted. Additional data files with a limited number of variables based on the "address log" constitute the "gross" number of households and persons, i.e., all households and their members that were eligible for an interview in any given year. Within the "raw" directory, the datasets are stored on a wave-specific basis and are the basis for generating the majority of the long datasets described above. In addition to these wave-specific datasets, the "RAW" directory also contains additional datasets in cross-sectional format that have not yet been distributed in long format (\$SCHOOL, \$SCHOOL2, EV, EXIT, \$PKALOST and PBR\_HHCH).

| Tracking Data | Original Data | Survey Data | Generated Data |
|---------------|---------------|-------------|----------------|
| ppfad         | \$p           | phrf        | \$pgen         |
| hpfad         | \$pausl       | hhrf        | \$hgen         |
| \$pbrutto     | \$pluecke     | pbr_hhch    | \$kind         |
| \$hbrutto     | \$h           | \$biorki    | \$pequiv       |
| hbrutt\$\$    | \$post        |             | \$pkal         |
|               | \$jugend      |             | \$pkalost      |
|               | \$school      |             |                |
|               | \$school2     |             |                |
|               | ev            |             |                |
|               | \$vp          |             |                |
|               | biol          |             |                |

# 5.3.3 eu-silc-like-panel

The European Union Statistics on Income and Living Conditions (EU-SILC) contains data from across Europe on individual and household income, household living conditions, individual health, aspects of child care, employment, and self-assessed financial situation. EU-SILC offers both cross-sectional and longitudinal data. The German EU-SILC dataset currently contains only cross-sectional data. The eu-silc-like-panel dataset provided at DIW Berlin offers additional longitudinal information on private households in Germany based on data from the Socio-Economic Panel (SOEP) study since 2005. The eu-silc-like-panel is included in the annual SOEP data release since 2018 and requires a data distribution contract with DIW Berlin. The SOEP data are provided free of charge for scientific research. Researchers can compare all of the information in the dataset with longitudinal data on other European countries that can be obtained from Eurostat upon request.

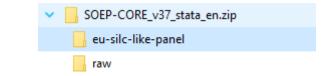

| Name ^       | Änderungsdatum   | Тур       | Größe       |
|--------------|------------------|-----------|-------------|
| 💷 D-File.dta | 13.06.2018 10:04 | DTA-Datei | 21.300 KB   |
| 🗉 H-File.dta | 13.06.2018 10:12 | DTA-Datei | 108.225 KB  |
| 💷 P-File.dta | 13.06.2018 09:58 | DTA-Datei | 223. 137 KB |
| 🔟 R-File.dta | 13.06.2018 10:09 | DTA-Datei | 76.872 KB   |

The eu-silc-like-panel includes all of the four EU-SILC sub-datasets: The household register (D-File), the personal

register (R-File), personal data (P-File), and household data (H-File). The clone datasets can be combined using the R-File, which includes both the current household and individual identifier. The identifiers in the eu-silc-like-panel are unique and do not vary among the four datasets. Complete documentation on the datasets can be found here: Documentation EU-SILC.

Last change: May 12, 2022

## 5.4 Datasets SOEP-Core

SOEP-Core contains a multitude of different datasets. An overview of the documentation for the different datasets can be found on our website, under Documentation of SOEP-Core .

To get an overview of the data types, a somewhat simplified categorization helps:

There are *Tracking Data* and *Survey Data* files which describe the development of the sample, such that the user knows which individual or household was part of the interviewed sample in any given year. Then there are *Original Data* files, which contain the data from each year's questionnaires without any changes except for very basic consistency checks. To help the user with the data, there also are *Generated Data*. These contain consistently coded variables across all waves with common names, such that the users can easily use this information when combining datasets across waves. The SOEP also provides various data on the respondent's background, called biographical data. Biography data in general can conceptually be separated into biographical data which are unchanging (such as information on parent's education, or data from the Mother-Child Questionnaires) and data which may be updated through changes in a respondent's life (such as new children in the birth biography, or a job change in the job history). Some of the changing data are stored as *Spell Data*. For each spell there is a definition of the spell type, begin point, end point and the censoring status, indicating if a given employment or income spell is censored (left and/or right) or uncensored. One of the biggest assets of the SOEP data is their longitudinal nature, i.e., repeated observations of the same unit (individual or household) over time. That's why we provide longitudinal datasets, such as PL or HL. Finally, there are some files which cannot be easily categorized - some are one-time datasets, some provide information about the interviewers, some about respondents outside of Germany.

There are two datasets which should be the building block of any analysis, as they allow users to define longitudinal populations very easily: PPATHL and HPATHL. HPATHL includes all households which have been interviewed successfully at least once. Similarly, PPATHL contains all individuals who have ever lived in a household that has participated in the SOEP, i.e., that has been captured in HPATHL, including non-respondents and children. Both data files contain one record per household or individual, respectively, with wave-specific variables for each year's survey status. In addition to some time-invariant information (like gender, year of birth, migrant status), these files contain all necessary identifiers to combine other files with PPATHL and HPATHL. Although they provide essential information, PPATHL and HPATHL alone are of little use for actual analyses. The most often used sources for additional information in SOEP-Core are the cross-sectional data files provided in each survey year (or "wave") or the datasets in the "long" Format.

The SOEP datasets can be viewed based on their content classification (Tracking Data, Original Data, Survey Data, Generated Data and Spell Data), the data structure (cross-sectional (cs), wide, long, spell) and also from the respondent's perspective. From the respondent's perspective, datasets can contain gross or net information. In addition, some datasets provide information only at the household level and others provide information at the individual level.

| Individual Level Data |                                                     |  |  |  |
|-----------------------|-----------------------------------------------------|--|--|--|
| Net                   | Net Sample                                          |  |  |  |
| Original Data         | Generated Data                                      |  |  |  |
| pl                    | pgen                                                |  |  |  |
|                       | pequiv                                              |  |  |  |
|                       |                                                     |  |  |  |
|                       |                                                     |  |  |  |
|                       |                                                     |  |  |  |
| Household Level D     | )ata                                                |  |  |  |
| Ne                    | t Sample                                            |  |  |  |
| Original Data         | Generated Data                                      |  |  |  |
| hl                    | hgen                                                |  |  |  |
|                       |                                                     |  |  |  |
|                       |                                                     |  |  |  |
|                       | Original Data pl Household Level D Ne Original Data |  |  |  |

Gross information at household or individual level is provided to users in the datasets hbrutto, hbrutt and pbrutto. Content information collected from household or individual questionnaires, for example, is original data and is stored in HL and PL. The SOEP team generates data from these original data, which are generated from the many SOEP questionnaires. New generated and user-friendly datasets such as pgen are created from the components of PL.

### 5.4.1 Tracking Data

Tracking data are the basis for linking your research-relevant variables. In addition to various demographic information, tracking data also provide information on how the interview was conducted. These datasets should be understood as initial data that you can use to merge your research-relevant variables via the individual and household numbers.

| Dataset    | Label                                            | For- | Identifier (ID) | Additional Identifier |
|------------|--------------------------------------------------|------|-----------------|-----------------------|
|            |                                                  | mat  |                 |                       |
| ppathl     | Individual Tracking File                         | long | pid syear       | hid cid parid         |
| hpathl     | Household Tracking File                          | long | hid syear       | cid                   |
| pbrutto    | Gross Individual Data                            | long | pid syear       | hid cid intid hhnrold |
| hbrutto    | Gross Household Data                             | long | hid syear       | cid intid1 intid      |
| hbrutt     | Original gross population of a first wave sample | long | hid syear       | cid                   |
| pbr_exit   | Cumulated Exit                                   | long | pid syear       | hid cid hnrold        |
| cov_brutto | Gross Household Data SOEP-COV                    | long | hid syear       | tranche               |

| PPFAD                            |                  |                  |                           |  |  |
|----------------------------------|------------------|------------------|---------------------------|--|--|
| One row per person               |                  |                  |                           |  |  |
| Time constant information        |                  | Time variant inf | ormation (wide variables) |  |  |
| migback, miginfo                 |                  | hid_syear        |                           |  |  |
| arefback, arefinfo               |                  | \$netto          |                           |  |  |
| loc1989,locinfo                  |                  | \$nett1          |                           |  |  |
| todjahr, todinfo                 |                  | \$sampreg        |                           |  |  |
| immiyear, immiyearinfo           |                  | \$pop            |                           |  |  |
| germborn, germborninfo           |                  | \$casemat        |                           |  |  |
| corigin, corigininfo             |                  |                  |                           |  |  |
| sexor, sexorinfo                 |                  |                  |                           |  |  |
| gebmoval                         |                  |                  |                           |  |  |
| gebmonat                         |                  |                  |                           |  |  |
| birthregion                      |                  |                  |                           |  |  |
| sex                              |                  |                  |                           |  |  |
| eintritt                         |                  |                  |                           |  |  |
| austritt                         |                  |                  |                           |  |  |
| erstbefr                         |                  |                  |                           |  |  |
| letztbef                         |                  |                  |                           |  |  |
| psample                          |                  |                  |                           |  |  |
| Ļ                                |                  | _                |                           |  |  |
| РРАТН                            |                  |                  |                           |  |  |
| One row per perso                | on               |                  |                           |  |  |
| Only constant information        |                  |                  |                           |  |  |
| Equivalent to PPFAD, without the | wide             |                  |                           |  |  |
| component                        |                  |                  |                           |  |  |
| ţ                                |                  | Ţ                |                           |  |  |
|                                  | PPA              | THL              |                           |  |  |
| 0                                | ne row per perso | n and survey yea | r                         |  |  |
| Constant information from        | Wide variables f | rom PPFAD in     | + Weights                 |  |  |
| PPFAD in long                    | long             |                  |                           |  |  |

hpathl "Household Tracking File" (long): HPATHL consists of all waves of the raw datasets HPATH and HHRF. For all years since 1984, the HPATHL dataset contains information on all households that have ever participated in the SOEP survey at any point in time. HPATHL is important for the delimitation of the unit of investigation (household), especially in longitudinal analysis. HPATHL is useful particularly for household analysis and can be used for preselection of specific households.

ppathl "Individual Tracking File" (long): PPATHL consists of all waves of the raw datasets PPATH and PHRF. For all years since 1984, the PPATHL dataset contains information on all individuals who have ever lived in a SOEP household at the point in time of a survey (i.e., all respondents, but also children under 17 years of age and individuals who have never given an interview). PPATHL is important for the delimitation of the units of investigation (individuals), especially for longitudinal analysis. It contains one record for each individual and year a individual has been a member of a respondent household. It is keyed on pid and syear, the survey year identifier. It contains the Household ID, the unvarying individual characteristics, individual weights, as well as the response status for that individual in each wave.

pbrutto "Gross Individual Data" (long): PBRUTTO consists of all waves of the raw datasets \$PBRUTTO. PBRUTTO

covers all respondents who were either interviewed for the first time or contacted for the purpose of being interviewed again in a given wave. The dataset provides gross information on all SOEP respondents' interviews as well as their positions in the panel framework.

hbrutto "Gross Household Data" (long): HBRUTTO consists of all waves of the raw datasets \$HBRUTTO. HBRUTTO covers all households that were successfully interviewed for the first time in a wave or were contacted for the purpose of being interviewed again. The datasets provide gross information on all SOEP households' interviews as well as their positions in the panel framework.

hbrutt "Original gross population of a first wave sample" (long): The dataset HBRUTT contains demographic information and data on the interviews of all newly surveyed samples in the respective survey year that were successfully interviewed or contacted for the first time. All cross-sectional variables from HBRUTT\$\$ are used for hbrutt.

pbr\_exit "Cumulated Exit" (long): The dataset pbr\_exit is a supplement of pbrutto for individual dropouts. Individual dropouts are removed from the original pbrutto population, so that pbrutto covers all current household members. Pbr\_exit contains the corresponding register information on individual dropouts from households.

cov\_brutto "Gross Household Data SOEP-COV" (long): COV\_BRUTTO contains the brutto information of SOEP-CoV study. This datset is associated with the 9 tranches of the SOEP-CoV in 2020, the SOEP-CoV wave in 2021 and COVID-19-special interviews 2020 from the IAB-BAMF-SOEP Survey of Refugees in Germany. More information about the project can be found online:

### 5.4.2 Original Data

These datasets contain respondents' direct information. The contents of these variables mirror the contents of the survey instruments. By searching the questionnaires, you can determine the exact wording of the question and obtain possible filter guidance.

| Dataset    | Label                                  | Format | Identifier (ID) | Additional<br>Identifier |
|------------|----------------------------------------|--------|-----------------|--------------------------|
| pl         | Individual questionnaire               | long   | pid, syear      | hid, cid, intid          |
| hl         | Household questionnaire                | long   | hid, syear      | cid, intid               |
| biol       | Biographical data                      | long   | pid, syear      | hid, cid, intid          |
| jugendl    | Youth questionnaire for first-time re- | long   | pid, syear      | hid, cid, intid          |
|            | spondents at age 17                    |        |                 |                          |
| more_docu  | Dataset on the Mentoring of            | long   | pid, syear      | hid, cid                 |
|            | Refugees (MORE) Project                |        |                 |                          |
| more_local | Dataset on the Mentoring of            | long   | pid, syear      | hid, cid                 |
|            | Refugees (MORE) Project                |        |                 |                          |
| plueckel   | Follow-up questionnaire                | long   | pid, syear      | hid, cid, intid          |
| abroad     | Questionnaire for respondents who      | long   | pid, syear      | hid, cid                 |
|            | have moved abroad                      |        |                 |                          |
| vpl        | Deceased individual                    | long   | vpid, syear     | hid, cid, intid          |
| cov        | SOEP-COV questionnaire                 | long   | pid, syear      | hid, cid, intid          |

pl "Individual questionnaire" (long): The PL dataset contains all waves of the \$P datasets from SOEP-Core. In addition, the PL file includes all variables of all waves of the datasets \$POST and \$PAUSL. This means that the PL dataset contains all variables from the individual questionnaire for all waves. In addition, the individual-specific data from the IAB-SOEP Migration Survey and IAB-BAMF-SOEP Refugee Survey are integrated into the PL dataset.

**Attention:** For large datasets we recommend the use of Stata/MP or Stata/SE on a computer with an internal memory of 16GB. Users can still work with the data in Stata/IC or on less powerful computers, but some modifications allow users to work effectively with even the largest datasets while placing low demands on their hard- and software.

```
clear
global data = "\\hume\rdc-prod\complete\soep-core\soep.v35"
* Search all available pl variables on paneldata.org: https://paneldata.org/soep-core/
→data/pl
describe using "$data/pl.dta"
```

use pid hid cid syear plh0149-plh0151 using "\$data/pl.dta"

hl "Household questionnaire" (long): HL contains all waves of the datasets \$H from SOEP-Core. This means that the HL dataset includes all questions of the household questionnaire. In addition, the household-specific data from the IAB-SOEP Migration Survey and IAB-BAMF-SOEP Refugee Survey are integrated into the original HL dataset.

biol "Biographical data" (long): BIOL contains cumulated individual-level raw data from the biographical questionnaire and from wave-specific biographical modules of the individual questionnaire. BIOL is intended to be used in addition to the generated biographical files (by advanced users) to complete (or modify) generated biographical variables.

jugendl "Youth questionnaire for first-time respondents at age 17" (long): JUGENDL contains the waves q (2000) up to the current wave of \$JUGEND in SOEP-Core. Since 2000 (wave Q), first-time respondents between the age of 16 and 17 have received a separate biographical questionnaire with additional age-group-specific questions, for instance, about their relationship to their parents or about what they do in their free time.

MORE\_Docu "Dataset on the Mentoring of Refugees Projekt": A dataset on the Mentoring of Refugees (MORE) project. Carried out in partnership with Start with a Friend (SWAF), this project aimed at bringing refugees and locals together to form friendships. This dataset contains information on German contacts provided to refugees. Information about the federal state of the SWAF location is includes in the EU data edition. More localized information (county or municipality) is only available remotely or on site.

MORE\_Local "Dataset on the Mentoring of Refugees Projekt": A new dataset on the Mentoring of Refugees (MORE) project. Carried out in partnership with Start with a Friend (SWAF), this project aimed at bringing refugees and locals together to form friendships. This dataset contains information from the surveys of the locals in the project.

plueckel "Catch-up questionnaire" (long): The PLUECKEL dataset contains all waves of the \$PLUECKE datasets in SOEP-Core. Temporary drop-outs ("gaps") can cause problems for longitudinal analyses. This has especially negative consequences for the employment and income data. That is why the SOEP tries to fill in at least some of the key missing information. PLUECKEL is a small questionnaire covering information on the year previous to which the temporary drop-out occurred. It covers questions on job-related changes, employment calendar, income, education, and qualifications.

abroad "Questionnaire for respondents who have moved abroad" (long): With the pilot study "Life outside Germany" in 2008, the longitudinal SOEP study ventured into completely uncharted methodological territory by attempting to locate the addresses of former SOEP respondents who have since moved abroad and to survey these individuals with the help of a specially developed written questionnaire on the reasons for their move. The project was discontinued due to insufficient case numbers in 2014.

vpl "Questionnaire on the deceased individual" (long): The VPL dataset contains all waves of the \$VP datasets of SOEP-Core. The VPL file contains information about respondents who lost a relative in the previous year. It provides information about the deceased individual and the respondent who reported the death.

cov "SOEP-COV questionnaire" (long): COV contains the survey content of SOEP-CoV study. This datset is associated with the 9 tranches of the SOEP-CoV in 2020, the SOEP-CoV wave in 2021 and COVID-19-special interviews 2020 from the IAB-BAMF-SOEP Survey of Refugees in Germany. More information about the project can be found online:

### 5.4.3 Survey Data

These datasets contain information on survey methodologies used in SOEP-Core. The various datasets contain detailed exit information provided by respondents and the household weighting factors that users need for representative analysis.

| Dataset     | Label                  | Format                   | Identifier (ID) | Special Identi-<br>fier              |
|-------------|------------------------|--------------------------|-----------------|--------------------------------------|
| design      | Survey design          | long (time-<br>constant) | cid             | intid                                |
| exit        | Cumulative drop-outs   | long (time-<br>constant) | pid             | cid, syear                           |
| pbr_hhch    | PBR_HHCH               | long                     | pid, syear      | hid, cid, pnralt,<br>pnrneu, hhnrold |
| cirdef      | Randomized survey file | long (time-<br>constant) | cid             |                                      |
| cov_contact | Contact Data SOEP-COV  | long                     | hid ContactDate | tranche                              |

design "Survey design": The dataset DESIGN provides information on the stratified sampling of the SOEP in the form of two variables. The variable STRAT identifies each of the discrete sampling groups described above. Altogether, the SOEP consists of 40 strata: one stratum in sample A, twenty-seven in sample B, one in sample C, three in sample D, one in sample E, two in sample F, four in sample G, and one in sample H. Each of these strata have unique inclusion probabilities. The variable design contains the inverse of this probability, i.e., the design weight.

exit "Follow-up study [Verbleibstudie]": The dataset EXIT delivers the results from the follow-up study [Verbleibstudie] conducted by Kantar Public (formerly: TNS Infratest) in 2008/2009. This study has been used to identify reasons for (demographic) dropouts. Deceased individuals identified through the follow-up study are included in the corresponding variables in PPATH/L [todjahr, todinfo].

pbr\_hhch "PBR\_HHCH": The dataset pbr\_hhch is a subfile of pbrutto that was used from 1984 to 2009 to identify individuals from households that underwent split-offs in subsamples A-H.

cirdef "Randomized survey file": This dataset includes randomized groups of original sample households [rgroup] for selection of representative shares across all subsamples with full representation of any cross-sectional and longitudinal information (variables) at all levels (case, households, individuals, spells) for the entire SOEP population across all waves.

cov\_contact "Contact Data SOEP-COV": COV\_CONTACT contains the contact information of SOEP-CoV study. This datset is associated with the 9 tranches of the SOEP-CoV in 2020, the SOEP-CoV wave in 2021 and COVID-19-special interviews 2020 from the IAB-BAMF-SOEP Survey of Refugees in Germany. More information about the project can be found online:

### 5.4.4 Generated Data

The SOEP team has prepared these datasets for easy use and subjects them to additional plausibility checks and quality controls prior to data release. In most cases, they consist of several variables and different survey instruments and are described in the documentation provided. As a result, these datasets cannot be assigned 1:1 to a single survey instrument.

| Dataset | Label                     | Format | Iden-<br>tifier<br>(ID) | Additional Identifier |
|---------|---------------------------|--------|-------------------------|-----------------------|
| pgen    | Generated individual data | long   | pid,<br>syear           | hid, cid, pgpartnr    |

continues on next page

| Dataset        | Table 1 – continued from pre                | Format            | lden-   | Additional Identifier |
|----------------|---------------------------------------------|-------------------|---------|-----------------------|
| Dalasel        | Laper                                       | Format            | tifier  | Additional identilier |
|                |                                             |                   |         |                       |
| 1              |                                             | 1                 | (ID)    | • 1                   |
| hgen           | Generated household data                    | long              | hid,    | cid                   |
|                |                                             | -                 | syear   |                       |
| bioagel        | Generated biographical information          | long              | pid,    | hid, cid,             |
|                |                                             |                   | syear,  |                       |
|                |                                             |                   | persnre |                       |
| biopupil       | Generated biographical information          | long              | pid,    | hid, cid              |
|                |                                             |                   | syear   |                       |
| kidlong        | Data on children                            | long              | pid,    | hid, cid              |
|                |                                             |                   | syear   |                       |
| pequiv         | Cross National Equivalent File              | long              | pid,    | hid, cid              |
|                |                                             | _                 | syear   |                       |
| biobirth       | Generated biographical information          | wide              | pid     | cid, kidpnr01-        |
|                |                                             |                   | 1       | kidpnr15              |
| bioedu         | Generated biographical information          | long              | pid     | cid                   |
| olocau         | Cenerated biographical information          | (time-            | pra     |                       |
|                |                                             | constant)         |         |                       |
| bioimmig       | Generated biographical information          | long              | pid,    | hid, cid              |
| bioinning      | Generated biographical information          | iong              | -       | inu, ciu              |
| hisish         | Commente d bio succhieghting formulation    | 1                 | syear   | L.:                   |
| biojob         | Generated biographical information          | long              | pid     | cid                   |
|                |                                             | (time-            |         |                       |
| -              |                                             | <i>constant</i> ) |         |                       |
| bioparen       | Generated biographical information          | long              | pid     | cid, fnr, mnr         |
|                |                                             | (time-            |         |                       |
|                |                                             | constant)         |         |                       |
| bioregion      | Generated biographical information          | long              | pid,    | cid                   |
|                |                                             | (time-            | syear   |                       |
|                |                                             | <i>constant</i> ) |         |                       |
| bioresidrefinG | Generated biographical information          | wide              | pid     |                       |
| biosib         | Generated biographical information          | wide              | pid     | cid, sibpnr1-         |
|                |                                             |                   | 1       | sibpnr11              |
| biotwin        | Generated biographical information          | wide              | pid     | cid, pnrtwin, pnrtrip |
| olotion        | Schoraed orographical information           | muue              | pra     | pnrquad               |
| camces         | Highest educational qualification, migrants | long              | pid     | hid, syear, cid       |
| cances         | sample M1 and M2                            | iong              | più     | ind, sycar, cid       |
|                |                                             | 1                 |         |                       |
| cogdj          | Data on cognitive tests (Youth)             | long              | pid     | syear, cid            |
| cognit         | Data on cognitive potential                 | long              | pid     | syear, cid, intid     |
| cog_refu       | Data on cognitive tests (Refugees)          | CS                | pid     | syear, cid, hid       |
| gripstr        | Grip Strength Measures                      | long              | pid,    | cid, intid            |
|                |                                             |                   | syear   |                       |
| hconsum        | Household Consumption Module                | CS                | hid     | syear, cid            |
| health         | Data on health indicators                   | long              | pid,    | cid                   |
|                |                                             | ~                 | syear   |                       |
| hwealth        | Wealth module                               | long              | hid,    | cid                   |
|                |                                             |                   | syear   |                       |
| interviewer    | Data on the SOEP interviewer                | long              | intid,  | cid                   |
|                |                                             |                   | syear   |                       |
| mihinc         | Multiple imputed data on monthly household  | long              | hid,    | cid                   |
| minite         | income                                      | iong              |         |                       |
|                |                                             | 1                 | syear   | 1                     |

Table 1 – continued from previous page

| Dataset  | Label                                     | Format | lden-  | Additional Identifier |
|----------|-------------------------------------------|--------|--------|-----------------------|
|          |                                           |        | tifier |                       |
|          |                                           |        | (ID)   |                       |
| pflege   | Persons needing care within the household | long   | pid,   | cid                   |
|          |                                           |        | syear  |                       |
| pkal     | Individual calendar                       | long   | pid,   | hid, cid              |
|          |                                           |        | syear  |                       |
| pwealth  | Wealth module                             | long   | pid,   | hid                   |
|          |                                           |        | syear  |                       |
| timepref | Experiment on time preferences            | CS     | pid    | hid, syear, cid       |
| trust    | Experiment on trust                       | long   | pid    | hid, syear, cid       |

Table 1 – continued from previous page

pgen "Generated individual data" (long): PGEN contains all waves of the \$PGEN datasets in SOEP-Core. The PGENfile contains user-friendly data on the individual level that are consolidated from different sources. The plausibility is validated longitudinally in many respects, making the data superior to those in PL in most situations. The file contains one row for each individual (pid is unique) with a completed individual or youth questionnaire.

hgen "Generated household data" (long): HGEN contains all waves of the \$HGEN datasets in SOEP-Core. In order to minimize computational effort for the user, the SOEP provides yearly status variables on the household level. The HGEN data provide a set of time-invariant variables generated from the SOEP household questionnaire. They only include households that participated in the respective year.

bioagel "Generated biographical information" (long): The BIOAGEL data files are generated using information collected in the "Mother & Child" and "Parent" questionnaires. BIOAGEL is now provided in one dataset.

biopupil "Generated biographical information" (long): The BIOPUPIL data files are generated using information collected in the "Pre-Teen" and "Early-Youth" questionnaires. BIOPUPIL is provided in one dataset.

bioregion "Generated biographical information" (long): A dataset on places in Germany that are of biographical importance to respondents (place of birth, first place of residence). Information about the federal state of these important places is includes in the EU data edition. More localized information (county or municipality) is only available remotely or on site.

bioresidrefinG "Generated biographical information" (long): A dataset on refugees' place(s) of residence in Germany (Wohnorthistorie). Information about the federal state in which refugees reside is included in the EU data edition. More localized information (county or municipality) is only available remotely or on site.

kidlong "Data on children" (long): The variables stored in the KIDLONG file are based on the information collected annually and contained in the wave-specific \$KIND files. The relevant information is not provided by children themselves but is obtained from answers to questions in the household questionnaire provided by the respondent within the household (usually the head of the household). This data is reaggregated at the individual level and stored as child-specific entries in the file \$KIND.

pequiv "Cross-National Equivalent File" (long): PEQUIV contains all waves of the \$PEQUIV datasets in SOEP-Core. The PEQUV-File is based on the Cross-National Equivalent File (CNEF) with extended income information for the SOEP. This file comprises not only the aggregated income figures from CNEF but also additional separate income components.

pkal "Individual calendar" (long): PKAL contains all waves of the \$PKAL datasets in SOEP-Core. The PKAL datasets contain calendar variables from the individual questionnaire. The dataset includes the individual's employment or educational status on a monthly basis as well as the individual' income status.

biobirth "Generated biographical information" (wide): The file BIOBIRTH provides information on fertility histories of adult respondents in the SOEP. Up to 2014 (version 30, wave BD), the data were stored in two separate files: BIO-BIRTH containing female fertility histories, and BIOBRTHM providing male fertility histories. Fertility histories in BIOBIRTH provide information on every woman (as well as every man with panel entry since 2001) who has ever completed at least one SOEP interview.

Outdated bioedu "Generated biographical information" (long time constant): The SOEP contains a broad range of variables on early childhood education and care, educational participation, educational degrees, and related topics. The BIOEDU dataset is designed to provide ready-made variables on educational transitions and related topics for use in longitudinal analysis.

bioimmig "Generated biographical information" (long): The variables contained in BIOIMMIG relate to foreigners in (and migrants to) Germany. Questions deal with the desire to return to the home country, the presence of relatives in the home country, reasons for coming to Germany, and conditions upon initial arrival in Germany.

Outdated biojob "Generated biographical information" (long time constant): The purpose of BIOJOB is to provide a file that offers the user convenient access to biographical information on past job activities. BIOJOB consists of generated variables as well as plain questionnaire information. Up to now, all but two variables in BIOJOB are timeinvariant. Information on occupational changes and on the age at the most recent change of occupation refer to the date of the respondent's biography interview.

Outdated bioparen "Generated biographical information" (long time constant): The dataset BIOPAREN contains biographical entries on the parents' and respondent's background. The information in BIOPAREN is obtained from two sources: from proxy entries by children on their parents in the biography questionnaire and youth questionnaire, and from direct entries by parents when the respondent lives in the same household as the parents. Please note that BIOPAREN focuses on the social parent. Biological parent identifiers can be found in BIOBIRTH.

Outdated biosib "Generated biographical information" (wide): BIOSIB provides information on siblings living within SOEP households. The dataset contains the individual identifiers of all siblings in a SOEP household. It includes information on the individual sibling's sex, year of birth, number of siblings, position in birth order, and relationship between siblings.

Outdated biotwin "Generated biographical information" (wide): The file BIOTWIN contains all twins that were ever identified within the SOEP. To be classified as a twin, a individual is required to have exactly the same age as his or her sibling (year & month of birth), have a relationship to the head of the household that indicates that he or her and a second individuals are siblings, and have the same mother (as far as a pointer to the mother is available). Furthermore, it is not only twins that are recorded in the BIOTWIN dataset, but also triplets or quadruple siblings.

camces "Highest educational qualification, migrant samples M1 and M2" (CS): The CAMCES-File provides information about computer-assisted measurement and coding of educational qualifications in surveys.

cogdj "Data from cognitive tests (Youth)" (CS): In SOEP 2006, a separate questionnaire with cognitive tests for adolescents was used for the first time: "Lust auf DJ". The acronym "DJ" stands for "Denksport und Jugend" (mind sports and youth)", but it was named for its more common association with "disc jockey". The questionnaire "Lust auf DJ" was created for all respondents aged 16-17.

cognit "Data on cognitive potential" (long): In the 2006 survey year, for the first time, short cognitive tests were carried out with a subsample of the SOEP. The goal was to employ a robust set of instruments that could be administered easily by trained interviewers within just a few minutes. COGNIT06 provides the aggregated sum scores (total values for three time packages, so-called "parcels" of 30, 60 and 90 seconds).

cog\_refu "Data on cognitive tests (refugees)" (CS): The dataset contains sum scores for two competence measurements (previous school knowledge and basic cognitive skills) of youths born in 2000, 2003 and 2005 surveyed in 2017.

gripstr "Measures of grip strength (left and right hand)" (long): The data on grip strength from the survey year 2012 is now included in the GRIPSTR dataset.

hconsum "HH consumption module" (CS)": We were faced with three methodological challenges in generating the final consumption data. First, due to the design of the consumption module, inconsistent answers arose between the amounts give for monthly and annual consumption. Second, there was the common problem of missing data, here in particular item nonresponse. And third, consumption data are usually blurred by heaping. For researchers who do not want their consumption variables to include changes from all steps of data preparation, the new dataset "HCONSUM" contains not only the prepared consumption variables but also flag variables providing researchers the opportunity to select individual solutions.

health "Data on health indicators" (long): Starting in 2002, the SOEP health module in the individual questionnaire has been revised and replicated at two-year intervals. In the HEALTH file, users find, for instance, the generated variables on height and weight with imputation flags and a user-friendly longitudinal checked generated variable for Body Mass Index (BMI).

hwealth "Wealth module" (long): The generated SOEP wealth data is stored in two separate data files called PWEALTH for information at the individual level and HWEALTH for correspondingly aggregated data at the household level. HWEALTH contains all information on the household level; it is purely the result of aggregating the individual-level information in PWEALTH. However, for all individuals with valid household-level information who did not respond to the individual questionnaire (partial unit non-response), imputations have been carried out and the results are included in HWEALTH.

interviewer "Data on the SOEP interviewer" (long): The SOEP aims not only to collect high-quality data on the living conditions and well-being of households, but also to provide a valuable empirical source for survey research. The INTERVIEWER file provides users with easy access to all available longitudinal information on the SOEP interviewers.

mihinc "Multiple imputed data on monthly household income" (long): The dataset MIHINC contains the complete imputation results and is available separately. To be compatible with methods for analyzing multiply imputed data, MI-HINC is constructed in the "stacked" or MIM data format. It contains the following variables: HHNRAKT, SVYYEAR, MJ, MI, IHINC and IMPFLAG. Since 1995 for every survey household in all survey years, there are ten imputed values for current household income.

pflege "Persons needing care within the household" (long): Since wave B (1985), the SOEP household questionnaire includes questions on household members in need of care. In order to support individual-level analysis, this information has been restructured and is stored in the cumulative file PFLEGE.

pwealth "Wealth module" (long): For the first time in 2002, the individual questionnaire included a special module focusing on wealth. It included questions on seven different wealth components: owner-occupied property (including debt), other property (including debt), financial assets, private pensions (including life insurance and building savings contracts), business assets, tangible assets, and consumer credit. The generated SOEP wealth data are stored in two separate data files called PWEALTH for information at the individual level and HWEALTH for correspondingly aggregated data at the household level. Wealth-related variable names in the file PWEALTH consist of six digits. The first digit tells the user which wealth component is referred to, and the second to sixth digits provide more detailed information about possible filter information, the personal share, the gross amount, and the amount of any outstanding debt. In principle, a digit is coded "1" if a given variable does indeed contain this specific piece of information and "0" otherwise. The wealth information in the SOEP questionnaire is surveyed at the individual level and thus also imputed or edited at the individual level (although checked against household information for consistency).

timepref "Experiment on time preferences" (CS): Following the behavioral experiment on trust and trustworthiness carried out in the 2003, 2004, and 2005 SOEP surveys, the experiment "time preferences" was run in 2006. In this experiment on economic behavior, respondents were asked to decide how they would want to receive  $\notin$ 200 in prize money: if they would want to receive it immediately by check or if they would want to wait and receive a larger amount later, that is, with interest.

trust "Experiment on trust" (long): The economic behavior experiment on trust and trustworthiness from survey years 2003, 2004, and 2005 served to measure trust based on an investment game, a one-off game for two players who interact anonymously. The first player receives a credit of ten points and can overwrite any number of points of the second player. Each overwritten point is doubled. The second player also receives a credit of ten points. After receiving the (doubled) points from the first player, the second player decides how much of her own credit she will transfer to the first player (zero to ten points). As with the first transfer, the receipient's points are doubled. After the decision of the second player, the game ends and the other players are paid (one point corresponds to one euro, the total is paid by check a few days later). The trust dataset thus contains the information from all three waves in which the behavioral experiment was conducted.

### 5.4.5 Spell Data

Spell, duration, and event history data are used frequently in the social sciences. In the strict sense of the word, spell data are about time periods with a defined start and end. General information about the data structure of spell data can be found in the chapter *Data Structure in Spell Format (spell)* 

### Working with spell data:

Working with spell data (pdf):

Working with spell data (do-files):

# How to generate spell data from data in wide format: Based on the migration biographies in the IAB-SOEP Migration Sample:

Generating spell data:

| Dataset    | Label                                         | Format | Identifier | Additional  |
|------------|-----------------------------------------------|--------|------------|-------------|
|            |                                               |        | (ID)       | Identifier  |
| artkalen   | Spell data from the activity calendar         | spell  | pid        | cid         |
| biocouplm  | Generated biographical information            | spell  | pid        | cid, coupid |
| biocouply  | Generated biographical information            | spell  | pid        | cid         |
| biomarsm   | Generated biographical information            | spell  | pid        | cid         |
| biomarsy   | Generated biographical information            | spell  | pid        | cid         |
| einkalen   | [deprecated] Spell data on income             | spell  | pid        | cid         |
| lifespell  | Spell Information on the pre- and post-survey | spell  | pid        | cid         |
|            | history of SOEP respondents                   |        |            |             |
| migspell   | Migration history                             | spell  | pid        | cid         |
| pbiospe    | Generated biographical information            | spell  | pid        | cid         |
| refugspell | Migration history                             | spell  | pid        | cid         |
| sozkalen   | [deprecated] Spell data on social benefits    | spell  | hid, cid   |             |

artkalen "Spell data from the activity calendar" (long): The ARTKALEN contains spells (monthly) for events starting in January 1983. This is in contrast to PBIOSPE, where spells were in yearly durations, and events previous to 1983 were included. The information on activity status is collected on a monthly basis in the yearly individual questionnaire and stored in the file ARTKALEN.

biocouplm "Generated biographical information" (long): With the BIOCOUPLM the SOEP provides consistent and continuous partnership histories for nearly all adult respondents. BIOCOUPLM is built on the prospective information at the time of each interview. The relationship histories are collected on a monthly basis from all adult SOEP participants since their entry into the SOEP.

biocouply "Generated biographical information" (long): With the BIOCOUPLY, the SOEP provides consistent and continuous partnership histories for nearly all adult respondents. BIOCOUPLY is built on retrospective and prospective information at the time of each interview. The relationship histories are provided on an annual basis.

biomarsm "Generated biographical information" (long): With BIOMARSM the SOEP provides consistent and continuous marital histories for nearly all adult respondents. BIOMARSM is built on the prospective information at the time of each interview. The martial histories are collected on a monthly basis from all adult SOEP participants since their entry into the SOEP.

biomarsy "Generated biographical information" (long): With BIOMARSY the SOEP provides consistent and continuous marital histories for nearly all adult respondents. BIOMARSY is built on retrospective and prospective information at the time of each interview. The marital histories are provided on an annual basis.

Outdated einkalen "Spell data on income" (long) The income calendar is used to gain information about sources of income throughout the year. The respondent checks off for each month all appropriate sources of income.

lifespell "Spell information on the pre- and post-survey history of SOEP respondents" The SOEP team regularly conducts follow-up studies to relocate attritors. These studies draw on official register data and allow us to determine whether a individual is still living in Germany, is deceased, or has moved abroad since the last SOEP interview. The information is combined in a spell file LIFESPELL. This dataset reports all available information on the pre- and post-survey history of all individuals who have ever been a member of a SOEP household.

Outdated migspell "Migration history" (long): MIGSPELL is derived from the migration biographies, which are collected from each new respondent of the IAB-SOEP migration samples M1 and M2. It contains data on moves by foreign-born migrants as well as on stays abroad by German-born respondents.

pbiospe "Generated biographical information" (long): The spell file PBIOSPE is based on the information on activity status over the life course, which is collected as a matrix from every respondent who completes the biographical questionnaire. The observations start at the age of 15 and end at the current age (up to age 65). To update ongoing employment information in PBIOSPE, information from the yearly individual questionnaire is also used.

Outdated refugspell "Migration history" (long): For migration biographies in the refugee samples, we created the spell dataset REFUGSPELL. The variables in MIGSPELL and REFUGSPELL are derived from different instruments and only partially overlap. The data structure allows the dataset to be linked with MIGSPELL if desired.

Outdated sozkalen "Spell data on social benefits": The file SOZKALEN provides spell data on households receiving social assistance, defining the beginning, end, and censoring status of any period of receiving 3 different types of assistance. This file is set up using information from the calendar that is collected for the previous year (between 1992-2000). Thus, it contains information on a monthly basis.

Last change: May 12, 2022

## 5.5 Data Processing

The following overview shows which datasets form the basis of each questionnaire, and the respective data processing process, from the questionnaire to the wave-specific datasets, to the prepared "long" datasets. Please note that not all datasets are based on questionnaires but that many have been prepared meticulously by our staff. The table therefore does not show the full range of datasets available.

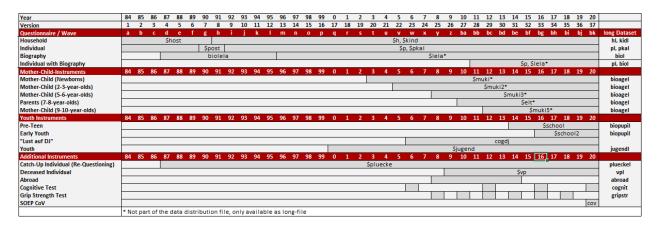

In addition to the classic SOEP survey instruments, there are also a large number of sample-specific questionnaires whose information flows into other unlisted raw datasets (e.g. \$pausl, \$post, \$pkalost etc.). The chapter *Sample-Specific Questionnaires* explains why such special survey instruments exist, how they become raw datasets and in which long datasets these variables can be found.

Last change: May 12, 2022

## 5.6 Dataset Identifiers

Because of the overall data structure with data on different observational levels, any analysis requires the combination of data using matching or merging procedures. These merging procedures need identifiers such that a combination of datasets becomes feasible. The central individual identifier across time is **pid**, which is fixed over time (and of course datasets). Since a person might change the household in which he or she lives at any point in time, yearly household identifiers called **hid** are necessary, facilitating matching depending on the dataset used. Finally, each individual (respondents as well as children) can be traced back to be a member of or a split-off from an original household from the very first wave. This household's ID, which is fixed no matter how often a person changes households over time, is called **cid**. In addition, respondents in long data can be differentiated by survey year. The **syear** variable can be used to identify a respondent's survey year. The SOEP provides additional identifiers in the various datasets in order to identify respondents and to provide further possibilities for merging datasets. A excerpt of these additional identifiers can be found here:

Please note that these are not all identifier variables. The name of the identifier variable can change depending on the dataset used.

- parid "Unchanging Individual identifier of Partner (PID)"
- pgpartnr "Individual Identifier of Partner"
- coupid "Couple Identifier"
- intid "Interviewer Identifier"
- intid1 "Identifier of First Interviewer"
- vpid "Individual Identifier of Deceased Indivdiual"
- mnr "Individual Identifier Mother"
- fnr "Individual Identifier Father"
- kidpnr01-kidpnr19 "Individual Identifier nth Child"
- sibpnr1-sibpnr11 "Individual Identifier, nth Sibling"
- pnrtwin "Individual Identifier 2nd Sibling"
- pnrtrip "Individual Identifier 3rd Sibling"
- pnrquad "Individual Identifier 4th Sibling"

### 5.6.1 Partner Identifier

### Partner identification (parid and pgpartnr)

Partner indicators (parid from ppathl and pgpartnr from pgen) have the purpose of defining couples in SOEP households and thus to make possible analyses on the dyadic level. Persons without spouse and (cohabitating) partner receive a missing code "-2" (=does not apply). The assignment of the partner ID within households is based on four sources of information: A question in the person-file, that asks (unmarried) respondents to identify their partner in the household, the household matrix reported by the head of household at the beginning of the interview (stell from pbrutto), the partnership biography in the lifehistory calendar reported by new respondents, and self-reports on marital status and life events, such as marriage, move in with partner, separation, etc. In unclear cases, due to tempo- ral non-response for instance, we also consider longitudinal information from previous and prospective waves. Moreover, parid is selfconsistent between two individuals. For analyses of partner relationships, this information can be used to link all persons with their respective partners, and all information on both partners can also be stored in a common dataset. parid includes all persons that have ever participated in the SOEP. pgpartnr from the pgen dataset contains the same information, but is restricted to the pgen population and includes only persons with persons interview.

### Monthly Couple Identifier (coupid)

The COUPID can only be found in the biocouplm dataset, because partnerships can change many times within a year. Multiple partnerships within a year can only be recorded correctly if the partnership is assigned to the exact month. So if a partnership for example ends in March, its joint COUPID also ends and a new one begins in June or so.

### **Family Identifier**

### Individual Identifier nth Child (kidpnr01-kidpnr19)

kidpnr01-kidpnr19 in the data set biobirth contains invariable individual identifier of biological children[nn] of the respondent (for the first child up to the 19th child), given it is identifiable in the SOEP. The sequence of children within biobirth is recorded with regards to the birth order in terms of age of the children. The order ranks from the oldest child specified under kidpnr01 to the youngest child. If the age is missing it is listed in the first record (kidpnr01), and in subsequent records following kidpnr01 if more than one child's personal identifier remains missing. kidpnr[nn] is "-1" if a child was reported in the birth biography who could not be assigned to a SOEP household (Children outside the parental household). If no child could be identified in the household context or in the birth biography, the code "-2" is assigned.

### Individual Identifier Mother/Father (mnr fnr)

The personal ID of the parents (fnr and mnr) from bioparen is generated in three steps:

- The parents of the respondent are identified by the relationship to the head of the household (stell in pbrutto). Ideally, the children's parents are identified at the time of the first survey of the child. Furthermore, the social parents and not necessarily the biological parents are identified.
- The parents of the respondent are identified via the mother's ID as well as the mother's partner ID in \$\$kind. By using these variables the "oldest" parents are identified. Ideally, these are the parents at the time the child is 17 years old (one year before the first survey).
- The biological mother-ID and father -ID of the respondent can be identified in biobirth.

As bioparen aims at identifying the social parents that live in the household when the child is surveyed, the steps above are carried out in the hierarchy 1-3 with step 1 having the highest priority. If one is interested in only biological parents, please have a look at the information in biobirth

### Individual Identifier, nth Sibling (sibpnr1-sibpnr11)

The variables provide the never changing person IDs for the siblings of the individual identified by PID. The sibling relationship is generated from the parent information in biobirth and bioparen. Two persons are defined as siblings if they report both, the same mother and father, only the same mother, or only the same father. This information on the sibling relationship is stored in sibdef1-sibdef11. In the case of inconsistent information on parents in biobirth and bioparen, bioparen was assigned the lowest priority. Please note, that bioparen uses a social definition of parenthood based on cohabitation. In contrast, biosib contains both biological (biobirth) and social siblings with a higher priority on biological relations.

### Individual Identifier Twins, Triplets, Quadruplets, (pnrtwin, pnrtrip, pnrtquad)

The ids pnrtwin, pnrtrip and pnrtquad from biotwin contain all twins that were ever identified within the SOEP. pnrtwin and – in rare cases if available – pnrtrip or pnrtquad contain the individual identifier of second, and third or fourth sibling in the group. This means that every case in the data set consists of a group of twins (or triplets or quadruplets). The code "-2" is assigned to pnrtrip and/or pnrtquad if a third or fourth twin sibling doesn't exist. PERSNR and PNRTWIN however should always contain valid codes.

### Individual Identifier of Deceased Indivdiual (vpid)

vpid in the vpl data set contains the individual identifier of a deceased individual and is difficult to interpret because

- SOEP respondents in a household may provide information on several deceased persons. These deceased persons may or may not have participated in SOEP.
- Non-SOEP respondents provide information about one (or even more) deceased SOEP person(s).

So the following scenarios can occur:

|                                       | Deceased person in SOEP | Deceased person NOT in SOEP |
|---------------------------------------|-------------------------|-----------------------------|
| Respondent is interviewee in SOEP     | PID, VPID               | PID, -/-                    |
| Respondent is NOT interviewee in SOEP | -/-, VPID               | -/-, -/-                    |

This means a person with a pid=0 has not been part of the SOEP, but has completed a deceased person questionnaire for a deceased person from a SOEP household (vpid has a SOEP ID). When individuals with SOEP ID (pid) report a deceased person who was not part of SOEP, special vpids are assigned:

| pid      | syear | vpid                   |
|----------|-------|------------------------|
| 32634001 | 2016  | 326340 <mark>99</mark> |
| 32634001 | 2017  | 326340 <mark>99</mark> |
| 32683702 | 2016  | 326837 <mark>99</mark> |
| 32683702 | 2018  | 326837 <mark>98</mark> |
| 32683702 | 2018  | 326837 <mark>97</mark> |

90s numbers in vpid are assinged to "non-Soep participants". E.g. if a mother is deceased, but she did not participate in the Soep. In this example a No-SOEP-Person died in 2016, another No-SOEP-Person in 2017. Different 90s (e.g. 98/99) are only assigned if more than one No-SOEP-Person died in a year. When a SOEP person dies and is reported by another person, the vpid is the pid of the deceased respondent.

### 5.6.2 Interviewer Identifier

### Interviewer ID (intid and intid1)

Intid and intid1 are fixed IDs over time to identify interviewers across years, households and questionnaires within datasets. The interviewer ID is used to identify the respective interviewer of different respondents. Unlike most other datasets in the SOEP the interviewer dataset has no PID or HID to identify the observations, but you can merge the interviewer information to other datasets using the intid. Due to changing IDs in the SOEP raw data in this and past versions of the interviewer data set it may happen that the intid of an interviewer changes over time. This can happen at most once per interviewer and is unfortunately not flagged. When the interviewer is replaced or when the interviewer changes over time, intid1 references to the first interviewer who conducted an interview in the survey household.

Last change: May 12, 2022

## 5.7 Versioning and Harmonization

In some cases, variables in long format with the same content but collected in different ways need to be harmonized to ensure that they remain consistent and comparable over time. Starting with SOEP Core v.34, SOEP offers versioning and harmonization solutions for such variables in all *Original Data* in long format. These versions and harmonizations are recognizable in the variable name. The "\_v" suffix indicates possible differences in a variable. Harmonization suggestions generated by SOEP from the different versions of these variables can be recognized with the "\_h" suffix. In general, particular caution is required when using variables marked "\_v" or "\_h":

### 1.) Differences in Response Options

Variables are versioned and harmonized because the response options have changed over time.

### 2.) Differences in Coding of Response Options

Variables are versioned and harmonized because the coding of the response options has changed over time. Since the values of certain response options can change, it is not possible to easily integrate the various wave-specific variables into a variable in long format. The variable must be appropriately harmonized to be useable.

### 3.) Content Differences in the Questions.

Variables are versioned and harmonized because the questions were asked differently in different years, but the content belongs together. If the content or wording of the question changes, the wave-specific variables cannot easily be integrated into a long variable.

### 4.) Changes in Question Type.

Variables are versioned and harmonized because the questions were asked differently in different years, for example, as a question with multiple response options and later as a question with a single response option. A possible multiple answer in certain years makes it difficult to easily integrate the wave-specific variables into a variable in long format.

#### **5.)** Euro Harmonization

Variables are versioned and harmonized because they are metric and were surveyed as DM amounts before the introduction of the euro. For the long version of the variable, metric variables based on different currencies in different years are harmonized as euro amounts.

### 6.) Differences in Metric Variables

Variables are versioned and harmonized if they contain a year and were provided in the wave-specific raw data with different numbers of digits. The years are standardized and presented in the harmonized version with four digits. In addition, possible problems with decimal digits in metric variables from the raw datasets are corrected for the long-format variable.

#### 7.) Different Respondents

Variables are versioned and harmonized when different groups of respondents have received different survey instruments and the variables have not been integrated into the wave-specific raw datasets. Special samples or a specific filtering in the questionnaire can lead to certain groups of people receiving different questions that belong together in terms of content. Such different variables are harmonized in the long version of the variable.

A more detailed explanation of the versioning and harmonization concept can be found in the section *Working with harmonized Variables* 

Last change: May 12, 2022

## 5.8 Missing Conventions

Survey variables might be missing, that is, lacking a valid code or value, for different reasons. In the SOEP, negative values are not valid for any variable, but are used instead to code different reasons for missing information. There are two possible origins of missing values: the respondent's answer or the survey design. In the first case, the respondent may refuse to answer or not know an answer or may report invalid values. In the second case, the interview design may exclude respondents with certain characteristics from some questions (e.g., men will never be asked if they are pregnant). The following codes are used:

| Code | Label                                                          |
|------|----------------------------------------------------------------|
| -1   | No answer / don't know                                         |
| -2   | Does not apply                                                 |
| -3   | Implausible value                                              |
| -4   | Inadmissable multiple response                                 |
| -5   | Not included in this version of the questionnaire              |
| -6   | Version of questionnaire with modified filtering               |
| -7   | Only available in less restricted edition                      |
| -8   | Question not part of the survey program this year <sup>1</sup> |

#### <sup>1</sup>Only applicable to datasets in long format.

A person might decline to answer a question. This occurs mainly with sensitive questions (e.g., income-related questions) and when respondents simply do not know the answer. In such cases, the missing code is "-1" for "no answer / don't know". Note that the SOEP does not distinguish between a refusal to answer and a true "don't know". Information may be missing when a question is not asked because it is not relevant to a specific person, e.g., owner-occupiers will not be asked about the amount of rent they pay. In such cases, the question "does not apply" to this person, and the variable receives a code of "-2". Sometimes invalid answers occur when respondents fill out a PAPI interview themselves or the interviewer mistypes an answer (e.g., working hours over 168 per week). In such cases, multiple checks are carried out, and if the inconsistency remains, the variable is recoded "-3 Implausible value". Some questions contain multiple answer possibilities and respondents are asked to pick one answer. In the SOEP PAPI questionnaires, respondents sometimes ignore this request and give more than one answer (e.g., "very good" and "good" when asked about their current health status). In such cases, if the correct answer cannot be determined from the questionnaire itself, the code "-4 Invalid Multiple Answers" is assigned to this variable. With the extensions to the SOEP in recent years, entirely new samples have been added to SOEP-core. In these samples, questions are sometimes left out completely, e.g., to shorten the questionnaire or because the focus of the sample is different (as is the case with SOEP-related studies). In such cases, the variable will be set to "-5 Not included in this version of the questionnaire" for an entire subsample. With the use of CAPI, recent developments include an "integrated" individual questionnaire, i.e., the biography part and the "regular" part of the questionnaire are combined into one questionnaire. Some of the questions in the biography part are repeated in the regular part. Whereas the respondent will answer the same question twice the PAPI mode, the CAPI allows the respondent to filter around the question if it has already been asked. These cases are very rare, but if they occur, they receive a code "-6 Version of questionnaire with modified filtering". SOEP-Core offers a variety of different *editions* of the data. Due to data protection regulations, some variables of these *editions* may not be made accessible. Variables with increased restrictions are for example variables that provide federal state level information.

Because the variable may not be made accessible in a specific edition the federal state level information still remains in the data but they are assigned a missingcode "-7 Only available in less restricted edition".

Last change: May 12, 2022

CHAPTER

## WORKING WITH SOEP DATA

The following exercises are taken from our SOEP Campus Workshops, a service especially for young scholars in the disciplines of sociology, economics, and psychology. Here we provide introductions to the use of the SOEP data.

In order to familiarize yourself with the SOEP data as best as possible as a new user, you should first familiarize yourself with the tracking data.

Tracking data are the basis for linking your research-relevant variables. In addition to various demographic information, tracking data also provide information on how the interview was conducted. These datasets should be understood as initial data that you can use to merge your research-relevant variables via the individual and household numbers.

# 6.1 Working with Tracking Data (PPATHL)

For all years since 1984, the PPATHL dataset contains information on all persons who have ever lived in a SOEP household when a survey was conducted (i.e., all adult respondents as well as children under 17 years of age and household members who have never given an interview). PPATHL is important in distinguishing research units (persons), especially for longitudinal analysis.

### Time-constant information on individuals:

- Never Changing Person ID (pid)
- ID Household (hid)
- Gender (sex), year of birth (gebjahr), year of death if applicable (todjahr)
- Migration Background (migback)
- Sample Member (psample)
- Year Moved to Germany (immiyear)
- Country Born In (corigin)

### Time-varying information from individuals:

- Survey Year (syear)
- Survey Status (netto)
- Sample Membership (pop)
- Survey Region in 1989 (East or West Germany) (loc1989)

The dataset is explained in more detail in the following documentation:

Dokumentation PPATHL:

### Create an exercise path with four subfolders:

| 퉬 do     | 07.05.2018 16:02 | Dateiordner |
|----------|------------------|-------------|
| 鷆 log    | 12.04.2018 10:06 | Dateiordner |
| 퉬 output | 21.06.2018 13:14 | Dateiordner |
| 퉬 temp   | 21.06.2018 13:14 | Dateiordner |

### **Example:**

1

2

3

4

5

7

8

- H:/material/exercises/do
- H:/material/exercises/log
- H:/material/exercises/output
- H:/material/exercises/temp

These are used to store your script, log files, datasets and temporary datasets. Open an empty do-file and define your paths with globals:

Attention: Please note that until version 33 (v33), PPATH was called PPFAD. The following exercises are done with version 37 (v37).

The global "AVZ" defines the main path. The main paths are subdivided using the globals "MY\_IN\_PATH", "MY\_DO\_FILES", "MY\_LOG\_OUT", "MY\_OUT\_DATA", "MY\_OUT\_TEMP". The global "MY\_IN\_PATH" contains the path to the data you ordered.

#### Based on the data in PPATHL, answer the following questions:

#### 1. Look at the two people with the Person IDs (pid) 2102 and 19202

#### a) What is their gender? When were they born and when (if applicable) did they die?

Open the PPATHL dataset. Search the dataset for variables that describe survey year, sex, year of birth and year of death. Display the information from the variables for individuals 2102 and 19202.

```
use "${MY_IN_PATH}ppathl.dta", clear
list pid syear sex gebjahr todjahr if pid == 2102 | pid == 19202
```

|       | pid   | syear | sex                   | gebjahr | todjahr |
|-------|-------|-------|-----------------------|---------|---------|
| 646.  | 2102  | 1984  | [2] Female            | 1927    | 1999    |
| 647.  | 2102  | 1985  | <pre>[2] Female</pre> | 1927    | 1999    |
| 648.  | 2102  | 1986  | <pre>[2] Female</pre> | 1927    | 1999    |
| 649.  | 2102  | 1987  | [2] Female            | 1927    | 1999    |
| 650.  | 2102  | 1988  | [2] Female            | 1927    | 1999    |
| 651.  | 2102  | 1989  | [2] Female            | 1927    | 1999    |
| 652.  | 2102  | 1989  |                       | 1927    | 1999    |
|       |       |       | [2] Female            |         |         |
| 653.  | 2102  | 1991  | [2] Female            | 1927    | 1999    |
| 654.  | 2102  | 1992  | <pre>[2] Female</pre> | 1927    | 1999    |
| 655.  | 2102  | 1993  | [2] Female            | 1927    | 1999    |
| 656.  | 2102  | 1994  | [2] Female            | 1927    | 1999    |
| 657.  | 2102  | 1995  | [2] Female            | 1927    | 1999    |
| 658.  | 2102  | 1996  | [2] Female            | 1927    | 1999    |
| 659.  | 2102  | 1997  | [2] Female            | 1927    | 1999    |
| 660.  | 2102  | 1998  | [2] Female            | 1927    | 1999    |
| 7975. | 19202 | 1985  | [1] Male              | 1960    | -2      |
|       |       |       |                       |         |         |
| 7976. | 19202 | 1986  | [1] Male              | 1960    | -2      |

Individual 2102 is female, was born in 1927 and died in 1999. She has participated annually since 1984 until 1998. Individual 19202 is male, was born in 1960 and participated twice, in 1985 and 1986. The value "-2" for the variable year of death (todjahr) stands for "Does not apply". For more information on the values, see the Missing Conventions.

### b) Were these people and their parents born in Germany?

In the dataset, search for a variable that describes the migration background and the survey year. Display the information from the variables for indivIduals 2102 and 19202.

```
list pid syear migback if pid == 2102 | pid == 19202
```

|       | pid      | syear | migback                         |
|-------|----------|-------|---------------------------------|
|       | <b>r</b> | -,    |                                 |
| 646.  | 2102     | 1984  | [1] no migration background     |
| 647.  | 2102     | 1985  | [1] no migration background     |
| 648.  | 2102     | 1986  | [1] no migration background     |
| 649.  | 2102     | 1987  | [1] no migration background     |
| 650.  | 2102     | 1988  | [1] no migration background     |
| 651.  | 2102     | 1989  | [1] no migration background     |
| 652.  | 2102     | 1990  | [1] no migration background     |
| 653.  | 2102     | 1991  | [1] no migration background     |
| 654.  | 2102     | 1992  | [1] no migration background     |
| 655.  | 2102     | 1993  | [1] no migration background     |
|       |          |       |                                 |
| 656.  | 2102     | 1994  | [1] no migration background     |
| 657.  | 2102     | 1995  | [1] no migration background     |
| 658.  | 2102     | 1996  | [1] no migration background     |
| 659.  | 2102     | 1997  | [1] no migration background     |
| 660.  | 2102     | 1998  | [1] no migration background     |
| 7975. | 19202    | 1985  | [2] direct migration background |
| 7976. | 19202    | 1986  | [2] direct migration background |
|       |          |       |                                 |

Individual 2102 has no migration background. Individual 19202 has a direct migration background which means that he was not born in Germany.

### c) If they immigrated to Germany, in which year and from what country?

Search the dataset for a variable that describes the country of birth, the year of moving to Germany and the survey year. Display the information from the variables on individuals 2102 and 19202.

list pid syear immiyear corigin if pid == 2102 | pid == 19202

|       | pid   | syear | immiyear | corigin     |
|-------|-------|-------|----------|-------------|
|       |       | · ·   |          |             |
| 646.  | 2102  | 1984  | -2       | [1] Germany |
| 647.  | 2102  | 1985  | -2       | [1] Germany |
| 648.  | 2102  | 1986  | -2       | [1] Germany |
| 649.  | 2102  | 1987  | -2       | [1] Germany |
| 650.  | 2102  | 1988  | -2       | [1] Germany |
| 651.  | 2102  | 1989  | -2       | [1] Germany |
| 652.  | 2102  | 1990  | -2       |             |
|       |       |       |          | [1] Germany |
| 653.  | 2102  | 1991  | -2       | [1] Germany |
| 654.  | 2102  | 1992  | -2       | [1] Germany |
| 655.  | 2102  | 1993  | -2       | [1] Germany |
| 656.  | 2102  | 1994  | -2       | [1] Germany |
| 657.  | 2102  | 1995  | -2       | [1] Germany |
| 658.  | 2102  | 1996  | -2       | [1] Germany |
| 659.  | 2102  | 1997  | -2       | [1] Germany |
| 660.  | 2102  | 1998  | -2       | [1] Germany |
|       |       |       |          |             |
| 7975. | 19202 | 1985  | 1980     | [2] Turkey  |
| 7976. | 19202 | 1986  | 1980     | [2] Turkey  |

Individual 2102 is born in Germany and has therefore no immigration year. Individual 19202 immigrated from Turkey in 1980.

### d) Are these people from East or West Germany?

Search the dataset for a variable that tells whether respondents are from the East or West, the survey year and sample. Display the information from the variables for individuals 2102 and 19202.

list pid syear loc1989 psample if pid ==  $2102 \mid pid == 19202$ 

|       | pid   | syear | loc1989 psam                                                             | ole |
|-------|-------|-------|--------------------------------------------------------------------------|-----|
| 646.  | 2102  | 1984  | [2] West Germany (FRG) incl. West Berlin [1] A 1984 Initial Sample (Wes  | st) |
| 647.  | 2102  | 1985  | [2] West Germany (FRG) incl. West Berlin [1] A 1984 Initial Sample (West | st) |
| 648.  | 2102  | 1986  | [2] West Germany (FRG) incl. West Berlin [1] A 1984 Initial Sample (West | st) |
| 649.  | 2102  | 1987  | [2] West Germany (FRG) incl. West Berlin [1] A 1984 Initial Sample (West | st) |
| 650.  | 2102  | 1988  | [2] West Germany (FRG) incl. West Berlin [1] A 1984 Initial Sample (West | st) |
| 651.  | 2102  | 1989  | [2] West Germany (FRG) incl. West Berlin [1] A 1984 Initial Sample (West | st) |
| 652.  | 2102  | 1990  | [2] West Germany (FRG) incl. West Berlin [1] A 1984 Initial Sample (West | st) |
| 653.  | 2102  | 1991  | [2] West Germany (FRG) incl. West Berlin [1] A 1984 Initial Sample (West | st) |
| 654.  | 2102  | 1992  | [2] West Germany (FRG) incl. West Berlin [1] A 1984 Initial Sample (West | st) |
| 655.  | 2102  | 1993  | [2] West Germany (FRG) incl. West Berlin [1] A 1984 Initial Sample (West | st) |
| 656.  | 2102  | 1994  | [2] West Germany (FRG) incl. West Berlin [1] A 1984 Initial Sample (West | st) |
| 657.  | 2102  | 1995  | [2] West Germany (FRG) incl. West Berlin [1] A 1984 Initial Sample (West | st) |
| 658.  | 2102  | 1996  | [2] West Germany (FRG) incl. West Berlin [1] A 1984 Initial Sample (West | st) |
| 659.  | 2102  | 1997  | [2] West Germany (FRG) incl. West Berlin [1] A 1984 Initial Sample (West | st) |
| 660.  | 2102  | 1998  | [2] West Germany (FRG) incl. West Berlin [1] A 1984 Initial Sample (West | it) |
| 7975. | 19202 | 1985  | [2] West Germany (FRG) incl. West Berlin [1] A 1984 Initial Sample (West | st) |
| 7976. | 19202 | 1986  | [2] West Germany (FRG) incl. West Berlin [1] A 1984 Initial Sample (West | st) |

The variable loc1989 shows where the individual lived in 1989. Individuals 2102 and 19202 lived in West Germany in 1989 and, accordingly, were from Sample A (West).

### e) What sources provide the information on the migration background and year of death

Search the data set for variables that give you the sources of information for year of death and migration background. The variable miginfo contains the information about the usage of (grand-)parents' migration history in the SOEP. The variable todinfo gives the source of the information for all persons who have been identified as deceased over the course of SOEP. Display the information from the variables for individuals 2102 and 19202.

list pid syear miginfo todinfo **if** pid == 2102 | pid == 19202

|       | pid   | syear | miginfo                             | todinfo                                      |
|-------|-------|-------|-------------------------------------|----------------------------------------------|
| 646.  | 2102  | 1984  | [1] No (grand-)parental information | [5] Infratest drop-out study 2001            |
| 647.  | 2102  | 1985  | [1] No (grand-)parental information | [5] Infratest drop-out study 2001            |
| 648.  | 2102  | 1986  | [1] No (grand-)parental information | [5] Infratest drop-out study 2001            |
| 649.  | 2102  | 1987  | [1] No (grand-)parental information | [5] Infratest drop-out study 2001            |
| 650.  | 2102  | 1988  | [1] No (grand-)parental information | <pre>[5] Infratest drop-out study 2001</pre> |
| 651.  | 2102  | 1989  | [1] No (grand-)parental information | [5] Infratest drop-out study 2001            |
| 652.  | 2102  | 1990  | [1] No (grand-)parental information | [5] Infratest drop-out study 2001            |
| 653.  | 2102  | 1991  | [1] No (grand-)parental information | [5] Infratest drop-out study 2001            |
| 654.  | 2102  | 1992  | [1] No (grand-)parental information | [5] Infratest drop-out study 2001            |
| 655.  | 2102  | 1993  | [1] No (grand-)parental information | [5] Infratest drop-out study 2001            |
| 656.  | 2102  | 1994  | [1] No (grand-)parental information | [5] Infratest drop-out study 2001            |
| 657.  | 2102  | 1995  | [1] No (grand-)parental information | [5] Infratest drop-out study 2001            |
| 658.  | 2102  | 1996  | [1] No (grand-)parental information | [5] Infratest drop-out study 2001            |
| 659.  | 2102  | 1997  | [1] No (grand-)parental information | [5] Infratest drop-out study 2001            |
| 660.  | 2102  | 1998  | [1] No (grand-)parental information | <pre>[5] Infratest drop-out study 2001</pre> |
| 7975. | 19202 | 1985  | [1] No (grand-)parental information | [-2] Does not apply                          |
| 7976. | 19202 | 1986  | [1] No (grand-)parental information | [-2] Does not apply                          |
|       | L     |       |                                     |                                              |

The information on the migration background for both individulas come from the respondents themselves. No further indicators are provided. For individual 2102, the information for the year of death comes from an Infratest Follow-Up Study of drop-outs in 2001. For individual 19202 the year of death is not provided.

# 2. How many people lived in a private household that was interviewed in 2016 and completed the individual questionnaire?

Search the dataset for variable that describe the population in the 2016 survey year. Display the characteristics of the population variable.

| tab | pop | if | syear==2016 |
|-----|-----|----|-------------|
| Lav | pop | ** | Sycal 2010  |

1

| Sample Membership                       | Freq.  | Percent | Cum.   |
|-----------------------------------------|--------|---------|--------|
| [1] Private HH, German HH-Head          | 31,696 | 55.33   | 55.33  |
| [2] Private HH, Foreign HH-Head         | 13,911 | 24.28   | 79.61  |
| [3] Institutional. HH, Collective accom | 141    | 0.25    | 79.86  |
| [4] Institutional. HH, Collective accom | 3,007  | 5.25    | 85.11  |
| [5] Not Compl. Private HH, German HH-He | 5,947  | 10.38   | 95.49  |
| [6] Not Compl. Private HH, Foreign HH-H | 2,518  | 4.40    | 99.88  |
| [7] Not Compl. Institutional. HH, Colle | 31     | 0.05    | 99.94  |
| [8] Not Compl. Institutional. HH, Colle | 36     | 0.06    | 100.00 |
| Total                                   | 57,287 | 100.00  |        |

Values 1 and 2 are relevant to answer the question because they describe private households with completed interview.

Search the dataset for variable that describe the survey status in the 2016 survey year. Display the characteristics of the survey status:

### fre netto if syear==2016

netto — Current survey status

|         |                                                                                | Freq. | Percent | Valid  | Cum  |
|---------|--------------------------------------------------------------------------------|-------|---------|--------|------|
| Valid 1 | 10 [10] Interviewee With Succesful Interview (_P)                              | 5562  | 9.71    | 9.71   | 9.7  |
|         | 12 [12] Individual Questionnaire And Person<br>Biography                       | 8508  | 14.85   | 14.85  | 24.5 |
|         | 14 [14] Individual Questionnaire And Other<br>Questionnaires                   | 30    | 0.05    | 0.05   | 24.6 |
|         | 15 [15] Individual Questionnaire And Experiments,<br>Test                      | 14903 | 26.01   | 26.01  | 50.6 |
|         | 17 [17] Youth Biography First Time Surveyed, Age<br>17                         | 535   | 0.93    | 0.93   | 51.5 |
|         | 19 [19] Individual Questionnaire Without Household<br>Interview                | 113   | 0.20    | 0.20   | 51.7 |
|         | 20 [20] Children in Succesfully Interviewed<br>Households ( Kind)              | 10638 | 18.57   | 18.57  | 70.3 |
|         | 21 [21] Children With Mother-Child<br>Questionnaire I, Age 0-1                 | 349   | 0.61    | 0.61   | 70.9 |
|         | 22 [22] Children With Mother-Child<br>Questionnaire II, Age 2-3                | 393   | 0.69    | 0.69   | 71.6 |
|         | 23 [23] Children With Mother-Child<br>Questionnaire III, Age 5-6               | 685   | 1.20    | 1.20   | 72.8 |
|         | 24 [24] Children age 7-8, with parental questionnaire                          | 746   | 1.30    | 1.30   | 74.1 |
|         | 25 [25] Children age 9-10, with parental<br>questionnaire                      | 538   | 0.94    | 0.94   | 75.0 |
|         | 26 [26] Students Age 11-12                                                     | 559   | 0.98    | 0.98   | 76.0 |
|         | 28 [28] Youth questionnaire, Age 13-14                                         | 526   | 0.92    | 0.92   | 76.9 |
|         | 29 [29] Youth from refugee sample, age 16-17                                   | 219   | 0.38    | 0.38   | 77.  |
|         | 30 [30] Persons In Successfully Interviewed HH<br>Without Individual Interview | 3965  | 6.92    | 6.92   | 84.3 |
|         | 31 [31] Successful Gap Interview ( LUECKE)                                     | 284   | 0.50    | 0.50   | 84.  |
|         | 32 [32] Successfully Completed Biography<br>Questionnaires                     | 1     | 0.00    | 0.00   | 84.  |
|         | 34 [34] Successful Tests and Experiments                                       | 12    | 0.02    | 0.02   | 84.  |
|         | 35 [35] Part. Success, without HH interview                                    | 136   | 0.24    | 0.24   | 85.  |
|         | 40 [40] Person in non completed gross HH                                       | 5783  | 10.09   | 10.09  | 95.  |
|         | 44 [44] Test or experiment in non completed HH                                 | 1     | 0.00    | 0.00   | 95.  |
|         | 48 [48] Youth questionnaire (age 17) in non<br>completed HH                    | 124   | 0.22    | 0.22   | 95.  |
|         | 49 [49] Children (0-16) in non completed HH                                    | 2057  | 3.59    | 3.59   | 98.  |
|         | 90 [90] Individual Dropouts PBR_EXIT                                           | 306   | 0.53    | 0.53   | 99.  |
|         | 91 [91] Moved abroad                                                           | 133   | 0.23    | 0.23   | 99.  |
|         | 99 [99] Has Died                                                               | 181   | 0.32    | 0.32   | 100. |
|         | Total                                                                          | 57287 | 100.00  | 100.00 |      |

Respondents with survey status between 10 and 15 or survey status 19 completed the individual questionnaire. These are all individuals 18 years and older.

Cross-tabulate the variables netto and pop with an appropriate restricting condition to answer the question.

tab netto pop if ((netto>=10 & netto<=15) | netto==19) & (pop==1 | pop==2) &  $\rightarrow$  (syear==2016)

| Current survey status                                                                            |                                | embership<br>[2] Priva   | Total                          |
|--------------------------------------------------------------------------------------------------|--------------------------------|--------------------------|--------------------------------|
| [10] Interviewee With<br>[12] Individual Quest<br>[14] Individual Quest<br>[15] Individual Quest | 5,362<br>1,685<br>30<br>14,055 | 173<br>5,339<br>0<br>757 | 5,535<br>7,024<br>30<br>14,812 |
| Total                                                                                            | 21,132                         | 6,269                    | 27,401                         |

In 2016, a total of 27,401 respondents completed the individual questionnaire for Sample Membership 1 and 2.

### 3. PPATHL allows you to see which populations can be viewed from a longitudinal perspective:

### a) How many people who answered the individual questionnaire in 2000 also took part in the survey in 2014?

Generate a variable and limit the survey status to individuals who answered an individual questionnaire in 2000 and 2014. Note that the values 10,12,13,14,15,16,18,19 of the netto variable mean realized interviews. Sort the dataset by the variable pid and generate a second variable to calculate the sum of the first generated variable. Display the characteristics of the survey status under the condition that the individual questionnaire has been answered.

```
gen v1 = 1 if (netto>=10 & netto<=19 & syear==2000) | (netto>=10 & netto<=19 & 

→ syear==2014)
```

bysort pid : egen v2 = sum(v1) if netto>=10 & netto<=19

tab netto syear **if** v2==2 & (syear==2014| syear==2000)

|                       | Survey | Year  |        |
|-----------------------|--------|-------|--------|
| Current survey status | 2000   | 2014  | Total  |
| [10] Interviewee With | 7,505  | 5,143 | 12,648 |
| [12] Individual Quest | 63     | 1     | 64     |
| [15] Individual Quest | 0      | 2,492 | 2,492  |
| [16] Individual Quest | 71     | 0     | 71     |
| [19] Individual Quest | 0      | 3     | 3      |
| Total                 | 7,639  | 7,639 | 15,278 |

A total of 7,639 respondents completed the individual questionnaire in 2000 and 2014.

#### b) How many people answered the individual questionnaire every year from 2000 to 2014?

Generate a variable that counts the number of waves of completed individual interviews and limit it to the years 2000 until 2014. If the generated variable takes the value 15, a person has completed a personal interview 15 years in a row. Display the survey status and the survey year with the newly created variable.

```
egen h1 = count(syear) if netto>=10 & netto<=19 & syear>=2000 & syear<=2014, by(pid) tab netto syear if h1==15 & syear>=2000 & syear<=2014
```

1

2

2

|                                  |       |       |       | Survey     | Year  |       |       |        |        |
|----------------------------------|-------|-------|-------|------------|-------|-------|-------|--------|--------|
| Current survey status            | 2000  | 2001  | 2002  | 2003       | 2004  | 2005  | 2006  | 2007   | Total  |
| [10] Interviewee With            | 6,568 | 4,086 | 6,642 | 6,661      | 6,656 | 6,664 | 6,662 | 6,663  | 88,509 |
| [12] Individual Quest            | 44    | 2,542 | 23    | 3          | 7     | 1     | 1     | 0      | 2,623  |
| <pre>[13] Individual Quest</pre> | 0     | 37    | 0     | Ø          | Ø     | Ø     | Ø     | 0      | 37     |
| [15] Individual Quest            | 0     | Ø     | Ø     | Ø          | Ø     | Ø     | Ø     | 0      | 8,731  |
| <pre>[16] Individual Quest</pre> | 53    | 0     | 0     | Ø          | 0     | Ø     | Ø     | 0      | 53     |
| [19] Individual Quest            | 0     | 0     | 0     | 1          | 2     | 0     | 2     | 2      | 22     |
| Total                            | 6,665 | 6,665 | 6,665 | 6,665      | 6,665 | 6,665 | 6,665 | 6,665  | 99,975 |
|                                  |       |       | Su    | irvey Year |       |       |       |        |        |
| Current survey status            | 2008  | 2009  | 2010  | 2011       | 2012  | 2013  | 2014  | Total  |        |
| [10] Interviewee With            | 4,564 | 6,665 | 4,590 | 6,663      | 4,459 | 6,665 | 4,301 | 88,509 |        |
| [12] Individual Quest            | 2     | 0     | 0     | Ø          | Ø     | Ø     | Ø     | 2,623  |        |
| [13] Individual Quest            | 0     | 0     | 0     | Ø          | Ø     | Ø     | Ø     | 37     |        |
| [15] Individual Quest            | 2,096 | 0     | 2,072 | 0          | 2,201 | 0     | 2,362 | 8,731  |        |
| [16] Individual Quest            | 0     | Ø     | Ø     | Ø          | Ø     | Ø     | Ø     | 53     |        |
| [19] Individual Quest            | 3     | Ø     | 3     | 2          | 5     | 0     | 2     | 22     |        |
| Total                            | 6,665 | 6,665 | 6,665 | 6,665      | 6,665 | 6,665 | 6,665 | 99,975 |        |

A total of 6,665 people completed the individual questionnaire every year from 2000-2014.

# c) How many people who turned 15 in 2011 and spent at least part of their childhood in a SOEP household took part in the survey in 2016?

Generate a variable with people who turned 15 in 2011 and had lived in a survey household as a child. The age of the respondent can be determined with the year of birth, and you can limit children using the net code. Display the new generated variable and the year of birth.

```
gen a15kind = 1 if 2011-gebjahr==15 & netto>=20 & netto<30 & syear==2011
tab a15kind gebjahr</pre>
```

|         | Geburtsjah<br>r<br>-4Steller- |       |
|---------|-------------------------------|-------|
| a15kind | 1996                          | Total |
| 1       | 741                           | 741   |
| Total   | 741                           | 741   |

A total of 741 people were 15 years old in 2011 and lived as children in a survey household.

To find out if these 741 people filled out a person questionnaire in 2016, we generate a second variable that fills up the value of one person for all remaining available years. Limit the net code and survey year to narrow down the cases appropriately.

```
bysort pid : egen a1 = max(a15kind)
tab netto if a1==1 & netto>=10 & netto<20 & syear==2016</pre>
```

1

2

1

2

| Current survey status                   | Freq. | Percent | Cum.   |
|-----------------------------------------|-------|---------|--------|
| [10] Interviewee With Succesful Intervi | 70    | 22.65   | 22.65  |
| [12] Individual Questionnaire And Perso | 2     | 0.65    | 23.30  |
| [15] Individual Questionnaire And Exper | 227   | 73.46   | 96.76  |
| [19] Individual Questionnaire Without H | 10    | 3.24    | 100.00 |
| Total                                   | 309   | 100.00  |        |

A total of 309 people who were 15 years old at the time of the survey and had been part of a survey household as a child in 2011 completed an individual interview in 2016.

d) The individual with pid=588010 was born in 1984 in a panel household and was still part of the sample in 2009. The individual changed households twice during this time. In which years?

To identify how often and when a individual changed households, you must display all available household numbers in PPATHL for individual 588010.

list pid hid syear gebjahr **if** pid==588010

|         | pid    | hid    | syear | gebjahr |
|---------|--------|--------|-------|---------|
| 292415. | 588010 | 58807  | 1985  | 1984    |
| 292416. | 588010 | 58807  | 1986  | 1984    |
| 292417. | 588010 | 73407  | 1987  | 1984    |
| 292418. | 588010 | 73407  | 1988  | 1984    |
| 292419. | 588010 | 73407  | 1989  | 1984    |
|         |        |        |       |         |
| 292420. | 588010 | 73407  | 1990  | 1984    |
| 292421. | 588010 | 73407  | 1991  | 1984    |
| 292422. | 588010 | 73407  | 1992  | 1984    |
| 292423. | 588010 | 73407  | 1993  | 1984    |
| 292424. | 588010 | 73407  | 1994  | 1984    |
|         |        |        |       |         |
| 292425. | 588010 | 73407  | 1995  | 1984    |
| 292426. | 588010 | 73407  | 1996  | 1984    |
| 292427. | 588010 | 73407  | 1997  | 1984    |
| 292428. | 588010 | 73407  | 1998  | 1984    |
| 292429. | 588010 | 73407  | 1999  | 1984    |
|         |        |        |       |         |
| 292430. | 588010 | 73407  | 2000  | 1984    |
| 292431. | 588010 | 73407  | 2001  | 1984    |
| 292432. | 588010 | 73407  | 2002  | 1984    |
| 292433. | 588010 | 73407  | 2003  | 1984    |
| 292434. | 588010 | 73407  | 2004  | 1984    |
|         |        |        |       |         |
| 292435. | 588010 | 73407  | 2005  | 1984    |
| 292436. | 588010 | 73407  | 2006  | 1984    |
| 292437. | 588010 | 73407  | 2007  | 1984    |
| 292438. | 588010 | 132608 | 2008  | 1984    |
| 292439. | 588010 | 132608 | 2009  | 1984    |
|         |        |        |       |         |
| 292440. | 588010 | 132608 | 2010  | 1984    |
|         |        |        |       |         |

Individual 588010 has participated in the survey since 1985 as part of household 58807. From 1987 to 2007 the individual was in household 73407, from 2008 on, the individual was in household 132608.

Last change: Sep 26, 2022

To this tracking data, users should merge variables they want to analyze. For putting together cross-sectional data sets, these exercises are helpful:

# 6.2 Generating a Cross-Sectional Dataset

This example involves generating a dataset to analyze health satisfaction determinants in 2008, and you can either use the Paneldata.org syntax generator or write your own syntax file to perform this task. You can search for the variable names in Paneldata.org (or use the variables below directly).

# 1. Generate a cross-sectional dataset for the year 2008, which should contain all persons with the following characteristics:

- Respondents in 2008 "ynetto"
- Lived in a private household in 2008 "ypop"

The dataset should contain the following variables of interest.

- satisfaction with health "yp0101"
- smoking currently yes/no "yp10601"
- current employment status "emplst08"
- monthly household net income "hinc08"

In addition, the dataset should contain the following additional information for a 2008 cross-sectional analysis (these variables are automatically generated by paneldata.org):

- current cross-section weighting factor "yphrf"
- personal number "persnr"
- original household number "hhnr"
- current household number "yhhnr"
- sample affiliation "psample"
- gender "sex"
- year of birth "gebjahr"

### Create an exercise path with four subfolders:

| 鷆 do     | 07.05.2018 16:02 | Dateiordner |
|----------|------------------|-------------|
| 鷆 log    | 12.04.2018 10:06 | Dateiordner |
| 鷆 output | 21.06.2018 13:14 | Dateiordner |
| 🌗 temp   | 21.06.2018 13:14 | Dateiordner |

#### Example:

- H:/material/exercises/do
- H:/material/exercises/output
- H:/material/exercises/temp
- H:/material/exercises/log

These are used to store commands, log files, datasets, and temporary datasets. Open an empty do file and define your created paths with globals:

```
*****
```

```
global AVZ "H:/material/exercises"
```

```
global MY_IN_PATH "//hume/rdc-prod/distribution/soep-core/soep.v37/eu/Stata/"
```

```
6 global MY_DO_FILES "$AVZ/do/"
```

```
global MY_LOG_OUT "$AVZ/log/"
```

```
global MY_OUT_DATA "$AVZ/output/"
```

```
global MY_OUT_TEMP "$AVZ/temp/"
```

The global "AVZ" defines the main path. The main paths are subdivided using the globals "MY\_IN\_PATH", "MY\_DO\_FILES", "MY\_LOG\_OUT", "MY\_OUT\_DATA", "MY\_OUT\_TEMP". The global "MY\_IN\_PATH" contains the path to your data.

Use ppath as the source file together with the required variables. Keep all cases with completed interviews. In addition, your dataset should only contain respondents who can make a statement on the content of the question. For example, you can use the net code to identify and remove children from your dataset.

\* \* \* PFAD \* \* \*

```
use hhnr persnr sex gebjahr psample yhhnr ynetto ypop using "${MY_IN_PATH}ppfad.dta"
* * * BALANCED VS UNBALANCED * * *
keep if ( (ynetto >= 10 & ynetto < 20) )
* * * PRIATVE VS ALL HOUSEHOLDS * * *
keep if ( (ypop == 1 | ypop == 2) )
* * * SORT PFAD * * *
sort persnr
save "${MY_OUT_TEMP}ppfad.dta", replace
clear</pre>
```

**Attention:** Please note that since version 34 (v34), PPFAD can be found in the subdirectory "Raw" of the data distribution file. The following exercises are done with version 33.1 (v33.1), where the tracking file was named PPFAD.

Save the modified data temporarily. Now link your dataset with the weights of the SOEP and save your dataset as a master file.

```
* * * HRF * * *
use "${MY_IN_PATH}phrf.dta"
sort persnr
save "${MY_OUT_TEMP}hrf.dta", replace
clear
```

(continues on next page)

7

(continued from previous page)

```
8
   * * * CREATE MASTER * * *
9
10
   use "${MY_OUT_TEMP}ppfad.dta"
11
   merge 1:1 persnr using "${MY_OUT_TEMP}hrf.dta"
12
   drop if _merge == 2
13
   drop _merge
14
   sort persnr
15
   save "${MY_OUT_TEMP}master.dta", replace
16
   clear
17
```

Now prepare the content variables. Search for the content variables you are looking for from the various datasets and temporarily save the datasets you have created.

```
* * * READ DATA * * *
1
2
   use hinc08 yhhnr using "${MY_IN_PATH}yhgen.dta"
3
   sort yhhnr
4
   save "${MY_OUT_TEMP}yhgen.dta", replace
5
   clear
6
7
8
   use yp10601 yhhnr yp0101 persnr using "${MY_IN_PATH}yp.dta"
9
   sort persnr
10
   save "${MY_OUT_TEMP}yp.dta", replace
11
   clear
12
13
14
   use emplst08 yhhnr persnr using "${MY_IN_PATH}ypgen.dta"
15
   sort persnr
16
   save "${MY_OUT_TEMP}ypgen.dta", replace
17
   clear
18
```

Link the datasets you have created to your master file and save for analysis.

```
* * * MERGE DATA * * *
1
2
         "${MY_OUT_TEMP}master.dta"
3
   use
4
   sort yhhnr
5
   merge yhhnr using "${MY_OUT_TEMP}yhgen.dta"
6
   drop if _merge == 2
7
   drop _merge
8
9
   sort persnr
10
   merge persnr using "${MY_OUT_TEMP}yp.dta"
11
   drop if _merge == 2
12
   drop _merge
13
14
   sort persnr
15
   merge persnr using "${MY_OUT_TEMP}ypgen.dta"
16
```

(continues on next page)

(continued from previous page)

```
17 drop if _merge == 2
18 drop _merge
19
20
21 * * * DONE * * *
22
23 save "${MY_OUT_DATA}my_dataset.dta", replace
24 desc
```

You have successfully created a cross-sectional dataset for the year 2008.

### 2. Encode missing values into system missings (STATA)!

1 2 3

4

5

6

7

9

10

In SOEP, the missing codes of variables are described in detail with the values -1 to -8. To learn more about missing codes, see the section *Missing Conventions*. For content analysis, it is not always necessary to differentiate missing codes. Therefore you should be able to convert missing codes:

Open the dataset for your analysis and summarize all missing codes.

#### 3. How does average health satisfaction differ a) by gender

Satisfaction was measured on a scale of 1 to 10. To compare average satisfaction with health between women and men, you should display the mean value for both genders.

\*unweighted\* tabstat yp0101, by(sex)

| . *a) by sex:<br>. *unweigh<br>. tabstat | nted*<br>yp0101, by(sex)        |
|------------------------------------------|---------------------------------|
| Summary for variab<br>by categories      | oles: yp0101<br>s of: sex (Sex) |
| sex                                      | mean                            |
| [1] Male<br>[2] Female                   | 6.616534<br>6.516729            |
| Total                                    | 6.56428                         |

Since you have previously added the SOEP weighting factors to the dataset for your analysis, you should use the weighting for a representative analysis.

| *weighted*<br>tabstat yp0101 [aw=yphrf], by(: | sex)                       |
|-----------------------------------------------|----------------------------|
| . *weighte                                    | ed*                        |
| . tabstat                                     | yp0101 [aw=yphrf], by(sex) |
| Summary for variab                            | oles: yp0101               |
| by categories                                 | 3 of: sex (Sex)            |
| sex                                           | mean                       |
| [1] Male                                      | 6.53008                    |
| [2] Female                                    | 6.407367                   |
| Total                                         | 6.467019                   |

### b) Employment status

\*b) by job status:

Now proceed in a similar way when comparing satisfaction with health and employment status. Compare the mean values again:

1 2 3

2

\*unweighted\* tabstat yp0101, by(emplst08)

```
. *b) by job status:
          *unweighted*
          tabstat yp0101, by(emplst08)
Summary for variables: yp0101
    by categories of: emplst08 (Employment Status)
        emp1st08
                        mean
[1] Full-Time Em
                    6.931818
[2] Regular Part
                    6.805956
[3] Vocational T
                    7.792453
[4] Marginal, Ir
                    6.739879
[5] Not Employed
                     6.085035
[6] Sheltered wo
                        5.72
                     6.56428
           Total
```

Since you have previously added the SOEP weighting factors to the dataset for your analysis, you should use the

weighting for a representative analysis.

\*weighted\* tabstat yp0101 [aw=yphrf], by(emplst08) \*weighted\* . tabstat yp0101 [aw=yphrf], by(emplst08) Summary for variables: yp0101 by categories of: emplst08 (Employment Status) emp1st08 mean [1] Full-Time Em 6.847115 [2] Regular Part 6.704637 [3] Vocational T 7.822574 [4] Marginal, Ir 6.615801 [5] Not Employed 5.987851 [6] Sheltered wo 4.937647 Total 6.467019

### c) Age

1

3

4

5

6

7

1

2

1

2

Since you do not have a variable that represents age, you must generate a suitable age variable using the birth year variable. The year of birth is metric and should be categorized for analysis. Define categories for your age variable and assign suitable labels.

```
*c) by age in 2008 (<30, 30-64, 65+)
gen age=2008-gebjahr
gen age_3=age
recode age_3 (17/29=1) (30/64=2) (65/120=3)
label define age_3 1 "17-29" 2 "30-64" 3 "65+"
label values age_3 age_3</pre>
```

Create a mean value comparison with your age variable and health satisfaction in weighted and unweighted form.

```
*unweighted*
tabstat yp0101, by(age_3)
```

\*unweighted\*
. tabstat yp0101, by(age\_3)
Summary for variables: yp0101
by categories of: age\_3
age\_3 mean
17-29 7.640552
30-64 6.607247
65+ 5.714101
Total 6.56428

| 1 2 | *weighted*<br>tabstat yp0101 [aw=yphrf], by(age_3) |
|-----|----------------------------------------------------|
|     | . *weighted*                                       |

```
. tabstat yp0101 [aw=yphrf], by(age_3)
Summary for variables: yp0101
by categories of: age_3
```

| age_o                 | mean                             |
|-----------------------|----------------------------------|
| 17-29<br>30-64<br>65+ | 7.595288<br>6.483365<br>5.660658 |
| Total                 | 6.467019                         |

### d) Income

1

2

3

4

5

1

2

As with age, generate a categorized version of income for household net income:

```
*d) by monthly houshold net income (-1.999, 2.000-3.999, 4000+ Euro)
    gen hinc08_3 = hinc08
    recode hinc08_3 (0/1999=1) (2000/3999=2) (4000/99999=3)
    label define hinc08_3 1 "<2000 Euro" 2 "2000-<4000 Euro" 3 "4000+ Euro"
    label values hinc08_3 hinc08_3</pre>
```

Display the mean values in weighted and unweighted form:

\*unweighted\* tabstat yp0101, by(hinc08\_3)

| . *unweig         | ghted*                 |
|-------------------|------------------------|
| . tabstat         | ; yp0101, by(hinc08_3) |
| Summary for varia | ables: yp0101          |
| by categorie      | es of: hinc08_3        |
| hinc08_3          | mean                   |
| <2000 Euro        | 6.042256               |
| 2000-<4000 Euro   | 6.69125                |
| 4000+ Euro        | 7.11391                |
| Total             | 6.551677               |

| *weighted*                              |                                   |
|-----------------------------------------|-----------------------------------|
| <pre>1 tabstat yp0101 [aw=yphrf],</pre> | by(ninc08_3)                      |
| . *weigh                                | ted*                              |
| . tabsta                                | t yp0101 [aw=yphrf], by(hinc08_3) |
| Summary for varia                       | ables: yp0101                     |
| -                                       | es of: hinc08_3                   |
| hinc08 3                                | mean                              |
|                                         |                                   |
| <2000 Euro                              | 5.988714                          |
| 2000-<4000 Euro                         | 6.6906                            |
| 4000+ Euro                              | 7.126235                          |
| Total                                   | 6.446908                          |

### e) Smoking

1 2

3

4

Since this variable is nominal, adjustments to this variable are not necessary. Display average satisfaction with health for smokers and non-smokers in weighted and unweighted form:

```
*e) by smoking yes/no
    *unweighted*
    tabstat yp0101, by(yp10601)
```

| . *unweigh<br>. tabstat             | nted*<br>yp0101, by(y | p10601)    |        |
|-------------------------------------|-----------------------|------------|--------|
| Summary for variab<br>by categories |                       | (Currently | Smoke) |
| yp10601                             | mean                  |            |        |
| [1] Yes<br>[2] No                   | 6.551121<br>6.570124  |            |        |
| Total                               | 6.564997              |            |        |

| *weighted*<br>tabstat yp | 0101 [aw=yphrf], by               | by(yp10601)                                     |
|--------------------------|-----------------------------------|-------------------------------------------------|
| :                        | *weighte<br>tabstat               | ed*<br>yp0101 [aw=yphrf], by(yp10601)           |
| Su                       | mmary for variab<br>by categories | bles: yp0101<br>s of: yp10601 (Currently Smoke) |
|                          | ур10601                           | mean                                            |
| _                        | [1] Yes<br>[2] No                 | 6.448555<br>6.476664                            |
| _                        | Total                             | 6.468664                                        |

Last change: Jul 20, 2022

1 2

# 6.3 Syntax Generator on paneldata.org

Paneldata allows registered users to collect and save variables relevant to their research in a variable basket. These variables can be simply written into a single dataset with the script generator. The script generator helps you with data management and can save valuable working time.

**Open** Paneldata

For our experienced users, we have temporarily equipped the old soepinfo with the current data so that the variable basket function and the script generator can also be used there.

Open soepinfo

### SOEPcompanion, Release 2022, v.3

| paneldata.org           | Studies 🕶     | Search      |                                                                                                    | Register / log in |
|-------------------------|---------------|-------------|----------------------------------------------------------------------------------------------------|-------------------|
| NEW: With this w        | arcian of par | no stebler  | , you can register / log in as a user. This enables you to create variable baskets and create scripts for selected studies | like SOED Core    |
| NEW. With this ve       |               | ieidala.org | you can register / log in as a user. This enables you to create variable baskets and create scripts for selected studies   | IRE SOEP-COIE.    |
|                         |               |             | paneldata.org                                                                                                    |                   |
| SOEP-Core<br>/soep-core |               |             |                                                                                                    |                   |
| SOEPlong<br>/soep-long  |               |             |                                                                                                    |                   |
| SOEP-IS<br>/soep-is     |               |             |                                                                                                    |                   |

Click on "Register / login" to log in to paneldata.org.

| paneldata.org Studies - Search |                                                                                                    | Register / log in |
|--------------------------------|----------------------------------------------------------------------------------------------------|-------------------|
|                                | User login Username: Password: Login New user? Register here. Forgot your password? Create a new one here.                                    |                   |
|                                | Contact / feedback<br>DDI on Rails, designed and built by Marcel Hebing.<br>German Socio-economic Panel (SOEP)   Imprint<br>Debug information |                   |

If you have already registered, go to "user login". As a new user, you can register under "register here". Once you have logged in, you have access to the variable basket and the syntax generator.

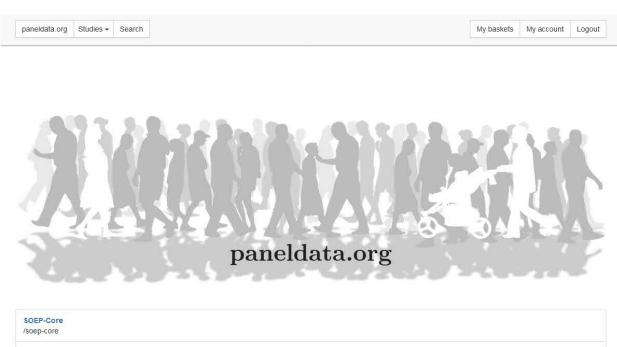

| SOEPlong<br>/soep-long |  |  |
|------------------------|--|--|
| SOEP-IS<br>/soep-is    |  |  |
| BASE II<br>/soep-base  |  |  |

To access the activated functions, click on the button "my baskets". You will be taken to your personal workspace on paneldata.org.

"My baskets" displays your variable baskets. If you click on "create basket", you can create a new basket.

# Create basket

| Name*                     |   |
|---------------------------|---|
| willingness to take risks |   |
| Label                     |   |
|                           |   |
| Description               |   |
| willingness to take risks |   |
|                           |   |
|                           |   |
|                           |   |
|                           |   |
|                           |   |
|                           |   |
| Study*                    |   |
| /soep-core                | • |
| Create basket             |   |

When creating the basket, first define the name of the variable basket. The name must be lower case to be accepted by

Paneldata. Optionally, you can assign a label and enter a description. Finally, you select the study that you want to use as a database for your research. Now click on "Create basket" and your newly created variable basket appears in the interface.

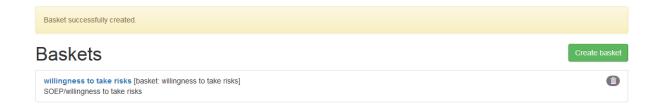

Now search for the relevant variables on paneldata.org and add them to your individual basket. For example, you are interested in monthly net household income. If you do not know the variable name, you can find the overarching concept using the topic search. Click on "paneldata.org" to get to the main page. Select the study SOEP-Core and click on "topics" at the top of the page.

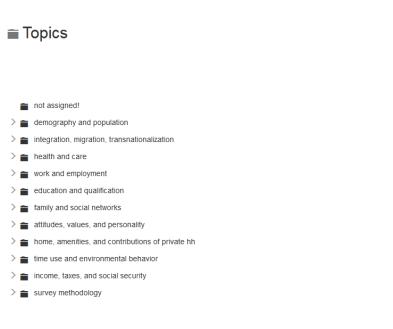

Check the different topics for income-relevant concepts and select "income, taxes, and social security".

Q

Search node

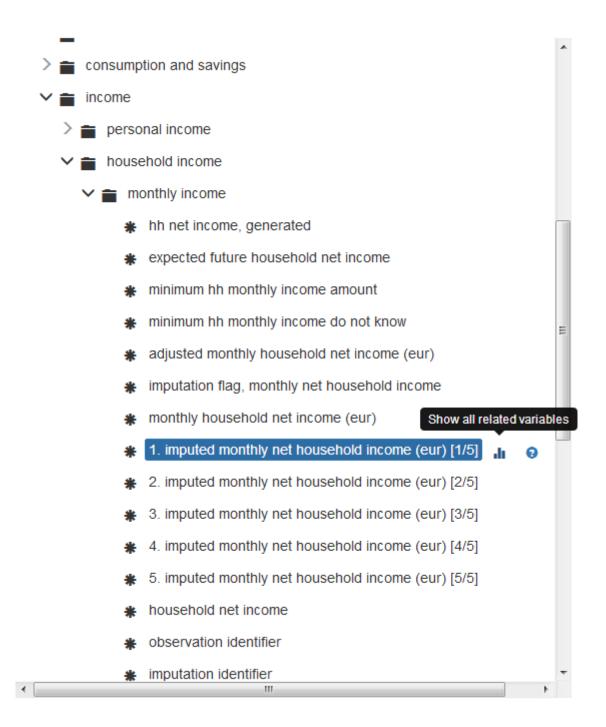

Browse the topic list and you will reach the sub-topic "income" -> "household income" -> "monthly income". There you will find the variables you are looking for. Click on "show all related variables" and you will see the history of variables.

Select the variable of your desired study SOEP-Core and you will reach the variable overview with important information about the variable. In the variable overview, you should make sure that the variable also meets your requirements.

| Related variables 33     | Input variables 🕕        | Output variables 1      |                         | Basket                                     |
|--------------------------|--------------------------|-------------------------|-------------------------|--------------------------------------------|
| 0:                       | 1984:<br>ahgen/i1hinc84  | 1985:<br>bhgen/i1hinc85 | 1986:<br>chgen/i1hinc86 | Add to basket willingness to take risks    |
| 1987:                    | 1988:                    | 1989:                   | 1990:                   | Create a new bask                          |
| dhgen/i1hinc87           | ehgen/i1hinc88           | fhgen/i1hinc89          | ghgen/i1hinc90          |                                            |
| 1991:                    | 1992:                    | 1993:                   | 1994:                   | Info                                       |
| hhgen/i1hinc91           | ihgen/i1hinc92           | jhgen/i1hinc93          | khgen/i1hinc94          |                                            |
| 1995:                    | 1996:                    | 1997:                   | 1998:                   | Variable name (case sensitive): i1hinc11   |
| Ihgen/i1hinc95           | mhgen/i1hinc96           | nhgen/i1hinc97          | ohgen/i1hinc98          | Dataset: bbhgen – Generated Household Data |
| 1999:                    | 2000:                    | 2001:                   | 2002:                   | Study: SOEP-Core                           |
| phgen/i1hinc99           | qhgen/i1hinc00           | rhgen/i1hinc01          | shgen/i1hinc02          |                                            |
| 2003:                    | 2004:                    | 2005:                   | 2006:                   | Description:                               |
| thgen/i1hinc03           | uhgen/i1hinc04           | vhgen/i1hinc05          | whgen/i1hinc06          |                                            |
| 2007:                    | 2008:                    | 2009:                   | 2010:                   | Analysis unit: household                   |
| xhgen/i1hinc07           | yhgen/i1hinc08           | zhgen/i1hinc09          | bahgen/i1hinc10         |                                            |
| 2011:                    | 2012:                    | 2013:                   | 2014:                   | Period: 2011                               |
| bbhgen/i1hinc11          | bchgen/i1hinc12          | bdhgen/i1hinc13         | behgen/i1hinc14         | Conceptual Dataset: generated              |
| 2015:<br>bfhgen/i1hinc15 | 2016:<br>bghgen/i1hinc16 | none:                   |                         | Concept: 1. Imputed Monthly Net Household  |

# 1. Imputed monthly net household income (EUR)

When logged in, the basket area appears in the overview of variables. Your baskets are listed there. If you want to add the variable to a basket, click on "add to basket". If the variable is already in the basket and you want to remove it, select "remove from basket". If you want to create a new basket within the overview of variables, click on "create a new basket" and your variable will automatically be placed in the new basket. You can access the basket overview by clicking on the name of your basket in the "basket" section. Alternatively, you can click on the button "my baskets" and you will also return to the basket overview.

## Basket: willingness to take risks

| Title                               | Title: willingness to take risks Study: SOEP-Core   |                      |                   |                  |                    |                 |                                                                |                  |          |          |            |      |
|-------------------------------------|-----------------------------------------------------|----------------------|-------------------|------------------|--------------------|-----------------|----------------------------------------------------------------|------------------|----------|----------|------------|------|
| Stud                                |                                                     |                      |                   |                  |                    |                 |                                                                |                  |          |          |            |      |
| the lo                              | ong files (e.g                                      | g. pl, hl), which y  | ou find in the to | p-level director | y.lf you still wan | t to use the sc | fic datasets (e.g.<br>ript-generator, pl<br>your "Input path". | ease note that o |          |          |            | e in |
| Actic                               | ons                                                 |                      |                   |                  |                    |                 | Created scripts                                                | ;                |          |          |            |      |
| Expo                                | rt to CSV                                           |                      |                   |                  |                    |                 |                                                                |                  |          |          |            |      |
| New                                 | New script using the <b>soep-stata</b> generator    |                      |                   |                  |                    |                 |                                                                |                  |          |          |            |      |
| New                                 | script using                                        | the <b>soep-spss</b> | generator         |                  |                    |                 |                                                                |                  |          |          |            |      |
| New                                 | New script using the soep-r generator Add variables |                      |                   |                  |                    |                 |                                                                |                  |          |          |            |      |
| Add                                 |                                                     |                      |                   |                  |                    |                 |                                                                |                  |          |          |            |      |
| ept                                 |                                                     | 1984                 | 1985              | 1986             | 1987               | 1988            | 1989                                                           | 1990             | 1991     | 1992     | 1993       | 1994 |
| _hgi1hinc<br>uted<br>ly Net<br>hold | Add all<br>Remove<br>all                            | 📜 i1hinc84           | 📜 i1hinc85        | i1hinc86         | 📜 i1hinc87         | 📜 i1hinc88      | i 📜 i1hinc89                                                   | i1hinc90         | i1hinc91 | i1hinc92 | 📜 i1hinc93 | i11  |

Click on the basket with your added variable and you will get an overview of all variables in your basket. With "add all", you add the variables of all survey waves and the shopping cart is highlighted in green. If you are interested in a specific survey period, you can select the wave-specific variables by clicking on the shopping cart. Click on "remove all" to remove the variable from your basket. Furthermore, you can export your chosen variables to a CSV-File (Comma Seperated Value-File) and, for example, import them in STATA.

Once you have filled your basket and selected the desired survey waves, you can merge all variables into one dataset. To do this, click on "new script using the soep-xxx generator" in the "actions" area. You can choose between different statistical programs.

| paneldata.org             | Studies - | Search |                        | My baskets | My account | Logout |
|---------------------------|-----------|--------|------------------------|------------|------------|--------|
| willingness to take risks |           | No mo  | re links at the moment |            |            |        |

# Script: willingness to take risks

| Configure basket        | ra                                                                                                    | aw script |
|-------------------------|----------------------------------------------------------------------------------------------------|-----------|
| Name                    | *                                                                                                    |           |
| script-2                | *,                                                                                                    |           |
| Label                   | <ul> <li>* !!! I M P O R T A N T - W A R N I N G !!!</li> <li>* You alone are responsible for contents and appropriate.</li> </ul> |           |
|                         | <pre>* usage by accepting the usage agreement. *</pre>                                                                             |           |
| Script generator        | * Please report any errors of the code generated here .<br>* to soepmail@diw.de .<br>*                                             |           |
| soep-stata              | · · · · · · · · · · · · · · · · · · ·                                                                                              |           |
| Input path              | * * * LOCAL VARIABLES * * *                                                                                                    |           |
| data/                   | global MY_PATH_IN "data/"                                                                                                    |           |
| Output path             | global MY_PATH_OUT "out/"<br>global MY_FILE_OUT \${MY_PATH_OUT}new.dta<br>global MY_LOG_FILE \${MY_PATH_OUT}new.log                |           |
| out/                    | capture log close<br>log using "\${MY LOG FILE}", text replace                                                                     |           |
| Analysis Unit           | set more off                                                                                                    |           |
| Individual              | ** * * NOT PROCESSED * * *.                                                                                                    |           |
| Private households      |                                                                                                    |           |
| Private households only | * * * PFAD * * *                                                                                                    |           |

In the script generator, you can create a script that matches your preferred variables. Specify the name of your script, select the statistics program you are using. Enter the (local) addresses of the folders in which the data is to be found or the result (and temporary intermediate results) is to be written in the two path fields ("input" and "output" path).

### SOEPcompanion, Release 2022, v.3

| paneldata.org Studies - Search                     | My baskets My account Logout                                                                               |
|----------------------------------------------------|----------------------------------------------------------------------------------------------------|
| willingness to take risks No more links at the mom | ent                                                                                                    |
| Analysis Unit                                      | set more off                                                                                               |
| Individual                                         | ** * * NOT PROCESSED * * *.                                                                                |
| Private households                                 |                                                                                                    |
| Private households only                            | * * * PFAD * * *                                                                                           |
| Sample composition                                 | use hhnr persnr sex gebjahr psample thhnr tnetto tpop bfhhnr bfnetto bfpop rhhnr rnetto rpop zhhnr znetto  |
| balanced                                           |                                                                                                    |
| Age group                                          | * * * BALANCED VS UNBALANCED * * *                                                                         |
| All adult respondents                              | keep if ( (tnetto >= 10 & tnetto < 20) & (bfnetto >= 10 & bfnetto < 20) & (rnetto >= 10 & rnetto < 20) & ( |
| Update script                                      | * * * PRIVATE VS ALL HOUSEHOLDS * * *                                                                      |
|                                                    | keep if ( (tpop == 1   tpop == 2)   (bfpop == 1   bfpop == 2)   (rpop == 1   rpop == 2)   (zpop == 1   zpo |

In the "analysis unit" section, you decide whether all persons are considered individually within the household ("individual") or whether you are interested solely in the household as a whole ("household"). With "sample composition" you can choose between "balanced" and "unbalanced". If you select "balanced", you will receive a dataset without missing codes. The respondents provided information on all variables. For more information about balanced and unbalanced datasets, see the section *Principles of Data Analysis*. Under "age group", you can limit the respondents. When you are satisfied with your settings, click on "Update Script" and your script will be created.

# Script: willingness to take risks

| nfigure basket                       |                                                                                |
|--------------------------------------|--------------------------------------------------------------------------------|
| me                                   | *                                                                              |
| Willingness to take risks            | * This command file was generated by paneldata.org .                           |
| ·······                              | * !!! IMPORTANT - WARNING !!!                                                  |
| abel                                 | * You alone are responsible for contents and appropriate                       |
| Mallin manage to take views          | * usage by accepting the usage agreement.                                      |
| Willingness to take risks            | *                                                                              |
| Script generator                     | * to soepmail@diw.de                                                           |
| Script generator                     | *                                                                              |
| soep-stata                           |                                                                                |
|                                      |                                                                                |
|                                      | * * * LOCAL VARIABLES * * *                                                    |
| nput path                            |                                                                                |
| Z:\input\DATA\soep33.1_de\stata      | global MY_PATH_IN "data/"                                                      |
|                                      | <pre>global MY_PATH_OUT "out/" global MY_FILE OUT \${MY_PATH_OUT}new.dta</pre> |
| Output path                          | global MY_LOG_FILE \${MY_PATH_OUT}new.log                                      |
| H:\output\Willingness to take risks\ | capture log close                                                              |
|                                      | log using "\${MY_LOG_FILE}", text replace                                      |
| nalysis Unit                         | set more off                                                                   |
| Individual                           |                                                                                |
|                                      | ** * * NOT PROCESSED * * *.                                                    |

If you click on the "raw script" button, the script is displayed in text form. Copy it to your statistical software. The result dataset has the name new(.dta, .sav). If you want to change it, you have to do it in the script. Execute the script with your statistical software and you will receive your dataset with all your chosen variables.

Last change: Sep 26, 2022

The SOEP team recommends using the long data sets. How to merge longitudinal datasets and what user service these datasets provide can be seen in these exercises:

# 6.4 Generating a Longitudinal Dataset

This example focuses on generating a dataset to analyze determinants of health satisfaction. You can either use the syntax generator in paneldata.org or write a syntax file yourself. You can search for variable names in Paneldata.org.

In the previous examples, you created an exercise path with four subfolders as well as corresponding globals in the STATA do-file. You can use the same folders and globals for this exercise.

# 1.Generate an unbalanced panel dataset for the years 2006 to 2008 using paneldata.org if you wish. The dataset should contain all respondents in private households:

The data set should contain the following variables of interest:

- health satisfaction "wp0101" "xp0101" "yp0101"
- currently smoking yes/no "wp9301" "yp10601"
- current employment status "emplst06" "emplst07" "emplst08"
- monthly household net income "hinc06" "hinc07" "hinc08"

In addition, the dataset should include the following additional information for analysis from 2006 to 2008:

- cross-sectional weighting factors for all relevant years "wphrf" "xphrf" "yphrf"
- individual identifier "persnr"
- original household number "hhnr"
- household number for all relevant years "whhnr" "xhhnr" "yhhnr"
- sample membership "psample"
- sex "sex"
- year of birth "gebjahr"
- population membership "wpop" "xpop" "ypop"

If you need detailed instructions on how the script generator works in paneldata.org, you can find them in the chapter *Syntax Generator on paneldata.org*.

If you would like to assemble your dataset yourself, you can do this with the datasets you have assembled. From the previous exercise with tracking data, you may already have an idea where to get most of the variables.

Since we want to have an unbalanced panel set, the \$netto variable for the years 2006 to 2008 must also be used. In addition, our analysis must limit population membership, as we are only interested in household respondents.

**Tip:** If a dataset is created from several variables of different datasets, it is worth sorting the individual identifier before saving the individual data sets in order to be able to merge the data sets more easily afterwards.

### **1.1. Create a Master File**

Use ppfad as the source file together with the required variables that you may have already found in Paneldata.org or identified from the variable label in the dataset. Note that only variables from the years to be analyzed should be used.

1

use hhnr persnr sex gebjahr psample xhhnr xnetto xpop yhhnr ynetto ypop whhnr wnetto... wpop using "\${MY\_PATH\_IN}ppfad.dta" 1

2

3

5

7

1

2

3

4

1

2

3

4

6

Since we want to obtain an unbalanced data set, i.e., individuals who have completed an individual questionnaire at least once within the last three years, you must restrict the variable \$netto (survey status). Also, we only want to analyze private households, so we need a further restriction of the \$pop (sample membership) variable.

```
keep if ( (xnetto >= 10 & xnetto < 20) | (ynetto >= 10 & ynetto < 20) | (wnetto >= 10 & 
  wnetto < 20) )
* * * PRIVATE VS ALL HOUSEHOLDS * * *
keep if ( (xpop == 1 | xpop == 2) | (ypop == 1 | ypop == 2) | (wpop == 1 | wpop == 2) )</pre>
```

Then we sort the persnr (individual identifier) in the datasets and save it.

```
sort persnr
save "${MY_PATH_OUT}ppfad.dta", replace
clear
```

What is still missing is the cross-sectional weighting factor and the variables of interest for the analysis. To apply the weighting factors to the dataset, open the weighting dataset for the person-level phrf, sort it, and save it again.

```
use persnr wphrf xphrf yphrf using "${MY_PATH_IN}phrf.dta"
sort persnr
save "${MY_PATH_OUT}phrf.dta", replace
clear
```

Now we come to the content variables. In order not to have to click through all of the datasets in the data release, it is recommended that the label be entered for the variable of interest from paneldata.org.

Use the filter to narrow your search. Select our main study SOEP-Core, the search type "variable", the conceptual dataset "Original (raw folder)", analysis unit and the corresponding year. Once you have clicked on the year of interest, a variable history is displayed. You can use this to see which years the variable was collected and what the variable is called.

Example: Variable Label "Satisfaction Health"

| All Led Variables Concepts                      | ≅ Questions 📾 Publications 🏟 Topics                                                      |  |  |  |  |
|-------------------------------------------------|------------------------------------------------------------------------------------------|--|--|--|--|
| <b>Q</b> satisfaction health                    | ×                                                                                        |  |  |  |  |
| Search: satisfaction health $\times$ Study: SOE | P-Core X ConceptualDataset: Original (raw folder) X AnalysisUnit: individual X Clear All |  |  |  |  |
|                                                 | results found in 47ms Relevance                                                          |  |  |  |  |
| Study                                           |                                                                                          |  |  |  |  |
| Select all                                      | 네 [ np0101] Satisfaction With Health                                                     |  |  |  |  |
| SOEP-Core (2175)                                | Variable in study: SOEP-Core   dataset: np   period: 1997   analysis unit: individual    |  |  |  |  |
|                                                 |                                                                                          |  |  |  |  |
| Conceptual Dataset                              | 네 [ ip9801] Satisfaction With Health                                                     |  |  |  |  |
| Select all                                      |                                                                                          |  |  |  |  |
| Original (raw folder) (2175)                    | Variable in study: SOEP-Core   dataset: ip   period: 1992   analysis unit: individual    |  |  |  |  |
| Generated (raw folder) (646)                    |                                                                                          |  |  |  |  |
| Original (top level folder) (17                 | 년에 [ jp0101] Satisfaction With Health                                                    |  |  |  |  |
| Generated (top level folder)                    | Variable in study: SOEP-Core   dataset: jp   period: 1993   analysis unit: individual    |  |  |  |  |
| Gen. Biographical (top level t                  |                                                                                          |  |  |  |  |
| ۰ III ۲                                         | 네 [ op0101] Satisfaction With Health                                                     |  |  |  |  |
| Analysis Unit                                   |                                                                                          |  |  |  |  |
| Select all                                      | Variable in study: SOEP-Core   dataset: op   period: 1998   analysis unit: individual    |  |  |  |  |
| ✓ individual (2175)                             |                                                                                          |  |  |  |  |
| household (24)                                  | 네 [ up0101] Satisfaction With Health                                                     |  |  |  |  |

Example: Variable Label "currently smoking yes/no"

### SOEPcompanion, Release 2022, v.3

| All 🖾 Variables 💠 Concepts 🚝                                                                                         | Questions EPublications                                                                                                    |
|----------------------------------------------------------------------------------------------------|----------------------------------------------------------------------------------------------------|
| Q currently smoke                                                                                                    | x                                                                                                    |
| Search: currently smoke X Study: SOEP-Core                                                                           | × ConceptualDataset: Original (raw folder) × AnalysisUnit: individual × Clear All                                                                  |
|                                                                                                    | results found in 41ms Relevance 🗘                                                                                                    |
| Study Select all SOEP-Core (1613)                                                                                    | Image: Wp9301       Currently       Smoke         Variable in study: SOEP-Core   dataset: wp   period: 2006   analysis unit: individual            |
| Conceptual Dataset           Select all           Original (raw folder) (1613                                        | Lul [ sp9401]       Currently       Smoke         Variable in study: SOEP-Core   dataset: sp   period: 2002   analysis unit: individual            |
| Generated (raw folder) (92<br>Gross (raw folder) (199)<br>Tracking (raw folder) (129)<br>Original (top level folder) | Lul [ bepm_p_20001]       Currently       Smoke         Variable in study: SOEP-Core   dataset: bep_mig   period: 2014   analysis unit: individual |
| Generated (top level folde                                                                                           | Lut [ bep9401]       Currently       Smoke         Variable in study: SOEP-Core   dataset: bep   period: 2014   analysis unit: individual          |
| <ul> <li>Select all</li> <li>✓ individual (1613)</li> <li>☐ household (197)</li> </ul>                               | Lul [ bcp9701]       Currently       Smoke         Variable in study: SOEP-Core   dataset: bcp   period: 2012   analysis unit: individual          |

Example: Variable Label "current employment status"

| <ul> <li>current employment status</li> </ul>                                                                      |                                                                                                    |                 | > |
|----------------------------------------------------------------------------------------------------|----------------------------------------------------------------------------------------------------|-----------------|---|
| Search: current employment status $	imes$                                                                          | Study: SOEP-Core $\times$ ConceptualDataset: Generated (raw folder) $\times$ AnalysisUnit: individual                  | I X Clear All   |   |
| Study                                                                                                    | results found in 51ms                                                                                                  | Relevance       |   |
| Select all SOEP-Core (2204)                                                                                        | 네 [ emplst94] Employment Status<br>Variable in study: SOEP-Core   dataset: kpgen   period: 1994   analysis uni         | it: individual  |   |
| Conceptual Dataset           Select all           Original (raw folder) (3554           Generated (raw folder) (22 | Lill [ emplst13] Employment Status<br>Variable in study: SOEP-Core   dataset: bdpgen   period: 2013   analysis un      | nit: individual |   |
| Gross (raw folder) (282) Original (top level folder) ( Generated (top level folde                                  | LIII [ emplst12] Employment Status         Variable in study: SOEP-Core   dataset: bcpgen   period: 2012   analysis un | nit: individual |   |
| Tracking (raw folder) (131)                                                                                        | 네 [ emplst11] Employment Status<br>Variable in study: SOEP-Core   dataset: bbpgen   period: 2011   analysis un         | nit: individual |   |
| ☐ Select all<br>✓ individual (2204)<br>☐ household (102)                                                           | 네 [ emplst99] Employment Status<br>Variable in study: SOEP-Core   dataset: ppgen   period: 1999   analysis uni         |                 |   |

Example: Variable Label "monthly net household income"

### SOEPcompanion, Release 2022, v.3

| All Lu Variables Concepts                                 | a 2 Questions                                                                                                    |
|-----------------------------------------------------------|----------------------------------------------------------------------------------------------------|
| <b>Q</b> monthly net household income                     | ×                                                                                                    |
| Search: monthly net household income X                    | Study: SOEP-Core X ConceptualDataset: Generated (raw folder) X AnalysisUnit: household X Clear All                                                                    |
| Study                                                     | results found in 55ms Relevance 🗘                                                                                                    |
| SOEP-Core (453)                                           | Image: Monthly Net Income       Image: Monthly Net Income         Variable in study: SOEP-Core   dataset: nhgen   period: 1997   analysis unit: household             |
| Conceptual Dataset                                        | Image: Monthly Net Income       Income         Variable in study: SOEP-Core   dataset: mhgen   period: 1996   analysis unit: household                                |
| Generated (raw folder) (45<br>Original (top level folder) | Image: Monthly Solution Flag, Monthly Net Household Income         Variable in study: SOEP-Core   dataset: Ihgen   period: 1995   analysis unit: household            |
| Tracking (raw folder) (39)                                | Image: Monthly Met Income       Image: Monthly Met Income         Variable in study: SOEP-Core   dataset: ihgen   period: 1992   analysis unit: household             |
| ☐ Select all<br>☐ individual (2614)<br>✔ household (453)  | Imputation Flag,       Monthly       Net       Household       Income         Variable in study: SOEP-Core   dataset: khgen   period: 1994   analysis unit: household |

To merge the data, you can either use the script generator on paneldata.org or write the syntax manually into a do-file.

We now have all the information we need to create a master file. As already mentioned with **TIP!**, it is recommended to save the datasets sorted by the persnr (individual identifier) before merging.

```
use persnr wp0101 wp9301 using "${MY_PATH_IN}wp.dta"
1
   sort persnr
2
   save "${MY_PATH_OUT}wp.dta", replace
3
4
   clear
5
   * * * Persons 2007 * * *
6
   use persnr xp0101 using "${MY_PATH_IN}xp.dta"
7
   sort persnr
8
   save "${MY_PATH_OUT}xp.dta", replace
9
   clear
10
11
   * * * Persons 2008 * * *
12
   use persnr yp0101 yp10601 using "${MY_PATH_IN}yp.dta"
13
   sort persnr
14
   save "${MY_PATH_OUT}yp.dta", replace
15
   clear
16
17
```

With the help of a unique identifier, which is either the household (\$hhnr) or individual identifier (persnr), you can now merge all datasets or individual variables to ppfad. Which identifier to use when depends on the unit of analysis. Since we are on the individual level, our indicator is persnr (individual identifier).

We load the dataset ppfad and merge our datasets or variables to ppfad.

1

2 3 4

5

6

7

9

10

11

12

13

14

15 16

17

18

19

20

21

22 23

1

2

3

4 5

6

```
merge 1:1 persnr using "${MY_PATH_OUT}phrf.dta", keep(master match) nogen
* merge data from $p.dta
merge 1:1 persnr using "${MY_PATH_IN}/wp.dta", keepus(wp0101 wp9301) keep(master match)_
→nogen // health & smoking
merge 1:1 persnr using "${MY_PATH_IN}/xp.dta", keepus(xp0101)
→keep(master match) nogen // health
merge 1:1 persnr using "${MY_PATH_IN}/yp.dta", keepus(yp0101 yp10601) keep(master match)_
→nogen // health & smoking
* merge data from $pgen.dta
local y = 6
foreach wave in w x y {
        merge 1:1 persnr using "${MY_PATH_IN}/`wave'pgen.dta", keepus(emplst0`y')nogen_
\rightarrow keep(master match)
        local y = y' + 1
}
* merge data from $hgen.dta
local y = 6
foreach wave in w x y {
        merge m:1 `wave'hhnr using "${MY_PATH_IN}/`wave'hgen.dta", keepus(hinc0`y')_
\rightarrow nogen keep(master match)
        local y = y' + 1
}
```

### 2. Encode missing values in system failings (STATA)!

After the master file has been created with all required information, the missing values, which can take between -1 to -8 in SOEP, must be recoded to missings. This step is important for converting a wide-format data set to a long format.

**3.** The data set is in "wide" format, i.e., additional years are displayed as additional variables (columns). For many analyses, it makes sense to convert datasets into the "long" format. In long format, additional years are displayed as additional lines. If the dataset covers three years, as in this example, there are three lines for each person. Convert the data set to long format using the STATA command reshape.!

Since these are cross-sectional variables, it can be assumed that each variable has at least one wave abbreviation, which makes the variable unique. Conversely, this means that the variables must be renamed before the reshape command.

Before renaming all original variables (e.g., from \$P data sets) it must be checked whether the question and the answer categories were the same in all years (you can also look up the exact wording of the question in the corresponding questionnaire). If changes are made, the variables may have to be recoded.

```
1
2
3
4
```

1

2

3

4

5

6

7

1

3

4 5

7

8

g

10

11

14

```
*Check if original variable have changed over time
        tab1 wp0101 xp0101 yp0101
       tab1 wp9301 yp10601
        /*additionally check questionaires for exact wording*/
```

How you rename the variables is largely up to you. However, you should ensure that the name remains consistent over time and that the variable only differs according to the year (variable name + four-digit year suffix, e.g., zufr2006, zufr2007, zufr2008). You can rename the variables either manually, line by line, or for advanced users using a loop.

Example of manual renaming:

```
*rename time-variant variables
*with examples how to use loops (but can also be done "manually")
        rename wp9301 smoke2006
        rename yp10601 smoke2008
        rename wp0101 health2006
        rename xp0101 health2007
        rename yp0101 health2008
        . . .
```

Example of a loop:

```
foreach x in 6 7 8 {
                    rename hinc0`x' hinc200`x'
2
                    rename emplst0`x' emplst200`x'
                    }
6
           local y=2006
           foreach w in w x y {
                    rename `w'hhnr hhnrakt`y'
                    rename `w'netto netto`y'
                    rename `w'pop pop`y'
                    rename `w'phrf phrf`y'
12
                    local y=y'+1
13
                    }
```

### 3.1. The reshape command

Now that we have made all relevant preparations, you can start to convert the dataset. If you want to convert a dataset, you can do this in both directions:

| long |   |      |         |     |       |       |
|------|---|------|---------|-----|-------|-------|
|      |   |      |         | vid | le    |       |
|      | כ | stub |         | i   | stub1 | stub2 |
| 1    | 1 | 4.1  | reshape |     |       |       |
| 1    | 2 | 4.5  | <>      | 1   | 4.1   | 4.5   |
| 2    | 1 | 3.3  |         | 2   | 3.3   | 3.0   |
| 2    | 2 | 3.0  |         |     |       |       |
|      |   |      |         |     |       |       |

In our case, we reshape from wide to long. This means that a new variable name must be assigned for the year of the

survey (j). The variable is then generated automatically. Currently, each person is assigned a line in Stata.

| persnr | hhnr | wave | sex | smoke2006 | smoke2008 |
|--------|------|------|-----|-----------|-----------|
| 12345  | 123  | Х    | m   | yes       | yes       |
| 54321  | 211  | Х    | m   | no        | no        |

| *reshape dataset to long-format         |                                             |
|-----------------------------------------|---------------------------------------------|
| reshape long health smoke emplst hind   | : netto pop hhnrakt phrf, i(persnr) j(year) |
| bys persnr: gen waves=_N                | /*additional information: count number_     |
| $\hookrightarrow$ of waves per person*/ |                                             |
| tab waves                               |                                             |
|                                         |                                             |

After the reshape command, you have one line per year for each person:

1

2

3

4

1

2 3

4

| persnr | hhnr | wave | year | sex | smoke |
|--------|------|------|------|-----|-------|
| 12345  | 123  | X    | 2006 | m   | yes   |
| 12345  | 123  | У    | 2007 | m   |       |
| 12345  | 123  | Z    | 2008 | m   | yes   |

4. Perform analyses based on the data. Try to answer the following questions:

### a. Has men's and women's average satisfaction with health changed over the three years?

Satisfaction with health was measured on a scale from 1 to 10, with a value of 10 representing the highest possible level of satisfaction. To compare the average satisfaction with health between women and men, you should display the mean value for both sexes. The mean value is displayed weighted here.

\*a) Has the average satisfaction with men's health and women changed \* over the three years?

mean health [pw=phrf], over(sex year)

| . mean health [pw=phrf], over(sex year) |                          |           |            |           |  |
|-----------------------------------------|--------------------------|-----------|------------|-----------|--|
| Mean estimatio                          | n                        | Number    | of obs =   | 30,765    |  |
|                                         | sex year<br>[1] Male 200 | 06        |            |           |  |
|                                         | [1] Male 200             |           |            |           |  |
| _subpop_3:                              | [1] Male 200             | 08        |            |           |  |
| _subpop_4:                              | [2] Female 2             | 2006      |            |           |  |
| _subpop_5:                              | [2] Female 2             | 2007      |            |           |  |
| _subpop_6:                              | [2] Female 2             | 2008      |            |           |  |
|                                         |                          |           |            |           |  |
| Over                                    | Mean                     | Std. Err. | [95% Conf. | Interval] |  |
| health                                  |                          |           |            |           |  |
| _subpop_1                               | 6.579                    | .0457144  | 6.489398   | 6.668602  |  |
| _subpop_2                               | 6.571889                 | .046199   | 6.481337   | 6.662441  |  |
| _subpop_3                               | 6.511273                 | .0488181  | 6.415588   | 6.606959  |  |
| _subpop_4                               | 6.475934                 | .0422708  | 6.393082   | 6.558787  |  |
| _subpop_5                               | 6.456594                 | .0429136  | 6.372482   | 6.540707  |  |
| _subpop_6                               | 6.421587                 | .0485101  | 6.326505   | 6.516668  |  |

The output shows the average values for men and women for all three years. The first three values show men's average satisfaction with health between 2006 and 2008, while the last three values show women's average satisfaction with health.

### b. What is the proportion of people for whom health satisfaction has increased from 2006 to 2007?

To answer this question, the difference between 2006 and 2007 should be displayed. You should make sure that the analysis is conducted only within one persnr (individual identifier) and only for satisfaction in the following year.

```
*b) What is the proportion of people for whom health satisfaction has increased
* from 2006 to 2007??
sort persnr year
gen diff=health-health[_n-1] if persnr==persnr[_n-1] & year==year[_n-1]+1
tab diff if year==2007 /*unweighted*/
```

1

2

3

4

5

|       | -     |         |        |
|-------|-------|---------|--------|
| diff  | Freq. | Percent | Cum.   |
| -10   | 3     | 0.03    | 0.03   |
| -9    | 2     | 0.02    | 0.05   |
| -8    | 14    | 0.14    | 0.19   |
| -7    | 21    | 0.21    | 0.41   |
| -6    | 43    | 0.44    | 0.84   |
| -5    | 107   | 1.08    | 1.93   |
| -4    | 202   | 2.05    | 3.97   |
| -3    | 432   | 4.38    | 8.35   |
| -2    | 841   | 8.52    | 16.88  |
| -1    | 1,902 | 19.28   | 36.15  |
| 0     | 3,141 | 31.84   | 67.99  |
| 1     | 1,707 | 17.30   | 85.29  |
| 2     | 822   | 8.33    | 93.62  |
| 3     | 343   | 3.48    | 97.10  |
| 4     | 153   | 1.55    | 98.65  |
| 5     | 74    | 0.75    | 99.40  |
| 6     | 29    | 0.29    | 99.70  |
| 7     | 17    | 0.17    | 99.87  |
| 8     | 5     | 0.05    | 99.92  |
| 9     | 6     | 0.06    | 99.98  |
| 10    | 2     | 0.02    | 100.00 |
| Total | 9,866 | 100.00  |        |

tab diff if year==2007

.

1

/\*unweighted\*/

Since you have previously added the SOEP weighting factors to the dataset for your analysis, you should use the weighting for a representative analysis.

|--|

tab diff if year==2007 [aw=phrf]

/\*weighted\*/

| diff  | Freq.       | Percent | Cum.   |
|-------|-------------|---------|--------|
| -10   | 3.69881191  | 0.04    | 0.04   |
| -9    | 1.514105677 | 0.02    | 0.05   |
| -8    | 18.9326365  | 0.19    | 0.25   |
| -7    | 17.065928   | 0.18    | 0.42   |
| -6    | 37.1065342  | 0.38    | 0.80   |
| -5    | 95.2821037  | 0.98    | 1.78   |
| -4    | 198.375239  | 2.04    | 3.82   |
| -3    | 479.45631   | 4.92    | 8.74   |
| -2    | 819.914247  | 8.42    | 17.16  |
| -1    | 1,853.9569  | 19.03   | 36.19  |
| 0     | 3,057.3252  | 31.39   | 67.58  |
| 1     | 1,617.6167  | 16.61   | 84.18  |
| 2     | 850.31852   | 8.73    | 92.91  |
| 3     | 358.524393  | 3.68    | 96.59  |
| 4     | 171.378275  | 1.76    | 98.35  |
| 5     | 92.2643934  | 0.95    | 99.30  |
| 6     | 32.9474818  | 0.34    | 99.64  |
| 7     | 21.31469291 | 0.22    | 99.86  |
| 8     | 3.08587415  | 0.03    | 99.89  |
| 9     | 9.23868822  | 0.09    | 99.98  |
| 10    | 1.68299548  | 0.02    | 100.00 |
| Total | 9,741       | 100.00  |        |

The values less than 0 show a deterioration in health satisfaction. The value 0 means constant health satisfaction, and all values above 0 show a positive change in satisfaction with their health. With a value of 10, it can be assumed that these people were interviewed for the first time in 2007 or 2008.

# c. In what direction and how much has satisfaction with health changed from 2006 to 2008 among people who quit smoking after 2006?

The procedure is similar to the previous question, except that the element "smoke yes/no" is added.

```
*c) In what direction and how much has satisfaction with
* health changed from 2006 to 2008 among people who quit smoking after 2006?
gen diff2=health-health[_n-2] if persnr==persnr[_n-2] & year==year[_n-2]+2 &_
year==2008
gen quit=.
replace quit=0 if smoke==1 & smoke[_n-2]==1 & persnr==persnr[_n-2] & year==year[_
in-2]+2 & year==2008
replace quit=1 if smoke==2 & smoke[_n-2]==1 & persnr==persnr[_n-2] & year==year[_
in-2]+2 & year==2008
replace quit=2 if smoke==2 & smoke[_n-2]==2 & persnr==persnr[_n-2] & year==year[_
in-2]+2 & year==2008
```

```
(continues on next page)
```

1

2 3

4

5

6

7

8

(continued from previous page)

```
9 replace quit=3 if smoke==1 & smoke[_n-2]==2 & persnr==persnr[_n-2] & year==year[_

→n-2]+2 & year==2008

10 label define quit 0 "smoker" 1 "quit" 2 "non-smoker" 3 "begin"

11 label values quit quit

12 tabstat diff2, by(quit)
```

tabstat diff2, by(quit)

Summary for variables: diff2 by categories of: quit

| quit                                  | mean                                     |
|---------------------------------------|------------------------------------------|
| smoker<br>quit<br>non-smoker<br>begin | 1883657<br>2418953<br>1718027<br>0574713 |
| Total                                 | 1755582                                  |

To obtain a weighted mean value, address the analysis weight after the generated variable.

| tabstat diff2 | [aw=phrf], by(quit)  | /*weighted*/  |              |
|---------------|----------------------|---------------|--------------|
| . ta          | abstat diff2 [aw=phr | rf], by(quit) | /*weighted*/ |
| Summary for   | variables: diff2     |               |              |
| by cate       | egories of: quit     |               |              |
| quit          | mean                 |               |              |
| smoker        | 2351997              |               |              |
| quit          | 3483256              |               |              |
| non-smoker    | 1747877              |               |              |
| begin         | 3205134              |               |              |
| Total         | 2022029              |               |              |

This illustration shows the mean of the health variable under the condition of the quit variable that we generated beforehand. With a mean of -0.24 (weighted -0.35), the biggest change in health satisfaction is seen in people who quit smoking after 2006. For example, if a person smoked in 2006 and indicated a satisfaction value of 8, the person indicates a satisfaction value of 7.76 after he/she stopped smoking in 2008. So you can assume that when a person stops smoking, their perceived health state deteriorates. Now we have to test if the assumption is correct.

1

# d. Does quitting smoking make your health worse? To what extent could the result of the analysis "stop smoking" be distorted?

In order to establish a connection between health satisfaction and stopping smoking, one should use the t-test or to be more specific, the one-sample t-test. It checks whether the mean value of a sample deviates significantly from a known expected value (specified in the null hypothesis).

ttest diff2==0 if quit==1

One-sample t test

1

2

4

5

| Variable             | Obs                | Mean    | Std. Err.                    | Std. Dev. | [95% Conf       | . Interval]             |
|----------------------|--------------------|---------|------------------------------|-----------|-----------------|-------------------------|
| diff2                | 401                | 2418953 | .1069743                     | 2.142158  | 4521973         | 0315932                 |
| mean =<br>Ho: mean = | = mean(diff<br>= O | Ē2)     |                              | degrees   | t<br>of freedom | = -2.2612<br>= 400      |
|                      | an < 0 = 0.0121    | Pr(     | Ha: mean !=<br>T  >  t ) = 1 | -         |                 | mean > 0<br>t) = 0.9879 |

### H0 Hypothesis: If one stops smoking, it has no effect on health.

For this test we assume a 95% probability. What we want to check now is whether the H0 hypothesis can be rejected or not. If you look at the output of the test, you first see the mean value of 1 (quit smoking) of the variable quit. The last line of the output shows the significance level. If it falls below the value 0.05, one can speak of a statistically significant result. In our example, the null hypothesis can be discarded because its value is less than 0.05 percent. So quitting smoking has a significant impact on a person's perceived health.

Last change: Sep 26, 2022

# 6.5 Working with harmonized Variables

This exercise shows you how to work effectively with versioned and harmonized SOEP variables. Please note that the new SOEP versioning and harmonizing concept has only been available since SOEP-Core v34 and only applies to the original SOEP-Core data in long format.

### Create an exercise path with four subfolders:

| 퉬 do     | 07.05.2018 16:02 | Dateiordner |
|----------|------------------|-------------|
| 鷆 log    | 12.04.2018 10:06 | Dateiordner |
| 퉬 output | 21.06.2018 13:14 | Dateiordner |
| 퉬 temp   | 21.06.2018 13:14 | Dateiordner |

### **Example:**

1

2

4

- H:/material/exercises/do
- H:/material/exercises/output
- H:/material/exercises/temp
- H:/material/exercises/log

These are used to store your script, log files, datasets, and temporary datasets. Open an empty do-file and define your paths with globals:

The global "AVZ" defines the main path. The main paths are subdivided using the globals "MY\_IN\_PATH", "MY\_DO\_FILES", "MY\_LOG\_OUT", "MY\_OUT\_DATA", "MY\_OUT\_TEMP". The global "MY\_IN\_PATH" contains the path to your ordered data.

### 1.) Differences in Response Options

Variables are versioned and harmonized because the response options have changed over time.

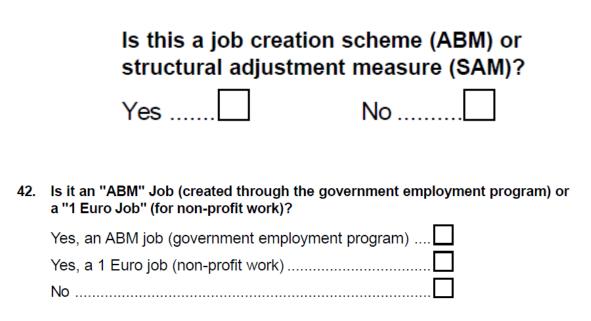

The variable plb0038\_v1 was obtained from a simple yes/no question between 1992 and 2004. Since 2005, new response options have been added. The individual questionnaires from 2004 and 2005 show these differences. Through the versioning of the variable plb0038, this difference is recognizable to the data user when tabulating the variable. The variable label also shows the beginning and end of the period in which the question was asked differently.

```
use "$MY_IN_PATH\pl.dta"
   tab plb0038_v1
2
   tab plb0038_v2
```

```
. tab p1b0038 v1
```

1

| Job Creation Measure Job (1992-2004)    | Freq.   | Percent | Cum.   |
|-----------------------------------------|---------|---------|--------|
| [-8] Question this year not part of the | 440,893 | 67.61   | 67.61  |
| [-2] Does not apply                     | 191,409 | 29.35   | 96.96  |
| <pre>[-1] No answer / don't know</pre>  | 927     | 0.14    | 97.10  |
| [1] Yes                                 | 1,060   | 0.16    | 97.26  |
| [2] No                                  | 17,852  | 2.74    | 100.00 |
| Total                                   | 652,141 | 100.00  |        |

| Job Creation Measure Job (2005-2014)    | Freq.   | Percent | Cum.   |
|-----------------------------------------|---------|---------|--------|
| [-8] Question this year not part of the | 405,647 | 62.18   | 62.18  |
| [-6] Version of questionnaire with modi | 462     | 0.07    | 62.26  |
| [-2] Does not apply                     | 210,244 | 32.23   | 94.48  |
| <pre>[-1] No answer / don't know</pre>  | 1,211   | 0.19    | 94.67  |
| [1] Yes, Job Creation Measure           | 276     | 0.04    | 94.71  |
| [2] Yes, Community Service              | 368     | 0.06    | 94.77  |
| [3] No                                  | 34,121  | 5.23    | 100.00 |
| Total                                   | 652,329 | 100.00  |        |

The variable plb0038\_v1 is recoded during the harmonization process and written into a new variable, plb0038\_h, together with plb0038\_v2. The harmonized version of the variable should cover the survey period from 1992 to 2014 and should be usable.

| 1 | tab plb0038_h                                       |           |
|---|-----------------------------------------------------|-----------|
| 2 | <pre>tabstat plb0038_v1 plb0038_v2 plb0038_h,</pre> | by(syear) |

| Job Creation Measure Job (harmonized)   | Freq.   | Percent | Cum.   |
|-----------------------------------------|---------|---------|--------|
| [-8] Question this year not part of the | 194,399 | 29.80   | 29.80  |
| [-6] Version of questionnaire with modi | 462     | 0.07    | 29.87  |
| [-2] Does not apply                     | 401,653 | 61.57   | 91.44  |
| <pre>[-1] No answer / don't know</pre>  | 2,138   | 0.33    | 91.77  |
| [1] Yes, Job Creation Measure           | 1,336   | 0.20    | 91.98  |
| [2] Yes, Community Service              | 368     | 0.06    | 92.03  |
| [3] No                                  | 51,973  | 7.97    | 100.00 |
| Total                                   | 652,329 | 100.00  |        |

. tabstat plb0038\_v1 plb0038\_v2 plb0038\_h, by(syear)

```
Summary statistics: mean
```

by categories of: syear (Erhebungsjahr (SurveyYear)

| syear | p1b003    | plb003    | plb~38_h  |
|-------|-----------|-----------|-----------|
| 1984  | -8        | -8        | -8        |
| 1985  | -8        | -8        | -8        |
| 1986  | -8        | -8        | -8        |
| 1987  | -8        | -8        | -8        |
| 1988  | -8        | -8        | -8        |
| 1989  | -8        | -8        | -8        |
| 1990  | -8        | -8        | -8        |
| 1991  | -8        | -8        | -8        |
| 1992  | -1.333284 | -8        | -1.17489  |
| 1993  | -1.326277 | -8        | -1.163973 |
| 1994  | -1.38004  | -8        | -1.231945 |
| 1995  | -1.419015 | -8        | -1.280506 |
| 1996  | -8        | -8        | -8        |
| 1997  | -1.73387  | -8        | -1.67417  |
| 1998  | -1.741104 | -8        | -1.681663 |
| 1999  | -1.713454 | -8        | -1.64984  |
| 2000  | -1.731038 | -8        | -1.667521 |
| 2001  | -1.732585 | -8        | -1.669634 |
| 2002  | -1.744852 | -8        | -1.684078 |
| 2003  | -1.748795 | -8        | -1.688559 |
| 2004  | -1.743176 | -8        | -1.681684 |
| 2005  | -8        | -1.277754 | -1.277754 |
| 2006  | -8        | -1.255703 | -1.255703 |
| 2007  | -8        | -1.238581 | -1.238581 |
| 2008  | -8        | -1.245834 | -1.245834 |
| 2009  | -8        | -1.238217 | -1.238217 |
| 2010  | -8        | -1.224139 | -1.224139 |
| 2011  | -8        | -1.325479 | -1.325479 |
| 2012  | -8        | -1.264446 | -1.264446 |
| 2013  | -8        | -1.433777 | -1.433777 |
| 2014  | -8        | -1.432951 | -1.432951 |
| 2015  | -8        | -8        | -8        |
| 2016  | -8        | -8        | -8        |
| 2017  | -8        | -8        | -8        |
| Total | -5.941218 | -5.466984 | -3.380835 |

### 2.) Differences in Coding of Response Options

Variables are versioned and harmonized because the coding of the response options has changed over time. Since the

values of certain response options can change, the various wave-specific variables cannot be integrated easily into a variable in long format. The variable must be appropriately harmonized to be useable.

### 21. What type of an employment change was that?

| In the case that you have changed positions several times,<br>please pick the appropriate reason for the most recent change.                                                |
|----------------------------------------------------------------------------------------------------|
| I have entered employment for the first time in my life                                                                                                    |
| I have started up with paid employment again<br>after not having been employed for a while                                                                                  |
| I have started a new position with a different employer<br>(for temporary workers this includes working<br>in an temporary workplace)                                       |
| I have become self-employed                                                                                                    |
| I have been taken on by the company in which I did my<br>apprenticeship / worked as part of a state employment<br>program / was employed on a free-lance basis              |
| I have changed positions within the same company                                                                                                    |
| What type of an employment change was that?<br>In the case that you have changed positions several times,<br>please pick the appropriate reason for the most recent change. |
| I have entered employment for the first time in my life                                                                                                    |
| I have started up with paid employment again<br>after not having been employed for a while                                                                                  |
| I have started a new position with a different employer<br>(for temporary workers this includes working<br>in an temporary workplace)                                       |
| I have been taken on by the company in which I did my<br>apprenticeship / worked as part of a state employment<br>program / was employed on a free-lance basis              |
| I have changed positions within the same company                                                                                                    |
| I have become self-employed                                                                                                    |

From 1994 to 2004, the question about "job change" was asked in the individual questionnaire as a category question with six response options. The order of the response options changed in 2005.

26.

tab plb0284\_v1 tab plb0284\_v2

2

. tab p1b0284\_v1

| Type Of Job Change (1994-2004)          | Freq.   | Percent | Cum.   |
|-----------------------------------------|---------|---------|--------|
| [-8] Question this year not part of sur | 453,958 | 69.61   | 69.61  |
| [-2] Does not apply                     | 176,060 | 27.00   | 96.61  |
| <pre>[-1] no answer</pre>               | 262     | 0.04    | 96.65  |
| [1] First Time Employed                 | 3,036   | 0.47    | 97.11  |
| [2] Job After Break                     | 6,571   | 1.01    | 98.12  |
| [3] Job With New Employer               | 8,852   | 1.36    | 99.48  |
| [4] New Job-Self Employed               | 1,319   | 0.20    | 99.68  |
| [5] Company Taken Over                  | 451     | 0.07    | 99.75  |
| [6] Changed Job, Same Firm              | 1,632   | 0.25    | 100.00 |
| Total                                   | 652,141 | 100.00  |        |

. tab p1b0284\_v2

| Type Of Job Change (2005-2017)          | Freq.   | Percent | Cum.   |
|-----------------------------------------|---------|---------|--------|
| [-8] Question this year not part of sur | 316,675 | 48.56   | 48.56  |
| [-5] Not Included In Questionnaire Vers | 15,139  | 2.32    | 50.88  |
| [-2] Does not apply                     | 281,276 | 43.13   | 94.01  |
| <pre>[-1] no answer</pre>               | 115     | 0.02    | 94.03  |
| [1] First Job                           | 4,342   | 0.67    | 94.70  |
| [2] Returned to Past Employer After Bre | 6,539   | 1.00    | 95.70  |
| [3] New Position Different Employer     | 21,628  | 3.32    | 99.01  |
| [4] Taken On Ba Company                 | 1,519   | 0.23    | 99.25  |
| [5] Changed Position Within Company     | 2,664   | 0.41    | 99.66  |
| [6] New Job Self-Employed               | 2,244   | 0.34    | 100.00 |
| Total                                   | 652,141 | 100.00  |        |

In addition to the different order of the response options, the coding order also changed. The data are stored in the wave-specific "raw" datasets with different coding and are contained in the variables  $plb0284_v1$  and  $plb0284_v2$ . To use the variable for all survey years, it is necessary to harmonize the different versions. The variable  $plb0284_v1$  is recoded (recode (1=1)(2=2)(3=3)(4=6)(5=4)(6=5)) and then written together with  $plb0284_v2$  as  $plb0284_h$ . The new variable  $plb0284_h$  is created by the harmonization process.

tab plb0284\_h

1

2

tabstat plb0284\_v1 plb0284\_v2 plb0284\_h, by(syear)

. tab plb0284\_h

| Type Of Job Change (harmonized)         | Freq.   | Percent | Cum.   |
|-----------------------------------------|---------|---------|--------|
| [-8] Question this year not part of sur | 118,492 | 18.17   | 18.17  |
| [-5] Not Included In Questionnaire Vers | 15,139  | 2.32    | 20.49  |
| [-2] Does not apply                     | 457,336 | 70.13   | 90.62  |
| <pre>[-1] no answer</pre>               | 377     | 0.06    | 90.68  |
| [1] First Job                           | 7,378   | 1.13    | 91.81  |
| [2] Returned to Past Employer After Bre | 13,110  | 2.01    | 93.82  |
| [3] New Position Different Employer     | 30,480  | 4.67    | 98.49  |
| [4] Taken On Ba Company                 | 1,970   | 0.30    | 98.79  |
| [5] Changed Position Within Company     | 4,296   | 0.66    | 99.45  |
| [6] New Job Self-Employed               | 3,563   | 0.55    | 100.00 |
| Total                                   | 652,141 | 100.00  |        |

. tabstat plb0284\_v1 plb0284\_v2 plb0284\_h, by(syear)

```
Summary statistics: mean
```

by categories of: syear (Erhebungsjahr (SurveyYear))

| syear | p~284_v1  | p~284_v2  | plb028~h  |
|-------|-----------|-----------|-----------|
| 1984  | -8        | -8        | -8        |
| 1985  | -8        | -8        | -8        |
| 1986  | -8        | -8        | -8        |
| 1987  | -8        | -8        | -8        |
| 1988  | -8        | -8        | -8        |
| 1989  | -8        | -8        | -8        |
| 1990  | -8        | -8        | -8        |
| 1991  | -8        | -8        | -8        |
| 1992  | -8        | -8        | -8        |
| 1993  | -8        | -8        | -8        |
| 1994  | -1.499068 | -8        | -1.496609 |
| 1995  | -1.430709 | -8        | -1.426859 |
| 1996  | -1.503738 | -8        | -1.500259 |
| 1997  | -1.474215 | -8        | -1.471806 |
| 1998  | -1.471506 | -8        | -1.471097 |
| 1999  | -1.396592 | -8        | -1.397586 |
| 2000  | -1.432495 | -8        | -1.428792 |
| 2001  | -1.416805 | -8        | -1.413583 |
| 2002  | -1.483425 | -8        | -1.480119 |
| 2003  | -1.533944 | -8        | -1.531953 |
| 2004  | -1.560425 | -8        | -1.555384 |
| 2005  | -8        | -1.564937 | -1.564937 |
| 2006  | -8        | -1.548081 | -1.548081 |
| 2007  | -8        | -1.492387 | -1.492387 |
| 2008  | -8        | -1.480898 | -1.480898 |
| 2009  | -8        | -1.473259 | -1.473259 |
| 2010  | -8        | -1.394461 | -1.394461 |
| 2011  | -8        | -1.482337 | -1.482337 |
| 2012  | -8        | -1.418576 | -1.418576 |
| 2013  | -8        | -1.937847 | -1.937847 |
| 2014  | -8        | -1.311269 | -1.311269 |
| 2015  | -8        | -1.540338 | -1.540338 |
| 2016  | -8        | -1.865138 | -1.865138 |
| 2017  | -8        | -1.635675 | -1.635675 |
| Total | -6.017658 | -4.686554 | -2.703361 |

### **3.)** Content Differences in the Questions.

Variables are versioned when questions were asked differently in different years but the content belongs together. If the

content or wording of the question changes, the wave-specific variables cannot easily be integrated into a long variable.

108. Have you yourself ever inherited something or received a gift of great value? We are referring to gifts or inheritance of house or land, securities, investments, other forms of wealth or large amounts of money.

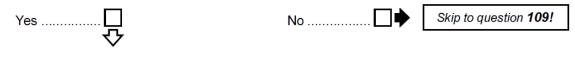

155. Have you personally received an inheritance or larger endowment in the last 15 years? We are referring mainly to transfers of home or property ownership, securities, participating interests, and other assets or larger sums of money.

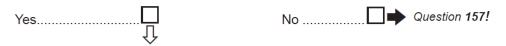

In the 2001 individual questionnaire, respondents were asked whether they had ever received an inheritance. In 2017, this question was worded differently: respondents were asked whether they had received an inheritance in the last 15 years. The questions are similar but cover different time periods. Therefore, the variable is not harmonized but made available as versioned variables. Data users have to decide whether or not to use the variables in the same way.

tab plc0375\_v1 tab plc0375\_v2

1

2

. tab plc0375 v1

| Erbschaft (jemals) (2001)               | Freq.   | Percent | Cum.   |
|-----------------------------------------|---------|---------|--------|
| [-8] Question this year not part of sur | 629,790 | 96.57   | 96.57  |
| <pre>[-1] no answer</pre>               | 140     | 0.02    | 96.59  |
| [1] Yes                                 | 3,307   | 0.51    | 97.10  |
| [2] No                                  | 18,904  | 2.90    | 100.00 |
| Total                                   | 652,141 | 100.00  |        |

### . tab plc0375\_v2

| Erbschaft (letzte 15 Jahre) (2017)      | Freq.   | Percent | Cum.   |
|-----------------------------------------|---------|---------|--------|
| [-8] Question this year not part of sur | 619,656 | 95.02   | 95.02  |
| [-5] Not Included In Questionnaire Vers | 5,703   | 0.87    | 95.89  |
| <pre>[-1] no answer</pre>               | 187     | 0.03    | 95.92  |
| [1] Yes                                 | 2,683   | 0.41    | 96.33  |
| [2] No                                  | 23,912  | 3.67    | 100.00 |
| Total                                   | 652,141 | 100.00  |        |

### 4.) Change of Question Type.

Variables are versioned and harmonized when questions were asked differently in different years, for example, first as a question with multiple response options and later as a question with a single response option. The possibility to provide multiple answers in certain years makes it difficult to integrate the wave-specific variables into a variable in long format.

# Do you receive a scholarship to pay for your undergraduate or graduate studies? If so, from what organization? No Yes, BAföG Yes, other Do you receive a grant/scholarship to pay for your undergraduate or graduate studies? If so, from what organization? No. Yes, BAföG Yes, other

When comparing the question on scholarships in the individual questionnaires from 2011 and 2012, it appears that there should be no differences in the variables. Nevertheless, the two questions seem to have been asked differently and stored differently in the raw datasets. This results in several versioned variables.

| 1 | tab plg0015_v1 |
|---|----------------|
|   | tab plg0015_v2 |
| 3 | tab plg0015_v3 |

4 tab plg0015\_v4

| Studium: Stipendium - Einfachnnenung<br>(2007-2011) | Freq.   | Percent | Cum.   |
|-----------------------------------------------------|---------|---------|--------|
| [-8] Question this year not part of sur             | 535,326 | 82.09   | 82.09  |
| [-2] Does not apply                                 | 112,989 | 17.33   | 99.41  |
| <pre>[-1] no answer</pre>                           | 352     | 0.05    | 99.47  |
| [1] No student aid, stipend                         | 2,670   | 0.41    | 99.88  |
| [2] Yes, student aid                                | 651     | 0.10    | 99.98  |
| [3] Yes, other                                      | 153     | 0.02    | 100.00 |
| Total                                               | 652,141 | 100.00  |        |

### . tab plg0015\_v2

| Studium: Stipendium - Kein Stipendium<br>(2012-2017) | Freq.   | Percent | Cum.   |
|------------------------------------------------------|---------|---------|--------|
| [-8] Question this year not part of sur              | 476,953 | 73.14   | 73.14  |
| [-5] Not Included In Questionnaire Vers              | 11,825  | 1.81    | 74.95  |
| [-2] Does not apply                                  | 158,864 | 24.36   | 99.31  |
| <pre>[-1] no answer</pre>                            | 337     | 0.05    | 99.36  |
| [1] No student aid, stipend                          | 4,162   | 0.64    | 100.00 |
| Total                                                | 652,141 | 100.00  |        |

### . tab plg0015\_v3

| Studium: Stipendium - Ja, BAfoeG<br>(2012-2017)                                                                                                 | Freq.                                 | Percent                        | Cum.                              |
|----------------------------------------------------------------------------------------------------|---------------------------------------|--------------------------------|-----------------------------------|
| <pre>[-8] Question this year not part of sur<br/>[-5] Not Included In Questionnaire Vers<br/>[-2] Does not apply<br/>[1] Yes, student aid</pre> | 476,953<br>11,825<br>162,090<br>1,273 | 73.14<br>1.81<br>24.86<br>0.20 | 73.14<br>74.95<br>99.80<br>100.00 |
| Total                                                                                                    | 652,141                               | 100.00                         |                                   |

. tab plg0015 v4

| Studium: Stipendium - Ja, sonstiges<br>Stipendium (2012-2017) | Freq.   | Percent | Cum.   |
|---------------------------------------------------------------|---------|---------|--------|
| [-8] Question this year not part of sur                       | 476,953 | 73.14   | 73.14  |
| [-5] Not Included In Questionnaire Vers                       | 11,825  | 1.81    | 74.95  |
| [-2] Does not apply                                           | 163,052 | 25.00   | 99.95  |
| <pre>[-1] no answer</pre>                                     | 2       | 0.00    | 99.95  |
| [1] Yes, other                                                | 309     | 0.05    | 100.00 |
| Total                                                         | 652,141 | 100.00  |        |

As you can see, the variable was asked from 2007 to 2011 as a category question with three response options. As a result, respondents could only give one answer. Since 2012, the question has used binary items. It is quite possible that a respondent gave more than one answer. The harmonized version of the variable integrates the binary items from  $plg0015_v2$ ,  $plg0015_v3$ , and  $plg0015_v4$  into the harmonized version  $plg0015_h$ . The coding of the variable  $plg0015_v1$  is used as the generation framework. In addition, the harmonization proposal takes into account the problematic multiple answers with the value four.

1

### plg0015\_h

tabstat plg0015\_v1 plg0015\_v2 plg0015\_v3 plg0015\_v4 plg0015\_h, by(syear)

#### . tab plg0015 h

| University: Scholarship (harmonized)    | Freq.   | Percent | Cum.   |
|-----------------------------------------|---------|---------|--------|
| [-8] Question this year not part of sur | 360,138 | 55.22   | 55.22  |
| [-2] Does not apply                     | 282,456 | 43.31   | 98.54  |
| <pre>[-1] no answer</pre>               | 352     | 0.05    | 98.59  |
| [1] No student aid, stipend             | 6,832   | 1.05    | 99.64  |
| [2] Yes, student aid                    | 1,901   | 0.29    | 99.93  |
| [3] Yes, other                          | 439     | 0.07    | 100.00 |
| [4] Multiple Answers                    | 23      | 0.00    | 100.00 |
| Total                                   | 652,141 | 100.00  |        |

. tabstat plg0015\_v1 plg0015\_v2 plg0015\_v3 plg0015\_v4 plg0015\_h, by(syear)

Summary statistics: mean

by categories of: syear (Erhebungsjahr (SurveyYear))

| syear | plg001    | plg001    | pl~15_v3  | pl~15_v4  | plg~15_h  |
|-------|-----------|-----------|-----------|-----------|-----------|
| 1984  | -8        | -8        | -8        | -8        | -8        |
| 1985  | -8        | -8        | -8        | -8        | -8        |
| 1986  | -8        | -8        | -8        | -8        | -8        |
| 1987  | -8        | -8        | -8        | -8        | -8        |
| 1988  | -8        | -8        | -8        | -8        | -8        |
| 1989  | -8        | -8        | -8        | -8        | -8        |
| 1990  | -8        | -8        | -8        | -8        | -8        |
| 1991  | -8        | -8        | -8        | -8        | -8        |
| 1992  | -8        | -8        | -8        | -8        | -8        |
| 1993  | -8        | -8        | -8        | -8        | -8        |
| 1994  | -8        | -8        | -8        | -8        | -8        |
| 1995  | -8        | -8        | -8        | -8        | -8        |
| 1996  | -8        | -8        | -8        | -8        | -8        |
| 1997  | -8        | -8        | -8        | -8        | -8        |
| 1998  | -8        | -8        | -8        | -8        | -8        |
| 1999  | -8        | -8        | -8        | -8        | -8        |
| 2000  | -8        | -8        | -8        | -8        | -8        |
| 2001  | -8        | -8        | -8        | -8        | -8        |
| 2002  | -8        | -8        | -8        | -8        | -8        |
| 2003  | -8        | -8        | -8        | -8        | -8        |
| 2004  | -8        | -8        | -8        | -8        | -8        |
| 2005  | -8        | -8        | -8        | -8        | -8        |
| 2006  | -8        | -8        | -8        | -8        | -8        |
| 2007  | -1.893852 | -8        | -8        | -8        | -1.893852 |
| 2008  | -1.904288 | -8        | -8        | -8        | -1.904288 |
| 2009  | -1.897845 | -8        | -8        | -8        | -1.897845 |
| 2010  | -1.900711 | -8        | -8        | -8        | -1.900711 |
| 2011  | -1.900707 | -8        | -8        | -8        | -1.900707 |
| 2012  | -8        | -1.934174 | -1.978987 | -1.994318 | -1.898939 |
| 2013  | -8        | -1.925927 | -1.975288 | -1.994218 | -1.885709 |
| 2014  | -8        | -1.920044 | -1.975969 | -1.994539 | -1.881413 |
| 2015  | -8        | -2.122834 | -2.175919 | -2.19159  | -1.889821 |
| 2016  | -8        | -2.391366 | -2.439758 | -2.45542  | -1.89875  |
| 2017  | -8        | -2.438633 | -2.49509  | -2.509958 | -1.892627 |
| Total | -6.907259 | -6.422924 | -6.436731 | -6.441162 | -5.266231 |

#### 5.) Euro harmonisation

Variables are versioned and harmonized because they are metric and were asked as DM amounts before the introduction

of the euro. For the long version of the variable, metric variables based on different currencies in different years are harmonized as euro amounts.

Most of the variables harmonized in the long datasets are amounts of money. Before the introduction of the euro, such information was collected in DM.

#### 57. How high was your income from employment last month?

- If you received extra income such as vacation pay or back pay, please do <u>not</u> include this. Please do include overtime pay.
- Please do <u>not</u> include "Kindergeld", even if this is paid by the employer.

Please fill in both:

- gross income, which means wages or salary before deduction of taxes and social security
- <u>net</u> income, which means the sum after deduction of taxes, social security, and unemployment and health insurance.

My income was:

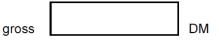

#### 58. How high was your income from employment last month?

- If you received extra income such as vacation pay or back pay, please do **not** include this. Please do include overtime pay.
- Please do not include "Kindergeld", even if this is paid by the employer.
- If you are self-employed: Please estimate your monthly income before and after tax.

#### Please fill in both:

- gross income, which means wages or salary before deduction of taxes and social security
- net income, which means the sum after deduction of taxes, social security, and unemployment and health insurance.

| Mу | income | was |
|----|--------|-----|
|----|--------|-----|

| gross | EURO |
|-------|------|

Euro harmonisation involves DM amounts being multiplied by the exchange rate so that the harmonized version of the variable represents euro amounts.

1

list pid syear plc0013\_v1 plc0013\_h if pid==7006001 & syear==2001 tabstat plc0013\_v1 plc0013\_v2 plc0013\_h, by(syear)

. list pid syear plc0013 v1 plc0013 h if pid==7006001 & syear==2001

|         | pid     | syear | plc001 | plc~13_h |
|---------|---------|-------|--------|----------|
| 478114. | 7006001 | 2001  | 4200   | 2147     |

```
. tabstat plc0013_v1 plc0013_v2 plc0013_h, by(syear)
```

```
Summary statistics: mean
```

by categories of: syear (Erhebungsjahr (SurveyYear))

| syear | plc001   | pl~13_v2 | plc~13_h |
|-------|----------|----------|----------|
| 1984  | 1307.255 | -8       | 667.9481 |
| 1985  | 1345.458 | -8       | 687.482  |
| 1986  | 1418.1   | -8       | 724.6339 |
| 1987  | 1467.424 | -8       | 749.8613 |
| 1988  | 1521.479 | -8       | 777.4971 |
| 1989  | 1620.861 | -8       | 828.3211 |
| 1990  | 1143.434 | -8       | 583.5691 |
| 1991  | 1513.081 | -8       | 773.2402 |
| 1992  | 1651.645 | -8       | 844.0551 |
| 1993  | 1807.099 | -8       | 923.5413 |
| 1994  | 1872.348 | -8       | 956.8878 |
| 1995  | 1938.037 | -8       | 990.4832 |
| 1996  | 2003.138 | -8       | 1023.763 |
| 1997  | 1990.75  | -8       | 1017.419 |
| 1998  | 1952.576 | -8       | 997.8835 |
| 1999  | 2046.094 | -8       | 1045.72  |
| 2000  | 2002.836 | -8       | 1023.575 |
| 2001  | 2055.956 | -8       | 1050.741 |
| 2002  | -8       | 1307.774 | 1307.774 |
| 2003  | -8       | 1251.525 | 1251.525 |
| 2004  | -8       | 1256.811 | 1256.811 |
| 2005  | -8       | 1224.242 | 1224.242 |
| 2006  | -8       | 1208.506 | 1208.506 |
| 2007  | -8       | 1253.102 | 1253.102 |
| 2008  | -8       | 1265.268 | 1265.268 |
| 2009  | -8       | 1248.049 | 1248.049 |
| 2010  | -8       | 1248.695 | 1248.695 |
| 2011  | -8       | 1366.912 | 1366.912 |
| 2012  | -8       | 1399.632 | 1399.632 |
| 2013  | -8       | 1402.34  | 1402.34  |
| 2014  | -8       | 1456.721 | 1456.721 |
| 2015  | -8       | 1457.494 | 1457.494 |
| 2016  | -8       | 1289.785 | 1289.785 |
| 2017  | -8       | 1346.437 | 1346.437 |
| Total | 659.0953 | 814.6312 | 1157.022 |

Last change: Sep 26, 2022

To get an idea of the analysis potential offered by the SOEP, we recommend the following exercises to our users:

# 6.6 Longitudinal Data Analysis

Simple cross-sectional analyses show that married people have higher life satisfaction than singles. You want to check this on the basis of longitudinal analysis with the SOEP.

#### Create an exercise path with four subfolders:

| 鷆 do     | 07.05.2018 16:02 | Dateiordner |
|----------|------------------|-------------|
| 鷆 log    | 12.04.2018 10:06 | Dateiordner |
| 퉬 output | 21.06.2018 13:14 | Dateiordner |
| 鷆 temp   | 21.06.2018 13:14 | Dateiordner |

#### **Example:**

- H:/material/exercises/do
- H:/material/exercises/output
- H:/material/exercises/temp
- H:/material/exercises/log

These are used to store your script, log files, datasets, and temporary datasets. Open an empty do-file and define the paths you created with globals:

```
******
1
  * Set some useful commands
2
  3
  version 13
4
  clear all
5
  set more off
6
  **increase buffer size
7
  set scrollbufsize 2000000
8
  **now restart stata!
9
10
  11
  * Set relative paths to the working directory
12
  *****************
13
  global AVZ
                 "H:\material\exercises"
14
  global MY_IN_PATH "\\hume\rdc-prod\distribution\soep-long\soep.v33.1\stata_en\"
15
  global MY_DO_FILES "$AVZ\do\"
16
  global MY_LOG_OUT "$AVZ\log\"
17
  global MY_OUT_DATA "$AVZ\output\"
18
  global MY_OUT_TEMP "$AVZ\temp\"
19
```

The global "AVZ" defines the main path. The main paths are subdivided using the globals "MY\_IN\_PATH", "MY\_DO\_FILES", "MY\_LOG\_OUT", "MY\_OUT\_DATA", "MY\_OUT\_TEMP". The global "MY\_IN\_PATH" contains the path to your ordered data.

#### Create a master file that uses the important variables from ppathl.

You should always add some variables from PPATHL to your dataset by default. Download the following information from PPATHL:

• Individual identifier "pid"

- Household identifier "pid"
- Survey year "syear"

1

2

4

1

2

3

5

6

7

10

11 12

13

14 15

16

- The net variable with information on the interview type "netto"
- The weighting variable "phrf"
- The gender of the person "sex"
- The migration background "migback"

```
*------
*** Step 1) Start with basic information from PPFADL ***
use pid hid syear netto phrf migback sex using ${MY_IN_PATH}\ppfadl.dta
```

Attention: Please note that since version 34 (v34), PPFADL has been renamed PPATHL. The following exercises are done with version 33.1 (v33.1), where the tracking file was named PPFADL.

#### Search for matching variables and add them to your dataset

To perform your analysis, you need different SOEP variables. The SOEP offers various options for a variable search:

- Search the questionnaires for useful variables. (for more information, see the section *Variable Search with Questionnaires*)
- Find a suitable variable via the topic list of paneldata.org (for more information, see the section *Topic Search* with paneldata.org)
- Search for a suitable variable using a search term in paneldata.org (for more information, see the section *Variable Search with paneldata.org*)
- Use the documentation provided on the generated variables (for more information, see the section *Documentation on Generated Data*)

In this case, you need the variables "pgfamstd" (martial status) and "plh0182" (life satisfaction).

#### Clean and inspect the data

Recode all missing values with commas to period decimal format.

```
1
2
3
```

\*\_

\*\*\* Step 3) Clean **and** inspect the data mvdecode \_all, mv(-8/-1)

Since you are interested in individual characteristics in your analysis: Delete all measurements that are not based on successful individual interviews.

1 tab netto
2 drop if netto>19

. tab netto

| Current Wave Survey Status              | Freq.   | Percent | Cum.   |
|-----------------------------------------|---------|---------|--------|
| [10] Interviewee With Succesful Intervi | 514,447 | 52.79   | 52.79  |
| [12] Individual Questionnaire And Perso | 59,730  | 6.13    | 58.92  |
| [13] Individual Questionnaire And Youth | 318     | 0.03    | 58.95  |
| [14] Individual Questionnaire And Other | 32      | 0.00    | 58.96  |
| [15] Individual Questionnaire And Exper | 38,663  | 3.97    | 62.92  |
| [16] Individual Questionnaire, First Ti | 5,946   | 0.61    | 63.53  |
| [17] Youth Biography First Time Surveye | 4,859   | 0.50    | 64.03  |
| [18] Individual Questionnaire And Child | 8       | 0.00    | 64.03  |
| [19] Individual Questionnaire Without H | 538     | 0.06    | 64.09  |
| [20] Children in Succesfully Interviewe | 169,841 | 17.43   | 81.52  |
| [21] Children With Mother-Child Questio | 5,318   | 0.55    | 82.06  |
| [22] Children With Mother-Child Questio | 5,792   | 0.59    | 82.66  |
| [23] Children With Mother-Child Questio | 5,457   | 0.56    | 83.22  |
| [24] Children age 7-8, with parental qu | 4,875   | 0.50    | 83.72  |
| [25] Children age 9-10, with parental q | 4,097   | 0.42    | 84.14  |
| [26] Students Age 11-12                 | 1,759   | 0.18    | 84.32  |
| [27] Children with Mother-Child Questio | 2,186   | 0.22    | 84.54  |
| [28] Youth questionnaire, Age 13-14     | 526     | 0.05    | 84.60  |
| [29] Jugendliche 16-17 Jahre (ohne Juge | 222     | 0.02    | 84.62  |
| [30] Persons In Successfully Interviewe | 128,343 | 13.17   | 97.79  |
| [31] Successful Gap Interview ( LUECKE) | 8,401   | 0.86    | 98.65  |
| [32] Successfully Completed Biography Q | 35      | 0.00    | 98.65  |
| [33] Successful Youth Questionnaire     | 22      | 0.00    | 98.66  |
| [34] Successful Tests and Experiments   | 122     | 0.01    | 98.67  |
| [61] Gap Interview without HH reference | 35      | 0.00    | 98.67  |
| [62] Gap Interview with drop out        | 5       | 0.00    | 98.67  |
| [80] Individual Without Any Current Inf | 642     | 0.07    | 98.74  |
| [81] Prior Interviewee Without Any Curr | 359     | 0.04    | 98.78  |
| [88] Repatriate - (moved abroad before  | 75      | 0.01    | 98.78  |
| [89] Repatriate - (was drop out [90])   | 256     | 0.03    | 98.81  |
| [90] Individual Dropouts PBR EXIT       | 3,835   | 0.39    | 99.20  |
| [91] Moved abroad                       | 2,158   | 0.22    | 99.42  |
| [92] Moved abroad (abroad)              | 177     | 0.02    | 99.44  |
| [93] Moved abroad (exit)                | 65      | 0.01    | 99.45  |
| [97] advice to dead person (exit)       | 981     | 0.10    | 99.55  |
| [98] advice to dead person ( VP)        | 122     | 0.01    | 99.56  |
| [99] Has Died                           | 4,262   | 0.44    | 100.00 |
| Total                                   | 974,509 | 100.00  |        |

How many people contribute measurements and what is the proportion of people contributing at least 10 measurements?

Define the dataset as a panel dataset.

1

 $^{\ast\ast} define the dataset as panel data$ 

(continues on next page)

(continued from previous page)

```
xtset pid syear
xtdes
```

. xtdes

2

2

| pid:       | 101, 102,   | , 386    | 48901    |           |             | n = | 86  | 079 |
|------------|-------------|----------|----------|-----------|-------------|-----|-----|-----|
| syear:     | 1984, 1985  | ,, 2     | 016      |           |             | T = |     | 33  |
|            | Delta(syea: | r) = 1 u | nit      |           |             |     |     |     |
|            | Span(syear) | = 33     | periods  |           |             |     |     |     |
|            | (pid*syear  | uniquel  | y ident: | ifies eac | h observati | on) |     |     |
|            |             |          |          |           |             |     |     |     |
| Distributi | on of T_i:  | min      | 5%       | 25%       | 50%         | 75% | 95% | max |
|            |             | 1        | 1        | 2         | 4           | 10  | 25  | 33  |

| Freq. | Percent | Cum.   | Pattern                                 |
|-------|---------|--------|-----------------------------------------|
| 5438  | 6.32    | 6.32   | 1                                       |
| 3320  | 3.86    | 10.17  |                                         |
| 2940  | 3.42    | 13.59  |                                         |
| 2557  | 2.97    | 16.56  |                                         |
| 2201  | 2.56    | 19.12  |                                         |
| 2049  | 2.38    | 21.50  |                                         |
| 1891  | 2.20    | 23.69  |                                         |
| 1774  | 2.06    | 25.76  |                                         |
| 1740  | 2.02    | 27.78  |                                         |
| 62169 | 72.22   | 100.00 | (other patterns)                        |
| 86079 | 100.00  |        | xxxxxxxxxxxxxxxxxxxxxxxxxxxxxxxxxxxxxxx |

86,079 respondents have contributed information in waves a (1984) to bg (2016) and 75% of the 86,079 respondents have provided information for at least 10 waves.

How many people took part in the survey in 2010 and contributed to continuous measurements up to 2014?

xtdes if syear>=2010 & syear<=2014</pre>

```
pid: 602, 901, ..., 35033302
                                                   n =
                                                          45438
  syear: 2010, 2011, ..., 2014
                                                   т =
                                                              5
         Delta(syear) = 1 unit
         Span(syear) = 5 periods
         (pid*syear uniquely identifies each observation)
                                       50%
                               25%
2
                                                75%
Distribution of T i: min
                          5%
                                                       95%
                                                              max
                                        3
                   1
                          1
                                                 5
                                                        5
                                                               5
    Freq. Percent Cum. Pattern
          32.29 32.29
   14673
                         11111
          10.99
                 43.28
    4992
                         1....
    4342
          9.56 52.83
                         .1111
    4234
           9.32 62.15
                         ...11
           5.87 68.03
    2669
                         11...
           5.08 73.10
    2307
                         ..111
    1924
           4.23
                 77.34
                         1111.
           3.83 81.17
                         ...1.
    1742
    1548
           3.41 84.58
                         111..
    7007
          15.42 100.00
                         (other patterns)
   45438 100.00
                         XXXXX
```

14,673 respondents provided continuous information from 2010 to 2014.

\_\_\_\_\_

Univariate inspection & analysis

How does the mean of life satisfaction change over time?

```
1
2
```

\*\_\_\_\_

```
*** Step 4) univariate inspection & analysis
table syear, content (mean plh0182)
```

. xtdes if syear>=2010 & syear<=2014

|        | T                  |
|--------|--------------------|
| Survey |                    |
| Year   | mean(plh0182)      |
| 1984   | 7.4257707595825195 |
| 1985   | 7.2370133399963379 |
| 1986   | 7.2855525016784668 |
| 1987   | 7.1372828483581543 |
| 1988   | 7.0825653076171875 |
| 1989   | 7.1014566421508789 |
| 1990   | 7.0492663383483887 |
| 1991   | 6.9480605125427246 |
| 1992   | 6.9156084060668945 |
| 1993   | 6.8846182823181152 |
| 1994   | 6.8577637672424316 |
| 1995   | 6.8879237174987793 |
| 1996   | 6.9003634452819824 |
| 1997   | 6.7927885055541992 |
| 1998   | 6.949559211730957  |
| 1999   | 6.9689054489135742 |
| 2000   | 7.0886578559875488 |
| 2001   | 7.1047582626342773 |
| 2002   | 7.0459656715393066 |
| 2003   | 6.9639754295349121 |
| 2004   | 6.800537109375     |
| 2005   | 6.9480514526367188 |
| 2006   | 6.9144678115844727 |
| 2007   | 6.9462895393371582 |
| 2008   | 6.9816727638244629 |
| 2009   | 6.9765110015869141 |
| 2010   | 7.2461948394775391 |
| 2011   | 7.1784853935241699 |
| 2012   | 7.1922345161437988 |
| 2013   | 7.3142080307006836 |
| 2014   | 7.2472319602966309 |
| 2015   | 7.3801255226135254 |
| 2016   | 7.3573770523071289 |

. table syear, content (mean plh0182)

What proportion of people are a) married in 2014 or b) have a migration background? Compare weighted with unweighted frequency tables: Who is overrepresented in SOEP?

- tab1 pgfamstd migback **if** syear==2014
- 2 tab pgfamstd [aw=phrf] if syear==2014
- 3 tab migback [aw=phrf] if syear==2014

#### . tab1 pgfamstd migback if syear==2014

#### -> tabulation of pgfamstd if syear==2014

| Marital Status In Survey Year           | Freq.  | Percent | Cum.   |
|-----------------------------------------|--------|---------|--------|
| [1] Married                             | 16,157 | 57.82   | 57.82  |
| [2] Married, But Separated              | 632    | 2.26    | 60.08  |
| [3] Single                              | 7,117  | 25.47   | 85.55  |
| [4] Divorced                            | 2,483  | 8.89    | 94.44  |
| [5] Widowed                             | 1,471  | 5.26    | 99.70  |
| [6] husband/wife abroad                 | 11     | 0.04    | 99.74  |
| [7] Registered Same-Sex Partnership, Li | 56     | 0.20    | 99.94  |
| [8] Registered Same-Sex Partnership, Li | 17     | 0.06    | 100.00 |
| Total                                   | 27,944 | 100.00  |        |

#### . tab pgfamstd [aw=phrf] if syear==2014

| Marital Status In Survey Year           | Freq.      | Percent | Cum.   |
|-----------------------------------------|------------|---------|--------|
| [1] Married                             | 14,027.561 | 50.66   | 50.66  |
| [2] Married, But Separated              | 634.611034 | 2.29    | 52.95  |
| [3] Single                              | 8,097.8889 | 29.24   | 82.19  |
| [4] Divorced                            | 2,617.4229 | 9.45    | 91.65  |
| [5] Widowed                             | 2,212.929  | 7.99    | 99.64  |
| [6] husband/wife abroad                 | 20.7802588 | 0.08    | 99.71  |
| [7] Registered Same-Sex Partnership, Li | 53.2891395 | 0.19    | 99.90  |
| [8] Registered Same-Sex Partnership, Li | 26.518149  | 0.10    | 100.00 |
| Total                                   | 27,691     | 100.00  |        |

The data show that married people are overrepresented in the SOEP and single people are underrepresented. The weighting makes it representative again for Germany.

#### -> tabulation of migback if syear==2014

| Migration background                                                                                                    | Freq.                    | Percent                | Cum.                     |
|----------------------------------------------------------------------------------------------------|--------------------------|------------------------|--------------------------|
| <ul><li>[1] no migration background</li><li>[2] direct migration background</li><li>[3] indirect migration background</li></ul> | 20,363<br>5,190<br>2,489 | 72.62<br>18.51<br>8.88 | 72.62<br>91.12<br>100.00 |
| Total                                                                                                    | 28,042                   | 100.00                 |                          |

#### . tab migback [aw=phrf] if syear==2014

| Migration background                                                                                                    | Freq.                                  | Percent                | Cum.                     |
|----------------------------------------------------------------------------------------------------|----------------------------------------|------------------------|--------------------------|
| <ul><li>[1] no migration background</li><li>[2] direct migration background</li><li>[3] indirect migration background</li></ul> | 21,324.466<br>4,464.8327<br>1,996.7017 | 76.75<br>16.07<br>7.19 | 76.75<br>92.81<br>100.00 |
| Total                                                                                                    | 27,786                                 | 100.00                 |                          |

In the SOEP sample, respondents with a direct or indirect migration background are overrepresented.

How many of those persons who reported a life satisfaction scale value of 7 in one survey year also indicated the scale value of 7 in the following survey year?

#### xttrans plh0182

| . xttrans pl                        | h0182                                 |       |       |       |                |                  |         |       |       |       |       |        |
|-------------------------------------|---------------------------------------|-------|-------|-------|----------------|------------------|---------|-------|-------|-------|-------|--------|
| Current<br>Life<br>Satisfacti<br>on | 0                                     | 1     | 2     | 3     | Current I<br>4 | ife Satisfa<br>5 | ction 6 | 7     | 8     | 9     | 10    | Total  |
|                                     | , , , , , , , , , , , , , , , , , , , | -     | -     | Ŭ     | -              |                  | , v     |       |       |       |       | 10001  |
| 0                                   | 20.30                                 | 8.31  | 10.61 | 11.19 | 7.47           | 19.50            | 5.71    | 5.84  | 6.37  | 1.95  | 2.74  | 100.00 |
| 1                                   | 8.61                                  | 10.60 | 15.58 | 13.55 | 9.53           | 17.08            | 6.58    | 6.77  | 6.58  | 3.39  | 1.74  | 100.00 |
| 2                                   | 3.77                                  | 5.18  | 14.47 | 16.75 | 11.29          | 19.24            | 8.82    | 8.79  | 7.98  | 2.43  | 1.26  | 100.00 |
| 3                                   | 1.86                                  | 2.45  | 7.79  | 16.11 | 14.66          | 23.04            | 11.64   | 11.24 | 8.34  | 2.00  | 0.87  | 100.00 |
| 4                                   | 0.89                                  | 1.24  | 4.19  | 10.55 | 15.47          | 26.02            | 15.54   | 14.43 | 8.92  | 1.94  | 0.81  | 100.00 |
| 5                                   | 0.75                                  | 0.66  | 2.06  | 5.10  | 7.86           | 32.32            | 16.97   | 17.50 | 12.70 | 2.46  | 1.60  | 100.00 |
| 6                                   | 0.24                                  | 0.32  | 1.07  | 2.81  | 4.98           | 18.20            | 22.66   | 27.74 | 17.53 | 3.08  | 1.37  | 100.00 |
| 7                                   | 0.13                                  | 0.14  | 0.54  | 1.53  | 2.42           | 9.53             | 14.20   | 34.57 | 29.86 | 5.42  | 1.66  | 100.00 |
| 8                                   | 0.10                                  | 0.11  | 0.36  | 0.79  | 1.11           | 5.20             | 6.57    | 21.77 | 46.31 | 14.03 | 3.65  | 100.00 |
| 9                                   | 0.10                                  | 0.12  | 0.25  | 0.45  | 0.63           | 2.69             | 3.15    | 10.34 | 36.80 | 36.06 | 9.40  | 100.00 |
| 10                                  | 0.29                                  | 0.13  | 0.30  | 0.61  | 0.68           | 4.09             | 2.90    | 7.51  | 23.21 | 23.28 | 37.01 | 100.00 |
| Total                               | 0.44                                  | 0.43  | 1.23  | 2.58  | 3.48           | 11.67            | 10.92   | 21.61 | 30.36 | 12.03 | 5.25  | 100.00 |

34.57% of the respondents who reported a life satisfaction of 7 again reported a value of 7 in the following year.

Is it more likely that a highly dissatisfied person (value: 0) will be less dissatisfied the following year or that a very satisfied (value: 10) person will be less satisfied the following year?

| xttrans      | plh0182 |       |       |       |           |             |       |       |       |       |       |        |
|--------------|---------|-------|-------|-------|-----------|-------------|-------|-------|-------|-------|-------|--------|
|              |         |       |       |       |           |             |       |       |       |       |       |        |
| . xttrans pl | h0182   |       |       |       |           |             |       |       |       |       |       |        |
| Current      |         |       |       |       |           |             |       |       |       |       |       |        |
| Life         |         |       |       |       |           |             |       |       |       |       |       |        |
| Satisfacti   |         |       |       |       | Current I | ife Satisfa | ction |       |       |       |       |        |
| on           | 0       | 1     | 2     | 3     | 4         | 5           | 6     | 7     | 8     | 9     | 10    | Total  |
| 0            | 20.30   | 8.31  | 10.61 | 11.19 | 7.47      | 19.50       | 5.71  | 5.84  | 6.37  | 1.95  | 2.74  | 100.00 |
| 1            | 8.61    | 10.60 | 15.58 | 13.55 | 9.53      | 17.08       | 6.58  | 6.77  | 6.58  | 3.39  | 1.74  | 100.00 |
| 2            | 3.77    | 5.18  | 14.47 | 16.75 | 11.29     | 19.24       | 8.82  | 8.79  | 7.98  | 2.43  | 1.26  | 100.00 |
| 3            | 1.86    | 2.45  | 7.79  | 16.11 | 14.66     | 23.04       | 11.64 | 11.24 | 8.34  | 2.00  | 0.87  | 100.00 |
| 4            | 0.89    | 1.24  | 4.19  | 10.55 | 15.47     | 26.02       | 15.54 | 14.43 | 8.92  | 1.94  | 0.81  | 100.00 |
| 5            | 0.75    | 0.66  | 2.06  | 5.10  | 7.86      | 32.32       | 16.97 | 17.50 | 12.70 | 2.46  | 1.60  | 100.00 |
| 6            | 0.24    | 0.32  | 1.07  | 2.81  | 4.98      | 18.20       | 22.66 | 27.74 | 17.53 | 3.08  | 1.37  | 100.00 |
| 7            | 0.13    | 0.14  | 0.54  | 1.53  | 2.42      | 9.53        | 14.20 | 34.57 | 29.86 | 5.42  | 1.66  | 100.00 |
| 8            | 0.10    | 0.11  | 0.36  | 0.79  | 1.11      | 5.20        | 6.57  | 21.77 | 46.31 | 14.03 | 3.65  | 100.00 |
| 9            | 0.10    | 0.12  | 0.25  | 0.45  | 0.63      | 2.69        | 3.15  | 10.34 | 36.80 | 36.06 | 9.40  | 100.00 |
| 10           | 0.29    | 0.13  | 0.30  | 0.61  | 0.68      | 4.09        | 2.90  | 7.51  | 23.21 | 23.28 | 37.01 | 100.00 |
| Total        | 0.44    | 0.43  | 1.23  | 2.58  | 3.48      | 11.67       | 10.92 | 21.61 | 30.36 | 12.03 | 5.25  | 100.00 |

The rows reflect the initial values, and the columns reflect the final values. Around 20% of those who were completely dissatisfied (value: 0) in the base year remained completely dissatisfied in the following year. About 80% of these completely dissatisfied people from the base year were more satisfied in the following year. Of the completely satisfied persons (value: 10), about 37% remained just as satisfied in the following year, but 63% became less satisfied. It is more likely that a completely dissatisfied person will become more satisfied in the following year than that a completely satisfied person will become less satisfied.

| xttrans pgfamstd |       |       |       |             |              |       |       |       |        |  |  |
|------------------|-------|-------|-------|-------------|--------------|-------|-------|-------|--------|--|--|
| . xttrans pgf    | amstd |       |       |             |              |       |       |       |        |  |  |
| Marital          |       |       |       |             |              |       |       |       |        |  |  |
| Status In        |       |       |       |             |              |       |       |       |        |  |  |
| Survey           |       |       | Marit | al Status 1 | in Survey Ye | ar    |       |       |        |  |  |
| Year             | 1     | 2     | 3     | 4           | 5            | 6     | 7     | 8     | Total  |  |  |
| 1                | 98.49 | 0.90  | 0.00  | 0.10        | 0.50         | 0.01  | 0.00  | 0.00  | 100.00 |  |  |
| 2                | 4.09  | 74.86 | 0.00  | 18.55       | 1.43         | 1.07  | 0.00  | 0.00  | 100.00 |  |  |
| 3                | 4.09  | 0.15  | 95.63 | 0.02        | 0.00         | 0.06  | 0.04  | 0.01  | 100.00 |  |  |
| 4                | 4.08  | 0.25  | 0.00  | 95.62       | 0.00         | 0.00  | 0.03  | 0.01  | 100.00 |  |  |
| 5                | 0.36  | 0.07  | 0.00  | 0.00        | 99.57        | 0.00  | 0.00  | 0.00  | 100.00 |  |  |
| 6                | 12.44 | 25.84 | 0.00  | 0.16        | 0.00         | 61.56 | 0.00  | 0.00  | 100.00 |  |  |
| 7                | 0.00  | 0.00  | 0.00  | 0.32        | 0.00         | 0.00  | 95.82 | 3.86  | 100.00 |  |  |
| 8                | 0.00  | 0.00  | 0.00  | 3.92        | 1.96         | 0.00  | 5.88  | 88.24 | 100.00 |  |  |
| Total            | 62.00 | 2.17  | 22.53 | 6.83        | 6.27         | 0.11  | 0.07  | 0.01  | 100.00 |  |  |

Survey respondents who were married but separated in the base year and reported divorce as their family status in the following year can be observed particularly frequently. (about 19%).

#### Simple cross sectional analyses

You now want to find the correlation between marital status and life satisfaction. Is there an effect of marriage on life satisfaction? And if so, is it a sustained effect?

First, calculate the correlation between family status and life satisfaction in from a cross-sectional perspective for 2010: Are married people happier than singles?

```
1
2
3
```

\*

\*\*\* Step 5)simple cross-sectional analyses
table pgfamstd if syear==2010, content (mean plh0182)

\_\_\_\_\_

. table pgfamstd if syear==2010, content (mean plh0182)

| Marital Status In Survey Year                                                                                                    | mean(plh0182)                                                                                                    |
|----------------------------------------------------------------------------------------------------|----------------------------------------------------------------------------------------------------|
| [1] Married<br>[2] Married, But Separated<br>[3] Single<br>[4] Divorced<br>[5] Widowed<br>[6] husband/wife abroad<br>[7] Registered Same-Sex Partnership, Liv | 7.394993782043457<br>6.7182130813598633<br>7.2009811401367187<br>6.7114768028259277<br>6.7760229110717773<br>7.66666665077209473<br>7.1500000953674316 |
| [8] Registered Same-Sex Partnership, Liv                                                                                                    | 7                                                                                                    |

At first glance, married couples seem happier than singles.

Now generate a variable that indicates a transition from "single" to "married".

How many such transitions can you find in the data?

```
1
2
3
```

1

2

3

5

6

```
***perform longitudinal analysis
**define event: transition to marriage
```

```
generate to_mar=1 if pgfamstd==1 & l.pgfamstd==3
```

```
4 tab to_mar
```

| . tab to mar |  | tal | b 1 | to | ma | r |
|--------------|--|-----|-----|----|----|---|
|--------------|--|-----|-----|----|----|---|

| to_mar | Freq. | Percent | Cum.   |
|--------|-------|---------|--------|
| 1      | 4,834 | 100.00  | 100.00 |
| Total  | 4,834 | 100.00  |        |

A total of 4,834 people can be observed changing status from single to married.

What is the average level of life satisfaction immediately after the transition to marriage (i.e., in the first survey in which the transition can be observed) and how high is life satisfaction immediately before the transition to marriage?

```
**standard way of life-event analysis
sum plh0182 if to_mar==1
sum l.plh0182 if to_mar==1
**alternative way
generate dif_sat= plh0182- l.plh0182
mean dif_sat if to_mar==1
```

| Variable       | Obs           | Mean     | Std. Dev. | Min | Max |
|----------------|---------------|----------|-----------|-----|-----|
| plh0182        | 4,824         | 7.650498 | 1.522432  | 0   | 10  |
| . sum l.plh018 | 32 if to_mar= | =1       |           |     |     |
| Variable       | Obs           | Mean     | Std. Dev. | Min | Max |
| plh0182<br>L1. | 4,804         | 7.543922 | 1.544923  | 0   | 10  |

. sum plh0182 if to mar==1

#### . mean dif\_sat if to\_mar==1

| Mean estimatio | n        | Numbe     | er of obs = | 4,794     |
|----------------|----------|-----------|-------------|-----------|
|                | Mean     | Std. Err. | [95% Conf.  | Interval] |
| dif_sat        | .1072174 | .0227754  | .0625672    | .1518675  |

Before the transition to marriage, the average life satisfaction of the respondents is 7.54. In the following year, that is, after the transition to marriage, the average life satisfaction of the respondents is 7.65. It can be seen that with the transition to marriage, average life satisfaction rises slightly by 0.11.

Map the complete satisfaction history around the "marriage entry" event [3 years before; 3 years after].

```
**preparing illustration of trajectory
1
  generate t=0 if to_mar==1 & l.to_mar~=1 & l2.to_mar~=1 & l3.to_mar~=1 & l4.to_mar~=1 & l5.
2
  → l11.to_mar~=1 & l12.to_mar~=1 & l13.to_mar~=1 & l14.to_mar~=1
  replace t=1 if l.t==0
3
  replace t=2 if 12.t==0
4
  replace t=3 if 13.t==0
5
  replace t=-1 if f.t==0
6
  replace t=-2 if f2.t==0
7
  replace t=-3 if f3.t==0
8
9
  table t, content (mean plh0182 n plh0182)
10
```

| t  | mean(plh0182)      | N(plh0182) |
|----|--------------------|------------|
| -3 | 7.2992987632751465 | 3,281      |
| -2 | 7.4033288955688477 | 3,905      |
| -1 | 7.543921947479248  | 4,804      |
| 0  | 7.6504974365234375 | 4,824      |
| 1  | 7.4413299560546875 | 4,210      |
| 2  | 7.374445915222168  | 3,835      |
| 3  | 7.3124275207519531 | 3,444      |
|    |                    |            |

. table t, content (mean plh0182 n plh0182)

Choose a suitable presentation for your results and let Stata create a graphic.

```
** Preparing graph of event
1
   →analysis
   sort t
2
   cap drop meanplh0182
3
   by t: egen meanplh0182 = mean(plh0182)
4
5
   cap drop upper
6
   gen upper = .
7
   forval i = -3/3{
8
           su plh0182 if t == `i'
9
           replace upper = r(mean) + 1.96 * r(sd)/sqrt(r(N)) if t == `i'
10
   }
11
12
   cap drop lower
13
   gen lower = .
14
   forval i = -3/3{
15
           su plh0182 if t == `i'
16
           replace lower = r(mean) - 1.96 * r(sd)/sqrt(r(N)) if t == `i'
17
   }
18
19
   twoway (line meanplh0182 t) (rcap upper lower t, lcolor("red")) , title("Satisfaction_
20
   \rightarrow with life relative to year of marriage") legend(label(1 "Avg. life satisfaction").
   →label(2 "95% Conf. interval")) scheme(s1mono) xtitle("Years relative to marriage")
   →ytitle("Avg. life satisfaction")
```

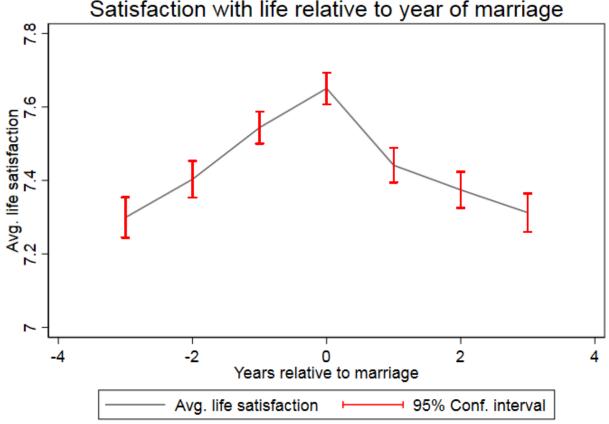

Satisfaction with life relative to year of marriage

The graph shows that a positive effect on life satisfaction can be observed when family status changes from single to married. In the following years of the existing marriage, life satisfaction decreases again and approaches the initial satisfaction before the marriage.

Last change: Sep 26, 2022

# 6.7 Working with Migration Data (BIOIMMIG)

With its migration and refugee samples, SOEP provides a wide range of information on people with a history of migration or forced migration.

In the BIOIMMIG dataset, you will find relevant information on the history of migration or forced migration, including refugees' and migrants' motives for leaving their country of origin, their living conditions upon arrival in Germany, as well as information in edited form on any relatives in the country of origin and the desire to return to the country of origin. For more information about this dataset and a list of the variables it contains, see: BIOIMMIG Documentation.

In the following, we will use this record and other information from the SOEP to create a status variable that you can use to distinguish whether or not people with a migration background also have a background of forced migration, that is, whether migrants are also refugees.

#### Create an exercise path with four subfolders:

| 鷆 do     | 07.05.2018 16:02 | Dateiordner |
|----------|------------------|-------------|
| 鷆 log    | 12.04.2018 10:06 | Dateiordner |
| 퉬 output | 21.06.2018 13:14 | Dateiordner |
| 🌗 temp   | 21.06.2018 13:14 | Dateiordner |

#### **Example:**

1

2

3

4

5

7

8

1 2

3

4

5

7

- H:/material/exercises/do
- H:/material/exercises/output
- H:/material/exercises/temp
- H:/material/exercises/log

These are used to store commands, log files, datasets, and temporary datasets. Open an empty do-file and define your paths with globals:

The global "AVZ" defines the main path. The main paths are subdivided using the globals "MY\_IN\_PATH", "MY\_DO\_FILES", "MY\_LOG\_OUT", "MY\_OUT\_DATA", "MY\_OUT\_TEMP". The global "MY\_IN\_PATH" contains the path to the data you ordered.

#### **Task 1: Preparation of BIOIMMIG**

#### a) Which variable contains information about the status of each person when they immigrated to Germany?

Open the record or browse the documentation and search for a variable describing the immigration status. The biimgrp variable from the BIOIMMIG data set is the appropriate variable.

b) Identify this variable in the BIOIMMIG dataset and retrieve it from the dataset together with the person number and survey year.

Open your dataset with just the required variables to maintain clarity for your analysis.

#### c) What are the values of this variable?

Familiarize yourself with your variable and check the coding and case numbers.

1

2

3

4

5

6

/\*

c)

\*/

1

2

3

5

What are the values of this variable?

tab biimgrp, m //Characteristics of the variable are examined.

. tab biimgrp, m //Characteristics of the variable are examined.

| BI: Immigration Group                   | Freq.   | Percent | Cum.   |
|-----------------------------------------|---------|---------|--------|
| [-5] Not included in this version of th | 5,848   | 3.14    | 3.14   |
| [-2] Does not apply                     | 113,969 | 61.23   | 64.37  |
| [-1] No Answer                          | 1,373   | 0.74    | 65.11  |
| [1] East German                         | 3,687   | 1.98    | 67.09  |
| [2] Person Of German Descent From Easte | 28,029  | 15.06   | 82.15  |
| [3] German Who Lived Abroad             | 1,195   | 0.64    | 82.79  |
| [4] Citizen Of EU Country (up to 2009 E | 6,935   | 3.73    | 86.52  |
| [5] Asylum seeker, refugee              | 9,419   | 5.06    | 91.58  |
| [6] Other Foreigner                     | 15,681  | 8.42    | 100.00 |
| Total                                   | 186,136 | 100.00  |        |

d) On the basis of this variable, generate the variable "escape", which only distinguishes among three groups:

- 0 =Cases where no information is available
- 1 = All persons without escape background
- 2 = Asylum seekers / refugees

After you have familiarized yourself with the variable, recode it to fit your project. Then check the case numbers of your generated variable with the source variable.

```
/*
d) On the basis of this variable, generate the variable "Escape", which only_
distinguishes between three groups:
    0 = Cases where no information is available
    1 = All persons without escape background
    2 = Asylum seekers / refugees
*/
```

(continues on next page)

(continued from previous page)

recode biimgrp (-5 -2 -1 = 0 "No Answer") (1 2 3 4 6 = 1 "no Escape") (5 = 2 "Escape"),  $\rightarrow$ gen(Escape) tab biimgrp Escape, m // biimgrp and escape are compared.

. tab biimgrp Escape, m // biimgrp and escape are compared.

|                       | RECODE of biimgrp (BI: |             |        |         |
|-----------------------|------------------------|-------------|--------|---------|
|                       | Imm                    | igration Gr | oup)   |         |
| BI: Immigration Group | No Answer              | no Escape   | Escape | Total   |
| [-5] Not included in  | 5,848                  | 0           | 0      | 5,848   |
| [-2] Does not apply   | 113,969                | 0           | 0      | 113,969 |
| [-1] No Answer        | 1,373                  | 0           | 0      | 1,373   |
| [1] East German       | 0                      | 3,687       | 0      | 3,687   |
| [2] Person Of German  | 0                      | 28,029      | 0      | 28,029  |
| [3] German Who Lived  | 0                      | 1,195       | 0      | 1,195   |
| [4] Citizen Of EU Cou | 0                      | 6,935       | 0      | 6,935   |
| [5] Asylum seeker, re | 0                      | 0           | 9,419  | 9,419   |
| [6] Other Foreigner   | 0                      | 15,681      | 0      | 15,681  |
| Total                 | 121,190                | 55,527      | 9,419  | 186,136 |

e) It may be that initially there is no information on the immigration status but this will change one year later. Limit the dataset to the last observation available on the respective person, since this gives you the most comprehensive information.

```
e)
             It may happen that tinitially there is no information on the status of
1
       immigration, but this will change in a later year. Limit the data record to
2
   *
3
       the last observation that is available for the respective person, since this
   *
       way the specification with the most information content is used.
4
   */
5
6
   bysort persnr: egen syear_max = max(syear) //A variable is created, which shows the last.
   \rightarrow existing yearly observation
  keep if syear_max == syear //Annual observations which are not the last observation are
   \rightarrow deleted.
```

f) Save the generated data temporarily on your personal drive.

f) Save the generated data record on your personal drive temporarily \*/ save \$MY\_OUT\_TEMP\biimgrp.dta, replace

Task 2: Add basic variables from PPATH and weights

1

**Attention:** Please note that since version 34 (v34), PPFAD can be found in the subdirectory "Raw" of the data distribution file. The following exercises are done with version 33.1 (v33.1), where the tracking file was named PPFAD.

#### a) Load the following information from PPATH:

- Permanent Indivdiual Identifier "persnr"
- Household Identifier "hhnr" and the current household number "bghhnr"
- The net variable with information about the interview type "bgnetto"
- The gender of the person "sex"
- The year of birth "gebjahr"
- Variables on the migration background "migback", "germborn", "corigin", "immiyear"
- Information about the survey status: "psample"

If you want to familiarize yourself with the PPATH dataset, see the section Working with Tracking Data (PPATHL).

| /*         |                                                                                                    |
|------------|----------------------------------------------------------------------------------------------------|
| a)         | Use the following information from PPFAD:                                                                    |
| – Unchai   | nging Person ID "persnr"                                                                                     |
| – Housel   | hold number "hhnr" and the current household number "bghhnr".                                                |
| - the ne   | et variable with information about the interview type "bgnetto".                                             |
| - the ge   | ender of the person "sex"                                                                                    |
| - the ye   | ear of birth "semester"                                                                                      |
| - Varial   | bles on the migration background "migback", "germborn" "corigin" "immiyear"                                  |
| - Inform   | mation about the survey status: "bgnetto" and "psample".                                                     |
| */         |                                                                                                    |
|            |                                                                                                    |
| -          | r hhnr bghhnr bgnetto psample sex gebjahr germborn corigin immiyear migback _<br>MY_IN_PATH\ppfad.dta, clear |
| →uSIIIg \$ | mm_rmm\ppiau.uta, treat                                                                                      |

#### b) Merge the previously generated data using the individual identifier.

If you don't understand how to create your own cross-sectional dataset, see the chapter *Generating a Cross-Sectional Dataset*.

#### 1 2 3 4 5

1

2 3 /\*

b)

\*/

10 11 12

Merge the previously generated data set using the person number.

merge 1:1 persnr using \$MY\_OUT\_TEMP\biimgrp.dta, nogen

#### c) Add the corresponding individual extrapolation factors to the data.

c) Add the corresponding data using the individual identifier.
\*/
merge 1:1 persnr using \$MY\_IN\_PATH\phrf.dta, keepus(bgphrf) nogen

#### d) Only keep respondents who completed a youth or individual questionnaire in 2016.

For example, to exclude children who have not provided immigration status information, use the net code from PPATH. Only keep individuals who completed an individual or youth interview.

/\*

d)

Only keep respondents who completed a youth or individual questionnaire in\_ ⇔2016.

\*/

7

tab bgnetto, m //Variable values are displayed

keep if inrange(bgnetto, 10, 19) // People who have a code between 10 and 19 will be. →kept.

| Survey Status 2016                      | Freq.   | Percent | Cum.   |
|-----------------------------------------|---------|---------|--------|
| [-2] Does not apply                     | 68,743  | 54.49   | 54.49  |
| [10] Interviewee With Succesful Intervi | 5,562   | 4.41    | 58.90  |
| [12] Individual Questionnaire And Perso | 8,570   | 6.79    | 65.70  |
| [14] Individual Questionnaire And Other | 30      | 0.02    | 65.72  |
| [15] Individual Questionnaire And Exper | 14,903  | 11.81   | 77.53  |
| [17] Youth Biography First Time Surveye | 535     | 0.42    | 77.96  |
| [19] Individual Questionnaire Without H | 113     | 0.09    | 78.05  |
| [20] Children in Succesfully Interviewe | 10,682  | 8.47    | 86.51  |
| [21] Children With Mother-Child Questio | 349     | 0.28    | 86.79  |
| [22] Children With Mother-Child Questio | 393     | 0.31    | 87.10  |
| [23] Children With Mother-Child Questio | 685     | 0.54    | 87.64  |
| [24] Children age 7-8, with parental qu | 746     | 0.59    | 88.24  |
| [25] Children age 9-10, with parental q | 538     | 0.43    | 88.66  |
| [26] Students Age 11-12                 | 559     | 0.44    | 89.11  |
| [28] Youth questionnaire, Age 13-14     | 526     | 0.42    | 89.52  |
| [29] Youth from refugee sample, age 16- | 222     | 0.18    | 89.70  |
| [30] Persons In Successfully Interviewe | 12,361  | 9.80    | 99.50  |
| [32] Successfully Completed Biography Q | 1       | 0.00    | 99.50  |
| [34] Successful Tests and Experiments   | 13      | 0.01    | 99.51  |
| [90] Individual Dropouts PBR_EXIT       | 306     | 0.24    | 99.75  |
| [91] Moved abroad                       | 133     | 0.11    | 99.86  |
| [99] Has Died                           | 181     | 0.14    | 100.00 |
| Total                                   | 126,151 | 100.00  |        |

. tab bgnetto, m //Variable values are displayed

Task 3: Generate a status variable with the following categories:.

- No migration background
- Migrant, 2nd generation
- Migrant, no information
- Migrant, not refugee
- Migrant, refugee

To generate this status variable, check the contents of the existing migration variables from PPATH (migback germborn).

```
1
2
3
4
```

/\*

Generate a status variable with the following categories:
\*/

. tab migback

tab migback

| Migration background                                                                                                    | Freq.                    | Percent                | Cum.                     |
|----------------------------------------------------------------------------------------------------|--------------------------|------------------------|--------------------------|
| <ul><li>[1] no migration background</li><li>[2] direct migration background</li><li>[3] indirect migration background</li></ul> | 18,099<br>9,456<br>2,158 | 60.91<br>31.82<br>7.26 | 60.91<br>92.74<br>100.00 |
| Total                                                                                                    | 29,713                   | 100.00                 |                          |

#### tab germborn

| Born in Germany                                                           | Freq.           | Percent        | Cum.            |
|---------------------------------------------------------------------------|-----------------|----------------|-----------------|
| <pre>[1] born in Germany or immigr.&lt;1950 [2] not born in Germany</pre> | 20,257<br>9,456 | 68.18<br>31.82 | 68.18<br>100.00 |
| Total                                                                     | 29,713          | 100.00         |                 |

Use the migration variables from PPATH (migback, germborn) and link this information with your previously generated refugee variable to build the described status variable from Task 3.

```
gen Status = 0 // All persons will first receive the missing code for "no info".
1
  replace Status = 1 if migback == 1 & germborn == 1 // "no migback"
2
                                                      // "2nd generation" (2nd generation_
  replace Status = 2 if migback == 3
3
   \rightarrow migrants born by definition in Germany, therefore "& germborn == 1" here unnecessary
  replace Status = 3 if germborn == 2 & Escape == 0 // "Immigrants without information"
4
  replace Status = 4 if germborn == 2 & Escape == 1 // "Immigrants, no escape"
5
  replace Status = 5 if germborn == 2 & Escape == 2 // "Immigrant, escape"
6
7
  label def Statuslbl O"no info" 1"no migback" 2"2. Generation" 3"Immigrants without

→information" 4"Immigrants, no escape" 5"Immigrant, escape"

  label val Status Statuslbl // Values of the status veriable receive label
```

#### Task 4: Content analysis:

#### a) How many refugees (foreign-born with refugee/asylum status) are now in your file?

Look at your status variable previously generated in task 3 to answer the question.

```
1
2
3
4
5
6
```

1

2

3

5

/\*

a)

⊶file? \*/

tab Status, m //Display Generated Status Variable

| Status                         | Freq.  | Percent | Cum.   |
|--------------------------------|--------|---------|--------|
| no info                        | 18     | 0.06    | 0.06   |
| no migback                     | 18,099 | 60.91   | 60.97  |
| 2. Generation                  | 2,158  | 7.26    | 68.24  |
| Immigrants without information | 826    | 2.78    | 71.02  |
| Immigrants, no escape          | 4,098  | 13.79   | 84.81  |
| Immigrant, escape              | 4,514  | 15.19   | 100.00 |
| Total                          | 29,713 | 100.00  |        |

How many refugees (foreign-born with refugee/asylum status) are now in your

#### . tab Status, m //Display Generated Status Variable

All 4,514 respondents who received the value 5 for the generated status variable have a direct migration background (migback==2), were not born in Germany (germborn==2), and fled their country of origin (flight==2 and biimgrp==5).

#### b) How many are there if you take the individual extrapolation factors into account? Interpret the results.

Look at the status variable generated in task 3 to answer the question.

. tab Status [aw=bgphrf], m //Display generated status variable weighted with analytic weights

| Status                         | Freq.      | Percent | Cum.   |
|--------------------------------|------------|---------|--------|
| no info                        | 17.1538018 | 0.06    | 0.06   |
| no migback                     | 22,182.267 | 75.23   | 75.29  |
| <ol><li>Generation</li></ol>   | 2,161.9832 | 7.33    | 82.63  |
| Immigrants without information | 622.927131 | 2.11    | 84.74  |
| Immigrants, no escape          | 3,824.1688 | 12.97   | 97.71  |
| Immigrant, escape              | 675.499938 | 2.29    | 100.00 |
| Total                          | 29,484     | 100.00  |        |

After weighting, there are approximately 675 refugees in the dataset. The weighting thus corrected the number of refugees downwards.

#### c) How many persons are represented in the sample, taking the extrapolation factors into account?

To use frequency weights in STATA, integer weights are required. Create an integer frequency weight from the weighting factor provided so that you can make representative statements. Then take a look at the new results.

. tab Status [fw=fweight], m //Display generated status variable weighted with frequency weights

| Status                         | Freq.                | Percent | Cum.   |
|--------------------------------|----------------------|---------|--------|
| no info<br>no migback          | 40,818<br>52,781,778 | 0.06    | 0.06   |
| 2. Generation                  | 5,144,356            | 7.33    | 82.63  |
| Immigrants without information | 1,482,236            | 2.11    | 84.74  |
| Immigrants, no escape          | 9,099,488            | 12.97   | 97.71  |
| Immigrant, escape              | 1,607,336            | 2.29    | 100.00 |
| Total                          | 70,156,012           | 100.00  |        |

Around 1,600,000 people are represented.

#### d) What is the proportion of people over 40 years of age among the refugees?

Since the data in this exercise come from the wave "bg", we are currently in the survey year 2016; if you need a description of the wave designations, please refer to the chapter Label. To generate a suitable age variable, you can use the year of birth (year of birth). If we look at the survey year 2016, all persons born in 1976 or earlier were over 40 years old. Generate a suitable age variable and look at the proportion of refugees over 40 years of age in weighted form:

```
1
2
3
4
5
6
7
```

/\*

1

2

3

```
d) What is the proportion of people over 40 years of age among the refugees?
*/
gen ue_40 = 0
replace ue_40 = 1 if gebjahr <= 1976 // Persons receive proficiency 1 if they were born_
→before 1975.
tab Status ue_40 [aw=bgphrf], m row nofreq</pre>
```

|                              | ue_40 |       |        |  |  |  |
|------------------------------|-------|-------|--------|--|--|--|
| Status                       | 0     | 1     | Total  |  |  |  |
| no info                      | 57.54 | 42.46 | 100.00 |  |  |  |
| no migback                   | 28.83 | 71.17 | 100.00 |  |  |  |
| <ol><li>Generation</li></ol> | 59.22 | 40.78 | 100.00 |  |  |  |
| Immigrants without in        | 8.91  | 91.09 | 100.00 |  |  |  |
| Immigrants, no escape        | 37.10 | 62.90 | 100.00 |  |  |  |
| Immigrant, escape            | 53.04 | 46.96 | 100.00 |  |  |  |
| Total                        | 32.28 | 67.72 | 100.00 |  |  |  |

#### . tab Status ue\_40 [aw=bgphrf], m row nofreq

The proportion of refugees over 40 years of age is about 47%.

Last change: Sep 26, 2022

## 6.8 Fixed Effects Estimation

Let's say you want to find out whether certain variables relevant to the labor market, such as work experience or time in education, influence a person's hourly wage. Other variables such as gender or marital status should also be taken into account. You decide to use the SOEP data to set up a fixed effects estimation model.

#### Create a path with four subfolders:

| 퉬 do     | 07.05.2018 16:02 | Dateiordner |
|----------|------------------|-------------|
| 鷆 log    | 12.04.2018 10:06 | Dateiordner |
| 鷆 output | 21.06.2018 13:14 | Dateiordner |
| 鷆 temp   | 21.06.2018 13:14 | Dateiordner |

#### Example:

- H:/material/exercises/do
- H:/material/exercises/output
- H:/material/exercises/temp
- H:/material/exercises/log

These are used to store your script, log files, datasets, and temporary datasets. Open an empty do-file and define your paths with globals:

(continues on next page)

1

2

3

4

(continued from previous page)

```
global MY_LOG_OUT "$AVZ\log\"
```

```
global MY_OUT_DATA "$AVZ\output\"
```

```
global MY_OUT_TEMP "$AVZ\temp\"
```

The global "AVZ" defines the main path. The main paths are subdivided using the globals "MY\_IN\_PATH", "MY\_DO\_FILES", "MY\_LOG\_OUT", "MY\_OUT\_DATA", "MY\_OUT\_TEMP". The global "MY\_IN\_PATH" contains the path to your data.

# a) Generate your own SOEPwage.dta dataset. The dataset should contain information on gross monthly wage, marital status, and other personal characteristics.

To perform your analysis, you need different SOEP variables. The SOEP offers various options for a variable search:

- Search the questionnaires for useful variables. (For more information, see the section *Variable Search with Questionnaires*)
- Find a suitable variable in the topic list at paneldata.org (for more information, see the section *Topic Search with paneldata.org*)
- Search for a suitable variable using a search term in paneldata.org (for more information, see the section *Variable Search with paneldata.org*)
- Use the documentation provided for the generated variables (for more information, see the section *Documentation on Generated Data*)

Use the various important variables of the ppfadl.dta dataset as your start file. Your source file should contain the following variables:

- Individual identifier "pid"
- Survey year "syear"
- Birth Year "gebjahr"
- The net variable with information on the interview type "netto"
- The weighting variable "phrf"
- The gender of the person "sex"
- Sample membership "pop"

use pid syear sex gebjahr netto pop phrf using "\${MY\_IN\_PATH}/ppfadl.dta", clear

**Attention:** Please note that since version 34 (v34), PPFADL has been renamed PPATHL. The following ecxercises are done with version 33.1 (v33.1), where the tracking file was named PPFADL.

Apply the necessary content variables to your starting dataset. You need the following variables for your analysis:

- Employment status plb0022\_h
- Current gross income in euros "pglabgro"
- Actual weekly working hours "pgtatzeit"
- Full-time work experience "pgexpft"
- Years of education or training "pgbilzeit"
- Marital status in survey year "pgfamstd"

```
merge 1:1 pid syear using "${MY_IN_PATH}/pl.dta", keepus(plb0022) keep(master match)_
onogen
merge 1:1 pid syear using "${MY IN PATH}/pgen.dta", keepus(pglabgro pgtatzeit pgexpft,)
```

```
merge 1:1 pid syear using "${MY_IN_PATH}/pgen.dta", keepus(pglabgro pgtatzeit pgexpft_

→pgbilzeit pgfamstd) keep(master match) nogen
```

Only keep people who have completed an interview and who live in a private household.

```
* Only select people with completed interviews
keep if inrange(netto, 10, 19)
* Only private households
keep if pop==1 | pop==2
```

Since you are only interested in the period from 2012 to 2016, remove all survey information that does not fall within this period. To finish, save your dataset.

```
* Period from 2012 to 2016
keep if syear>=2012 & syear<=2016
```

#### **Exercise 1: Prepare your dataset**

1

2

4

1

2

1

2

4

5 6 a) Load your created SOEPWage.dta dataset. It contains information on gross monthly wage, marital status, and other personal characteristics.

```
1 *** Exercise 1: Prepare your dataset
2 * a) Load data set
3 use "${MY_OUT_DATA}/SOEPWage.dta", clear
```

b) Recode all missing values in systemmissings (.)

```
* b) Recode Missings
mvdecode _all, mv(-8/-1 = .)
```

For more information about the missing codes for SOEP data, see the chapter Missing Conventions

c) Generate the variables "hourly wage" (gross monthly wage/4.33\*working time) for persons who have earned at least 1 euro and have worked at least one hour, "Married vs. Unmarried" and age.

```
* c) Generate Variables
gen wage = pglabgro/(4.33*pgtatzeit) if pglabgro>=1 & pgtatzeit>=1
gen married = 1 if pgfamstd==1 | pgfamstd==6 | pgfamstd==7 | pgfamstd==8
replace married = 0 if inrange(pgfamstd, 2, 5)
gen age = syear - gebjahr
```

d) Adjust the variable "hourly wage" from outlier values by setting values smaller than the first percentile to the same value. Set values greater than 3 times the 99th percentile to 3\*99th percentile. Then generate the variable lwage = log(wage).

```
* d) Adjust wage variable
sum wage, detail
replace wage = 1/3*r(p1) if wage<1/3*r(p1)
replace wage = 3*r(p99) if wage>3*r(p99) & wage<.
</pre>
```

(continues on next page)

(continued from previous page)

```
6 gen lwage = log(wage)
7 label variable lwage "Log hourly wage"
8
```

save "\${MY\_OUT\_DATA}/SOEPWage\_temp.dta", replace

**Exercise 2: Descriptive statistics** 

a) Define the dataset as a panel dataset.

```
1 *** Exercise 2: Descriptive statistics
2 * a)
```

3 xtset pid syear // Declaring data as panel data

b) What percentage of people participated in all five waves (xtdescribe)

```
1 * b)
```

2

```
xtdescribe, patterns(16) // -> unbalanced panel
```

```
. * b)
. xtdescribe, patterns(16) // -> unbalanciertes Panel
     pid: 602, 901, ..., 38647702
                                                                 n =
                                                                           42808
   syear: 2012, 2013, ..., 2016
                                                                 T =
                                                                               5
           Delta(syear) = 1 unit
           Span(syear) = 5 periods
            (pid*syear uniquely identifies each observation)
                                                               75%
Distribution of T i:
                                  5%
                                          25%
                                                    50%
                                                                        95%
                        min
                                                                                max
                          1
                                   1
                                            2
                                                      4
                                                                 5
                                                                          5
                                                                                  5
     Freq.
            Percent
                        Cum.
                                 Pattern
    17069
              39.87
                       39.87
                                 11111
     3941
                9.21
                       49.08
                                 ....1
     3044
                       56.19
                7.11
                                 1....
     2810
                6.56
                       62.75
                                 .1111
     2581
                6.03
                       68.78
                                 11...
     2040
                4.77
                       73.55
                                 1111.
                4.43
                       77.98
                                 111..
     1895
     1695
                3.96
                       81.94
                                 ...11
     1688
                3.94
                       85.88
                                 .1...
      925
               2.16
                       88.04
                                 .11..
                                 ...1.
      923
               2.16
                       90.20
      678
                1.58
                       91.78
                                 ..111
                       93.35
      671
                1.57
                                 .111.
      425
                0.99
                       94.34
                                 11.11
      402
                0.94
                       95.28
                                 111.1
      289
                0.68
                       95.95
                                 1.111
     1732
                4.05
                      100.00
                                (other patterns)
    42808
             100.00
                                 XXXXX
```

42808 respondents have contributed information within waves bc (2012) - bg (2016) and about 40% (17069) of the 42808 respondents have provided information for all waves.

c) Describe the variable "Married" with xttab and xttrans. Take a look at some individual wage (pid=30320901, pid=30932501, pid==3101602, pid==3101801) developments with xtline.

1 2

```
* c)
* Stability of the relationship status
xttab married
```

. xttab married

|         | Ove    | Overall Between |          |         | Within  |
|---------|--------|-----------------|----------|---------|---------|
| married | Freq.  | Percent         | Freq.    | Percent | Percent |
|         |        |                 |          |         |         |
| 0       | 58906  | 41.37           | 19717    | 46.23   | 94.69   |
| 1       | 83474  | 58.63           | 25014    | 58.65   | 95.88   |
|         |        |                 |          |         |         |
| Total   | 142380 | 100.00          | 44731    | 104.87  | 95.35   |
|         | •      | (n              | = 42652) |         |         |

You can observe 41.37 percent of person-year observations with "married==no". Within the period from 2012 to 2016, 19717 people responded at least once that they were not married. During the same period, 25014 persons reported at least once that they were married. Those who were not married for at least one year responded with "married==no" in 94.69% of the observations, whereas those who were married at least once responded in 95.88 percent of the observations with "married==yes". This indicates very stable response behavior.

\* Transition probabilities xttrans married, freq

| . 2 | ttran | s mar | ried, | freq |
|-----|-------|-------|-------|------|
|-----|-------|-------|-------|------|

|         | married |        |        |  |  |  |
|---------|---------|--------|--------|--|--|--|
| married | 0       | 1      | Total  |  |  |  |
| 0       | 39,112  | 1,264  | 40,376 |  |  |  |
|         | 96.87   | 3.13   | 100.00 |  |  |  |
| 1       | 881     | 58,428 | 59,309 |  |  |  |
|         | 1.49    | 98.51  | 100.00 |  |  |  |
| Total   | 39,993  | 59,692 | 99,685 |  |  |  |
|         | 40.12   | 59.88  | 100.00 |  |  |  |

96.87 percent of the person-year observations with "married==no" are still not married in the next period. 98.51 percent of the persons who are married indicate that they will also be married in the following period. This is evidence of stable response behavior.

1 2

2

xtline wage if pid==30320901 | pid==30932501 | pid==3101602 | pid==3101801, overlay

6.8. Fixed Effects Estimation

\* Individual sequences of "wage"

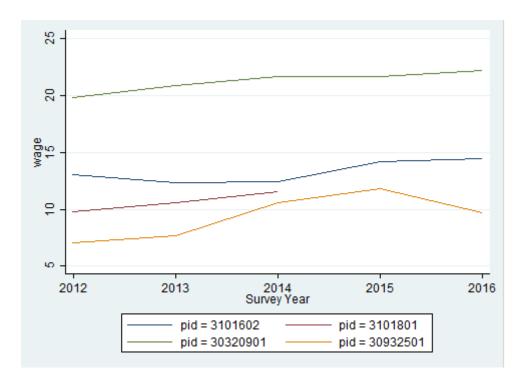

The graphic shows a comparison of the hourly wage for four different respondents.

#### **Exercise 3: Pooled OLS Regression**

a) Execute a pooled OLS regression with "log hourly wage" as dependent variable and "married", "gender", "work experience" and "training time" as independent variables. Interpret the coefficients for "married", "gender" and "length of training". Why are these not causal effects?

```
reg lwage married sex pgexpft pgbilzeit
```

1

2

| Source                                         | SS                                                     | df                                                       | MS                                          |                                           | Number of obs<br>F( 4, 78229)                           | = 78234<br>= 8027.72                                    |
|------------------------------------------------|--------------------------------------------------------|----------------------------------------------------------|---------------------------------------------|-------------------------------------------|---------------------------------------------------------|---------------------------------------------------------|
| Model<br>Residual                              | 9531.59732<br>23221.0303                               |                                                          | 2.89933<br>6834042                          |                                           | Prob > F<br>R-squared<br>Adj R-squared                  | = 0.0000<br>= 0.2910                                    |
| Total                                          | 32752.6276                                             | 78233 .41                                                | 8654885                                     |                                           | Root MSE                                                | = .54482                                                |
| lwage                                          | Coef.                                                  | Std. Err.                                                | t                                           | P> t                                      | [95% Conf.                                              | Interval]                                               |
| married<br>sex<br>pgexpft<br>pgbilzeit<br>cons | .1443034<br>1203015<br>.0143396<br>.0988842<br>1.19645 | .0041241<br>.0041704<br>.0001791<br>.0007078<br>.0121292 | 34.99<br>-28.85<br>80.08<br>139.71<br>98.64 | 0.000<br>0.000<br>0.000<br>0.000<br>0.000 | .1362203<br>1284754<br>.0139886<br>.0974969<br>1.172677 | .1523865<br>1121276<br>.0146906<br>.1002714<br>1.220224 |
|                                                | 1.15010                                                |                                                          | 55101                                       | 0.000                                     | 1.1.2.077                                               |                                                         |

#### . reg lwage married sex pgexpft pgbilzeit

The variables married, sex, and pgbilzeit most likely correlate with other disregarded/unobserved variables that have an effect on the wage. For example, women more often work in occupations with lower wages.

b) Run the regression again with the option "vce(cluster persnr)" to get clustered standard errors. How do the standard errors of the coefficients change?

```
* b) Pooled OLS with cluster standard errors
reg lwage married sex pgexpft pgbilzeit, vce(cluster pid)
```

#### . reg lwage married sex pgexpft pgbilzeit, vce(cluster pid)

Linear regression

2

| Number  | of ok | os = | 78234   |
|---------|-------|------|---------|
| F( 4,   | 25133 | 3) = | 2415.06 |
| Prob >  | F     | =    | 0.0000  |
| R-squar | red   | =    | 0.2910  |
| Root MS | SE    | =    | .54482  |

(Std. Err. adjusted for 25134 clusters in pid)

| lwage     | Coef.    | Robust<br>Std. Err. | t      | P> t  | [95% Conf. | Interval] |
|-----------|----------|---------------------|--------|-------|------------|-----------|
| married   | .1443034 | .0066788            | 21.61  | 0.000 | .1312126   | .1573941  |
| sex       | 1203015  | .0070382            | -17.09 | 0.000 | 1340967    | 1065063   |
| pgexpft   | .0143396 | .0003257            | 44.03  | 0.000 | .0137013   | .014978   |
| pgbilzeit | .0988842 | .0012169            | 81.26  | 0.000 | .096499    | .1012693  |
| _cons     | 1.19645  | .0211759            | 56.50  | 0.000 | 1.154944   | 1.237956  |

The standard errors are getting bigger.

**Exercise 4: Fixed Effects** 

2

4

5 6

7

8

9

10

11

12

a) Subtract the person-specific mean value from each variable of the model. Use the "egen" function. Ideally you should also use a loop.

```
*** Exercise 4: Fixed Effects
* a) Subtract person-specific averages
gen sample = 1
foreach var in lwage married sex pgexpft pgbilzeit {
        bysort pid: egen `var'Mean = mean(`var')
        replace `var'Mean = . if `var'==.
        gen `var'Demeaned = `var' - `var'Mean
        replace sample = 0 if `var'==.
}
bysort pid (sample): replace sample = sample[1]
```

b) Estimate the fixed effects model with the previously generated variables. Why isn't a coefficient estimated for "gender"? How do the coefficients change compared to the pooled OLS estimate? Is the effect of "married" now causally interpretable?

```
reg lwageDemeaned marriedDemeaned sexDemeaned pgexpftDemeaned pgbilzeitDemeaned, 
→vce(cluster pid) nocons
```

```
. * b) Fixed Effects Modell
```

. reg lwageDemeaned marriedDemeaned sexDemeaned pgexpftDemeaned pgbilzeitDemeaned, vce(cluster pid) nocons note: sexDemeaned omitted because of collinearity

Linear regression

| Number of obs | = | 78234  |
|---------------|---|--------|
| F( 3, 25133)  | = | 645.95 |
| Prob > F      | = | 0.0000 |
| R-squared     | = | 0.0369 |
| Root MSE      | = | .24298 |
|               |   |        |

(Std. Err. adjusted for 25134 clusters in pid)

| lwageDemeaned     | Coef.    | Robust<br>Std. Err. | t     | P> t  | [95% Conf. | Interval] |
|-------------------|----------|---------------------|-------|-------|------------|-----------|
| marriedDemeaned   | .0197547 | .0098598            | 2.00  | 0.045 | .0004289   | .0390805  |
| sexDemeaned       | 0        | (omitted)           |       |       |            |           |
| pgexpftDemeaned   | .0435521 | .0010848            | 40.15 | 0.000 | .0414259   | .0456783  |
| pgbilzeitDemeaned | .0660986 | .0042643            | 15.50 | 0.000 | .0577404   | .0744568  |

No coefficient was estimated for gender because gender was stable over time for all observations. The coefficient of married is now significant at the 5% level!

c) Now estimate the fixed effects model using the command "xtreg lwage married sex pgexpft pgbilzeit, fe". What do you notice about the coefficients compared to task 4 b)? And with the standard errors?

```
* c) xtreg, fe
xtreg lwage married pgexpft pgbilzeit, fe vce(cluster pid)
```

. xtreg lwage married pgexpft pgbilzeit, fe vce(cluster pid)

| Fixed-effects (within) regression | Number of obs          | = | 78234            |
|-----------------------------------|------------------------|---|------------------|
| Group variable: pid               | Number of groups       |   | 25134            |
| R-sq: within = 0.0394             | Obs per group: min     | = | 1                |
| between = 0.2228                  | avg                    |   | 3.1              |
| overall = 0.1957                  | max                    |   | 5                |
| corr(u_i, Xb) = -0.4631           | F(3,25133)<br>Prob > F | = | 643.92<br>0.0000 |

(Std. Err. adjusted for 25134 clusters in pid)

| lwage                                    | Coef.                                        | Robust<br>Std. Err.                         | t                               | P> t                             | [95% Conf.                                  | Interval]                                    |
|------------------------------------------|----------------------------------------------|---------------------------------------------|---------------------------------|----------------------------------|---------------------------------------------|----------------------------------------------|
| married<br>pgexpft<br>pgbilzeit<br>_cons | .0224308<br>.0443073<br>.0765046<br>.9253963 | .0108103<br>.001109<br>.0049426<br>.0644086 | 2.07<br>39.95<br>15.48<br>14.37 | 0.038<br>0.000<br>0.000<br>0.000 | .001242<br>.0421335<br>.0668168<br>.7991517 | .0436196<br>.0464811<br>.0861924<br>1.051641 |
| sigma_u<br>sigma_e<br>rho                | .62923787<br>.29340975<br>.8214025           | (fraction                                   | of varia                        | nce due t                        | o u_i)                                      |                                              |

The coefficients are not identical to 4 b) and the standard errors become larger because model b) does not take into account the estimation of mean values in the standard errors.

d) Now add dummy variables for the years (i.syear). What happens to the effect of "labor market experience"?

```
* d) xtreg with dummy
xtreg lwage married pgexpft pgbilzeit i.syear, fe vce(cluster pid)
```

1

. \* d) xtreg mit Jahres-Dummys . xtreg lwage married pgexpft pgbilzeit i.syear, fe vce(cluster pid) Fixed-effects (within) regression Number of obs = 78234 Group variable: pid Number of groups = 25134 R-sq: within = 0.0599Obs per group: min = 1 between = 0.0065avg = 3.1 overall = 0.0152max = 5 F(7,25133) = 344.67 corr(u i, Xb) = -0.2578Prob > F= 0.0000

(Std. Err. adjusted for 25134 clusters in pid)

| lwage                                 | Coef.                                        | Robust<br>Std. Err.                          | t                                | P> t                             | [95% Conf.                                 | Interval]                                    |
|---------------------------------------|----------------------------------------------|----------------------------------------------|----------------------------------|----------------------------------|--------------------------------------------|----------------------------------------------|
| married                               | .021538                                      | .0106165                                     | 2.03                             | 0.042                            | .0007292                                   | .0423469                                     |
| pgexpft                               | 0124634                                      | .0024322                                     | -5.12                            | 0.000                            | 0172306                                    | 0076961                                      |
| pgbilzeit                             | .0606128                                     | .0048847                                     | 12.41                            | 0.000                            | .0510384                                   | .0701872                                     |
| syear<br>2013<br>2014<br>2015<br>2016 | .0552667<br>.0980733<br>.1545752<br>.2026541 | .0036671<br>.0047304<br>.0063392<br>.0080508 | 15.07<br>20.73<br>24.38<br>25.17 | 0.000<br>0.000<br>0.000<br>0.000 | .0480789<br>.0888014<br>.14215<br>.1868742 | .0624545<br>.1073451<br>.1670005<br>.2184341 |
| _cons                                 | 1.882517                                     | .0712664                                     | 26.42                            | 0.000                            | 1.742831                                   | 2.022203                                     |
| sigma_u                               | .66907886                                    |                                              |                                  |                                  |                                            |                                              |
| sigma_e                               | .29027579                                    |                                              |                                  |                                  |                                            |                                              |
| rho                                   | .8415946                                     | (fraction (                                  | of variar                        | nce due t                        | o u_i)                                     |                                              |

Effects on the variables remain significant. The model could possibly be specified on a case-by-case basis. The Mincer equation is based on (potential) labor market experience squared.

e) Now you can also square labor market experience into the model. To what extent does the effect of labor market experience change compared to task 5d)?

\* e) expft squared
xtreg lwage married c.pgexpft##c.pgexpft pgbilzeit i.syear, fe vce(cluster pid)

1

2

. \* e) expft auch als Quadrat . xtreg lwage married c.pgexpft##c.pgexpft pgbilzeit i.syear, fe vce(cluster pid) Fixed-effects (within) regression 78234 Number of obs = Number of groups = 25134 Group variable: pid 1 R-sq: within = 0.0648Obs per group: min = avg = max = between = 0.07763.1 5 overall = 0.0811 F(8,25133) = 321.03 Prob > F = 0.0000  $corr(u_i, Xb) = -0.1012$ 

| lwage               | Coef.     | Robust<br>Std. Err. | t         | P> t      | [95% Conf. | Interval] |
|---------------------|-----------|---------------------|-----------|-----------|------------|-----------|
| married             | .0117953  | .0106245            | 1.11      | 0.267     | 0090293    | .0326199  |
| pgexpft             | .027049   | .0035366            | 7.65      | 0.000     | .0201171   | .0339809  |
| c.pgexpft#c.pgexpft | 0009356   | .0000582            | -16.07    | 0.000     | 0010497    | 0008215   |
| pgbilzeit           | .0564758  | .004831             | 11.69     | 0.000     | .0470068   | .0659449  |
| syear<br>2013       | .0543771  | .0036633            | 14.84     | 0.000     | .0471967   | .0615575  |
|                     |           |                     |           |           |            |           |
| 2014                | .0971777  | .0047248            | 20.57     | 0.000     | .0879167   | .1064386  |
| 2015                | .1519717  | .0063321            | 24.00     | 0.000     | .1395605   | .1643829  |
| 2016                | .1980514  | .0080426            | 24.63     | 0.000     | .1822874   | .2138155  |
| _cons               | 1.692927  | .0723071            | 23.41     | 0.000     | 1.551201   | 1.834653  |
| sigma_u             | .62325551 |                     |           |           |            |           |
| sigma e             | .28951511 |                     |           |           |            |           |
| rho                 | .82251756 | (fraction           | of varian | nce due t | o u_i)     |           |

(Std. Err. adjusted for 25134 clusters in pid)

The coefficients of pgexpft and pgexpft<sup>2</sup> remain significant, whereas the coefficient for married is no longer significant.

graph twoway (func y = \_b[pgexpft]\*x + \_b[c.pgexpft#c.pgexpft]\*x\*x, range(0 40))

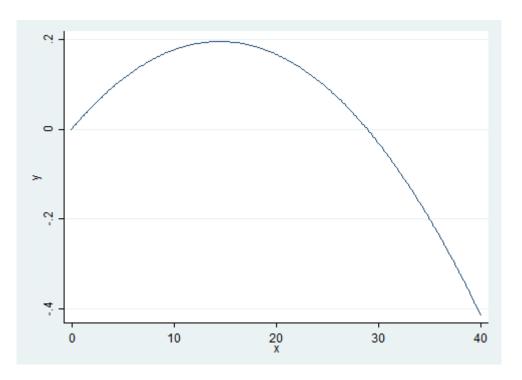

The graph shows that the effects of the labor market experience decrease after approximately 15 years of professional experience.

# f) Now estimate the model from task 5e) with longitudinal section weights. Why is the number of cases now significantly smaller? Why could the coefficient of "pgbilzeit" have changed?

**Tip:** Create your own longitudinal person weights, e.g., longitudinal person weight from wave A to wave D. Take the starting wave cross-sectional weight (aphrf) and multiply through by each following wave staying factor, as in the following example: gen adphrf=aphrf\*bpbleib\*cpbleib\*dpbleib

Since you are looking at the period 2012-2016, you must create a suitable longitudinal weight. To do this, use the phrf dataset from the RAW subdirectory. Apply the required variables to your analysis dataset and generate your period-related longitudinal section weight. To understand the structure of the data distribution file and the location of the different datasets, visit the section *Data Distribution File*. For more information about the weighting datasets and other survey datasets, see the section *Survey Data*.

```
* f) Fixed Effects weighted
```

```
global MY_IN_PATH2 "\\hume\rdc-prod\complete\soep-core\soep.v33.2\stata_en\"
```

```
rename pid persnr
```

1

2

3

4

```
merge m:1 persnr using "${MY_IN_PATH2}/phrf.dta", nogen keep(master match) keepus(bcphrf_

→bdpbleib bepbleib bfpbleib bgpbleib)
```

- gen wlong = bcphrf\*bdpbleib\*bepbleib\*bfpbleib\*bgpbleib
- a label variable wlong "Weighting BC-BG"
- rename persnr pid

Now estimate the model from 5e) and use the created weight.

. xtreg lwage married c.pgexpft##c.pgexpft pgbilzeit i.syear [pw=wlong], fe vce(cluster pid)

| Fixed-effects (within) regression | Number of obs =            | 48949           |
|-----------------------------------|----------------------------|-----------------|
| Group variable: pid               | Number of groups =         | 11790           |
| R-sq: within = 0.0880             | Obs per group: min =       | 1               |
| between = 0.1275                  | avg =                      | 4.2             |
| overall = 0.1290                  | max =                      | 5               |
| corr(u_i, Xb) = -0.3604           | F(8,11789) =<br>Prob > F = | 96.01<br>0.0000 |

|                     |           | ``        |          |           |            | - /       |
|---------------------|-----------|-----------|----------|-----------|------------|-----------|
|                     |           | Robust    |          |           |            |           |
| lwage               | Coef.     | Std. Err. | t        | P> t      | [95% Conf. | Interval] |
| married             | .0050783  | .0180717  | 0.28     | 0.779     | 0303453    | .0405018  |
| pgexpft             | .0237458  | .0067916  | 3.50     | 0.000     | .0104331   | .0370584  |
| c.pgexpft#c.pgexpft | 0008416   | .0000986  | -8.54    | 0.000     | 0010348    | 0006484   |
| pgbilzeit           | .1392754  | .0176388  | 7.90     | 0.000     | .1047005   | .1738503  |
| syear               |           |           |          |           |            |           |
| 2013                | .0471116  | .0076671  | 6.14     | 0.000     | .0320828   | .0621404  |
| 2014                | .0962616  | .0098515  | 9.77     | 0.000     | .0769511   | .1155721  |
| 2015                | .1490648  | .013773   | 10.82    | 0.000     | .1220674   | .1760623  |
| 2016                | .1960915  | .0171793  | 11.41    | 0.000     | .1624172   | .2297658  |
| _cons               | .6993781  | .2279552  | 3.07     | 0.002     | .2525483   | 1.146208  |
| sigma_u             | .63332729 |           |          |           |            |           |
| sigma_e             | .29092777 |           |          |           |            |           |
| rho                 | .8257534  | (fraction | of varia | nce due t | o u_i)     |           |

(Std. Err. adjusted for 11790 clusters in pid)

The number of observations is now much smaller. The effect of pgbilzeit is greater than before. Pgbilzeit has a lower effect in the wlong==0 group, where the return is different for each additional educational year. People in the wlong===0 group may not get the returns on additional education they expected on the local labor market and may therefore move -> higher dropout probability.

Last change: Sep 26, 2022

In order to gain the best possible insight into how to work with the various regional data on the SOEP, we recommend the following exercises:

## 6.9 Working with SOEP Regional Data

SOEP offers diverse possibilities for regional and spatial analysis. With the anonymized regional information on SOEP respondents' (households' and individuals') place of residence, it is possible to link numerous regional indicators on the levels of the federal states (Bundesländer), spatial planning regions, districts, and postal codes with the data on the SOEP households. However, specific security provisions must be made due to the sensitivity of the data under data protection law. Accordingly, data users are not allowed to give any information in their analyses that could indicate, for instance, the city or district in which respondents reside. The data nevertheless provide valuable background information for regional analysis.

|                            | SOEP-Core,<br>Teaching Edition   |                                        | German data protection laws stipulate that only a maximum of 50% of all cases in the original dataset may be used for teaching purposes.                                                                                                    |         |
|----------------------------|----------------------------------|----------------------------------------|----------------------------------------------------------------------------------------------------|---------|
| $\bigcirc$                 | SOEP-Core, International Edition |                                        | The International Science Use version of the SOEP<br>data is usable worldwide and includes 95% of<br>households, based on a random draw from the<br>source households in the first wave of each sample<br>The main edition of the SOEP, which can be used<br>by European data users and contains all available<br>cases of the SOEP |         |
| 0                          | SOEP-Core, EU edition            |                                        | The main edition of the SOEP, which can be used<br>by European data users and contains all available<br>cases of the SOEP.                                                                                                    | trinton |
| •                          |                                  | SOEP-Core, Add-on:<br>Area types       | In addition to the main EU edition, this add-on<br>provides the ggkbou dataset, which includes<br>municipal size classes.                                                                                                    |         |
| ++                         |                                  | SOEP-Core, Add-on:<br>Planning regions | With this add-on, additional spatial planing units become available.                                                                                                    | e       |
| ++                         | SOEP-Core, Remote Edition        |                                        | Via an online remote access official county codes<br>(KKZ), Landkreise and kreisfreie Städte are<br>available.<br>With a guest stay at the SOEP Research Data<br>Centre, users get access to official municipality                                                                                                    |         |
| (<br>+<br>+<br>+<br>+<br>+ | SOEP-Core, Onsite Edition        |                                        | With a guest stay at the SOEP Research Data<br>Centre, users get access to official municipality<br>keys, postal codes, geo-coordinates of SOEP<br>households and microm neighbourhood data in<br>this edition.                                                                                                    |         |
|                            |                                  |                                        |                                                                                                    |         |

amount of information

For more information and to access the data, see Regional Data

Assume that for your research project, you want to measure current (2016) urban-rural differences in the population. You are particularly interested in the differences in interest in politics and the different satisfaction variables provided by the SOEP. You also want to take into account demographic differences in gender and age. To be able to evaluate the potential of the data for your project, you first need an overview. For regional analysis, for example, the municipal size classes from the regional data are suitable.

#### Create an exercise path with four subfolders:

| 鷆 do     | 07.05.2018 16:02 | Dateiordner |
|----------|------------------|-------------|
| 鷆 log    | 12.04.2018 10:06 | Dateiordner |
| 鷆 output | 21.06.2018 13:14 | Dateiordner |
| 鷆 temp   | 21.06.2018 13:14 | Dateiordner |

#### **Example:**

• H:/material/exercises/do

- H:/material/exercises/output
- H:/material/exercises/temp
- H:/material/exercises/log

1

4

10

These are used to store your script, log files, datasets, and temporary datasets. Open an empty do-file and define your paths with globals:

```
************************************
  * Set relative paths to the working directory
2
  3
                   "H:\material\exercises"
  global AVZ
  global MY_IN_PATH "\\hume\rdc-prod\complete\soep-core\soep.v33.2\stata_en\"
5
  global region "\\hume\soep-region\DATA\soep33_de\"
  global MY_DO_FILES "$AVZ\do\"
  global MY_LOG_OUT "$AVZ\log\"
  global MY_OUT_DATA "$AVZ\output\"
  global MY_OUT_TEMP "$AVZ\temp\"
```

The global "AVZ" defines the main path. The main paths are subdivided using the globals "MY\_IN\_PATH", "MY\_DO\_FILES", "MY\_LOG\_OUT", "MY\_OUT\_DATA", "MY\_OUT\_TEMP". The global "MY\_IN\_PATH" contains the path to the data you ordered.

#### a) Prepare a dataset for cross-sectional analysis covering the survey year 2016 (wave bg).

To perform your analysis, you need different SOEP variables. The SOEP offers various options for a variable search:

- Search the questionnaires for useful variables (for more information, see the section Variable Search with Ques*tionnaires*)
- Find a suitable variable in the topic list on paneldata.org (for more information, see the section Topic Search with *paneldata.org*)
- Search for a suitable variable using a search term in paneldata.org (for more information, see the section Variable *Search with paneldata.org*)
- Use the documentation provided by the generated variables (for more information, see the section Documentation on Generated Data)

Your source file should contain the following variables:

- Permanent Individual ID "persnr"
- Original Household Number "hhnr"
- Current Wave Household Number "bghhnr"
- The Sex of the Person "sex"
- Year of Birth "gebjahr"
- Survey Status 2016 "bgnetto"
- Sample Membership 2016 "bgpop"
- Weighting Factor 2016 "bgphrf"
- Satisfaction With Health "bgp0101"
- Satisfaction With Sleep "bgp0102"
- Satisfaction With Work "bgp0103"
- Satisfaction With Housework "bgp0104"

- Satisfaction With Household Income "bgp0105"
- Satisfaction With Personal Income "bgp0106"
- Satisfaction With Dwelling "bgp0107"
- Satisfaction With Amount Of Leisure Time "bgp0108"
- Satisfaction With Child Care "bgp0109"
- Satisfaction With Family Life "bgp0110"
- Satisfaction With Social Life "bgp0111"
- Satisfaction with Democracy "bgp0112"
- Political Interest "bgp143"
- Current Sample Region "bgsampreg"
- Federal State "bgbula"
- Spatial Category by BBSR "bgregtyp"
- Municipal Class Sizes "ggk"

Use the key variables from the ppath.dta dataset as your starting file.

use hhnr persnr bghhnr sex gebjahr bgnetto bgpop using \${MY\_IN\_PATH}\ppfad.dta, clear

Attention: Please note that since version 34 (v34), PPFAD can be found in the subdirectory "Raw" of the data distribution file. The following exercises are done with version 33.1 (v33.1), where the tracking file was named PPFAD.

Keep people who completed a questionnaire in 2016 and lived in a private household.

```
* Keep people who completed a questionnaire in 2016 and live in a private household
keep if bghhnr>0 & inrange(bgnetto, 10, 29) & inlist(bgpop, 1, 2)
keep hhnr persnr bghhnr sex gebjahr bgnetto bgpop
merge 1:1 persnr using ${MY_IN_PATH}\phrf.dta, keep(match master) keepusing (bgphrf)_
onogenerate
tempfile ppfad
save `ppfad'
```

Prepare the different datasets bgp, bghbrutto, regionl

```
* Prepare dataset bgp
1
   use ${MY_IN_PATH}\bgp.dta, replace
2
   keep persnr hhnr bghhnr bgp01* bgp143
3
   tempfile bgp
4
   save `bgp'
5
6
   * Prepare dataset bghbrutto
7
   use ${MY_IN_PATH}\bghbrutto.dta, replace
8
   keep hhnr bghhnr bgsampreg bgbula bgregtyp
   tempfile bghbrutto
10
   save `bghbrutto'
11
12
   * Prepare dataset regionl
13
```

(continued from previous page)

```
use ${region}\regionl_v33.dta, replace
```

```
15 keep if syear==2016
```

```
<sup>16</sup> keep syear hhnr hhnrakt ggk
```

```
17 rename hhnrakt bghhnr
```

18 tempfile regionl

```
<sup>19</sup> save `regionl'
```

Merge all datasets.

```
* Merge all datasets
use `ppfad'
merge 1:1 persnr using `bgp', keep(match master) nogenerate
merge m:1 bghhnr hhnr using `regionl', keep(match master) nogenerate
merge m:1 bghhnr hhnr using `bghbrutto', keep(match master) nogenerate
```

Recode negative values as missings.

```
* Recode negative values into missings
wvdecode sex gebjahr bgp01* bgp143,mv(-5/-1)
```

Categorize the municipal class sizes from the SOEP regional dataset.

```
* Categorize community class size
1
   gen ggk_cat=.
2
   replace ggk_cat=-1 if ggk==-1
3
   replace ggk_cat=1 if ggk==1 | ggk==2
4
   replace ggk_cat=2 if ggk==3
5
   replace ggk_cat=3 if ggk==4 | ggk==5
   replace ggk_cat=4 if ggk>5 & ggk<=7</pre>
   lab var ggk_cat "Community Size categorised"
   lab def ggk_cat -1 "No information" 1 "<=5000" 2 "5001 - 20000" 3 "20001 - 100000" ///
10
   4 ">100000"
11
   lab val ggk_cat ggk_cat
12
```

Generate an age variable.

```
* Generate age variable
1
   gen alter= 2016-gebjahr if gebjahr > 0
2
   gen alter_cat=1 if alter<=20</pre>
3
   replace alter_cat=2 if alter>20 & alter<=30</pre>
4
   replace alter_cat=3 if alter>30 & alter<=65</pre>
5
   replace alter_cat=4 if alter>65 & alter<=120</pre>
6
7
   lab var alter "age"
8
   lab var alter_cat "age categorized"
   lab def alter_cat 1 "<=20" 2 "21-30" 3 "31-65" 4 ">65"
10
11
   lab val alter_cat alter_cat
```

Categorize a federal states variable.

```
* Categorize federal states
gen bgbula_cat=.
```

```
(continued from previous page)
   * Schleswig-Holstein + Hamburg
3
   replace bgbula_cat=1 if bgbula==1 | bgbula==2
4
   * Lower Saxony + Bremen
5
   replace bgbula_cat=2 if bgbula==3 | bgbula==4
6
   * Mecklenburg Western Pomerania + Brandenburg
7
   replace bgbula_cat=3 if bgbula==13 | bgbula==12
8
   * Saarland + Rhineland Palatinate
   replace bgbula_cat=4 if bgbula==7 | bgbula==10
10
   * Northrhine-Westphalia
11
   replace bgbula_cat=5 if bgbula==5
12
   * Hesse
13
   replace bgbula_cat=6 if bgbula==6
14
   * Baden-Württemberg
15
   replace bgbula_cat=7 if bgbula==8
16
   * Bavaria
17
   replace bgbula_cat=8 if bgbula==9
18
   * Berlin
19
   replace bgbula_cat=9 if bgbula==11
20
   * Saxony
21
   replace bgbula_cat=10 if bgbula==14
22
   * Saxony-Anhalt
23
   replace bgbula_cat=11 if bgbula==15
24
   * Thuringia
25
   replace bgbula_cat=12 if bgbula==16
26
27
   lab var bgbula_cat "Federal states categorized"
28
   lab def bgbula_cat 1 "Schleswig-Holstein/Hamburg" 2 "Lower Saxony/Bremen" 3 "Mecklenburg_
29
   →Western Pomerania/Brandenburg" ///
   4 "Saarland/Rhineland Palatinate" 5 "Northrhine-Westphalia" 6 "Hesse" ///
30
   7 "Baden-Wuerttenberg" 8 "Bavaria" 9 "Berlin" 10 "Saxony" 11 "Saxony-Anhalt" 12
31
   →"Thuringia"
   lab val bgbula_cat bgbula_cat
32
   drop bgbula
33
   rename bgbula_cat bgbula
34
```

Put the variables in your preferred order and save your dataset.

\* Order demography and identifiers first
order persnr hhnr bghhnr syear sex gebjahr alter alter\_cat bgsampreg bgbula ggk ///
ggk\_cat bgregtyp

save \${MY\_OUT\_DATA}\zeit\_online.dta, replace

b) You want to get an initial overview of regional differences in satisfaction with various aspects of life. Use the variable bgsampreg and cross-stabilize the variable with all satisfaction variables to identify differences between East and West Germany, display the absolute and relative frequencies.

To save the tables, save them in a log file.

(continues on next page)

2

3 4

1

3

(continued from previous page)

```
* Life satisfaction
```

5

11

1

2

3

4

5

6

7

8

```
6
   local varlist bgp0101 bgp0102 bgp0103 bgp0104 bgp0105 bgp0106 bgp0107 bgp0108 ///
7
   bgp0109 bgp0110 bgp0111 bgp0112
8
   foreach x of local varlist {
9
   tab bgsampreg `x' [aw= bgphrf] , row
10
   }
```

|                       |                   |                    |                   |                   | Satisf            | action With        | Health             |           |                     |                    |                   |                      |
|-----------------------|-------------------|--------------------|-------------------|-------------------|-------------------|--------------------|--------------------|-----------|---------------------|--------------------|-------------------|----------------------|
| Current Sample Region | [0] 0 Sat         | [1] 1 Sat          | [2] 2 Sat         | [3] 3 Sat         | [4] 4 Sat         | [5] 5 Sat          | [6] 6 Sat          | [7] 7 Sat | [8] 8 Sat           | [9] 9 Sat          | [10] 10 S         | Total                |
| [1] West Germany      | 256.82471<br>1.15 |                    | 623.17631<br>2.79 | 1,180.878<br>5.28 | 1,226.948<br>5.49 | 2,717.234<br>12.16 | 2,324.916<br>10.40 |           |                     | 2,623.874<br>11.74 | 1,546.069<br>6.92 | 22,354.019<br>100.00 |
| [2] East Germany      | 67.27909<br>1.41  |                    | 175.10943<br>3.68 | 332.81232<br>6.99 | 283.75315<br>5.96 | 686.88971<br>14.43 | 548.93801<br>11.53 |           | 999.234017<br>21.00 | 454.15063<br>9.54  | 244.78919<br>5.14 | 4,758.981<br>100.00  |
| Total                 | 324.1038<br>1.20  | 326.533325<br>1.20 | 798.28574<br>2.94 | 1,513.69<br>5.58  | 1,510.701<br>5.57 | 3,404.124<br>12.56 | 2,873.854<br>10.60 |           | 6,383.923<br>23.55  | 3,078.025<br>11.35 | 1,790.858<br>6.61 | 27,113<br>100.00     |

|                       |                   |                   |                   |                   | satisf            | action with | sleep     |           |           |            |                    |                     |
|-----------------------|-------------------|-------------------|-------------------|-------------------|-------------------|-------------|-----------|-----------|-----------|------------|--------------------|---------------------|
| Current Sample Region | [0] 0 Sat         | [1] 1 Sat         | [2] 2 Sat         | [3] 3 Sat         | [4] 4 Sat         | [5] 5 Sat   | [6] 6 Sat | [7] 7 Sat | [8] 8 Sat | [9] 9 Sat  | [10] 10 S          | Total               |
| [1] West Germany      | 159.40597<br>0.80 | 235.97229<br>1.19 | 644.89468<br>3.24 | 1,096.823<br>5.52 | 1,293.988<br>6.51 | 2,220.017   | 2,201.258 |           |           | 2,566.6674 | 1,903.7127<br>9.58 | 19,878.78<br>100.00 |
|                       | 0.00              | 1.13              | 3.24              | 3.32              | 0.51              | 11.17       | 11.07     | 10.50     | 21.03     | 12.91      | 3.50               | 100.00              |
| [2] East Germany      | 26.18853          | 37.661261         | 147.66919         | 280.15784         | 312.65151         | 589.20671   | 483.1413  | 627.41268 | 877.71191 | 505.79602  | 350.62287          | 4,238.22            |
|                       | 0.62              | 0.89              | 3.48              | 6.61              | 7.38              | 13.90       | 11.40     | 14.80     | 20.71     | 11.93      | 8.27               | 100.00              |
| Total                 | 185.5945          | 273.633552        | 792.56387         | 1,376.981         | 1,606.6397        | 2,809.224   | 2,684.399 | 3,883.939 | 5,177.227 | 3,072.463  | 2,254.336          | 24,117              |
|                       | 0.77              | 1.13              | 3.29              | 5.71              | 6.66              | 11.65       | 11.13     | 16.10     | 21.47     | 12.74      | 9.35               | 100.00              |

|                       |                   |                   |                   |                   | Satis              | faction Wit        | h Work             |                    |                     |                    |                   |                     |
|-----------------------|-------------------|-------------------|-------------------|-------------------|--------------------|--------------------|--------------------|--------------------|---------------------|--------------------|-------------------|---------------------|
| Current Sample Region | [0] 0 Sat         | [1] 1 Sat         | [2] 2 Sat         | [3] 3 Sat         | [4] 4 Sat          | [5] 5 Sat          | [6] 6 Sat          | [7] 7 Sat          | [8] 8 Sat           | [9] 9 Sat          | [10] 10 S         | Total               |
| [1] West Germany      | 108.18696<br>0.86 | 101.53684<br>0.81 | 226.91136<br>1.81 | 408.98276<br>3.26 | 421.367929<br>3.36 | 1,161.145<br>9.26  | 1,260.616<br>10.05 | 2,377.968<br>18.95 | 3,392.8893<br>27.04 | 1,994.521<br>15.90 | 1,091.584<br>8.70 | 12,545.71<br>100.00 |
|                       |                   |                   |                   |                   |                    |                    |                    |                    |                     |                    |                   |                     |
| [2] East Germany      | 27.931559<br>1.06 | 21.235589<br>0.81 | 38.931778<br>1.48 | 84.358325<br>3.21 | 121.25058<br>4.61  | 286.25775<br>10.89 | 240.69159<br>9.15  | 545.04361<br>20.73 |                     | 333.42068<br>12.68 | 199.38207<br>7.58 | 2,629.292<br>100.00 |

To view all tables, look at your generated log file.

c) Now take a closer look at satisfaction with various aspects of life with the help of SOEP regional data. Use the municipal size classes. Create a table showing satisfaction with different aspects of life and highlighting differences by sex, age, municipal size class, and federal state.

```
foreach x of local varlist {
* Tabulation of satisfaction by municipal size class and federal state
table `x' sex alter_cat, by(bgbula ggk_cat) contents(freq) column row stubwidth(20)_
→cellwidth(8) csepwidth(2) nomissing
* Tabulation of satisfaction by municipal size class
table `x' sex alter_cat, by(ggk_cat) contents(freq) column row stubwidth(20)_
→cellwidth(8) csepwidth(2) nomissing
* Tabulation of satisfaction by federal state
table `x' sex alter_cat, by(bgbula) contents(freq) column row stubwidth(20) cellwidth_
\rightarrow (8) csepwidth(2) nomissing
}
```

#### SOEPcompanion, Release 2022, v.3

| Federal states<br>categorized,<br>Community Size     |          |        |         |          |          |            |             |            |           |          |          |          |
|------------------------------------------------------|----------|--------|---------|----------|----------|------------|-------------|------------|-----------|----------|----------|----------|
| categorised and<br>Satisfaction With                 |          | - <=20 |         |          | ag<br>   | e categori | zed and Sex | :<br>31-65 |           |          |          |          |
| Social Life                                          | [1] Male |        | Total   | [1] Male | [2] Fema | Total      | [1] Male    | [2] Fema   | Total     | [1] Male | [2] Fema | Total    |
| Schleswig-Holstein/H                                 |          |        |         |          |          |            |             |            |           |          |          |          |
| <=5000                                               |          |        |         |          |          |            |             |            |           |          |          |          |
| [0] Completely unsat<br>[1] 1 On Scale 0-Low         |          |        |         |          |          |            | 1           |            | 1         |          |          |          |
| [2] 2 On Scale 0-Low                                 |          |        |         |          |          |            | -           |            | -         |          |          |          |
| [3] 3 On Scale 0-Low                                 |          |        |         | 1        |          | 1          | 1           | 1          | 2         | 1        | 1        | 2        |
| <pre>[4] 4 On Scale 0-Low</pre>                      |          |        |         |          |          |            | 2           | 2          | 4         |          | 1        | 1        |
| [5] 5 On Scale 0-Low                                 |          |        |         | 1        |          | 1          | 5           | 7          | 12        | 4        | 1        | 5        |
| <pre>[6] 6 On Scale 0-Low [7] 7 On Scale 0-Low</pre> | 3        | 1      | 1       | 2        | 2        | 2          | 5<br>17     | 10<br>16   | 15<br>33  | 1        | 2<br>4   | 3        |
| [8] 8 On Scale 0-Low                                 | 1        | 2      | 3       | 3        | 4        | 7          | 21          | 32         | 53        | 10       | 8        | 18       |
| [9] 9 On Scale 0-Low                                 | 1        | 3      | 4       |          | 4        | 4          | 18          | 22         | 40        | 9        | 7        | 16       |
| <pre>[10] Completely sati</pre>                      | 2        | 3      | 5       | 3        | 3        | 6          | 4           | 15         | 19        | 6        | 8        | 14       |
| Total                                                | 7        | 9      | 16      | 10       | 13       | 23         | 74          | 105        | 179       | 35       | 32       | 67       |
| Schleswig-Holstein/H                                 |          |        |         |          |          |            |             |            |           |          |          |          |
| 5001 - 20000                                         |          |        |         |          |          |            |             |            |           |          |          |          |
| [0] Completely unsat                                 |          |        |         |          |          |            |             | 1          | 1         |          |          |          |
| <pre>[1] 1 On Scale 0-Low [2] 2 On Scale 0-Low</pre> |          |        |         |          |          |            | 3           |            | 3         | 1        |          | 1        |
| [3] 3 On Scale 0-Low                                 |          |        |         |          |          |            | 3           | 1          | 4         | 1        |          | 1        |
| [4] 4 On Scale 0-Low                                 |          |        |         | 1        |          | 1          | 1           | 1          | 2         | 1        |          | 1        |
| [5] 5 On Scale O-Low                                 |          |        |         |          |          |            | 4           | 3          | 7         |          | 1        | 1        |
| [6] 6 On Scale 0-Low                                 |          |        |         | 1        | 1        | 2          | 4           | 3          | 7         | 1        | 2        | 3        |
| [7] 7 On Scale 0-Low                                 | 3        | 3<br>1 | 3       | 6        | 2        | 2          | 10<br>19    | 10<br>30   | 20<br>49  | 4<br>5   | 1<br>5   | 5<br>10  |
| [8] 8 On Scale 0-Low [9] 9 On Scale 0-Low            | 2        | 1      | 3       | 2        | 4        | 6          | 13          | 10         | 22        | 2        | 2        | 4        |
| [10] Completely sati                                 | 3        |        | 3       | 2        | 1        | 3          | 4           | 10         | 14        |          | 1        | 1        |
| Total                                                | 8        | 5      | 13      | 12       | 10       | 22         | 60          | 69         | 129       | 14       | 12       | 26       |
|                                                      |          |        |         |          |          |            |             |            |           |          |          |          |
| Schleswig-Holstein/H<br>20001 - 100000               |          |        |         |          |          |            |             |            |           |          |          |          |
| <pre>[0] Completely unsat</pre>                      |          |        |         |          |          |            |             | 1          | 1         |          |          |          |
| <pre>[1] 1 On Scale 0-Low [2] 2 On Scale 0-Low</pre> |          |        |         |          | 1        | 1          |             | 1          | 1         |          |          |          |
| [3] 3 On Scale 0-Low                                 | 1        |        | 1       |          | 1        | -          |             | 1          | -         |          |          |          |
| [4] 4 On Scale 0-Low                                 |          |        |         | 1        |          | 1          |             | 1          | 1         |          |          |          |
| [5] 5 On Scale O-Low                                 |          |        |         |          |          |            | 1           | 7          | 8         | 3        | 4        | 7        |
| [6] 6 On Scale 0-Low                                 |          |        |         | 1        | 1        | 2          | 4           | 4          | 8         | 3        | 2        | 5        |
| [7] 7 On Scale 0-Low<br>[8] 8 On Scale 0-Low         | 2        | 1      | 2       | 3        | 4        | 7<br>7     | 15<br>22    | 13<br>25   | 28<br>47  | 1        | 4        | 1        |
| [9] 9 On Scale 0-Low                                 | 1        | -      | 1       | 6        | 4        | 10         | 13          | 23         | 36        | 3        | 5        | 8        |
| [10] Completely sati                                 |          | 4      | 4       | 3        | 5        | 8          | 10          | 18         | 28        | 1        | 1        | 2        |
| Total                                                | 5        | 5      | 10      | 17       | 19       | 36         | 65          | 93         | 158       | 15       | 16       | 31       |
| Schleswig-Holstein/H                                 |          |        |         |          |          |            |             |            |           |          |          |          |
| >100000                                              |          |        |         |          |          |            |             |            |           |          |          |          |
| [0] Completely unsat                                 |          |        |         |          |          |            |             |            |           |          |          |          |
| <pre>[1] 1 On Scale 0-Low [2] 2 On Scale 0-Low</pre> |          |        |         |          |          |            | 1           |            | 1         |          |          |          |
| [3] 3 On Scale 0-Low                                 |          |        |         |          |          |            | 1           | 3          | 4         | 1        |          | 1        |
| [4] 4 On Scale 0-Low                                 |          |        |         |          |          |            | 5           | 2          | 7         | 1        | 1        | 2        |
| [5] 5 On Scale O-Low                                 |          |        |         |          | 2        | 2          | 6           |            | 6         | 7        | 7        | 14       |
| [6] 6 On Scale 0-Low                                 | 1        |        | 1       | 1        | 1        | 2          | 13          | 17         | 30        | 8        | 7        | 15       |
| [7] 7 On Scale 0-Low                                 | 3        | 2      | 5       | 3        | 10       | 13         | 25          | 32         | 57        | 3        | 9        | 12       |
| [8] 8 On Scale 0-Low<br>[9] 9 On Scale 0-Low         | 2        | 2<br>4 | 4<br>12 | 10<br>7  | 8<br>10  | 18<br>17   | 44<br>25    | 60<br>37   | 104<br>62 | 14<br>12 | 20<br>15 | 34<br>27 |
| <pre>[10] Completely sati</pre>                      | 2        | 1      | 3       | 8        | 9        | 17         | 18          | 24         | 42        | 9        | 11       | 20       |
|                                                      |          |        |         |          |          |            |             |            |           |          |          |          |
| Total                                                | 16       | 9      | 25      | 29       | 40       | 69         | 139         | 175        | 314       | 55       | 70       | 125      |

To view all tables, look at your generated log file. As you can see, SOEP regional data can be used to analyze variables at the lowest regional levels.

#### d) Create a table that shows political interest differentiated by age, sex, and municipal size class in Bavaria

1 2

capture log close

(continued from previous page)

```
log using "${MY_LOG_OUT}\political_interest.log", replace
```

```
* Political interest
```

3

5

6

```
* Tabulation of political interest by municipal size class for Bavaria
```

table bgp143 sex alter\_cat if bgbula==8, by(ggk\_cat) contents(freq) column row\_

→stubwidth(20) cellwidth (8) csepwidth(2) nomissing

. table bgp143 sex alter\_cat if bgbula=8, by(ggk\_cat) contents(freq) column row stubwidth(20) cellwidth (8) csepwidth(2) nomissing

| Community Size      |          |          |       |          | ag       | e categori | zed and Sex | ۲.       |       |          |          |      |
|---------------------|----------|----------|-------|----------|----------|------------|-------------|----------|-------|----------|----------|------|
| categorised and     |          |          |       |          | 21-30    |            |             | <u> </u> |       |          |          |      |
| Political Interests | [1] Male | [2] Fema | Total | [1] Male | [2] Fema | Total      | [1] Male    | [2] Fema | Total | [1] Male | [2] Fema | Tota |
| <=5000              |          |          |       |          |          |            |             |          |       |          |          |      |
| [1] Very Strong     |          |          |       | 2        | 3        | 5          | 33          | 8        | 41    | 8        | 9        | 1    |
| [2] Strong          | 11       | 3        | 14    | 9        | 15       | 24         | 124         | 97       | 221   | 33       | 24       | 5    |
| [3] Not Much        | 13       | 17       | 30    | 31       | 32       | 63         | 129         | 202      | 331   | 35       | 36       | 7    |
| [4] Not at All      | 12       | 17       | 29    | 15       | 19       | 34         | 42          | 78       | 120   | 1        | 6        |      |
| Total               | 36       | 37       | 73    | 57       | 69       | 126        | 328         | 385      | 713   | 77       | 75       | 15   |
| 5001 - 20000        |          |          |       |          |          |            |             |          |       |          |          |      |
| [1] Very Strong     | 2        | 3        | 5     | 11       | 4        | 15         | 43          | 15       | 58    | 24       | 19       | 4    |
| [2] Strong          | 10       | 7        | 17    | 26       | 14       | 40         | 138         | 128      | 266   | 72       | 45       | 11   |
| [3] Not Much        | 21       | 17       | 38    | 28       | 38       | 66         | 187         | 281      | 468   | 55       | 74       | 12   |
| [4] Not at All      | 14       | 17       | 31    | 18       | 31       | 49         | 68          | 120      | 188   | 6        | 13       | 1    |
| Total               | 47       | 44       | 91    | 83       | 87       | 170        | 436         | 544      | 980   | 157      | 151      | 30   |
| 20001 - 100000      |          |          |       |          |          |            |             |          |       |          |          |      |
| [1] Very Strong     | 2        |          | 2     | 6        |          | 6          | 18          | 11       | 29    | 13       | 4        | 1    |
| [2] Strong          | 6        | 3        | 9     | 11       | 10       | 21         | 56          | 48       | 104   | 30       | 26       | 5    |
| [3] Not Much        | 11       | 7        | 18    | 25       | 34       | 59         | 85          | 127      | 212   | 22       | 26       | 4    |
| [4] Not at All      | 9        | 6        | 15    | 16       | 27       | 43         | 53          | 69       | 122   | 2        | 4        |      |
| Total               | 28       | 16       | 44    | 58       | 71       | 129        | 212         | 255      | 467   | 67       | 60       | 12   |
| >100000             |          |          |       |          |          |            |             |          |       |          |          |      |
| [1] Very Strong     | 2        |          | 2     | 5        | 2        | 7          | 29          | 18       | 47    | 12       | 9        | 2    |
| [2] Strong          | 1        | 5        | 6     | 25       | 22       | 47         | 101         | 85       | 186   | 40       | 29       | 6    |
| [3] Not Much        | 6        | 13       | 19    | 26       | 31       | 57         | 85          | 142      | 227   | 22       | 26       | 4    |
| [4] Not at All      | 1        | 4        | 5     | 12       | 20       | 32         | 37          | 50       | 87    | 3        | 12       | 1    |
| Total               | 10       | 22       | 32    | 68       | 75       | 143        | 252         | 295      | 547   | 77       | 76       | 15   |

As you have seen here, the SOEP offers a wide range of possibilities for regional analysis. It is possible to allocate a multitude of regional indicators at the level of federal states, regional planning regions, districts, and postal codes.

Last change: Sep 26, 2022

## 6.10 Working with spatial data in R

## 6.10.1 Prerequisites

#### **Data Access**

To work with SOEP's spatial data you need to have a data distribution contract together with an application for stationary access to a terminal in the Research Data Center (RDC). The forms can be downloaded from here. Having data access granted, you can use the IGEL workstations in the SOEP RDC to get access to the corresponding server infrastructures MORAN and HAUSER. The MORAN server hosts the coordinates of the SOEP households together with some fake coordinates that cannot be distinguished. On this server you can, for example, compute distances or nearest points as shown later in this tutorial. On the HAUSER server you are provided your computational outcome form the MORAN server but without the coordinates. The coordinates of the SOEP households **must never** be available together with SOEP survey data. More information on how to use the SOEP IGEL technology can be found here.

### R

When working with SOEP's spatial data at the RDC using SOEP IGEL we provide you with the software you need. If you want to work with spatial test data before, you need a certain software setup. To be able to work yourself through the following examples you need to have R and RStudio installed. Further, for working the spatial data in R, you need to have GEOS, GDAL, and PROJ installed, too. When running a Windows OS, simply install the Rtools for Windows from here. MacOS and Linux users are referred to the website of the sf package for installation instructions. You can find them here.

If you are not yet familiar with R we recommend the book *R for Data Science* by Wickham and Grolemund which is available here for free. Besides that, there two freely available books which are helpful to get you started with spatial data in R:

- Spatial Data Science by Pebesma and Bivand which is available here
- Geocomputation with R by Lovelace, Nowosad, and Muenchow which is available here

#### Coordinate Reference Systems

Any location of an object can be characterised by its coordinates. Besides a coordinate the altitude of an object might be of interest. So locations can be given in 2-dimensional or 3-dimensional space. A 2-dimensional coordinate referenced to two orthogonal axes (say x and y) can be given by either a pair of values (x,y) or by an angle (with respect to one of the axes) and a distance. The pair of coordinates (x,y) is referred to as cartesian coordinates and the latter as polar or spherical coordinates. In a 3-dimensional world, where you define a location on a globe, things become a little more complicated, because earth is an ellipsoid rather than a perfect sphere. In defining a location in a 3-dimensional coordinate system, the *coordinate reference system* (CRS) is very important. The CRS combines the information about the coordinate system itself and a geodetic datum. The geodetic datum describes how the location of the coordinate system is related to earth. So different CRS will provide different values of coordinates for the same location. Finally, the projection method provides information on how to flatten objects that are on a round surface so they can be viewed on a flat surface. The CRS is often summarised by an EPSG-code (European Petroleum Survey Group Geodesy) allowing for convenient transformations between different CRS. For more details we refer you to Chapter 2 of *Spatial Data Science* or Chapter 6 of *Geocomputation with R*. The most frequently used CRS are displayed in the following table.

| EPSG  | Note      | PRJ4-String                                                 | Projection         |
|-------|-----------|-------------------------------------------------------------|--------------------|
| code  |           |                                                             |                    |
| 3857  | WGS 84    | +proj=merc +a=6378137 +b=6378137 +lat_ts=0 +lon_0=0 +x_0=0  | Popular Visualisa- |
|       | / Pseudo- | +y_0=0 +k=1 +units=m +nadgrids=@null +wktext +no_defs       | tion Pseudo Mer-   |
|       | Mercator  | +type=crs                                                   | cator              |
| 4326  | WGS 84    | +proj=longlat +datum=WGS84 +no_defs +type=crs               | (null)             |
| 25832 | ETRS89 /  | +proj=utm +zone=32 +ellps=GRS80 +units=m +no_defs +type=crs | Transverse Merca-  |
|       | UTM zone  |                                                             | tor                |
|       | 32N       |                                                             |                    |
| 25833 | ETRS89 /  | +proj=utm +zone=33 +ellps=GRS80 +units=m +no_defs +type=crs | Transverse Merca-  |
|       | UTM zone  |                                                             | tor                |
|       | 33N       |                                                             |                    |
| 32632 | WGS 84 /  | +proj=utm +zone=32 +datum=WGS84 +units=m +no_defs           | Transverse Merca-  |
|       | UTM zone  | +type=crs                                                   | tor                |
|       | 32N       |                                                             |                    |
| 32633 | WGS 84 /  | +proj=utm +zone=33 +datum=WGS84 +units=m +no_defs           | Transverse Merca-  |
|       | UTM zone  | +type=crs                                                   | tor                |
|       | 33N       |                                                             |                    |

The differences in the maps output can be seen in the following figure. The maps show Europe (provided by https://data.opendatasoft.com) in two different CRS.

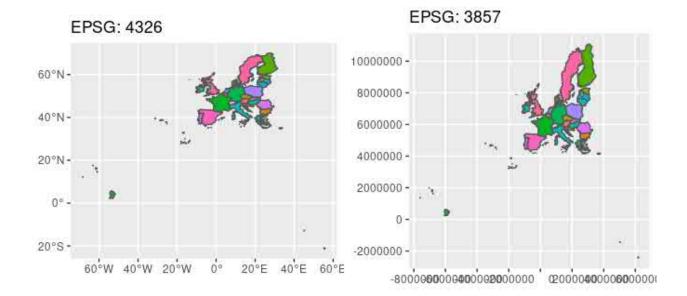

The CRS of the fake SOEP households is defined by the EPSG code 32632. The CRS usually used by Google Maps / OpenStreetMap is defined by EPSG code 4326. To check you can use for example https://coordinates-converter.com/.

If you already know about all of the prerequisites and are familiar with R, the sf package as well as the tidyverse, you can directly switch to the complete example provided in section *Complete Example*. If you are not familiar with all of this, we recommend you go through the following text first.

## 6.10.2 Reading data

Spatial data comes in a variety of formats, ranging from ASCII-files to more sophisticated data structures like shapefiles or XML-dialects. Fortunately the R package sf provides functions to conveniently read most of the data formats. Besides that, the package and its use is well documented here. The package can easily be installed and loaded by using the following lines of code in R.

```
install.packages('sf') # installing the package
library(sf) # loading the package
# further packages
install.packages('tidyverse') # a selection of packages
library(tidyverse) # (mainly using dplyr, ggplot2)
install.packages('here') # for working with .RProj and paths
library(here)
```

Further packages that are useful when working with R are the tidyverse (a selection of several packages) and here

(makes working in projects easier). A complete list of packages used to create this page is provided in Appendix at the end of this page.

When working with spatial data in the SOEP we provide you with fake coordinates of the SOEP households in a shapefile format. This format is easy to read using the sf package in R and provides you with all the details you need. The data you bring along is likely to be in a different format. Formats that can be read using st\_read are listed in the GDAL Documentation. If you bring along data in other formats consider the haven package for SAS, SPSS, or Stata formats, documented here. Non-spatial data formats however, mostly include no information on the CRS. Thus you need to know and assign it to the data. An example when reading data from spreadsheets is provided below.

#### Shapefiles

Shapefiles consist of at least three files, namely

- . shp containing the geometries for example for a point (address) or a polygon (state)
- .dbf containing the attribute data for each geometry, for exampe, the address data (street, zip code, city) or names of the states
- . shx containing the indices linking geometries and attribute data

There are usually some more files provided containing further information. One example of shapefiles is provided by the Federal Agency for Cartography and Geodesy (BKG, GeoBasis-DE / BKG 2019). The BKG provides public available data on administrative areas in Germany. The dataset VG250 includes theses administrative units of the hierarchical levels from the country down to municipalities and is available here. Unzipping the folder will provide you with the shapefiles and the documentation of the data. Because the data contains information on different levels (Germany, its states, district, municipalities) these are stored in different layers. To check which information is available in the data, use st\_layers. If you do not explicitly provide a layer, st\_read will take the first available layer. The function returns the layer names, the according type of geometry, the number of features (geometries) and fields (variables). Reading the German Federal States you need to pick the layer VG250\_LAN.

```
# layers in the data
st_layers(here('Daten', 'vg250_ebenen_0101'))
```

```
## Driver: ESRI Shapefile
## Available layers:
##
      layer_name geometry_type features fields
## 1
       VG250_GEM
                       Polygon
                                   11135
                                              26
## 2
       VG250_KRS
                       Polygon
                                     431
                                              26
## 3
       VG250_LAN
                       Polygon
                                      35
                                              26
## 4
        VG250_LI
                  Line String
                                   35483
                                              4
## 5
                                   11003
                                              13
        VG250_PK
                         Point
## 6
       VG250_RBZ
                                              26
                        Polygon
                                      20
## 7
       VG250_STA
                        Polygon
                                              26
                                      11
## 8
       VG250_VWG
                        Polygon
                                    4688
                                              26
## 9
                                               8
        VG_DATEN
                             NA
                                      35
## 10
        VG_WERTE
                             NA
                                      32
                                               4
```

# read the shapefile for Federal States
States <- st\_read(here('Daten', 'vg250\_ebenen\_0101'), layer = 'VG250\_LAN', quiet = TRUE)</pre>

Taking a look at a the main variables GEN (Geographical name), BEZ (Designation), and geometry (a multipolygon), we are provided with information displayed differently from usual data.frame or tibble like data. The 'header' tells you it's a collection of simple features having 16 features (rows) and 2 fields (variables, excluding the geometry column). The type of geomtry is a multipolygon (set of polygons) in a two-dimensional space (XY). The bounding box (bbox) provides information on the bottom left and top right corner of the box bounding the geometries. Finally, you get information on the coordinate reference system (CRS), summarized by EPSG-Code 25832.

```
# look at the data
States %>%
filter(GF == 4) %>% # use land with structure only
select(GEN, BEZ, geometry) # select necessary variables
```

```
## Simple feature collection with 16 features and 2 fields
## geometry type: MULTIPOLYGON
## dimension:
                   XY
## bbox:
                   xmin: 280371.1 ymin: 5235856 xmax: 921292.4 ymax: 6101444
## projected CRS: ETRS89 / UTM zone 32N
## First 10 features:
##
                      GEN
                                            BEZ
                                                                      geometry
## 1
                                           Land MULTIPOLYGON (((464810.7 61...
       Schleswig-Holstein
## 2
                  Hamburg Freie und Hansestadt MULTIPOLYGON (((578219 5954...
## 3
            Niedersachsen
                                          Land MULTIPOLYGON (((479451.1 59...
## 4
                              Freie Hansestadt MULTIPOLYGON (((466930.3 58...
                   Bremen
## 5
     Nordrhein-Westfalen
                                          Land MULTIPOLYGON (((477607.3 58...
## 6
                   Hessen
                                           Land MULTIPOLYGON (((534242 5721...
## 7
          Rheinland-Pfalz
                                           Land MULTIPOLYGON (((416304.5 56...
## 8
        Baden-Württemberg
                                           Land MULTIPOLYGON (((546771.2 55...
## 9
                   Bayern
                                      Freistaat MULTIPOLYGON (((609387.6 52...
## 10
                 Saarland
                                           Land MULTIPOLYGON (((359841 5499...
```

#### **SOEP Regional Data**

Also the fake coordinates for the SOEP households are provided in a shapefile format. The data contains an IDvariable (ID) and the survey year (erhebj) together with a point geometry. The ID provided is not related to any of the SOEP's hid or pid. It is simply a number ranging from 1 to the corresponding number of rows in the data set. Households can thus only be identified, merged, or selected using their coordinate. Moreover the data also contain the SOEP's initial sample. Thus containing regional information on respondents and non-respondents. Because of data protection regulations, the SOEP survey data must not be used together with the household's coordinates. This is why the environment where you are allowed to work with the household's coordinates is strictly separated. Unlike the VG250 data the SOEP data has the EPSG-code 32632.

```
SOEP <- st_read(here('Daten', 'soep_v29'))</pre>
```

```
## Reading layer `soep_hh_korr_nur_fakes_utm32-v29' from data source `/media/H/Projekte/

        Adhoc_Analysen/GeodatenBSP/Daten/soep_v29' using driver `ESRI Shapefile'

## Simple feature collection with 209734 features and 2 fields

## geometry type: POINT

## dimension: XY

## bbox: xmin: 288107 ymin: 5250939 xmax: 888152 ymax: 6055336

## projected CRS: WGS 84 / UTM zone 32N
```

SOEP

```
## Simple feature collection with 209734 features and 2 fields
## geometry type: POINT
## dimension: XY
## bbox: xmin: 288107 ymin: 5250939 xmax: 888152 ymax: 6055336
## projected CRS: WGS 84 / UTM zone 32N
## First 10 features:
```

|    |    |        |    |       |         |          | (continued from previou |
|----|----|--------|----|-------|---------|----------|-------------------------|
| ## |    | erhebj | ID |       |         | geometry |                         |
| ## | 1  | 2000   | 1  | POINT | (355929 | 5665928) |                         |
| ## | 2  | 2000   | 2  | POINT | (800240 | 5821852) |                         |
| ## | 3  | 2000   | 3  | POINT | (794464 | 5831012) |                         |
| ## | 4  | 2000   | 4  | POINT | (478831 | 5431318) |                         |
| ## | 5  | 2000   | 5  | POINT | (799318 | 5825023) |                         |
| ## | 6  | 2000   | 6  | POINT | (794752 | 5833726) |                         |
| ## | 7  | 2000   | 7  | POINT | (799149 | 5824960) |                         |
| ## | 8  | 2000   | 8  | POINT | (791594 | 5827687) |                         |
| ## | 9  | 2000   | 9  | POINT | (791657 | 5827422) |                         |
| ## | 10 | 2000   | 10 | POINT | (792280 | 5826345) |                         |

#### Spreadsheets

When reading spatial data from spreadsheets the data is read by different drivers. The example data is contained in an Excel spreadsheet with three variables X (longitude), Y (latitude), and Object. Using the st\_read function the csv-driver from GDAL is chosen automatically, reading 4 columns however. Thus we get rid of the last column first.

```
POI <- st_read(here('Daten', 'POIs_Berlin.csv'))</pre>
```

POI

| ## |    | X                | Y                | Objekt                    | field_4       |
|----|----|------------------|------------------|---------------------------|---------------|
| ## | 1  | 13.3776978296166 | 52.5162788298363 | Brandenburger Tor         | <na></na>     |
| ## | 2  | 13.3693019102667 | 52.5250274843424 | Hauptbahnhof              | <na></na>     |
| ## | 3  | 13.3886070846104 | 52.5121727411876 | DIW Berlin                | <na></na>     |
| ## | 4  | 13.4589278721678 | 52.496825784817  | Mulecule Man              | <na></na>     |
| ## | 5  | 13.2887256012712 | 52.5580119710438 | Flughafen Tegel           | <na></na>     |
| ## | 6  | 13.4005469632413 | 52.4792779435797 | Tempelhofer Feld          | <na></na>     |
| ## | 7  | 13.4484578382279 | 52.4482123689564 | Hufeisensiedlung          | <na></na>     |
| ## | 8  | 13.281110837709  | 52.4473851451014 | FU Berlin                 | <na></na>     |
| ## | 9  | 13.1725456943567 | 52.4300072503147 | Wannsee                   | <na></na>     |
| ## | 10 | 13.2128459704725 | 52.5411476127425 | Zitadelle Spandau         | <na></na>     |
| ## | 11 | 13.5727300494297 | 52.4438163134271 | Schloss Köpenick          | <na></na>     |
| ## | 12 | 13.2795658406826 | 52.5080182126806 | Zentraler Omnibus Bahnhof | < <i>NA</i> > |
|    |    |                  |                  |                           |               |

POI <- POI[, -4]

Because this data contains latitude and longitude already, we can simply transform it to a spatial dataset using st\_as\_sf and the CRS has to be assigned to it.

```
POI <- st_as_sf(POI, coords = c("X", "Y"), crs = 4326)
POI</pre>
```

```
## Simple feature collection with 12 features and 1 field
## geometry type: POINT
## dimension: XY
## bbox: xmin: 13.17255 ymin: 52.43001 xmax: 13.57273 ymax: 52.55801
```

|    |     |                     |       |           |           | (continued from previous page) |
|----|-----|---------------------|-------|-----------|-----------|--------------------------------|
| ## | geo | ographic CRS: WGS 8 | 34    |           |           |                                |
| ## | Fii | rst 10 features:    |       |           |           |                                |
| ## |     | Objekt              |       |           | geometry  |                                |
| ## | 1   | Brandenburger Tor   | POINT | (13.3777  | 52.51628) |                                |
| ## | 2   | Hauptbahnhof        | POINT | (13.3693  | 52.52503) |                                |
| ## | 3   | DIW Berlin          | POINT | (13.38861 | 52.51217) |                                |
| ## | 4   | Mulecule Man        | POINT | (13.45893 | 52.49683) |                                |
| ## | 5   | Flughafen Tegel     | POINT | (13.28873 | 52.55801) |                                |
| ## | 6   | Tempelhofer Feld    | POINT | (13.40055 | 52.47928) |                                |
| ## | 7   | Hufeisensiedlung    | POINT | (13.44846 | 52.44821) |                                |
| ## | 8   | FU Berlin           | POINT | (13.28111 | 52.44739) |                                |
| ## | 9   | Wannsee             | POINT | (13.17255 | 52.43001) |                                |
| ## | 10  | Zitadelle Spandau   | POINT | (13.21285 | 52.54115) |                                |

## 6.10.3 Transformations

To be able to work with all three data sets (States, SOEP, and POI) we have to make sure all have the same CRS. Using st\_transform we can reproject the data sets to have the same EPSG-code (common\_crs).

```
common_crs <- 25832
SOEP <- st_transform(SOEP, crs = common_crs)
SOEP <- SOEP[SOEP$erhebj == 2005, ] # only use 2005 SOEP data
POI <- st_transform(POI, crs = common_crs)
# States <- st_transform(States, crs = common_crs) aleady correct crs</pre>
```

Sometimes it might be easier for you to work in other programs and you wish to have latitude and longitude data. In this case you can use  $st\_coordinates$  to transform point geometries into (x,y) coordinates. The below example first transforms the coordinates for the households 1 to 5 in the SOEP data into latitude and longitude data and then creates the (x,y) coordinates from the point geometry.

```
soep5_lat_lon <- st_transform(SOEP[1:5,], 4326)
st_coordinates(soep5_lat_lon)</pre>
```

 ##
 X
 Y

 ##
 1
 6.94659
 51.12465

 ##
 2
 13.36828
 52.48428

 ##
 3
 13.40601
 52.39064

 ##
 4
 8.70727
 49.03966

 ##
 5
 13.43205
 52.48811

## 6.10.4 Plotting Spatial Data

Besides being able to look up coordinates or objects in google maps or OpenStreetMap, we can use the ggplot2 package included in the tidyverse package for displaying the data. The package provides the geom\_sf function to easily plot the data.

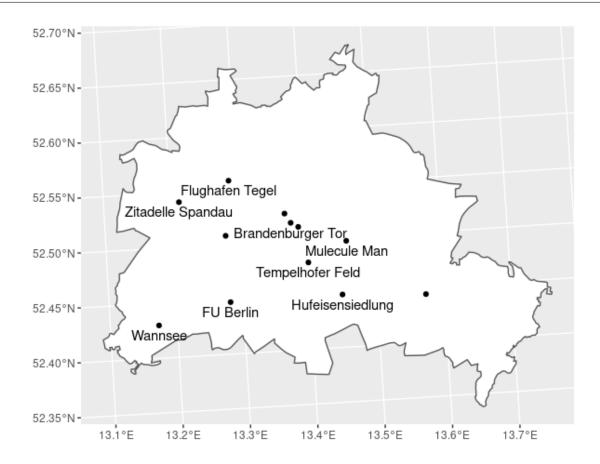

## 6.10.5 Frequently Used Operations

This section will provide an overview of some frequently used operations when working with spatial data. The dataset SOEP contains some fake coordinates of household addresses we will work with throughout the examples.

#### Finding Households in a Specified Area

Suppose we are interested in identifying all the SOEP households located in Berlin. The corresponding polygon for Berlin is provided in the States dataset. Because we are interested in Berlin only, we save the polygon in an own object BE. The function st\_contains identifies the row-index in the SOEP dataset that fall within the polygon BE and returns a list (soep\_in\_berlin). For checks along the way we can look at plots of the data.

```
BE <- States[States$GEN == 'Berlin', ]
BE %>% select(GEN, BEZ)
```

```
## Simple feature collection with 1 feature and 2 fields
## geometry type: MULTIPOLYGON
## dimension: XY
## bbox: xmin: 777974.1 ymin: 5808837 xmax: 823510.5 ymax: 5845580
## projected CRS: ETRS89 / UTM zone 32N
## GEN BEZ geometry
## 11 Berlin Land MULTIPOLYGON (((802831.7 58...
```

```
soep_in_berlin <- st_contains(BE, SOEP)
soep_in_berlin</pre>
```

## Sparse geometry binary predicate list of length 1, where the predicate was `contains'
## 1: 2, 3, 5, 6, 8, 9, 10, 11, 12, 13, ...

```
SOEP_BE <- SOEP[unlist(soep_in_berlin), ]
BE %>%
```

ggplot() + geom\_sf(fill = 'white') + geom\_sf(data = SOEP\_BE)

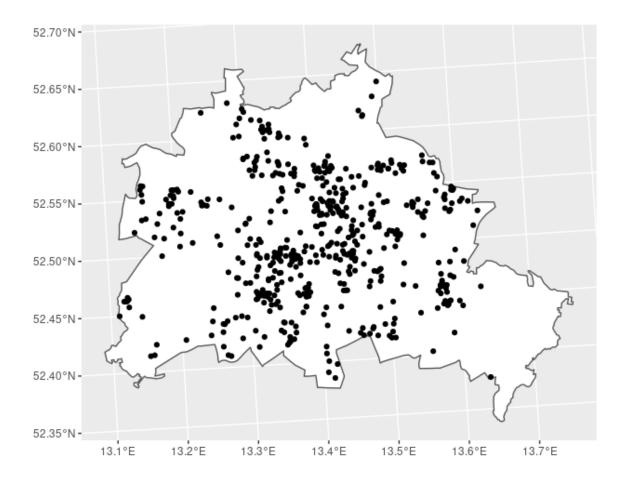

#### Distances / Areas

To compute distances the function st\_distance can be provided a single dataset with n rows providing a n x n matrix of distances of the geometries contained in the data (dist\_m). The unit of the distance returned depends on the CRS. In the example provided below the distances of the POIs to the location of the DIW are given in meters.

Providing the function a second dataset of m rows will create a n x m distance matrix (dist\_soep\_poi). The created object is a matrix with 529 rows (SOEP households in Berlin) and 12 columns (POIs in Berlin).

When computing distances on large data sets it might be helpful to subset the data, because the distance of a household in Munich might be irrelevant to a research question focusing on Berlin or distances smaller than 5000m. According the the CRS, consider specifying the which argument.

Areas can be computed for (multi-)polygons. The function st\_area provides the corresponding information.

```
# distances between the POIs
dist_m <- st_distance(POI)
rownames(dist_m) <- POI$Objekt
colnames(dist_m) <- POI$Objekt
# distance of POIs to DIW Berlin
dist_m['DIW Berlin', ]</pre>
```

```
## Units: [m]
## Brandenburger Tor
```

Hauptbahnhof

DIW Berlin

|    |                   |                      | (continued from previous page) |
|----|-------------------|----------------------|--------------------------------|
| ## | 870.8119          | 1941.2940            | 0.0000                         |
| ## | Mulecule Man      | Flughafen Tegel      | Tempelhofer Feld               |
| ## | 5074.7951         | 8488.2154            | 3751.7696                      |
| ## | Hufeisensiedlung  | FU Berlin            | Wannsee                        |
| ## | 8202.7627         | 10269.1064           | 17307.5100                     |
| ## | Zitadelle Spandau | Schloss Köpenick Zer | ntraler Omnibus Bahnhof        |
| ## | 12364.7837        | 14651.8215           | 7422.6480                      |

# distance between each household and each POI
dist\_soep\_poi <- st\_distance(SOEP\_BE, POI)
dim(dist\_soep\_poi)</pre>

## [1] 529 12

```
# save distances in an object
DIST <- as_tibble(dist_soep_poi)
# add names
names(DIST) <- str_c('distance_to_', str_remove(POI$Objekt, ' '))
# attach distances to data
SOEP_BE <- bind_cols(SOEP_BE, DIST)
# area covered by Berlin
st_area(BE)
```

## 893060962 [m^2]

#### Nearest Point

To find the point or feature closest to another one the function st\_nearest\_feature will return a vector with indices of the nearest feature. In the example below we are looking for the households living closest to the POIs in Berlin. In the second step we compute the corresponding distances between the POI and the household.

```
nearest_hh <- st_nearest_feature(POI, SOEP_BE)</pre>
```

```
diag(st_distance(POI, SOEP_BE[nearest_hh, ]))
```

```
## Units: [m]
## [1] 256.5810 1195.8833 789.6812 392.5787 1913.8130 891.4404 1295.8621
## [8] 520.3830 971.0417 364.4532 250.2833 1194.7832
```

```
BE %>% # polygon for Berlin
ggplot() + geom_sf(fill = 'white') + # plot the Berlin polygon
geom_sf(data = POI) + # add the POIs
geom_sf(data = SOEP_BE[nearest_hh, ], col = 'red') # add the nearest household
```

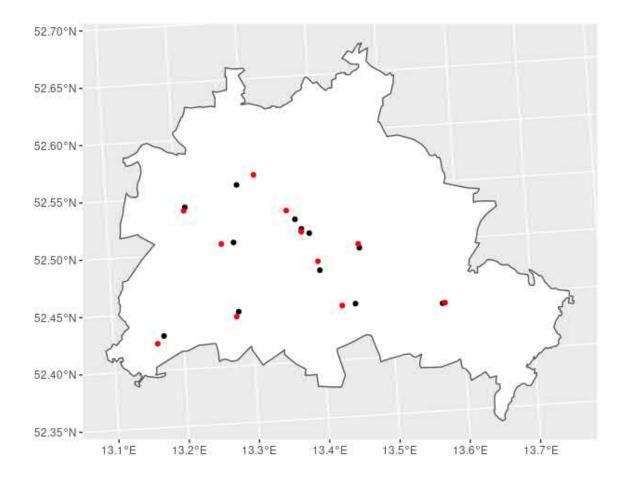

#### Within Distance

If your interest is about which households live within a certain distance to a specific point, st\_is\_within\_distance lets you lookup geometries in a given distance (argument dist) and returns a list. The below example looks up households in a 5km distance of the Brandenburger Tor. The plot shows the 5km radius area in yellow, the location of the Brandenburger Tor (black dot) and than households within the distance (red dots).

```
r_5000 <- st_is_within_distance(POI[POI$Objekt == 'Brandenburger Tor',],
SOEP_BE,
dist = 5000)
r_5000
```

```
## Sparse geometry binary predicate list of length 1, where the predicate was `is_within_

→distance'

## 1: 1, 3, 6, 12, 21, 25, 28, 39, 54, 55, ...
```

```
"" 1. 1, 5, 6, 12, 21, 25, 26, 55, 51, 55, ...
```

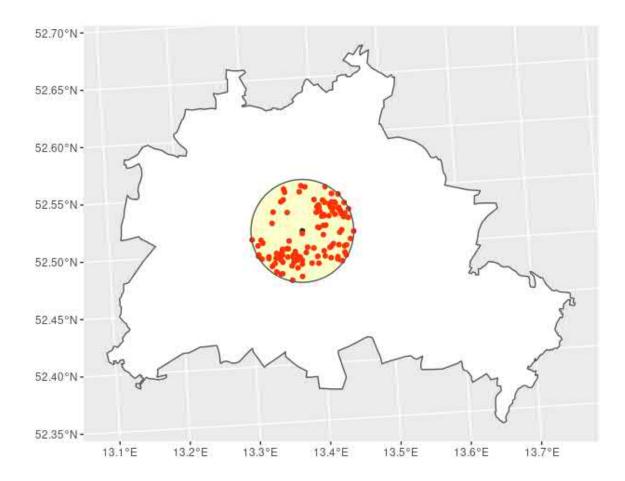

The question cal also be asked the other way around: How many POIs are within a 5km radius of the SOEP households? This way the function st\_is\_within\_distance returns a list of length equal to the number of SOEP households in Berlin (529). For each household the (row) index for the POI is given. To get the number of POIs in the 5km radius, we can simply ask for the length (the number of row indices) of each list-component. To get the according distances see section *Distances / Areas* 

```
poi_5000 <- st_is_within_distance(SOEP_BE, POI, dist = 5000)
poi_5000</pre>
```

```
## Sparse geometry binary predicate list of length 529, where the predicate was `is_
→within_distance'
## first 10 elements:
   1: 1, 2, 3, 6
##
##
  2: (empty)
##
   3: 1, 3, 4, 6, 7
##
   4: 5
##
   5: 2, 5, 12
##
   6: 1, 2, 12
##
   7: 10
##
  8: 5, 10, 12
##
   9:8
##
   10: 5, 10, 12
```

```
N_POI <- as_tibble(sapply(poi_5000, length))
names(N_POI) <- 'n_poi_in_5km'
SOEP_BE <- bind_cols(SOEP_BE, N_POI)</pre>
```

#### Spatial joins

When you are used to working with SOEP data you will have probably merged / joined data sets using the identifying variables (cid, hid, pid) and the survey year (syear) before. When you are working with spatial data you will have to choose one of the geometry predicate function provided by the sf package. The default is a left join of the two data sets using st\_intersects as the geometry predicate function for joining. You can however change this, for example, to join the nearest features, see section *Nearest Point*. In our example here, we join the nearest SOEP household to each of the points of interest. The geometry column here provides the coordinates from the POI data set.

NEAR <- st\_join(POI, SOEP, join = st\_nearest\_feature)
NEAR</pre>

```
## Simple feature collection with 12 features and 3 fields
## geometry type: POINT
## dimension:
                  XY
## bbox:
                  xmin: 783630.5 ymin: 5817059 xmax: 810721.7 ymax: 5831749
## projected CRS: ETRS89 / UTM zone 32N
## First 10 features:
##
                Objekt erhebj
                                 ID
                                                    geometry
## 1 Brandenburger Tor 2005 75759 POINT (796986.8 5827473)
## 2
          Hauptbahnhof 2005 69076 POINT (796358.6 5828411)
## 3
            DIW Berlin 2005 75759 POINT (797754.3 5827062)
          Mulecule Man 2005 75646 POINT (802628.5 5825649)
## 4
## 5
       Flughafen Tegel 2005 73266 POINT (790677.7 5831749)
## 6
      Tempelhofer Feld 2005 69820 POINT (798787.2 5823455)
## 7
      Hufeisensiedlung 2005 69477 POINT (802251.6 5820202)
## 8
             FU Berlin 2005 67568 POINT (790892.2 5819422)
## 9
               Wannsee 2005 67923 POINT (783630.5 5817059)
## 10 Zitadelle Spandau 2005 68827 POINT (785646.9 5829572)
```

#### **Export Results**

To export your results you can use st\_write to create a .csv file. When exporting your results pleace check the requirements here.

(continued from previous page)

```
'distance (in meters) of household to Hauptbahnhof',
                                  'distance (in meters) of household to DIW-Berlin',
                                  'distance (in meters) of household to Mulecule Man',
                                  'distance (in meters) of household to Flughafen Tegel',
                                  'distance (in meters) of household to Tempelhofer Feld',
                                  'distance (in meters) of household to Hufeisensiedlung',
                                  'distance (in meters) of household to FU Berlin',
                                  'distance (in meters) of household to Wannsee',
                                  'distance (in meters) of household to Zitadelle Spandau
∽',
                                  'distance (in meters) of household to Schloss Köpenick',
                                  'distance (in meters) of household to Zentraler Omnibus_
\rightarrow Bahnhof'.
                                  'number of POIs within 5 km radius of household'))
write.csv(README, file.path(path_export, 'Output_SOEP_BE.csv'),
         row.names = FALSE)
```

### 6.10.6 Complete Example

Suppose you want to know which households of the SOEP from survey year 2011 live within a distance of 5000m to the following points of interest (POI):

- Brandenburger Tor
- · Zitadelle Spandau
- Wannsee

Besides that, you want to know how far their distance to the corresponding POI is and which household lives closest to the corresponding POI. After computing the informations need you want to export the results for further use on the HAUSER server.

(continued from previous page)

```
# read SOEP data
SOEP <- st_read(here('Daten', 'soep_v29'), quiet = TRUE)</pre>
# read POI data
POI <- st_read(here('Daten', 'POIs_Berlin.csv'), quiet = TRUE)</pre>
# Step 2: Transform data
# transform SOEP the data
SOEP <- st_transform(SOEP, crs = common_crs)</pre>
# transform POIs
POI <- POI[, -4]
POI <- st_as_sf(POI, coords = c("X", "Y"), crs = 4326)</pre>
POI <- st_transform(POI, crs = common_crs)</pre>
# Step 3: Subset the data
# Berlin only
BE <- States %>%
 filter(GEN == 'Berlin')
# interesting POIs only
POI <- POI %>%
 filter(Objekt %in% c("Brandenburger Tor", "Zitadelle Spandau", "Wannsee"))
# SOEP survey year: 2011 only
SOEP <- SOEP %>%
 filter(erhebj == survey_year)
# SOEP housholds in Berlin only
SOEP <- SOEP[unlist(st_contains(BE, SOEP)), ]</pre>
# Step 4: Plot the data
BE %>%
 ggplot() + geom_sf() +
 geom_sf(data = SOEP) +
 geom_sf(data = POI, col = 'red') +
 geom_sf(data = st_buffer(POI, dist = distance),
         alpha = 0.2, fill = 'yellow')
```

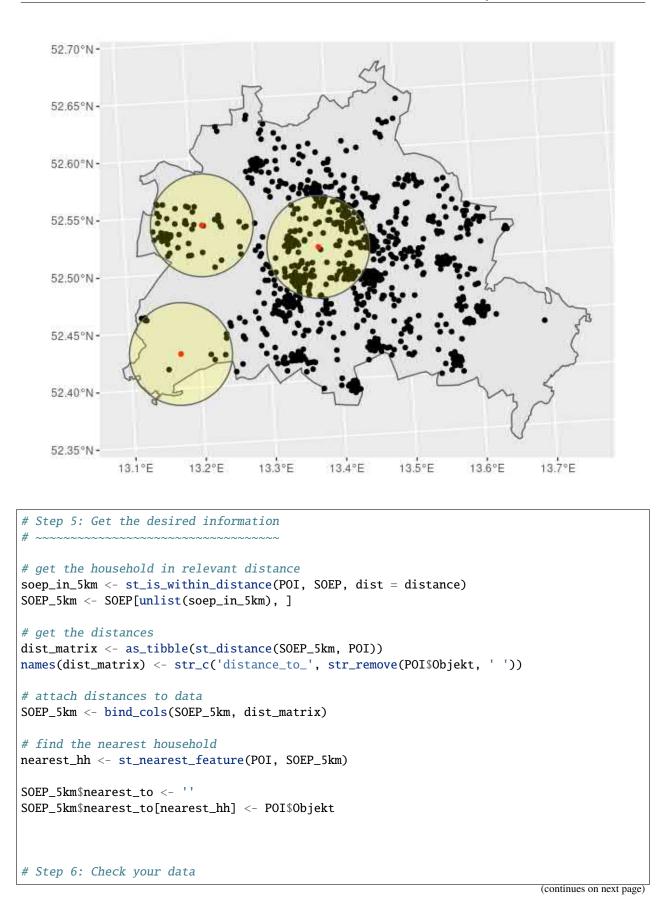

# ~

(continued from previous page)

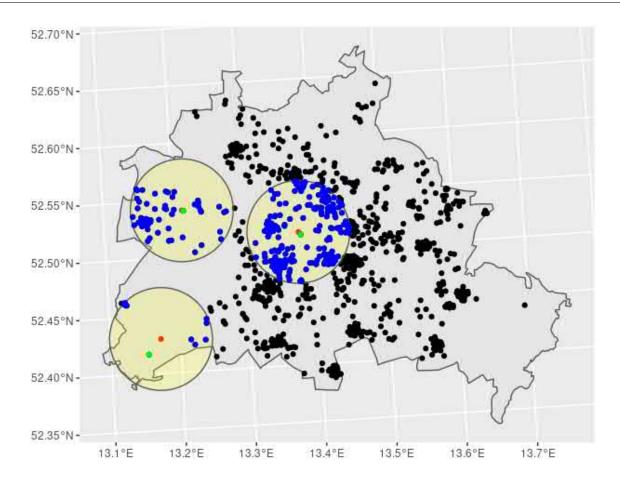

## 6.10.7 Appendix

Session info - Platform

```
## setting value
## version R version 4.0.3 (2020-10-10)
## os Ubuntu 20.04.1 LTS
## system x86_64, linux-gnu
## ui X11
## language (EN)
## collate de_DE.UTF-8
## ctype de_DE.UTF-8
## tz Europe/Berlin
## date 2021-01-27
```

Session info - Packages

| ## | package     | * | version | date       | lib | source         |
|----|-------------|---|---------|------------|-----|----------------|
| ## | bookdown    | * | 0.21    | 2020-10-13 | [1] | CRAN (R 4.0.3) |
| ## | dplyr       | * | 1.0.2   | 2020-08-18 | [1] | CRAN (R 4.0.2) |
| ## | forcats     | * | 0.5.0   | 2020-03-01 | [1] | CRAN (R 4.0.0) |
| ## | ggplot2     | * | 3.3.2   | 2020-06-19 | [1] | CRAN (R 4.0.1) |
| ## | gridExtra   | * | 2.3     | 2017-09-09 | [1] | CRAN (R 4.0.0) |
| ## | here        | * | 1.0.0   | 2020-11-15 | [1] | CRAN (R 4.0.3) |
| ## | kableExtra  | * | 1.3.1   | 2020-10-22 | [1] | CRAN (R 4.0.3) |
| ## | knitr       | * | 1.30    | 2020-09-22 | [1] | CRAN (R 4.0.2) |
| ## | pacman      | * | 0.5.1   | 2019-03-11 | [1] | CRAN (R 4.0.2) |
| ## | purrr       | * | 0.3.4   | 2020-04-17 | [1] | CRAN (R 4.0.0) |
| ## | readr       | * | 1.4.0   | 2020-10-05 | [1] | CRAN (R 4.0.3) |
| ## | rgdal       | * | 1.5-19  | 2021-01-05 | [1] | CRAN (R 4.0.3) |
| ## | sessioninfo | * | 1.1.1   | 2018-11-05 | [1] | CRAN (R 4.0.0) |
| ## | sf          | * | 0.9-7   | 2021-01-06 | [1] | CRAN (R 4.0.3) |
|    |             |   |         |            |     |                |

(continued from previous page)

```
* 1.4-4
##
                         2020-10-07 [1] CRAN (R 4.0.3)
   sp
##
   strinar
               * 1.4.0 2019-02-10 [1] CRAN (R 4.0.0)
##
   tibble
               * 3.0.4 2020-10-12 [1] CRAN (R 4.0.3)
               * 1.1.2 2020-08-27 [1] CRAN (R 4.0.2)
##
   tidyr
   tidyverse
               * 1.3.0
                        2019-11-21 [1] CRAN (R 4.0.0)
##
##
## [1] /home/hwsteinhauer/R/x86_64-pc-linux-gnu-library/4.0
## [2] /usr/local/lib/R/site-library
## [3] /usr/lib/R/site-library
## [4] /usr/lib/R/library
```

Section author: Hans Walter Steinhauer hwsteinhauer@diw.de

Last updated: 2021-02-22

## 6.11 How to Use SOEP IGEL

## 6.11.1 IGEL Workstation

IGEL refers to a computer terminal workstation for access to SOEP data:

- The terminal allows data to be entered and displayed.
- The IGEL is a so-called thin client, a computer with little computing power, which only provides a terminal to a server.
- This thin client at the SOEP guest workstation/FDZ is from the manufacturer Igel Technology, where IGEL stands for "I ntelligente G esamtlösung in der Mikro el ektronik".

#### Account

Access to SOEP data can only be provided in compliance with high security standards to protect respondents' confidentiality and maintain their trust in the survey. The data are also provided solely for scientific research purposes, that is, they are only made available to members of the scientific community. Researchers can therefore only access SOEP data after they have signed a data distribution contract with DIW Berlin. The same rules apply to the secure guest workstations at RDC SOEP and at other secure data access points. Since IGEL terminals also provide access to small-scale regional data, users have to sign additional contracts for these data.

All IGEL users must sign a data distribution contract with the DIW Berlin: Application for a Data Distribution Contract.

## 6.11.2 Logging in

Turn on the computer and the following screen should appear on the monitor. (see *figure 1*)

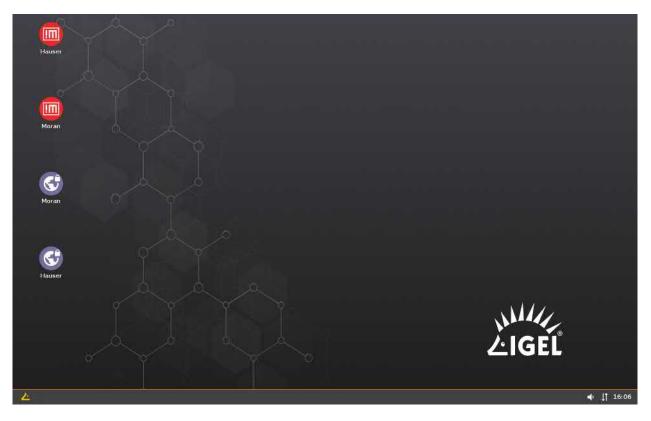

Fig. 1: Figure 1: IGEL start screen

At the bottom right, you should see the icon for an existing network connection appear: Two arrows, one pointing up and one pointing down.

Click on the arrow icon to see the terminal name and the existing network connection . See *figure 2*.

| Loka             | ale Netzwerkverbindung       | ×         |
|------------------|------------------------------|-----------|
|                  |                              |           |
| Terminalname     | SOEP-FDZ-2                   |           |
| Gerätename       | eth0 (r8169)                 |           |
| Hardwareadresse  | 00:E0:C5:22:39:C9            |           |
| Carrier          | ja                           |           |
| Geschwindigkeit  | 1000 Mb/s                    |           |
| Sicherheit       | Devolutioner var beter<br>25 |           |
| IP-Adresse       |                              |           |
| Netzwerkmaske    |                              |           |
| Standard gateway |                              |           |
| Nameserver       |                              |           |
| Nameserver       |                              |           |
|                  | ×                            | Schließen |

Fig. 2: Figure 2: Connection with LAN available

For each available server, two icons are displayed on the start screen at the top left, a red one and a blue one with the same name. See *figure 3*.

The following two servers are currently available:

- 1. HAUSER: Access to the SOEP survey data, including connection to small-scale regional indicators (WITHOUT coordinates).
- 2. MORAN: Access to the coordinates of SOEP households, but without survey data.

Access is only possible from RDC SOEP guest stations at DIW Berlin

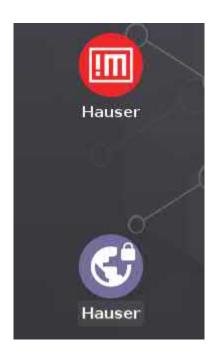

Fig. 3: Figure 3: Icons to connect with the SOEP server

**Blue Icon**: To connect to one of the two servers at RDC SOEP, first establish an open VPN connection by clicking on the blue icon for the server you would like to connect to. The icon in the lower right corner should then display the existing VPN connection. By clicking once on this icon, you can see the server's IP address . See *figure 4* 

**Red Icon**: Once you have established the VPN connection to the SOEP server, click once on the red icon to start your session. The server's login window should appear, see *figure 5*. Enter the user name and password provided to you by RDC SOEP.

| 1                         | Moran       | N           |   |    |
|---------------------------|-------------|-------------|---|----|
|                           | ¢           |             |   |    |
| Zustand<br>OpenVPN-Server | Activated   |             |   |    |
|                           |             | × Schließen |   |    |
|                           | <b>Z</b> IK |             |   |    |
|                           |             |             |   |    |
|                           |             | •           | ¢ | ţţ |

Fig. 4: Figure 4: Open VPN connection established

| Moran.1           |                                                                                                    | NOMACHINE |
|-------------------|----------------------------------------------------------------------------------------------------|-----------|
| Please type: your | username and password to logn. Username boauerf Password Save this password in the connection file | át. Ót    |
|                   |                                                                                                    |           |
|                   |                                                                                                    |           |

Fig. 5: Figure 5: Login to the SOEP Server

## 6.11.3 Working with SOEP DATA

#### **Starting programs**

- After you have logged in, a blank desktop will appear with a menu bar at the top.
- In general, programs can be started by clicking on "activities" and then either by clicking on the icon or by typing the name of the program into the search field.
- Users should inform the RDC SOEP team in advance about any additional ados in Stata or packages in R. These will be installed after checking.
- Start Stata: Unfortunately, there is no automatic start icon for Stata, so you have to do the following:
  - 1. Click on activities
  - 2. Enter "terminal" in the search window
  - 3. Start either "Terminal" or "XTerm".
  - 4. Enter the command "xstata-mp" into the terminal that has now appeared, and press the return key. Stata should now appear.
- The following table shows which programs are installed and available for use on each server:

| Program                 | HAUSER | MORAN |
|-------------------------|--------|-------|
| Stata                   | Yes    | -/-   |
| R/RStudio               | Yes    | Yes   |
| QGIS                    | -/-    | Yes   |
| grass                   | -/-    | Yes   |
| PostGis                 | -/-    | Yes   |
| LibreOffice             | Yes    | Yes   |
| Emacs                   | Yes    | Yes   |
| gnome-text-editor       | Yes    | Yes   |
| Nautilus (File manager) | Yes    | Yes   |

#### Using SOEP data and your own data

• The latest version of the SOEP data is available at the following address directory path:

HAUSER ~/soep-data/ or /import/SOEP-Regio/data/

MORAN ~/soep-data/ or /import/SOEP-GIS/data

• You can store your own data and scripts in your personal home directory. ~/work/

#### Logging out

• Use the icon in the upper right corner

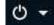

• click on your username and on logout.

# 6.11.4 Importing Scripts or External Data

- You can send these data to the RDC team before your stay. Send it to SOEP. Please use the following website: cs-soep.diw.de
- Before you send us your files (only data files, text files and tables), please put all files into a zip archive and name it as **user-YYYY-MM-DD.zip** (mustermann-2020-12-24). Please do not send ados, binaries or r packages in the zip file, ados or r packages will be installed centrally by the SOEP team.
- As receiver for the data and scripts please use soepmail@diw.de.
- Before you come to us, please send us the data to import early (2 days in advance) enough so that we have enough time to install it.
- You will be able to find and use yout imported data here: /home/USER/transfer/import/
- You can read, write and save in your personal directory: /home/USER/work/

## Attention:

Because disk space is limited, we had to introduce the concept of quotas:

- each user gets 10 GB of disk space
- to display there is the quota command
- the data remains on the server until the end of the project duration.
- after the end of the project, the data is taken from the server and archived for 10 years.
- it is possible to upload the data to the server again later with sufficient preparation time

# 6.11.5 Instructions for exporting from Hauser to user

From a secure guest workstation at the SOEP Research Data Center, users can analyze SOEP data in combination with small-scale regional data. However, to provide users with this sensitive information, we have to carry out additional protective measures of both a technical and organizational nature. At a guest workstation at the SOEP Research Data Center, you work on a thin client from which you cannot export any data on your own. Below we describe how you can obtain the results of your analyses after they have been checked for anonymity.

### How can I take my results with me?

In your transfer folder, you will find an import folder (containing your external data that have been imported into the system) and an export folder.

# 1. Create on the server 'Hauser' below directory '~/tranfer/export/' a new subdirectory with a name as the current date in ISO-format:

mkdir /home/USER/transfer/export/yyyy-mm-dd

Eg.: You are user Jane Doe on the server 'Hauser' and today is February 29, 2021

jdoe@Hauser mkdir /home/jdoe/transfer/export/2021-02-29

We know there wasn't a February 29th in 2021, but that's just a format example

# 2. This folder should contain the following

- 1. The results that you definitely need to take with you (for formal criteria, see below)
- 2. A README file (as a .txt file, Word file, or Libre Office file) in which you briefly describe each file in the export folder

3. Please make sure that the README file is readable and that line breaks are used

# 3. Check your files

- Before you make a request for an export please check your data structure with the OutputControl command.
- Execute this command in the export folder you want to export.
- This command is used to check whether the formal requirements of the files are met (more information in the chapter "Formal criteria for exporting files").

Change to the folder you want to export

## cd /home/USER/transfer/export/yyyy-mm-dd

In the Terminal, enter the following command: OutputControl

Check the Control\_output\_USER\_yyyy\_mm\_dd.txt output in the folder Control in your export folder.

- If you want to make a request for an export, the control file should not contain any warnings.
- If you have any questions, please contact the SOEP hotline.

# 4. When your folder is complete, please send an e-mail to soepmail@diw.de with your export request

Before you submit an export request, please check that your export is complete and ensure that the following criteria have been met:

Attention: Please read the following rules carefully. If you break the rules, you will not receive your export files.

### Formal criteria for exporting files:

- Microdata sets at household or personal level will NOT be exported.
- Only the outputs of analysis (tables, figures), syntax files, and log files will be exported:
- Tables:
  - must be stored in the file format .csv
  - the maximum number of text files and tables is **200**
- Figures:
  - must be saved in one of the following file formats: .png, .svg, .jpg, .tiff, .eps, .pdf
- Text files (scripts or log files):
  - must be stored in one of the following file formats: .txt, .tex, .do, .r, .pdf, .log, .md
  - may have a maximum of 25,000 lines (a command to count these from a terminal for all .log files in a directory is wc -l \*.log)
  - the maximum number of text files and tables is 200
    - \* Please make sure that the files are readable and that **line breaks** are used
- Please note that **no special characters or spaces** are used in file names. Please check if the files are really **readable** after creating.
- An export request can only be made once a week

## Criteria for exporting results:

• In principle, the results cannot allow any conclusions to be drawn as to which spatial planning region (or smallerscale geographic unit) a household or individual was or is part of.

- No regional information (e.g., municipality code, district code, zip code ...) may be listed (e.g., using the list command in Stata) together with identifiers (e.g., individual ID number, household ID number)
- When creating tables and figures, the minimum cell population must be kept at 10 if region-specific characteristics are used.

## Additional notes on export:

- Since the export has to be checked manually, checking can take up to two or more weeks, of course depending on the number of files to be checked.
- The export link sent to you will only be available for a specified period of time (at least two weeks).
- To open the export link, use your guest access password.

# 6.11.6 Data transfer from Moran to Hauser

From the three servers of "SOEPgeo", or the SOEP Research Data Center's guest network, SOEP users can analyze geocoded data for scientific purposes on site at the SOEP Research Data Center. Researchers are first required to sign a data protection agreement, and a complete record is kept of all data access. The concept is to keep the geo-coordinates of SOEP households separate from the actual survey information throughout the entire process of analysis by data users. Only the coordinates and the survey year are needed generate topic-related indicators in a geographic information system (GIS; grass, qgis, and postgis are installed on Moran) or in the statistical package R, and no further information on either the household or household members. SOEP Research Data Center staff transfer indicators generated by users in a GIS. This prevents any possibility of users accessing the data. The key component of the data protection concept is that SOEP households' geo-coordinates are kept separate from the survey information:

- At no time do data users have simultaneous access to coordinates and survey data
- Data users can only generate topic-related indicators on Moran, where the SOEP survey data are not accessible.
- Data users can only analyze the topic-related indicators on Hauser, where the SOEP-household coordinates are not accessible.
- Topic-related indicators that were generated based on household coordinates may only be analyzed on the Hauser server and may not be exported from there.

The data user therefore has no simultaneous access to the SOEP survey data and the geo-coordinates of SOEP households. The results (exported Hauser results) may only be published in completely anonymous form.

### How do I initiate data transfer from Moran to Hauser?

Attention: Please read the following rules carefully. If you break the rules, the data transfer cannot be executed.

Steps to initiate data export by the SOEP Research Data Center:

- 1. Create a subdirectory in the export folder on Moran with the export date: mkdir /home/USER/transfer/export/yyyy-mm-dd
- 2. This folder should contain both the dataset to be exported and a corresponding README.csv:
  - · dataset with generated indicators and ID (see below)
  - README.csv (see below)
- 3. Send an e-mail to soepmail@diw.de with the following information:
  - What input dataset was used for the coordinates? To ensure correct data transfer, we need to know what version of the data was used (e.g., v35)

- What is the export file format? (.rds, .shp, .csv are permitted) (to save in dataframe in rds format please use saveRDS())
- What are the unique identifiers for the dataset? (e.g., ID & syear)

# Formal criteria for data transfer:

The following criteria apply to exports:

- The *README.csv* is a two-column .csv table
  - \$name: column containing the variable names of the indicators to be exported (e.g., distance)
  - \$description: short description of the respective variable (e.g., distance in meters to the next flood point for household i in year t (for the flood in 2002))
- The following applies to the dataset containing the indicators to be exported
  - Dataset must have the column/variable ID from the input dataset used
  - Permissible file formats: rds, shp, csv
  - Dataset otherwise only contains the indicators described in the README.csv file

## Additional notes on data transfer:

• After the data transfer has taken place, the output (datasets, transfer scripts) will be stored in your transfer folder on Hauser, in a subdirectory of your import folder that is identified by date (/home/USER/transfer/import/fromMoran/yyyy-mm-dd)

Section author: Jan Goebel <jgoebel@diw.de>

Last change: Sep 26, 2022

If you want to import the SOEP data as csv files with an older version of Stata, this exercise will help you.

# 6.12 Working with SOEP data in csv format

SOEP offers the data in statistical program specific file formats (e.g.: Stata .dta) and also as comma-separated values FIle (csv). With these csvs you can read the non-formatted information directly into a statistical program of your choice.

This example shows how to open SOEP data of data version v.36 in csv format with an old Stata version (12) and how to prepare the data in an efficient way.

### Create an exercise path with four subfolders:

| 퉬 do     | 07.05.2018 16:02 | Dateiordner |
|----------|------------------|-------------|
| \mu log  | 12.04.2018 10:06 | Dateiordner |
| 퉬 output | 21.06.2018 13:14 | Dateiordner |
| 🐌 temp   | 21.06.2018 13:14 | Dateiordner |

# Example:

- H:/material/exercises/do
- H:/material/exercises/output
- H:/material/exercises/temp
- H:/material/exercises/log

These are used to store your script, log files, datasets, and temporary datasets. Open an empty do-file and define the paths you created with globals:

The global "AVZ" defines the main path. The main paths are subdivided using the globals "MY\_IN\_PATH", "MY\_DO\_FILES", "MY\_LOG\_OUT", "MY\_OUT\_DATA", "MY\_OUT\_TEMP". The global "MY\_IN\_PATH" contains the path to your ordered data.

For the following script to work, the global "MY\_IN\_PATH" must contain the folder path to the SOEP csv files of all datasets. The csv files for each data set should always consist of three csvs. If we want to import and prepare the dataset jugendl in csv format, we need the following csv Files:

• jugendl.csv

1

2

3

4

5

6

- jugendl\_variables.csv
- jugendl\_values.csv

In the SOEP, the csv of each data set contains the variables as columns and their numerical values. Variables and Values csvs contain the variable labels and the value labels for the data set. First some packages for Stata have to be installed so that the process can start.

```
* Import and Labeling of SOEP csv-Files
2
   clear
   set more off
3
4
   * Load ados
5
   capture which adolist
6
   if _rc==111{
7
            ssc install adolist
8
   }
   quietly adolist list
10
   local allAdos `r(names)'
11
   foreach package in fre labutil2 chardef labundef saveascii useold {
12
            if !regexm("`r(names)'", " `package' ") {
13
                    display as result "Paket " as error "`package'" as result " wird_
14
    →versucht über SSC-Server zu installieren"
                    ssc install `package'
15
            }
16
   }
17
```

Once the packages are installed, you will need to define the following functions to be able to label your dataset later. We define the function soeplabelsvars for linking the variables to the variable labels.

```
    * Assign German variable labels from *_variables.csv
    capture program drop soeplabelsvars
    program soeplabelsvars
```

(continues on next page)

```
(continued from previous page)
```

```
version 12
4
   syntax , varlabels(string)
5
       preserve
6
            insheet using "`varlabels'", clear names
7
                    putmata varLab = (variable label_de) ,replace
8
q
            restore
            foreach variable of varlist * {
10
                    label variable `variable' ""
11
            }
12
13
            mata: st_local("n", strofreal(rows(varLab)))
14
            forvalues i = 1/n' \{
15
                    mata: st_local("varName",varLab[`i',1])
16
                    mata: st_local("varLabel",varLab[`i',2])
17
                    capture confirm variable `varName'
18
                    if !_rc {
19
                             di "Variable: `varName' mit -`varLabel'- gelabelt"
20
                             label variable `varName' "`varLabel'"
21
                    }
22
                    else di "Variable " as error "`varName'" as result " nicht vorhanden"
23
            }
24
   end
25
```

The soeplabelvals function links the information in the data set with valuelabels.

```
* Assign German value labels from *_values.csv
1
   capture program drop soeplabelsvals
2
   program soeplabelsvals
3
   version 12
4
5
   syntax , vallabels(string)
       quietly label drop _all
6
           quietly labundef , detach
7
           preserve
8
           insheet using "`vallabels'", clear names
9
                quietly tostring value, replace
10
               putmata valLab = (variable value label_de) ,replace
11
                quietly levels f variable, local(variables) clean
12
           restore
13
            foreach variable in `variables' {
14
                            di "-----"
15
                            di "Variable `variable' wird gelabelt"
16
               mata: valLabVar= select(valLab, valLab[.,1]:=="`variable'")
17
                            mata: st_vlmodify("`variable'", strtoreal(valLabVar[.,2]) ,
18
   →valLabVar[.,3])
                            capture confirm variable `variable'
19
                            if !_rc label value `variable' `variable' , nofix
20
               else di "Variable " as error "`variable'" as result " nicht vorhanden"
21
           }
22
   end
23
```

After both functions have been loaded we can define in a local the dataset we want to import and prepare as csv. We load the csv via the insheet command. Then we use the defined functions and use the variables.csv and values.csv provided by SOEP to label the data.

```
1
```

```
* import and label dataset
```

```
local dataset = "jugendl"
2
```

```
3
```

```
insheet using "$MY_IN_PATH/`dataset'.csv", clear names
soeplabelsvars, varlabels("$MY_IN_PATH/`dataset'_variables.csv")
4
```

```
5
  soeplabelsvals, vallabels("$MY_IN_PATH/`dataset'_values.csv")
```

Congratulations you should now have a fully labeled dataset!

Last change: Sep 26, 2022

# CHAPTER

# SEVEN

# WORKING WITH SOEP DOCUMENTATION

# 7.1 Variable Search with Questionnaires

If you come across a variable in the dataset whose variable content is unclear, you should always check whether there is a suitable questionnaire for the dataset. Under *Original Core Data* you can see whether the datasets correspond to a survey instrument. The related questionnaires can be found here:

# Questionnaires

Example: Working on a research project, you come across the variable bjh\_16\_04 with the German label "Auto: Gründe" (Car: Reasons) and the English label "Reason for No Car in Household"

#### . tab bbh5508

| Reason For No Car In HH                 | Freq.  | Percent | Cum.   |
|-----------------------------------------|--------|---------|--------|
| [-5] Not included in this version of th | 4,529  | 26.93   | 26.93  |
| [-2] Does not apply                     | 9,933  | 59.06   | 85.99  |
| [-1] No Answer                          | 167    | 0.99    | 86.98  |
| [1] Financial Reasons                   | 871    | 5.18    | 92.16  |
| [2] Other Reasons                       | 1,319  | 7.84    | 100.00 |
| Total                                   | 16,819 | 100.00  |        |

Unfortunately, it is unclear what exactly this variable represents. You should refer to the questionnaires for the complete question and possible filter instructions.

# **Example Variable:**

bjh\_16\_04: Wave "bj" (Survey Year 2011); household questionnaire ("h"), question number 16, item 4

### **Open** Questionnaires

The variable "bjh\_16\_04" can be found in the questionnaires for 2019. Select the survey year and questionnaire by using the filter "Year" and "Type of Questionnaire" and download the household questionnaire.

| Type of ques | ionnaire Yea    | Study | anguage     |      |  |  |
|--------------|-----------------|-------|-------------|------|--|--|
|              |                 |       |             |      |  |  |
|              |                 |       |             |      |  |  |
|              |                 |       |             |      |  |  |
|              |                 |       |             |      |  |  |
| BEF          | RAGUNGSINSTRUMI | NT    |             |      |  |  |
|              |                 |       | eld version | (en) |  |  |

Search the variable "bjh\_16\_04" in the questionnaire.

Since you are already in the correct questionnaire, you must now search for question 16.

## 16. Which of the following apply to your household?

| , , , , , , , , , , , , , , , , , , ,                                                                                                    |     |     | no: is this fo<br>or other rea |                  |
|----------------------------------------------------------------------------------------------------|-----|-----|--------------------------------|------------------|
|                                                                                                    | Yes | No  | Financial<br>reasons           | Other<br>reasons |
| There is an Internet connection in the household<br>There are one or more cars in the household<br>I/we have money set aside for emergencies<br>I/we go away on vacation at least one week a year<br>I/we have friends over for dinner at least once a month |     |     |                                |                  |
| I/we eat a hot meal with meat, fish,<br>or poultry at least every other day                                                                                                    |     | 🗆 🛋 | □                              |                  |
| We go out at least once a month for<br>leisure activities like movies, concerts, sporting events, etc                                                                                                    |     | 🗆 🛋 | <b>_</b>                       |                  |
| I/we replace furniture that is worn out but still<br>usable with new furniture<br>Worn-out clothes are replaced with new ones                                                                                                    |     |     |                                |                  |
| I/we keep our home comfortably warm in the colder months                                                                                                    |     | 🗆 🖒 |                                |                  |
| Everyone in the household has a small amount of weekly spending money for his or her own personal use                                                                                                    |     |     | <b>—</b>                       |                  |
| Everyone in the household has at least two pairs of outdoor shoes that fit properly (all-weather shoes included)                                                                                                    |     | 🗆 🖒 | □                              |                  |

To understand which information the variable "bjh\_16\_04" contains, you have to deal with the question. For each answer category, respondents should indicate whether or not the shown items apply to the household. If the item does not apply, respondents must answer an additional question about the reasons. Both questions should be understood as separate variables.

E.g. the variable "bjh\_16\_01" indicates whether an internet connection is available in the household. The reasons why there is no internet in the household can be found in the variable "bjh\_16\_02". The variable "bjh\_16\_03" shows whether a car is present in the household and the variable "bjh\_16\_04" shows reasons why no car is present in the

household. By looking into the questionnaire, the variable is now easier to understand. The variable "bjh\_16\_04" only contains people who do not have a car in their household and shows the reasons given.

Last change: May 12, 2022

# 7.2 Variable Search with paneldata.org

Paneldata.org also allows you to search for variables and to find more information about generated variables. It offers comprehensive frequency counts, chronologies of variables, cross-study variable linkage via concepts, a syntax generator, and a topic list for content search in the SOEP.

## Example Variable:

bbh5508: Wave "bb" (Survey Year 2011); household questionnaire ("h"), question number 55, item 8

# Open Paneldata

| paneldata.org       | Studies -      | Register / log in       |                                                                                                    | Search   |
|---------------------|----------------|-------------------------|----------------------------------------------------------------------------------------------------|----------|
|                     |                |                         |                                                                                                    |          |
| NEW: With this      | version of p   | aneldata org, you can i | register // log in as a user. This enables you to create variable baskets and create scripts for selected studies like S | OEP-Core |
| 1                   |                |                         |                                                                                                    |          |
|                     |                |                         |                                                                                                    |          |
|                     |                | 1. D                    |                                                                                                    |          |
|                     | V A            |                         |                                                                                                    |          |
| ~                   | († 1)          |                         |                                                                                                    |          |
|                     |                |                         |                                                                                                    |          |
|                     |                |                         |                                                                                                    | 0.4      |
|                     | 7.4.1          |                         |                                                                                                    |          |
| -                   |                |                         | paneldata.org                                                                                                    | 16       |
|                     |                |                         | paneluata.org                                                                                                    |          |
| -                   | and the second | 2-0                     | 28-18                                                                                                    |          |
| SOEP-Core           |                |                         |                                                                                                    |          |
| /soep-core          |                |                         |                                                                                                    |          |
| SOEPlong            |                |                         |                                                                                                    |          |
| /soep-long          |                |                         |                                                                                                    |          |
| SOEP-IS<br>/soep-is |                |                         |                                                                                                    |          |
| BASE II             |                |                         |                                                                                                    |          |
| /soep-base          |                |                         |                                                                                                    |          |

Select the study SOEP-Core. The SOEP-Core overview contains important general information about the study, e.g., data access, survey method, questionnaires, themes, terms for missing codes, all available datasets in the study and metadata-based questionnaires. To search for a variable, a dataset, or a publication, simply enter the desired search term in the search bar.

## SOEPcompanion, Release 2022, v.3

paneldata.org Studies • Search

# Search

| All Let Variables Concepts         | E Questions B Publications | 0\$ Topics                      |   |
|------------------------------------|----------------------------|---------------------------------|---|
| Q, bbh5508                         |                            |                                 | × |
| Search: bbh5508 $\times$ Clear All |                            |                                 |   |
| Study                              | 1 results found            |                                 |   |
| Select all<br>SOEP-Core (1)        |                            | nsteds: Reason For No Car In HH |   |
|                                    |                            | Prov 1 Next.                    |   |

To obtain the desired results, you will need to input specific information. The results window displays all search results. You will see that the variable "bbh5508" originates from SOEP-Core data and can be found in the dataset "bbh" (survey year 2011). If your search is not so specific, you can also search by keywords. We are still interested in the topic "car".

| Oranah                          |              |                                                                                                    |
|---------------------------------|--------------|----------------------------------------------------------------------------------------------------|
| Search                          |              |                                                                                                    |
| All Mariables Concepts          | I≣ Questions | Publications 🕸 Topics                                                                                     |
| Q. Car                          |              |                                                                                                    |
| Searchi Car X Clear All         |              |                                                                                                    |
| Study                           |              | 10000 /esuits found in 35ms                                                                               |
| Select all                      | 2.00         | Garing Alone? Social Capital and the Mental Health of Caregivers                                          |
| SOEP-Core (4926)                |              | Publication by: Lars Thiel (2016)                                                                         |
| pairfam (4233)                  |              | Publication by: Lais Thei (2010)                                                                          |
| IAB-SOEP Migration Sample (593) |              |                                                                                                    |
| TwinLife (518)                  |              | Model Event History of Car and License Availability: How Accessibility Shapes Acquisition and<br>Disposal |
| SOEP-IS (517)                   |              | Publication by: Max Bohnet, Carsten, Gertz (2010)                                                         |
| BASE II (36)                    | 100          | Fubication by max buillet, carsen delta (2010)                                                            |

To better limit the 10000 results, the filter options on the left and on the top should be used. We are looking for variables from the "SOEP-Core" datasets. The search results should be limited with the filter options. Which survey years are of interest to me, do I want to work with original data or generated data? For more information about the different datasets in SOEP-Core, see the section *Data Distribution File*. Should the variable I am looking for be at household level or at individual level?

Register / log in

| Study  Select all SoEP-Core (18)  Conceptual Dataset  Select all Original (raw folder) (18)  Analysis Unit                                                                                                    |                                                                        | t: household ×                                 |                 |               |                   | Id  | Relevance | ×<br>\$ |
|----------------------------------------------------------------------------------------------------|------------------------------------------------------------------------|------------------------------------------------|-----------------|---------------|-------------------|-----|-----------|---------|
| Search: Car. X. Study: SOEP-Core. X. ConceptualDataset: Original (raw folde<br>Study Study Select all SoEP-Core (18) Conceptual Dataset Select all Original (raw folder) (18) Analysis Unit                                                                                                    | ound in 38ms<br>11h074a2] Car<br>le in study: SOEP-C<br>bh5507] Car Ir | <mark>r)</mark> Acquired<br>-Core   dataset: t |                 |               |                   | id  | Relevance |         |
| Study  Study  Select all  Solep-Core (18)  Conceptual Dataset  Select all  Original (raw folder) (18)  Analysis Unit                                                                                                    | ound in 38ms<br>11h074a2] Car<br>le in study: SOEP-C<br>bh5507] Car Ir | <mark>r)</mark> Acquired<br>-Core   dataset: t |                 |               |                   | łd  | Relevance | ÷       |
| Study  Select all SoEP-Core (18)  Conceptual Dataset  Select all Original (raw folder) (18)  Analysis Unit                                                                                                    | 11h074a2] Car<br>le in study: SOEP-C<br>bh5507] Car Ir                 | -Core   dataset: Ł                             | bbh   period: 2 | 2011   analys | sis unit: househo | id  | Relevance | ¢       |
| Select all     LM [       SOEP-Core (18)     Varia       Conceptual Dataset     LM [       Select all     Varia       ✓ Original (raw folder) (18)     Varia                                                                                                    | le in study: SOEP-C                                                    | -Core   dataset: Ł                             | bbh   period: 2 | 2011   analys | sis unit: househo | ıld |           |         |
| SOEP-Core (18)     Varia       Conceptual Dataset     Image: Conceptual Conceptual Dataset       Select all     Varia       Original (raw folder) (18)     Varia       Analysis Unit     Image: Conceptual Conceptual | le in study: SOEP-C                                                    | -Core   dataset: Ł                             | bbh   period: 2 | 2011   analys | sis unit: househo | ld  |           |         |
| □ Select all     Lat       ☑ Original (raw folder) (18)     Varia       Analysis Unit     Lat                                                                                                    | 1000                                                                   | In HH                                          |                 |               |                   |     |           |         |
|                                                                                                    | 1000                                                                   | In HH                                          |                 |               |                   |     |           |         |
| Analysis Unit                                                                                                    | le in study: SOEP 4                                                    |                                                |                 |               |                   |     |           |         |
|                                                                                                    |                                                                        | -Core   dataset b                              | bbh   period: 2 | 2011   analys | sis unit: househo | ld  |           |         |
| Select all Varia                                                                                                    | 11h074a1] Car                                                          | In HH                                          |                 |               |                   |     |           |         |
|                                                                                                    | le in study: SOEP-0                                                    | -Core   dataset: h                             | bbh   period: 2 | 2011   analys | sis unit: househo | ld  |           |         |
| individual (89)                                                                                                    |                                                                        |                                                |                 |               |                   |     |           |         |
| household (18)                                                                                                    | 11h074a3] Car                                                          | Acquisition                                    | Costs           |               |                   |     |           |         |
| Period Varia                                                                                                    | le in study: SOEP (                                                    | Core   dataset t                               | bbh   period: 2 | 2011   analys | sis unit: househo | ld  |           |         |
| Li 1996 (23)                                                                                                    |                                                                        |                                                |                 |               |                   |     |           |         |
| 0017 (00)                                                                                                    | bh5508] Reaso                                                          | on For No Ca                                   | ar In HH        |               |                   |     |           |         |

By filtering, the search result is limited to 18 hits, which also shows the variable we searched for. If you click on the variable "bbh5508", you will find additional information about the variable.

# Reason For No Car In HH

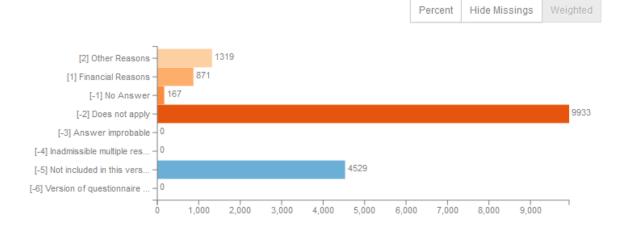

First you see the weighted absolute frequencies for the variable. It is possible to remove the missing codes from the analysis and/or to display the relative frequencies. Even without opening the dataset, paneldata obgain a good overview of the frequencies of a variable.

| Related variables 7  | Input variables 0    | Output variables 1   |       |  |
|----------------------|----------------------|----------------------|-------|--|
| 0:                   | 1984:                | 1985:                | 1986: |  |
| 1987:                | 1988:                | 1989:                | 1990: |  |
| 1991:                | 1992:                | 1993:                | 1994: |  |
| 1995:                | 1996:                | 1997:                | 1998: |  |
| 1999:                | 2000:                | 2001:<br>rh/rh5306   | 2002: |  |
| 2003:<br>th/th5106   | 2004:                | 2005:<br>vh/vh5408   | 2006: |  |
| 2007:<br>xh/xh5508   | 2008:                | 2009:                | 2010: |  |
| 2011:<br>bbh/bbh5508 | 2012:                | 2013:<br>bdh/bdh5513 | 2014: |  |
| 2015:                | 2016:<br>bgh/bgh7404 | none:                |       |  |

In the Related Variables section you will also find the chronology of the variable you are looking for. The sample variable was collected in 2001, 2003, 2005, 2007, 2011, 2013. Below the survey year, the name of the variable in the respective year is displayed and can be clicked to access the respective variable page. You can see at a glance when the variable was measured, how often it was measured, and what its name is in the respective survey year.

| Related variables | Input variables 0 | Output variables 1 |  |
|-------------------|-------------------|--------------------|--|
| Soep-Long         |                   |                    |  |
| :                 |                   |                    |  |
| hl/hlf0181        |                   |                    |  |

In addition, by clicking on "Output variables", you will find a variable forwarding you to the variable in "long" format. For a more detailed understanding of the long format, read the section *Data Structure in "Long" Format (long)*.

# No Car, Reasons

|        |                                                                                                    | Percent                                      | Hide Missings        | Weighted | Basket                                                        |                                                      |
|--------|----------------------------------------------------------------------------------------------------|----------------------------------------------|----------------------|----------|---------------------------------------------------------------|------------------------------------------------------|
|        | [2] Other Reasons - 9225<br>[1] Financial Reasons - 6780                                                                          |                                              |                      |          | Please login or regi<br>functionality.                        | ster to use the basket                               |
|        | [-1] No Answer - 1033<br>[-2] Does not apply - 71061<br>[-3] Answer improbable - 0                                                |                                              |                      |          | Info                                                          |                                                      |
| <br>[- | -4] Inadmissible multiple res 0<br>-5] Not included in this vers<br>5] Version of questionnaire 0<br>8] Question this year not pa | 0 100,000 120,000 140,000 160,000            |                      | 237339   | Variable name (ca<br>Dataset: hl – Origina<br>Study: SOEPlong | i <b>se sensitive):</b> hlf0181<br>al Household Data |
| Relat  |                                                                                                    | variables (0)                                | 180,000 200,000 220, | 000      | Description:                                                  |                                                      |
|        | none:                                                                                                    |                                              |                      |          | Analysis unit: hous<br>Period:                                | sehold                                               |
| Labe   | translations                                                                                                    |                                              |                      |          | Conceptual Datas                                              | et: questionnaires                                   |
| label  | en<br>No Car, Reasons                                                                                                    | de<br>kein Auto Gruende                      |                      |          | Concept: No conce<br>Question:                                | ept available.                                       |
| -8     | [-8] Question this year not part of Survey program                                                                                | [-8] Frage in diesem Jahr n<br>Frageprograms | icht Teil des        |          |                                                               |                                                      |
| -6     | [-6] Version of questionnaire with modified filtering                                                                             | [-6] Fragebogenversion mit<br>Filterfuehrung | geaenderter          |          | Statistics<br>Measure                                         | Value                                                |
| -5     | [-5] Not included in this version of the<br>questionnaire                                                                         | [-5] In Fragebogenversion                    | nicht enthalten      |          | valid                                                         | 16005                                                |

As soon as you click on the "long" variable, you will get to the variable overview for this variable in the long format. The overview of variables does not differ. It can be seen that our example variable "bbh5508" can also be found in long format in the dataset "hl" with the variable "hlf0181".

| Label | Label translations                                     |                                                          |  |  |  |  |
|-------|--------------------------------------------------------|----------------------------------------------------------|--|--|--|--|
|       | en                                                     | de                                                       |  |  |  |  |
| label | Reason For No Car In HH                                | Auto: Gruende                                            |  |  |  |  |
| -6    | [-6] Version of questionnaire with modified filtering  | [-6] Fragebogenversion mit geaenderter<br>Filterfuehrung |  |  |  |  |
| -5    | [-5] Not included in this version of the questionnaire | [-5] In Fragebogenversion nicht enthalten                |  |  |  |  |
| -4    | [-4] Inadmissible multiple response                    | [-4] Unzulaessige Mehrfachantwort                        |  |  |  |  |
| -3    | [-3] Answer improbable                                 | [-3] nicht valide                                        |  |  |  |  |
| -2    | [-2] Does not apply                                    | [-2] trifft nicht zu                                     |  |  |  |  |
| -1    | [-1] No Answer                                         | [-1] keine Angabe                                        |  |  |  |  |
| 1     | [1] Financial Reasons                                  | [1] finanzielle Gruende                                  |  |  |  |  |
| 2     | [2] Other Reasons                                      | [2] andere Gruende                                       |  |  |  |  |

The field "Label translations" shows the value labels of the variables in German and English. In addition, all missing codes used in SOEP are listed and explained.

# Label table

The label table provides you with an overview of label definitions across related variables to identify changes over time in longitudinal variables. The first number indicates the value code, the second number (in brackets) represents the frequency in the data. Please note that labels are simplified and values with frequency = 0 are hidden.

| Variable:                                         | rh5306    | th5106    | vh5408    | xh5508    | bbh5508                 | bdh5513    | bgh7404    |
|---------------------------------------------------|-----------|-----------|-----------|-----------|-------------------------|------------|------------|
| Dataset:                                          | rh        | th        | vh        | xh        | bbh                     | bdh        | bgh        |
| version of questionnaire with modified filtering  | -6 (0)    | -6 (0)    | -6 (0)    | -6 (0)    | -6 (0)                  | -6 (0)     | -6 (0)     |
| not included in this version of the questionnaire | -5 (0)    | -5 (0)    | -5 (0)    | -5 (0)    | -5 (4529)               | -5 (3923)  | -5 (3320)  |
| inadmissible multiple response                    | -4 (0)    | -4 (0)    | -4 (0)    | -4 (0)    | -4 (0)                  | -4 (0)     | -4 (0)     |
| answer improbable                                 | -3 (0)    | -3 (0)    | -3 (0)    | -3 (0)    | -3 <mark>(</mark> 0)    | -3 (0)     | -3 (0)     |
| does not apply                                    | -2 (9605) | -2 (9817) | -2 (9249) | -2 (9555) | -2 <mark>(</mark> 9933) | -2 (11230) | -2 (11672) |
| no answer                                         | -1 (125)  | -1 (118)  | -1 (211)  | -1 (177)  | -1 (167)                | -1 (136)   | -1 (99)    |
| can not afford it                                 | 1 (827)   |           |           |           |                         |            |            |
| financial reasons                                 |           | 1 (800)   | 1 (850)   | 1 (861)   | 1 (871)                 | 1 (1310)   | 1 (1261)   |
| other reasons                                     | 2 (1390)  | 2 (1326)  | 2 (1130)  | 2 (1096)  | 2 (1319)                | 2 (1494)   | 2 (1470)   |

The Label window shows you the absolute frequencies of the variable at different times of data collection. This makes it possible to identify initial trends in how response behavior has changed over a period of time. The assigned value code is output for each possible characteristic value and the absolute frequencies are displayed in parentheses.

In our example, we see that for the variable "th5106" 800 respondents in the wave "t" (2003) stated "financial reasons" as the reason for not having a car in the household. For our variable "bbh5508" in survey year 2011 (wave "bb"), there were 871 respondents.

Paneldata.org is an excellent way to get an first overview of certain variables.

The information box on the right-hand side provides an overview of all relevant information about the variable and the dataset. In addition to basic information, you will find information about what kind of variable you are looking for under "Conceptual Dataset". In our example "bbh5508", you can see that variables with a "Conceptual Dataset: org/net" describe original variables that are assigned to a questionnaire. Generated variables are "Conceptual Dataset: gen". For an overview of the different dataset types in SOEP-Core, see the section *Data Distribution File*.

In addition to searching for keywords or using the various filter settings, you can also find what you are looking for directly in the data set search. Open paneldata.org, click on the study SOEP-Core and select the menu option "data".

# SOEPcompanion, Release 2022, v.3

| paneldata.org     Studies -     Register / log in       SOEP-Core     Data     Instruments     Topics     Publications                                                                                                    | Search                              |
|----------------------------------------------------------------------------------------------------|-------------------------------------|
| Search                                                                                                    | Q                                   |
| SOEP-Core                                                                                                    |                                     |
| Citation                                                                                                    | Study info                          |
| <ul> <li>Title: German Socio-Economic Panel Study (SOEP)</li> <li>DOI: 10.5684/soep.v32.1</li> <li>Authors: Jürgen Schupp; Jan Goebel; Martin Kroh; Carsten Schröder; Charlotte Bartels; Klaudia Erhardt; Alexandra Fedorets;<br/>Marco Giesselmann; Markus Grabka; Peter Krause; Simon Kühne; David Richter; Rainer Siegers; Paul Schmelzer; Christian<br/>Schmitt; Daniel Schnitzlein; Knut Wenzig</li> <li>URL: http://dx.doi.org/10.5684/soep.v32.1</li> </ul>                                                                                                    | Name: soep-core<br>Label: SOEP-Core |
| Publications using these data should cite the DOI (doi:10.5684/soep.v32.1) and include one of the following references:                                                                                                    |                                     |
| <ul> <li>Gert G. Wagner, Joachim R. Frick, and Jürgen Schupp (2007) The German Socio-Economic Panel Study (SOEP) - Scope,<br/>Evolution and Enhancements, Schmollers Jahrbuch (Journal of Applied Social Science Studies) 127 (1), 139-169 (download)</li> <li>Gert G. Wagner, Jan Göbel, Peter Krause, Rainer Pischner, and Ingo Sieber (2008) Das Sozio-oekonomische Panel (SOEP):<br/>Multidisziplinäres Haushaltspanel und Kohortenstudie für Deutschland - Eine Einführung (für neue Datennutzer) mit einem<br/>Ausblick (für erfahrene Anwender), ASIA Wirtschafts- und Sozialstatistisches Archiv 2 (4), 301-328 (download)</li> </ul> |                                     |

 Schupp, Jürgen (2009): 25 Jahre Sozio-oekonomisches Panel - Ein Infrastrukturprojekt der empirischen Sozial- und Wirtschaftsforschung in Deutschland, Zeitschrift für Soziologie 38 (5), pp. 350-357.

Now you will be directed to an overview that shows you all datasets contained in SOEP-Core.

| paneldata.or   | rg Studies - Register / log in                           |                 |        |                  | Search |
|----------------|----------------------------------------------------------|-----------------|--------|------------------|--------|
| SOEP-Core      | e Data Instruments Topics Publications                   |                 |        |                  |        |
| Datase         | ts                                                       |                 |        |                  |        |
| Show 10        | ▼ entries                                                |                 | Se     | earch:           |        |
| Name 🌡         | Label                                                    | lt Conceptual 👫 | Period | 11 Analysis unit | 11     |
| abroad         | Questionnaire for people moved abroad                    | org/net         | 0      | р                |        |
| ah             | Household questionnaire                                  | org/net         | 1984   | h                |        |
| ahbrutto       | Gross Household Data                                     | org/gross       | 1984   | h                |        |
| ahgen          | Generated Household Data                                 | gen             | 1984   | h                |        |
| akind          | Data on children (from HH-Questionnaire)                 | org/net         | 1984   | р                |        |
| ар             | Personal questionnaire                                   | org/net         | 1984   | р                |        |
| apausl         | Migrant specific questions in the Personal Questionnaire | org/net         | 1984   | р                |        |
| apbrutto       | Gross Individual Data                                    | org/gross       | 1984   | р                |        |
| apequiv        | Cross-national Equivalent File                           | gen             | 1984   | р                |        |
| apgen          | Generated Individual Data                                | gen             | 1984   | р                |        |
| Showing 1 to 1 | 0 of 414 entries                                         | Previous 1      | 2 3    | 4 5 42           | Next   |

Enter the dataset you are looking for ("bbh") in the search bar at the top right and click on the dataset. You will be directed to an overview that shows you all variables from the "bbh" dataset.

| SOEP-Core Data Instruments Topics Publications                |                          |
|---------------------------------------------------------------|--------------------------|
| Household questionnaire                                       |                          |
| Show 10 rentries                                              | Search: bbh5508 Release: |
| Sort 👫 Variable                                               | 11 Name 11 Dataset: bbh  |
| 1 Reason For No Car In HH                                     | bbh5508                  |
| Showing 1 to 1 of 1 entries (filtered from 382 total entries) | Previous 1 Next          |

Now enter the variable you are looking for in the search bar at the top right and click on the variable of interest. You will be directed to the variable overview, where you will find detailed information on the variable. Paneldata.org offers a variety of search options to fit the user's search needs.

# 7.3 Topic Search with paneldata.org

To provide an overview of the various topics in the SOEP, the variables have been grouped together on paneldata.org by topic. If you are looking for your research variables and do not want to check all datasets or questionnaires, the topic search on paneldata.org may help.

Open Paneldata and select the main study SOEP-Core. The upper navigation bar leads you to the Topics area. Click on Topics and look at the list of variables.

| paneldata.org Studies - Search                       |             | Register / log in       |
|------------------------------------------------------|-------------|-------------------------|
| SOEP-Core Data Instruments Topics Publications       |             |                         |
|                                                      | l           | Languages: de <b>en</b> |
| Topics                                               |             |                         |
|                                                      |             |                         |
|                                                      | Search node | Q                       |
|                                                      |             |                         |
| not assigned!                                        |             |                         |
| demography and population                            |             |                         |
|                                                      |             |                         |
| integration, migration, transnationalization         |             |                         |
| > 🚞 health and care                                  |             |                         |
| >  work and employment                               |             |                         |
| > 💼 education and qualification                      |             |                         |
| > 💼 family and social networks                       |             |                         |
| > 💼 attitudes, values, and personality               |             |                         |
| > 💼 home, amenities, and contributions of private hh |             |                         |
| > 💼 time use and environmental behavior              |             |                         |
| > 🕋 income, taxes, and social security               |             |                         |
| > 💼 survey methodology                               |             |                         |

Select a topic that corresponds to your research interest, and a more detailed list of sub-topics will appear under the

# main topic heading.

| paneldata.org     Studies -     Search       SOEP-Core     Data     Instruments     Topics     Publications | Register / log in       |
|----------------------------------------------------------------------------------------------------|-------------------------|
|                                                                                                    | Languages; de <b>en</b> |
| Topics                                                                                                    |                         |
|                                                                                                    | Search node Q           |
|                                                                                                    |                         |
| not assigned!                                                                                               |                         |
| The demography and population                                                                               |                         |
| integration, migration, transnationalization                                                                |                         |
| >  health and care                                                                                          |                         |
| work and employment     education and qualification                                                         |                         |
| family and social networks                                                                                  |                         |
| ✓ attitudes, values, and personality                                                                        |                         |
| > memberships                                                                                               |                         |
| > political orientations                                                                                    |                         |
| > 💼 values                                                                                                  |                         |
| > 💼 personality                                                                                             |                         |
| > home, amenities, and contributions of private hh                                                          |                         |
| > time use and environmental behavior                                                                       |                         |
| > income, taxes, and social security                                                                        |                         |
| > 💼 survey methodology                                                                                      |                         |

For example, if you are interested in different types of satisfaction, click on the topic "attitudes, values, and personality". Underneath it, you will find the sub-topic "personality". Suppose you are interested in health satisfaction. If you have found a suitable sub-topic, click on "show all the related variables". All variables that fall under this topic will be displayed.

# Topics

|                                                              |                      | Coarab podo      |              | Q |
|--------------------------------------------------------------|----------------------|------------------|--------------|---|
|                                                              |                      | Search node      |              | ų |
|                                                              | ×                    |                  |              | 1 |
| * satisfaction with leisure time activity                    | Variables            |                  |              | ĺ |
| * satisfaction with health                                   |                      |                  |              |   |
| * overall life satisfaction                                  | Variable (label)     | Variable         | Dataset      |   |
| * satisfaction with life at today                            | Satisfaction With He | alth ap0301      | ар           |   |
| * satisfied (10), unsatisfied (0) with life                  | Satisfaction With He | alth bap0101     | bap          |   |
| * satisfaction with life past 10 year                        | Satisfaction With He | alth bbp0101     | bbp          |   |
| * satisfaction with life in next five years                  | Satisfaction With He | alth bcp0101     | bcp          |   |
| * satisfaction with induction of euro                        | Satisfaction With He | alth bdp0101     | bdp          |   |
| * satisfaction with democracy                                | Satisfaction With He |                  |              |   |
| <ul> <li>satisfaction with social security system</li> </ul> |                      |                  | bdp_mig      |   |
| <ul> <li>satisfaction with life five years ago</li> </ul>    | Satisfaction With He | alth bep0101     | bep          |   |
| * satisfaction with life today                               | Satisfaction With He | alth bepm_p_3001 | bep_mig      |   |
| * chance of sat Show all related variables I of the wall     | Satisfaction With He | alth bfp0101     | bfp          |   |
| * satisfaction with health 🔒 🍯                               | Satisfaction With He | alth bfpm_m_0101 | bfp_mig      |   |
| * satisfaction with work                                     | Satisfaction With He | alth bgp0101     | bgp          |   |
| * satisfaction with housework                                | Satisfaction With He | alth bgpr298     | bgp refugees |   |
| ✤ satisfaction with personal income                          |                      |                  |              |   |
| satisfaction with school education and vocational retraining | Satisfaction With He | alth bp0101      | bp           |   |

The paneldata topic list has three possible functions for each sub-topic. You can display all variables that belong to a sub-topic. In the future, paneldata will also display the texts of the questions from the SOEP questionnaires in which the variables in that sub-topic appear. Paneldata also allows you to keep variables from a sub-topic in a variable basket. The chapter *Syntax Generator on paneldata.org* explains in detail how to use the basket in your research and what possibilities this offers. Click on one of the variables to see the variable overview.

# Satisfaction With Health

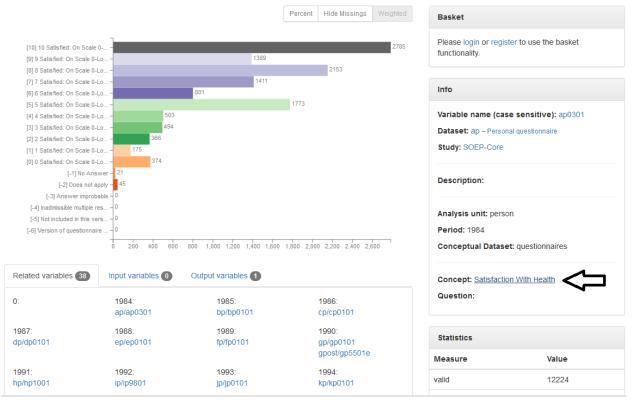

If you click on the concept of a variable, you will get to the concept overview. Concepts in SOEP are used to link variables with the same content. The concepts can even be used to link variables with the same content across studies.

| paneldata.org                   | Studies -  | Register / log in        | Search                                          |
|---------------------------------|------------|--------------------------|-------------------------------------------------|
| Satisfa<br>[pzuf01]             | action     | With Health              |                                                 |
| Variable                        | es and     | questions                |                                                 |
| Show 10                         |            |                          | Search:                                         |
| Study 🌡                         | L Object 👫 | Label                    | រាំ Path រាំ                                    |
| BASE II                         | Variable   | zufriedenh. gesundheit   | /soep-base/data/p2010<br>/pzuf01                |
| BASE II                         | Variable   | Zufriedenheit Gesundheit | /soep-base/data/p2012<br>/pzuf01                |
| BASE II                         | Variable   | Zufriedenheit Gesundheit | /soep-base/data/soep-<br>base-long/pzuf01       |
| IAB-SOEP<br>Migration<br>Sample | Variable   | Satisfaction With Health | /iab-soep-mig/data<br>/bdp/bdp0101              |
| IAB-SOEP<br>Migration<br>Sample | Variable   | Satisfaction With Health | /iab-soep-mig/data<br>/bep_mig/bepm_p_3001      |
| IAB-SOEP<br>Migration<br>Sample | Variable   | Satisfaction With Health | /iab-soep-mig/data<br>/bdp_mig<br>/bdpm_p_17001 |
| IAB-SOEP<br>Migration<br>Sample | Variable   | Satisfaction With Health | /iab-soep-mig/data<br>/bfp/bfp0101              |
| IAB-SOEP<br>Migration<br>Sample | Variable   | Satisfaction With Health | /iab-soep-mig/data<br>/bep/bep0101              |

The concept overview displays the study- and wave-specific variables with this concept. The concept allows you to determine whether the variable you are looking for is also available and comparable across studies. In the column "Study" you can see which studies have the same variable linked by concept. The label of the respective variable is also displayed in the "Label" column. The column "path" shows the wave name of the variable. By clicking on the label, you will get to the overview of variables with all of the relevant information. The "Object" column in the concept overview shows you the type of information displayed.

[ pzuf01 ]

# Variables and questions

| Show 10 -        | entries       |                          | Search:      |                                 |      |
|------------------|---------------|--------------------------|--------------|---------------------------------|------|
| Study 🚛          | Object 🅼      | Label                    | ţ1           | Path                            | 11   |
| SOEP-Core        | Variable      | Satisfaction With Health |              | /soep-core/data<br>/bfp/bfp0101 |      |
| SOEP-Core        | Variable      | Satisfaction With Health |              | /soep-core/data<br>/fp/fp0101   |      |
| SOEP-Core        | Variable      | Satisfaction With Health |              | /soep-core/data<br>/tp/tp0101   |      |
| SOEP-Core        | Variable      | Satisfaction With Health |              | /soep-core/data<br>/vp/vp0101   |      |
| SOEP-Core        | Variable      | Satisfaction With Health |              | /soep-core/data<br>/bcp/bcp0101 |      |
| SOEP-Core        | Variable      | Satisfaction With Health |              | /soep-core/data<br>/kp/kp0101   |      |
| SOEP-Core        | Variable      | Satisfaction With Health |              | /soep-core/data<br>/lp/lp0101   |      |
| SOEP-Core        | Variable      | Satisfaction With Health |              | /soep-core/data<br>/bep/bep0101 |      |
| SOEP-Core        | Variable      | Satisfaction With Health |              | /soep-core/data<br>/ap/ap0301   |      |
| SOEP-Core        | Variable      | Satisfaction With Health |              | /soep-core/data<br>/yp/yp0101   |      |
| Showing 31 to 40 | of 55 entries |                          | Previous 1 2 | 3 4 5 6                         | Next |

In addition to the variables linked by concept, you can find the relevant questions in the concept overview. Questions are displayed in the "Object" column with question. Without having to open the questionnaire, you can read the question and identify possible differences. Click on the desired question and you will be taken to the question display.

paneldata.org Studies - Register / log in

Search

# Satisfaction With Health

[ pzuf01 ]

# Variables and questions

| how 10 🔽                  | <ul> <li>entries</li> </ul>                                  |                                            |                   |          |                  |         |         |          |         |              |              |               |                                                               |                 | S                   | earc         | h:                      |                  |                     |               |
|---------------------------|--------------------------------------------------------------|--------------------------------------------|-------------------|----------|------------------|---------|---------|----------|---------|--------------|--------------|---------------|---------------------------------------------------------------|-----------------|---------------------|--------------|-------------------------|------------------|---------------------|---------------|
| Study 🎩                   | Object 👫                                                     | Label                                      |                   |          |                  |         |         |          |         |              |              |               |                                                               |                 |                     |              | IT F                    | ath              |                     |               |
| SOEP-IS                   | Question                                                     | First of following                         |                   |          |                  |         |         |          |         | ireas ir     | n your l     | ife. Hov      | v satisfied are yo                                            | u right now wit | h the               |              |                         |                  | s/inst/s<br>}-a/q59 | oep-          |
| OEP-IS                    | Question                                                     | How sa                                     | tisfied           | l are y  | ou               |         |         |          |         |              |              |               |                                                               |                 |                     |              |                         |                  | s/inst/s<br>}-f/q59 | oep-          |
| OEP-IS                    | Question                                                     | First of following                         |                   |          |                  |         |         |          |         | ireas ir     | n your l     | ife. Hov      | v satisfied are yo                                            | u right now wit | h the               |              |                         |                  | s/inst/s<br>-a/q66  |               |
| SOEP-IS                   | Question                                                     | How sa                                     | tisfied           | l are y  | ou               |         |         |          |         |              |              |               |                                                               |                 |                     |              |                         |                  | s/inst/s<br>I-f/q66 | oep-          |
| SOEP-IS                   | Question                                                     | following                                  | g area<br>ie "0", | as of y  | our life'        | ? Pleas | se stat | e the le | evel of | satisfa      | ction fo     | r each        | w satisfied are yo<br>area: If you are c<br>use the values in | ompletely diss  | atisfie             |              |                         | soep-i<br>s-201! | s/inst/s<br>i/q85   | ioep-         |
|                           |                                                              |                                            |                   |          |                  |         |         |          |         |              |              |               |                                                               |                 |                     |              |                         |                  |                     | 6 N           |
| -                         | 5 of 55 entries                                              | Register                                   | / log             | in       |                  |         |         |          |         |              |              |               |                                                               | Previous        | 1                   | 2            | 3                       | 4                | 5                   | Sea           |
| aneldata.org              | Studies -                                                    |                                            | -                 | in       | ins              |         |         |          |         |              |              |               |                                                               | Previous        | Prev                |              | 3<br>ques               | 4                | 5<br>Nex            |               |
| aneldata.org              | Studies -                                                    | Register                                   | -                 |          | ns               | Q       | 52      |          |         |              |              |               |                                                               | Previous        | Prev                |              |                         | 4<br>stion       | 5<br>Nex            | Sea           |
| aneldata.org<br>DEP-IS D  | Studies -<br>Data Instru                                     | Register                                   | Pub               | blicatio |                  |         |         |          | Нои     | catisfi      | iod ar       |               | ight now with t                                               |                 |                     |              | ques                    | 4<br>stion       | 5<br>Nex            | Sea           |
| paneldata.org<br>DEP-IS D | Studies -<br>Data Instru                                     | Register<br>ments<br>satisfact             | Pub               | vith di  | ifferen          | t area  |         | our life | . How   | satisfi      | ied are      | 9 you r       | ight now with th                                              |                 | Inst<br>This        | rum<br>s que | e ques<br>ent<br>estion | ı is at          | positio             | Sea           |
|                           | Studies -<br>Data Instru                                     | Register<br>ments<br>satisfact             | Pub               | vith di  | ifferen          | t area  |         | our life | . How   | satisfi<br>8 | ied are<br>9 | 9 you r<br>10 | ight now with th<br>No answer                                 |                 | Inst<br>This        | rum<br>s que | e ques<br>ent<br>estion |                  | positio             | Sea<br>t ques |
| aneldata.org<br>DEP-IS D  | Studies -<br>Data Instru<br>is about your<br>as of your life | Register<br>ments<br>satisfact<br>e? How s | Pub<br>tion v     | vith di  | ifferen<br>e you | t area  | s in yc |          |         |              |              | -             | -                                                             |                 | Inst<br>This<br>Que | rum<br>s que | e ques<br>ent<br>estior | ı is at          | positio             | Sea<br>t ques |

**Attention:** To find out the exact wording of the question and possible filter structures, a variable search in the questionnaires is necessary. The question display in Paneldata only provides a quick overview. In the question overview, you can navigate through the questionnaire using the "next question" and "previous question" buttons. The "Instrument" section shows the position of the question in the questionnaire, the survey year, and links to the metadata-based survey instrument. Click on the survey instrument "Questionnaire 2011".

| paneldata.or | g | Stuc | lies + | Register | / log in   |
|--------------|---|------|--------|----------|------------|
| SOEP-IS      | D | ata  | Instr  | ruments  | Publicatio |

Search

# Questionnaire 2011 [instrument]

/soep-is/inst/soep-is-2011

| how 1  | 0 v entries                                                                             | S                      | earch:   |        |       |    | Name: soep-is-2011        |
|--------|-----------------------------------------------------------------------------------------|------------------------|----------|--------|-------|----|---------------------------|
|        | entres                                                                                  |                        | earch.   |        |       |    | Label: Questionnaire 2011 |
| Sort 🎩 | Question                                                                                |                        |          | 11     | Name  | 11 |                           |
| 0      | New respondent                                                                          |                        |          |        | q1    |    |                           |
| 1      | A000C                                                                                   |                        |          |        | a000c |    |                           |
| 2      | Is the respondent the head of household, the person who answe                           | rs the questions about | the hous | ehold? | q6    |    |                           |
| 3      | We'll start with questions about your household as a whole. q7                          |                        |          |        |       |    |                           |
| 4      | Did you already live in this flat the last time we interviewed you about a year ago? q8 |                        |          |        |       |    |                           |
| 5      | When did you move into this dwelling? q9                                                |                        |          |        |       |    |                           |
| 6      | What kind of a house is it in which you live?                                           |                        |          |        | q10   |    |                           |
| 7      | Is it a rooming house, guesthouse, or a similar accommodation? q11                      |                        |          |        |       |    |                           |
| 8      | When, approximately, was the house built in which your flat is lo                       | cated?                 |          |        | q12   |    |                           |
| 9      | Can you also provide the exact year in which the house was buil                         | t?                     |          |        | q13.1 |    |                           |

The survey instrument used in the SOEP-IS study in 2011 is now displayed. You can navigate through the questionnaire in this overview. The search bar allows you to search for research-relevant terms. Click on the question to access the question display.

Last change: May 12, 2022

# 7.4 Documentation on Generated Data

SOEP-Core contains a wide range of generated variables and datasets. To facilitate data use, we generate a large number of variables in the process of data preparation and release them with the SOEP-Core data. To make the generation process transparent to users, we provide comprehensive documentation on the numerous generated datasets and variables. For an overview, see our Documentation on Generated Data

Example: A number of frequently used variables are provided in SOEP as "generated variables" (e.g., the datasets \$PGEN and \$HGEN). These variables are checked for consistency across waves. The documentation can be used to answer the following questions:

# a) Which variable gives the highest school-leaving certificate attained by individuals surveyed in 2007?

To search for the variable that provides this information, open Paneldata, click on the search button and the tab "Variables", then enter "school leaving degree" in the search bar. Specify your search by adjusting the filter settings as follows:

- study: soep-core
- Conceptual dataset: Generated (raw folder)

- analysis unit: individual
- period: 2007

| All Wariables Concepts                                                                                    | 🗄 Questions 🛛 📾 Publications 🖓 Topics                                                                                                    |                      |  |  |  |  |
|----------------------------------------------------------------------------------------------------|----------------------------------------------------------------------------------------------------|----------------------|--|--|--|--|
| Q school leaving degree                                                                                   |                                                                                                    |                      |  |  |  |  |
| Search: school leaving degree X Study: SOEP-Core X AnalysisUnit: individual X Period: 2007, unspecified X |                                                                                                    |                      |  |  |  |  |
| ConceptualDataset: Generated (raw folder) $\times$                                                        | Clear All                                                                                                    |                      |  |  |  |  |
| Study                                                                                                    | 53 results found in 45ms                                                                                                    | Relevance 🗘          |  |  |  |  |
| Select all<br>SOEP-Core (53)                                                                              | Image: Markov strugture       School       Leaving       Degree       Outside German         Variable in study: SOEP-Core   dataset: xpgen   period: 2007   analy                                                                                                    |                      |  |  |  |  |
| Conceptual Dataset                                                                                        | Image: [main study: SOEP-Core   dataset: xpgen   period: 2007   analy                                                                                                    | sis unit: individual |  |  |  |  |
| Generated (top level folde<br>Gen. Biographical (top level)<br>✓ Generated (raw folder) (53               | Image: Section of the section of the section of th | sis unit: individual |  |  |  |  |
| Gross (raw folder) (3)                                                                                    | Lul         [ xpbbil01] Vocational Degree Received           Variable in study: SOEP-Core   dataset: xpgen   period: 2007   analy                                                                                                    | sis unit: individual |  |  |  |  |

All variables could contain the information you are looking for. Since almost all variables in the search result come from the generated "xpgen" dataset, the documentation for the \$pgen dataset should be used. Visit the Documentation of SOEP-Core Page and enter the search term pgen in the search field.

| SEP DATA - DATA ACCESS SERVICES<br>Documentation of SOEP-<br>(SOEP Survey Papers |                  |
|----------------------------------------------------------------------------------|------------------|
| pgen ×                                                                           | SUBMIT           |
| HOME   SOEP-CORE   DOCUMENTATION OF SOEP-CORE (SOEP SURVEY                       | BOOKMARK 🗍       |
| 9 results, from 1                                                                | K <   <u>1</u> → |
| Y Kind of Documentation Year Type of questionnaire                               | Sortierung 👻     |

Alternatively, you can also use the filters and select "Data Documentations":

| •EP | <ul> <li>Kind of Documentation</li> <li>Year</li> <li>Type of questionnaire</li> </ul> | Survey Instruments<br>Survey Reports | <ul> <li>Data Documentations</li> <li>Teaching Materials</li> </ul> | × 2        | E |
|-----|----------------------------------------------------------------------------------------|--------------------------------------|---------------------------------------------------------------------|------------|---|
|     | Alle Filter löschen                                                                    |                                      | Abbrechen                                                           | Übernehmen |   |
|     |                                                                                        |                                      |                                                                     |            |   |

Now select the documentation of the required version of pgen

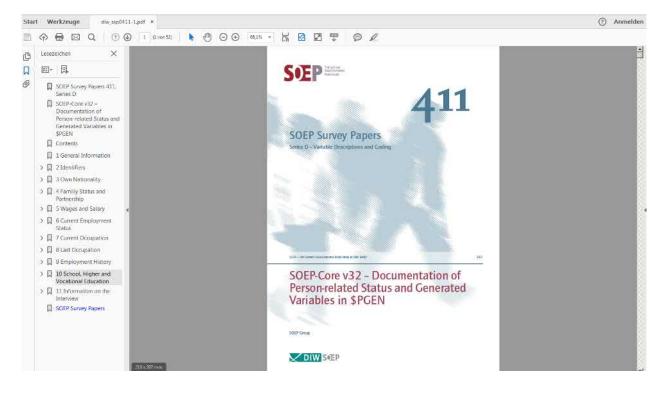

The table of contents on the left gives you a classification of the dataset by topics. To find the variable you are looking for, select topic area 10.

#### Spsbil - School Leaving Degree [generic]

| 1  | [1] Secondary School Degree                            | 6411 |
|----|--------------------------------------------------------|------|
| 2  | [2] Intermediate School Degree                         | 7293 |
| 3  | [3] Technical School Degree                            | 1515 |
| 4  | [4] Upper Secondary Degree                             | 5729 |
| 5  | [5] Other Degree                                       | 4244 |
| 6  | [6] Dropout, No School Degree                          | 673  |
| 7  | [7] Currently In School                                | 779  |
| 1  | [-1] No Answer                                         | 1099 |
| -2 | [-2] Does not apply                                    | 0    |
| -3 | [-3] Answer improbable                                 | 0    |
| 4  | [-4] Inadmissible multiple response                    | 0    |
| -5 | [-5] Not included in this version of the questionnaire | 0    |
| -6 | [-6] Version of questionnaire with modified filtering  | 0    |
|    |                                                        |      |

#### Waves: all

All respondents in all SOEP subsamples are asked about diplomas/degrees attained for completion of secondary/tertiary education (1984-1993 blue questionnaire; since 1994 biographical questionnaire) the first time they participate in SOEP. First: to generate this variable, the different diploma/degree categories provided for Subsamples B and D (see \$PSBILA) as well as C (see \$PSBILO) are integrated into the West German diploma/degree categories (Subsample A) and continued on in this form. Second: this data is regularly updated to take into account any changes in highest diploma/degree attained. With the survey of 2000, all educational information was collected again and is reflected in the variables. [This information can be related to a specific variable and is not necessary generic.]

For more information, contact: Peter Krause (Tel. +49-30-89789-690)

After a few searches, you will find the variable you are looking for. The documentation provides useful information about the generated variable: it comes from the biography questionnaire, which was introduced in 1994 and is administered only once per respondent. The documentation also explains the two additional variables \$psbila and \$psbilo in more detail: the \$psbil variable is updated regularly to take into account possible changes in the respondent's highest school-leaving certificate. For this reason, the generated variable is useful in providing the most up-to-date information on completed secondary schooling.

The variable we are looking for is xpsbil and describes the highest degree in certificate attained by individuals surveyed since 2007.

# b) What values do individuals with an upper secondary school-leaving certificate (Abitur) have for this variable??

Since you now know the variable you are looking for, you can use the extensive functions of paneldata.org in addition to the information from the documentation. If you search for the variable "xpsbil" in paneldata.org and click on it, the frequency counts are displayed.

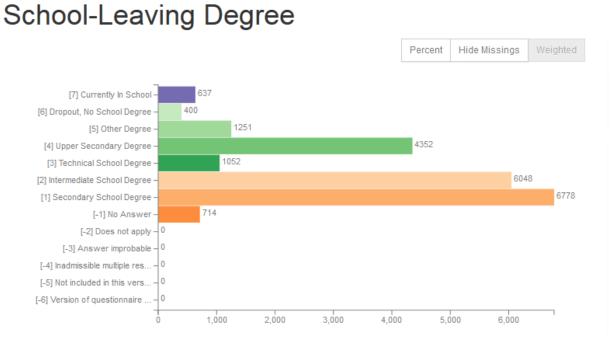

# In addition to the absolute and relative frequencies, you can also read the value codes of specific response categories. A translation of the answer categories can be found in the "Label translations" section:

| Label translations |                                                           |                                                          |  |
|--------------------|-----------------------------------------------------------|----------------------------------------------------------|--|
|                    | en                                                        | de                                                       |  |
| label              | School-Leaving Degree                                     | Schulabschluss                                           |  |
| -6                 | [-6] Version of questionnaire with modified filtering     | [-6] Fragebogenversion mit geaenderter<br>Filterfuehrung |  |
| -5                 | [-5] Not included in this version of the<br>questionnaire | [-5] In Fragebogenversion nicht enthalten                |  |
| -4                 | [-4] Inadmissible multiple response                       | [-4] Unzulaessige Mehrfachantwort                        |  |
| -3                 | [-3] Answer improbable                                    | [-3] nicht valide                                        |  |
| -2                 | [-2] Does not apply                                       | [-2] trifft nicht zu                                     |  |
| -1                 | [-1] No Answer                                            | [-1] keine Angabe                                        |  |
| 1                  | [1] Secondary School Degree                               | [1] Hauptschulabschluss                                  |  |
| 2                  | [2] Intermediate School Degree                            | [2] Realschulabschluss                                   |  |
| 3                  | [3] Technical School Degree                               | [3] Fachhochschulreife                                   |  |
| 4                  | [4] Upper Secondary Degree                                | [4] Abitur                                               |  |
| 5                  | [5] Other Degree                                          | [5] Anderer Abschluss                                    |  |
| 6                  | [6] Dropout, No School Degree                             | [6] Ohne Abschluss verlassen                             |  |
| 7                  | [7] Currently In School                                   | [7] Noch kein Abschluss                                  |  |

You can answer the question without opening the data. In the 2007 survey year, the variable "xpsbil" with the value code "4" describes the response category "upper secondary school-leaving certificate (Abitur)".

Last change: May 12, 2022

# 7.5 Working with SOEPhelp

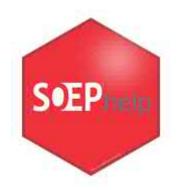

For data users, the SOEP provides assistance in two analysis programs. One is a stata.ado and the other an R package. The application simply has to be installed in the respective program and helpful information on the desired data sets or variables can be provided. In the following, the installation and use of SOEPhelp is explained:

# 7.5.1 Working with SOEPhelp in R

SOEPhelp is an R package providing help pages for SOEP-Core data sets (top-level folder only) and their variables. Starting with version v35 SOEPhelp is available for R users, too. Using meta data and the documentation available for SOEP-Core data, this package displays the information on data sets and variables in the default R help. Wherever available the package provides labels in English and in German language. The basic information used to create the help pages is taken from the meta data available from the Public Core Documentation on git. Help pages are **not** available for data sets in the raw and EU-SILC Clone folders.

# Installation

If you are working on a Windows OS, you need to install the Rtools (get them here) first. The installation can take a little while according to your CPU (between 3 minutes up to over an hour), because the package contains more than 14000 help pages. The most recent version (SOEPhelp\_0.37.1.tar.gz) has been build using R 4.2.0.

# Usage

Load the package into your library and read the main page carefully.

library(SOEPhelp)
?SOEPhelp

You can get to the help pages by using familiar R help functions like ? or help() as well as ??.

# Example for a dataset

?design

Asking for the help page of the design data set in R will open the following help page. The title provides you with the basic information that the help page belongs to a data set, its name, and a brief information on what the data set contains. This is followed by the description section providing (if available) further description on the data set and a link to the paneldata.org page. In the arguments section you will find the list of variables for the data set. The variable names are linked to their help pages and the variable labels are given in English and German (if available), together with

the link to the paneldata.org page. The details section gives information on the number of observations and variables. Finally, the notes section refers to the version of the SOEP-Core.

#### design {SOEPhelp}

**R** Documentation

# Data set: design - Survey design

#### Description

No details available. Keine Details verfügbar. For more Information on the data set go to <u>https://paneldata.org/soep-core/data/design</u>

#### Arguments

| <u>hhnr</u>    | [en] Original Household Number<br>[de] Ursprungshaushaltsnummer<br>https://paneldata.org/soep-core/data/design/hhnr                   |
|----------------|----------------------------------------------------------------------------------------------------|
| <u>cid</u>     | [en] Original Household Number<br>[de] Ursprungshaushaltsnummer<br>https://paneldata.org/soep-core/data/design/cid                    |
| <u>hsample</u> | [en] Subsample<br>[de] Stichprobenart<br>https://paneldata.org/soep-core/data/design/hsample                                          |
| <u>rgroup</u>  | [en] Random Groups<br>[de] Random Groups<br>https://paneldata.org/soep-core/data/design/rgroup                                        |
| <u>design</u>  | [en] Inverse Sampling Probability<br>[de] Inverse Ziehungswahrscheinlichkeit<br>https://paneldata.org/soep-core/data/design/design    |
| <u>strat</u>   | [en] Stratification Units<br>[de] Schichtung, Stratifizierungseinheiten<br>https://paneldata.org/soep-core/data/design/strat          |
| <u>intid</u>   | [en] Interviewer Id<br>[de] Interviewer ID<br>https://paneldata.org/soep-core/data/design/intid                                       |
| <u>psu</u>     | [en] Clusters, Primary Sampling Units<br>[de] Klumpung, Primaere Ziehungseinheiten<br>https://paneldata.org/soep-core/data/design/psu |

#### Details

Survey design: A data frame with 42259 observations on 8 variables.

#### Note

soep-core - v35

[Package SOEPhelp version 0.1.1 Index]

### Example for a variable

#### ?sampreg

Asking for the help page of the sampreg variable in R will open the following help page. The title provides you with the basic information that the help page belongs to a variable and its name. This is followed by the description section providing (if available) the variable label in English and German as well as a link to the paneldata.org page. In the arguments section you will find the corresponding values of the variable and their value labels. The following notes section refers to the version of the SOEP-Core. Finally, the see also section lists data sets which contain this variable.

sampreg {SOEPhelp}

# Variable: sampreg

#### Description

[en] Current Sample Region [de] Aktuelle Stichprobenregion For more information on this variable go to <u>https://paneldata.org/soep-core/data/ppathl/sampreg</u>

#### Arguments

- 2 [en] East-Germany [de] Ostdeutschland, neue Bundeslaender
- 1 [en] West-Germany [de] Westdeutschland, alte Bundeslaender
- -1 [en] No Answer [de] keine Angabe
- -2 [en] Does not apply [de] trifft nicht zu
- -3 [en] Answer improbable [de] nicht valide
- -4 [en] Inadmissible multiple response [de] Unzulaessige Mehrfachantwort
- -5 [en] Not included in this version of the questionnaire [de] In Fragebogenversion nicht enthalten
- -6 [en] Version of questionnaire with modified filtering [de] Fragebogenversion mit geaenderter Filterfuehrung
- -8 [en] Question this year not part of Survey program [de] Frage in diesem Jahr nicht Teil des Frageprograms

### Note

soep-core - v35

### See Also

Variable sampreg is available in the following datasets: hbrutt, hbrutto, hpathl, ppathl

[Package SOEPhelp version 0.1.1 Index]

# 7.5.2 Working with SOEPhelp in STATA

Attention: The following tool is available starting with Version v34 (Wave bh) and Stata Version 12.

The SOEP data contain a wide array of useful additional information. SOEPhelp is a stata.ado that displays documentation on the dataset at hand. It displays information such as variable histories directly in your Stata window.

### Installation

Open Stata and enter the following command:

net install soephelp, replace from(http://companion.soep.de/SOEPhelp/)

The following commands are provided by .ado:

R Documentation

For a general introduction to SOEPhelp, type in the command help soephelp. Here you will find a detailed explanation of the Stata.ado and the different ways to use it. The .ado is available in German and English.

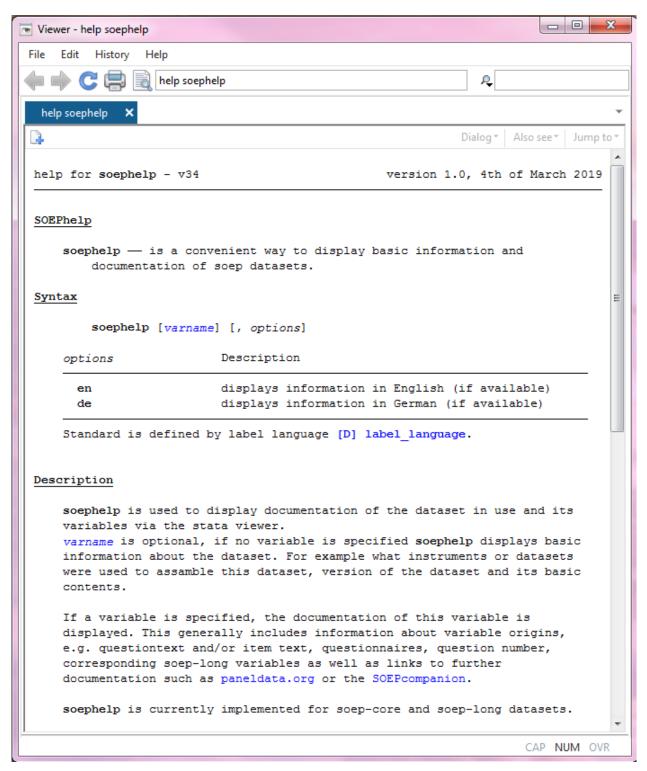

With the command soephelp, using wave specific datasets (subdirectory *raw*), you receive a basic description of the dataset as well as a list of samples contained in it, including the instruments corresponding to the sample. By clicking on the provided links, you will get to the respective questionnaires or to the dataset on paneldata.

# SOEPcompanion, Release 2022, v.3

| Viewer - help soephelp                                                                                                    | x   |  |  |  |
|----------------------------------------------------------------------------------------------------|-----|--|--|--|
| ile Edit History Help                                                                                                    |     |  |  |  |
| 🕨 🛶 🕃 📑 📓 help soephelp 🛛 🔍                                                                                                    |     |  |  |  |
| help soephelp 🛛 🗙                                                                                                    | *   |  |  |  |
| Dialog * Also see * Jump t                                                                                                    | 0 * |  |  |  |
| help for soephelp - v34 version 1.0, 4th of March 2019                                                                                                    | Î   |  |  |  |
| SOEPhelp                                                                                                    |     |  |  |  |
| soephelp — is a convenient way to display basic information and<br>documentation of soep datasets.                                                                                                    | Ш   |  |  |  |
| Syntax                                                                                                    |     |  |  |  |
| <pre>soephelp [varname] [, options]</pre>                                                                                                    |     |  |  |  |
| options Description                                                                                                    |     |  |  |  |
| <pre>search(string) searches the metadata for string and displays a</pre>                                                                                                    |     |  |  |  |
| verbose     only applicable with search(). Displays a more       detailed results list of search() option       en     displays information in English (if available)                                                                                                    |     |  |  |  |
| de displays information in German (if available)                                                                                                    |     |  |  |  |
| Standard is defined by label language [D] label_language.                                                                                                    |     |  |  |  |
| Description                                                                                                    |     |  |  |  |
| <pre>soephelp is used to display documentation of the dataset in use and its variables via the stata viewer. varname is optional, if no variable is specified soephelp displays basic information about the dataset. For example instruments or datasets the dataset in use is based on, version of the dataset and its basic contents as well as a list of topics.</pre> |     |  |  |  |
| Various Links to further documentation, such as paneldata.org or the SOEPcompanion are usually available too.                                                                                                    | -   |  |  |  |
| CAP <b>NUM</b> OVE                                                                                                    | 2   |  |  |  |

Using soephelp in longitudinal datasets, you also receive a basic description as well as a list of wave-specific datasets that are used to generate the longitudinal version.

| Viewer - view C:\Users\skara\AppData\Local\Temp//soephelp.sthlp                          |   |  |  |  |  |
|------------------------------------------------------------------------------------------|---|--|--|--|--|
| File Edit History Help                                                                   |   |  |  |  |  |
| 🔶 🔿 🖓 view C:\Users\skara\AppData\Local\Temp//soephelp.sthlp                             |   |  |  |  |  |
| view C:\Users\skara\AppData\ 🗙                                                           |   |  |  |  |  |
| Dialog * Also see * Jump to                                                              |   |  |  |  |  |
| SOEPhelp 1.0 soep-core   v34   04-03-2019                                                |   |  |  |  |  |
| pl - Version v34                                                                         |   |  |  |  |  |
|                                                                                          |   |  |  |  |  |
| Description The PL dataset contains all waves of the \$P datasets of SOEP-Core.          |   |  |  |  |  |
| In addition, the PL file includes all variables of all waves                             | = |  |  |  |  |
| of the data sets \$POST and \$PAUSL. This means that the PL                              |   |  |  |  |  |
| data set contains all variables of the individual                                        |   |  |  |  |  |
| questionnaire for all waves.<br>In addition, the individual-specific data of the samples |   |  |  |  |  |
| IAB-SOEP Migration and IAB-BAMF-SOEP Refugee Survey are                                  |   |  |  |  |  |
| integrated in the PL data set.                                                           |   |  |  |  |  |
|                                                                                          |   |  |  |  |  |
| Sources                                                                                  |   |  |  |  |  |
| Input datasets: ap<br>Years: 1984                                                        |   |  |  |  |  |
| Input datasets: apausl                                                                   |   |  |  |  |  |
| Years: 1984                                                                              |   |  |  |  |  |
| Input datasets: bp                                                                       |   |  |  |  |  |
| Years: 1985                                                                              |   |  |  |  |  |
| Input datasets: bpausl                                                                   |   |  |  |  |  |
| Years: 1985<br>Input datasets: cp                                                        |   |  |  |  |  |
| Years: 1986                                                                              |   |  |  |  |  |
| Input datasets: cpausl                                                                   |   |  |  |  |  |
| Years: 1986                                                                              |   |  |  |  |  |
| Input datasets: dp                                                                       |   |  |  |  |  |
| Years: 1987                                                                              |   |  |  |  |  |
| Input datasets: dpausl<br>Years: 1987                                                    |   |  |  |  |  |
| Input datasets: ep                                                                       |   |  |  |  |  |
| Years: 1988                                                                              |   |  |  |  |  |
| Input datasets: epausl                                                                   |   |  |  |  |  |
| Years: 1988                                                                              |   |  |  |  |  |
| Input datasets: fp                                                                       |   |  |  |  |  |
| Years: 1989<br>Input datasets: fpausl                                                    |   |  |  |  |  |
| Years: 1989                                                                              |   |  |  |  |  |
| Input datasets: gp                                                                       | - |  |  |  |  |
| CAP NUM OVR                                                                              | _ |  |  |  |  |
| CAP NUM OVR                                                                              | · |  |  |  |  |

If you enter the command soephelp <variable> in a wave-specific data set, you will get detailed information about the variable in question. The question asked in the questionnaire is displayed as well as the samples and instruments in which the question was asked. Additionally, the command offers the corresponding long variable as well as the link of

the displayed variable to the documentation at paneldata.org.

| Viewer - view C:\Users\skara\AppData\Local\Temp//soephelp.sthlp          |                                  |            |  |  |  |  |  |
|--------------------------------------------------------------------------|----------------------------------|------------|--|--|--|--|--|
| File Edit History Help                                                   |                                  |            |  |  |  |  |  |
| 🖕 🛶 🕃 拱 view C:\Users\skara\AppData\Local\Temp//soephelp.sthlp           |                                  |            |  |  |  |  |  |
| view C:\Users\skara\AppData\ view C:\Users\skara\AppData\ ×              |                                  |            |  |  |  |  |  |
| Dialog * Also see * Jump to *                                            |                                  |            |  |  |  |  |  |
| SoEPhelp 1.0: bhp_01_09         soep-core   v34   04-03-2019 ^           |                                  |            |  |  |  |  |  |
| bhp - bhp 01 09                                                          |                                  |            |  |  |  |  |  |
|                                                                          | ·                                |            |  |  |  |  |  |
| bhp_01_09                                                                |                                  |            |  |  |  |  |  |
| Question text How satisfied are you life?                                | today with the following are     | as of your |  |  |  |  |  |
| Variabletext (if you have small ch                                       | ildren) With the childcare av    | vailable?  |  |  |  |  |  |
| Sources Variable has follovi                                             | ng sources:                      |            |  |  |  |  |  |
| Question                                                                 | naire Question                   |            |  |  |  |  |  |
| Individual                                                               | (A-L1) 1                         |            |  |  |  |  |  |
| Individual                                                               | (L1-L3) 1                        |            |  |  |  |  |  |
| Individu                                                                 |                                  | =          |  |  |  |  |  |
| Individual (M1M                                                          | 2 continued) 1                   |            |  |  |  |  |  |
| SOEP Long plh0179                                                        |                                  |            |  |  |  |  |  |
| Paneldata bhp 01 09                                                      |                                  |            |  |  |  |  |  |
|                                                                          |                                  |            |  |  |  |  |  |
|                                                                          |                                  |            |  |  |  |  |  |
| Naming Conventions                                                       |                                  |            |  |  |  |  |  |
| Our new variable names convention (v                                     | alid from wave bh): <u>WUQIq</u> |            |  |  |  |  |  |
| Contact                                                                  |                                  |            |  |  |  |  |  |
| Tel.: +49 30 89789-292; Email: soepmail@diw.de                           |                                  |            |  |  |  |  |  |
| Remarks                                                                  |                                  |            |  |  |  |  |  |
| For further information please visit: SoepInfo, SOEPcompanion or soep.de |                                  |            |  |  |  |  |  |
|                                                                          |                                  |            |  |  |  |  |  |
| CAP <b>NUM</b> OVR                                                       |                                  |            |  |  |  |  |  |

Conversely, with long data, you receive the wave-specific input variables and datasets used to generate the long-variable.

| Viewer - view C:\Users\skara\AppData\Local\Temp//soephelp.sthlp                                                                                                    |                                            |           |  |  |  |  |
|----------------------------------------------------------------------------------------------------|--------------------------------------------|-----------|--|--|--|--|
| File Edit History Help                                                                                                    |                                            |           |  |  |  |  |
| Interpret the state of the state of the stat |                                            |           |  |  |  |  |
|                                                                                                    |                                            |           |  |  |  |  |
| view C:\Users\skara\AppData\ 🗙                                                                                                    |                                            |           |  |  |  |  |
|                                                                                                    | ~                                          | Jump to * |  |  |  |  |
| SOEPhelp 1.0: plb0020                                                                                                    | soep-core   v34   04-0                     | 3-2019    |  |  |  |  |
| pl - plb002                                                                                                    | 20                                         |           |  |  |  |  |
| plb0020                                                                                                    |                                            |           |  |  |  |  |
|                                                                                                    |                                            |           |  |  |  |  |
| Question text Are you currently using th<br>(Pflegezeit) to care for a                                                                                                    | ne statutory period of care<br>a relative? |           |  |  |  |  |
|                                                                                                    |                                            |           |  |  |  |  |
| Variablelabel Maternity, Paternity Leave                                                                                                    | 2                                          |           |  |  |  |  |
| Sources Variable has following so                                                                                                    | ources:                                    |           |  |  |  |  |
| Input variables Input d                                                                                                    | latasets Years                             |           |  |  |  |  |
| bbp0502 bb                                                                                                    | 2011                                       |           |  |  |  |  |
| bcp07 bc                                                                                                    | -                                          |           |  |  |  |  |
| bdp14 bd                                                                                                    | -                                          |           |  |  |  |  |
| bep08 be                                                                                                    | 2014                                       | =         |  |  |  |  |
| bfp14 bf                                                                                                    | p 2015                                     |           |  |  |  |  |
| bgp12 bg                                                                                                    | p 2016                                     |           |  |  |  |  |
| bhp_13 bh                                                                                                    | -                                          |           |  |  |  |  |
| Paneldata plb0020                                                                                                    |                                            |           |  |  |  |  |
|                                                                                                    |                                            |           |  |  |  |  |
|                                                                                                    |                                            |           |  |  |  |  |
|                                                                                                    |                                            |           |  |  |  |  |
| Contact                                                                                                    |                                            |           |  |  |  |  |
| Andreas Franken (Tel:+49 30 89789-331; Em                                                                                                    | mail: afranken@diw.de)                     |           |  |  |  |  |
| Remarks                                                                                                    |                                            |           |  |  |  |  |
|                                                                                                    |                                            |           |  |  |  |  |
| For further information please visit: SoepInfo, SOEPcompanion or soep.de                                                                                                    |                                            |           |  |  |  |  |
|                                                                                                    |                                            |           |  |  |  |  |
| ~~~                                                                                                    |                                            | >>        |  |  |  |  |
| [previous] [next] -                                                                                                    |                                            |           |  |  |  |  |
|                                                                                                    | CAP                                        | NUM OVR   |  |  |  |  |

Since our recent wave (v35) a new stata command option is being introduced. With soephelp, search (string) you reveive a list of variables that contain the respective word or label you are looking for.

For example, you are interested in variables regarding children in a household. With soephelp, search (child) you are able to see all variables having the word child in their label.

```
. soephelp, search (child) en
child was found in following Variables: bih_78_q116 bih_78 bih_60_17 bih_60_16 bih_60_15 bih_60_
> 14 bih_60_13 bih_60_12 bih_60_11 bih_60_10 bih_60_09 bih_60_08 bih_60_05 bih_60_04 bih_60_03 b
> ih_60_02 bih_60_01 bih_59_24 bih_59_23 bih_59_22 bih_59_21 bih_59_20 bih_59_19 bih_59_18 bih_5
> 9_17 bih_59_16 bih_59_15 bih_59_14 bih_59_13 bih_59_12 bih_59_11 bih_59_10 bih_59_06 bih_59_05
> bih_59_04 bih_59_03 bih_59_02 bih_59_01
(results of search is stored in r(results) )
(Use [,verbose] option for more details)
```

To receive more details on the list of variables, use soephelp, search (child) verbose. Now you have the possibility to click on a variable and a new window opens up with details on the variable, like the question asked in the latest questionnaire, the question's source, the long or core variable, depending on the data format.

```
. soephelp, search (child) verbose en
bih_78_q116: ... household currently receiving child benefits, or did...
bih_78: ... Are there children born in 1999...
bih_60_17: ... government benefits?
Child benefit ...
bih_60_16: ... government benefits?
Child benefit ...
bih 60 15: ... government benefits?
Child benefit ...
bih 60 14: ... government benefits?
Child benefit ...
bih_60_13: ... government benefits?
Child benefit ...
bih_60_12: ... government benefits?
Child benefit ...
bih 60 11: ... government benefits?
Child benefit ...
bih_60_10: ... government benefits?
Child benefit ...
bih 60 09: ... government benefits?
```

To use this option in english, add en at the end of the option. For example, soephelp, search (child) verbose en.

SOEPhelp is directly linked to the SOEPcompanion.

## Contributions

Contributions of all sorts are very welcome. Issues and requests can be reported to:

Hans Walter Steinhauer for R and Marvin Petrenz for STATA

Last change: Jun 23, 2022

# 7.6 Working with Metadata-based Questionnaires

Metadata-based questionnaires make it considerably easier to find the variables of interest from the perspective of the questionnaire. Each of the generated PDFs reflects a questionnaire. With the help of these documents the user learns which questions have been asked in the respective sample and in which sequence. In addition, the documents make it clear what the question variable is called and which dataset it can be found in. The example shows question 5 from the individual questionnaire of SOEP-Core, which can be found in the data set bhp under the variable name bhp\_05.

**5** Are you generally a person who is willing to take risks or do you try to avoid taking risks? *Please tick a box on the scale, where the value o means not at all willing to take risks and the value to means very willing to take risks* 

| Risk averse o | 1       |                                                                               |
|---------------|---------|-------------------------------------------------------------------------------|
| I             | 2       |                                                                               |
| 2             | 3       |                                                                               |
| 3             | 4       |                                                                               |
| 4             | 5       |                                                                               |
| 5             | 6       |                                                                               |
| 6             | 7       |                                                                               |
| 7             | 8       |                                                                               |
| 7<br>8        | 9       |                                                                               |
| 9             | 10      |                                                                               |
| Risk prone 10 | 11      |                                                                               |
|               | plh0204 | Readiness to assume a risk (interviewer)<br>Peronal willingness to take risks |

# **1. Example: Integrated Variable**

Let's say you're interested in finding out about refugees' general life satisfaction. Search the questionnaire to find which refugees were surveyed for a second time in 2017. You'll find what you're looking for under question Q518. Below the question is the information on the name of the variable and the dataset where it is found.

# Q518 How satisfied are you currently with your life in general?

Please provide your answers using the scale provided again. A value of 0 means: totally dissatisfied. A value of 10 means: totally satisfied. You can use the in-between ratings to tailor your response.

| o completely dissatisfied                 | 1                                                    |
|-------------------------------------------|------------------------------------------------------|
| I                                         | 2                                                    |
| 2                                         | 3                                                    |
| 3                                         | 4                                                    |
| 4                                         | 5                                                    |
| 5                                         | 6                                                    |
| 6                                         | 7                                                    |
| 7                                         | 8                                                    |
| 8                                         | 9                                                    |
| 9                                         | 10                                                   |
| 10 Completely satisfied                   | 11                                                   |
| Q518:pzule1bhpbhp_205Q518:pzule1plplh0182 | Satisfaction At Present<br>Current Life Satisfaction |

The general satisfaction with life can be found in the dataset bhp under the name bhp\_205.

# 2. Example: Additional Variable

Let's say you're interested in finding out about countries or origin. You want to know specifically how connected respondents feel to their country of origin. You'll find the question in the questionniare given to refugees participating in the survey for the second time or more under question number Q480.

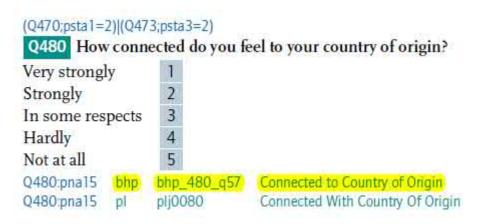

The information on the question is stored in the data file bhp under the name bhp\_480\_q57. The name indicates that the question is not in the samples A-M2 because it has the suffix \_q57. This does not preclude the question from being further down the integration hierarchy in questionnaires.

Last change: May 12, 2022

# CHAPTER

# EIGHT

# **CONTACT INFORMATION**

The first version of the SOEPcompanion (formerly Desktop Companion) was published as a PDF document by John P. Haisken-DeNew and Joachim R. Frick in September 1996. It was originally intended to give novice users a broad introduction in understanding the SOEP, its structure, depth, and research potential. The Desktop Companion was updated several times between 1996 and 2005. The first major change came in 2014, when Jan Goebel and Mathis Schröder decided to shorten the Desktop Companion to its most important content and make it web-based.

The new, completely edited version of the SOEPcompanion (formerly Desktop Companion) has a strong focus on the use of the SOEP-Core data from the perspective of a data user who has received our most recent data release from the SOEP Research Data Center. This new version is not only a web-based documentation, we also offer it as a download.

Address: SOEP, DIW Berlin, Mohrenstraße 58, 10117 Berlin, Germany

Homepage: http://www.diw.de/soep

E-Mail: soepmail@diw.de

**SOEPhotline:** +49 30 89789-292

Developers: Selin Kara, Stefan Zimmermann